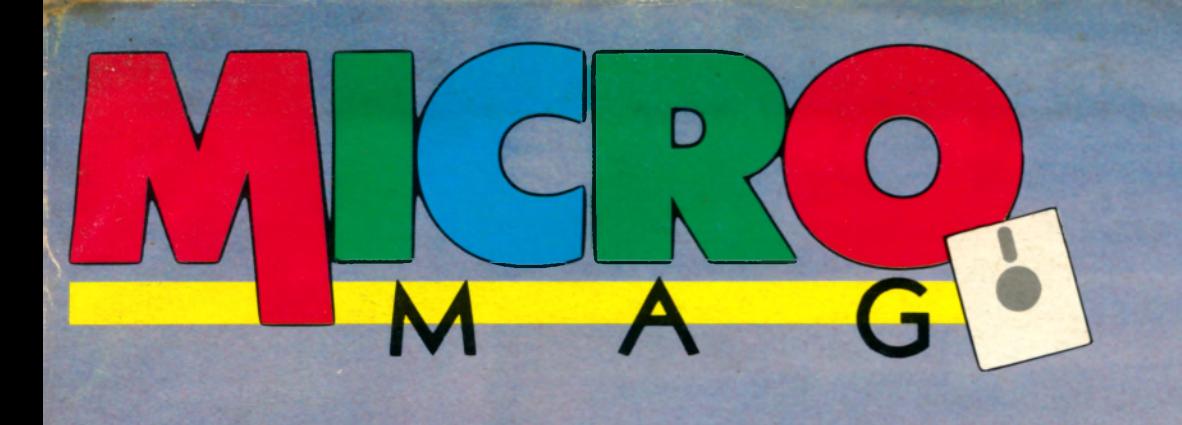

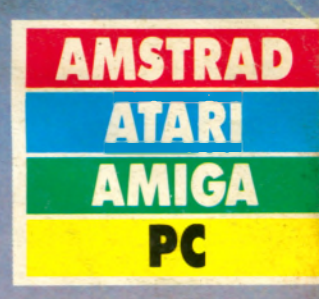

# XCLUSIF **Programmez<br>
comme un dieu :<br>
Bouchon et Cecco<br>livrent leurs secrets**

### CONCOUR DU SIÈCLE ! 3 AMIGA jev de café **500 logiciels**

### NOUVEAUTES

**Shufflepuck Café<br>Silkworm<br>RVF Honda Forgotten Worlds**etc.

22,00

729

## **MENU** N°3

#### **NEWS**

La grande aventure du «S» de Loriciel et du West Phaser..... 4 La nouvelle console de poche Epyx Atari..................... 6 Microprose, deux nouveaux labels: Micro Style et Micro Status...........................8

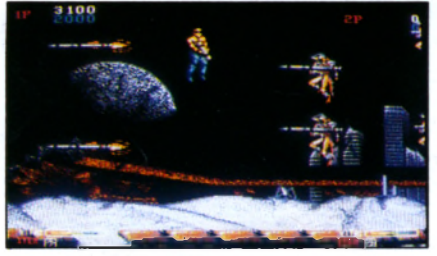

#### *Forgotten Worlds*

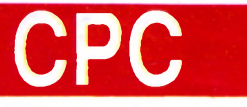

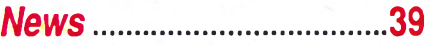

#### *Initiation:*

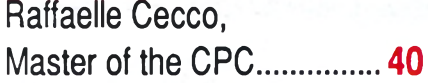

#### *Programmation:*

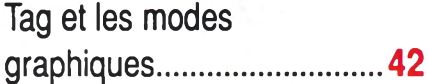

#### *Listing:*

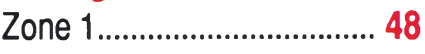

#### *Pratique:*

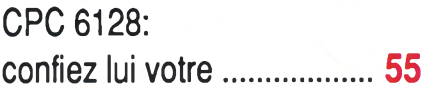

#### **HELP**

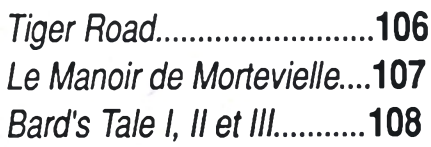

**CHRONIQUE DU JUNIOR** L'imagination au pouvoir... 110

— T ---------------- -----------------------------------------------------------

#### **GRAND CONCOURS DE L'AVENTURE**

Commodore, Innelec, Ocean, US Gold et Micro-Mag 300 000 F de prix à gagner!.............. 9

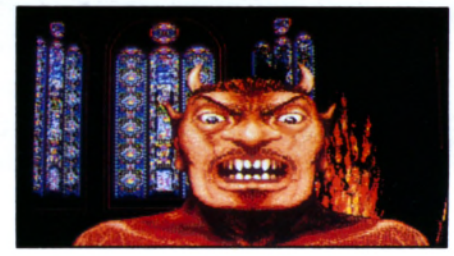

#### **Personal Nightmare**

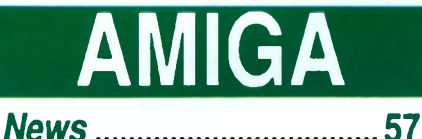

*Initiation:* La boîte à outils de l'Amiga par Emmanuel Forsans............. 58

#### *Graphisme:*

Le graphisme, ça bouge, avec Deluxe Paint 3....... .. 60

#### *Listing:* Bootez dans votre coin!..... 64

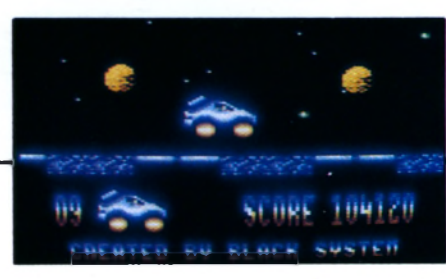

#### *Z one 1*

#### **CHRONIQUE DE L'AVENTURE** Mieux vaux routard..........111

#### **DOSSIER AVENTURE**

Le retour de la grande aventure.......... 14 L'aventure n'est plus ce qu'elle était....16

#### **PROCHAINEMENT SUR VOS ECRANS............ 20**

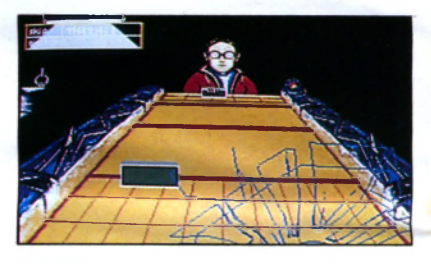

**Shufflepuck Café** 

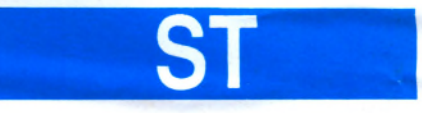

#### *News*......................... 67

#### *Initiation:*

Les secrets du capitaine Blood par Didier Bouchon..........70

*Langage:* Le Stos revient en force.......76

*Test:* Superbase 2, le chef

d'orchestre de vos données..78

*Listing:* Dégradé en GFA...................80

#### **CARTE BLANCHE A LAURANT WEILL**

Où va la micro?............. 112

#### **PA**

Ventes, achats, échanges, divers sur toutes machines.113

### **JUILLET 1989**

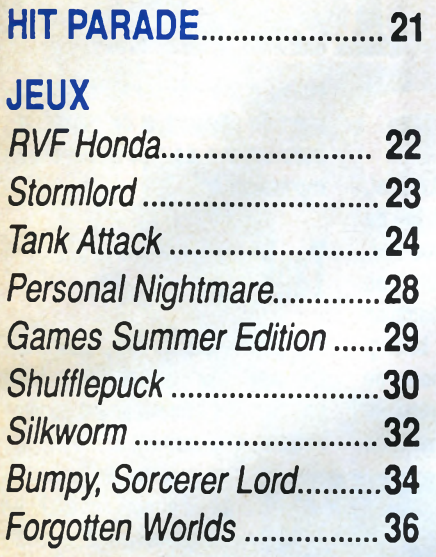

**PC** *News.*.......................... 83

*Programmation:*

Programmez comme un pro avec Nicolas Bourdin........ 84

*Test:* Un Amstrad killer, l'Euro PC.....................103

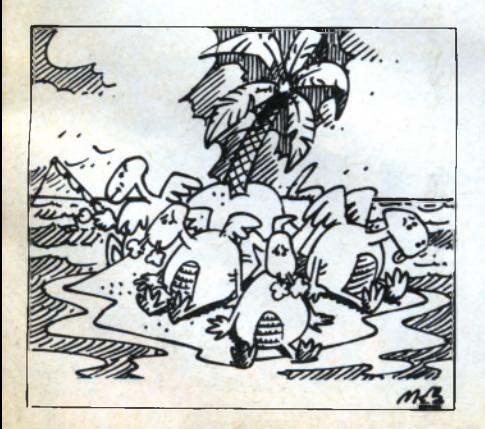

#### *JE HAIS VETE !*

*Pendant que la France entière (et 99% des lecteurs de Micro-Mag) va se faire bronzer sur la plage la plus lointaine possible en draguant des nanas* toutes plus déshabillées les unes que les autres, nous, on reste bosser! Juillet et août, s'il vous plaît! Eh oui, dès la fin juillet, vous trouverez le numéro 4 de Micro Mag en vente dans tous les kiosques, même celui qui *est à côté du marchand de glaces, à deux pas de la plage. L'horreur. Du coup, on a décidé de faire tout ce qui était humainement possible pour g â c h e r v o s v a c a n c e s . P a s d e r a i s o n q u e c e s o i t t o u j o u r s l e s m ê m e s q u i e n* profitent!

*Nous sommes allé chercher quatre des plus célèbres programmeurs du* monde pour qu'ils viennent vous forcer à programmer comme des dieux. *Prévoyez quinze jours devant le micro sans voir le soleil.* 

*Ensuite, si vous voulez gagner les plus beaux cadeaux jamais offerts par* un journal de micro (trois Amiga, une machine d'arcade et 1500 softs dans le même concours), pas question de rester sur la plage à se faire *bronzer pour frimer en rentrant ou à draguer toutes les minettes en string.*  $O$ *uoique...* 

*Incluse dans le concours, vous verrez une épreuve qui vous forcera à prendre certains contacts, disons... avancés, sur la plage! Au total, comptez également une quinzaine de recherches et d'... approches! Et c'est loin d'être fini. Dès la fin du mois de juillet, Micro Mag n°4 sera* en vente et croyez-moi, ça fera du bruit dans toutes les salles d'arcades du coin! Ce numéro sera un véritable jeu grandeur nature en lui-même avec en plus un méga concours Sega et des consoles, des cassettes vidéos plus un premier prix mystère à gagner. Croyez-moi, vous allez les regretter, ces *vacances...* 

#### *Olivier Fontenay*

**REDACTION**. Directeur de la publication : Jean Kaminsky. Rédacteur en chef : **Olivier Fontenay. Rédacteur en chef adjoint : Bernard Jolivalt. Conseiller de la rédaction : Jean-Michel Maman. Secrétaire de rédaction : Gaëlle Pillot. Chef de rubriques : Jean-Claude Paulin.** 

**Ont collaboré à ce numéro : Sébastien Ajaxa, Cyrille Baron, Hervé Blanchard, Didier Bouchon, Nicolas Bourdin, Raffaelle Cecco, Nenad Cetkovic, Emmanuel Forsans, Ghislaine Geneslay, André Jacques, Stéphane Joël, Claude Le Moullec, Sophus Lie, Joël Nadal, Captain Rom, Frédéric Savoir, Vie Ventura.**

**Illu s tra tio n s : Mokeït, Dominique Carrara.**

**Couverture : Hervé Bernard. Photos : Bernard Jolivalt.** 

**Maquettistes : Thierry Martinez, Laurence Floquet, Gérard Cazal, Alain Lamargot.** 

**ADMINISTRATION. Diffusion : Bertrand Desroche. Abonnements : Martine Lapierre au (1) 43.98.01.71. C o m p ta b ilité : Sylvie Kaminsky.**

REGIE PUBLICITAIRE : NEO - MEDIA, 5-7, rue de l'Amiral Courbet - 94160 Sant-**Mandé. Tél.: (1) 43.98.22.22.** 

**Directeur de publicité : Thierry Cagnion. Adjoint : Marc Rosenzweig.** 

**MICRO MAG est édité par Laser Presse S.A., 5-7 rue de l'Amiral Courbet - 94160** Saint-Mandé. N° de commission paritaire : 71178. Dépôt légal : 3<sup>e</sup> trimestre 1989. **Photocomposition : L.P.I. Impression : La Haye-les-Mureaux, Tima Roto, RBI.** 

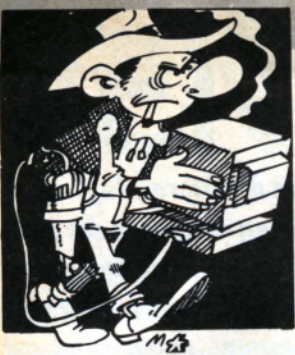

### LORICIEL **DEGAINE SES NOUVEAUX SOFTS**

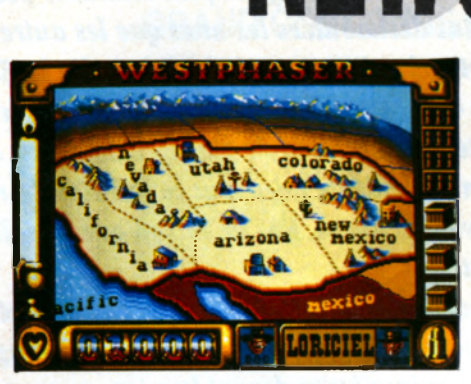

*derme* **une table renversée pour faire plus vrai et cartonner sur les hordes d'indiens qui déferlent ou en découdre avec les truands du saloon.**

**Dans le logiciel vendu avec le soft, vous parcourez plusieurs états de l'Ouest américain à la recherche de bandits qui sont loin d'être des enfants**

Laurant Weill en action ! de chœur, le tout **dans un enrobage (graphisme et son) superbe.**

> **A noter que les routines Basic du** phaser sont four**nies gracieusement et que l'ensemble colt, soft et routines ne vaut que 290 F! Loriciel**

**sortira huit softs utilisant le phaser avant Noël et d'autres sociétés**

*Texas***,** *que Loriciel nous a donné rendez-vous afin de présenter sa toute nouvelle arme, le West Phaser. C'est dans le saloon de la mer de sable, au nord de Paris-*

**Il s'agit d'un revolver (un Colt 45 comme dans les westerns) relié à l'oi dinateur par un câble d'une confor**table longueur. Les plus futés l'auront **deviné : le West Phaser sert à tirer sur l'écran, comme tout** *light-gun* **qui se respecte. On peut même se planquer**

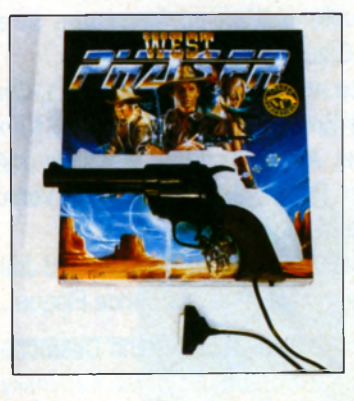

**(Infogrames, Actionware, Cobra...) en feront autant. L'ensemble sera commercialisé aux USA par Broderbund, une garantie de succès. Enfin, coup de chapeau aux techniciens qui ont réussi à créer un phaser directement compatible avec tous les micros !**

#### **Kick Boxing**

**Autre nouveauté Loriciel,** *Kick Boxing* **est un jeu de combat réalisé avec l'exceptionnelle participation d'André Panza, champion du monde de kick boxing, de boxe américaine et de boxe française. Après l'en-**

**traînement, le moment sera venu de**

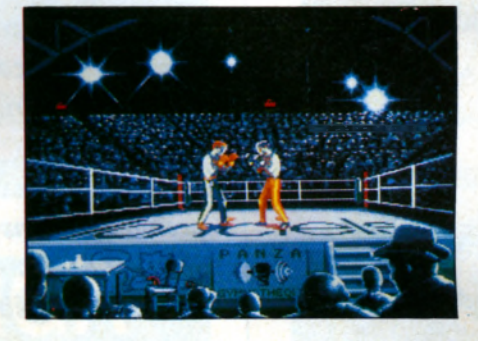

**faire ses preuves sur le ring. Le but du combat, on le sait, consiste à étaler l'adversaire une bonne fois pour toutes en lui infligeant un traumatisme plus ou moins cérébral, mais en respectant des règles (autrement, ce ne serait qu'une rixe, ce que Panza nie). Eclairages crus et foule en délire**

**contribuent à recréer l'ambiance surchauffée des matchs de boxe. L'entraîneur sera aussi de la partie et encouragera son protégé.**

#### Pinball Magic

**Pour ceux que la boule en acier fait flipper, Loriciel a créé** *Pinball Magic,* **une adaptation réussie d'un flipper de bistrot avec quelques «plus», entre autres des séquences de cassebriques du plus pur style** *Arkanoïd,* **au**

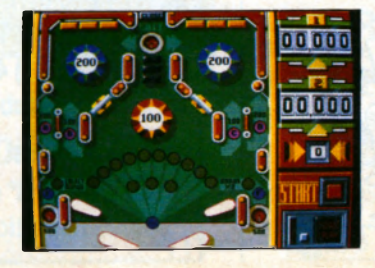

**milieu d'une douzaine de tableaux plein de couleurs et de clignotants, avec un son de flipper numérisé : impressionnant !**

#### **Tanl**

**Aux commandes du tank, nous avons fait un petit tour dans un décor sublime en attendant l'embrasement général. Assis à l'emplacement du conducteur,**

> **les yeux au ras du blindage, l'engin apparaît en amorce et l'animation en 3D mélange le 3D faces cachées et les sprites. Ce système original permet d'afficher une foule de détails et donne un rendu extraordinaire.** *Tank* **a été programmé par Loriciel sur un scénario de Broderbund.**

**il sortira après la rentrée et risque de faire beaucoup de bruit : la pré-version est sublime !**

**Des lecteurs perspicaces auront remarqué la disparition du «s» final de Loriciel. Beaucoup de gens oubliaient ce pluriel un peu bizarre (un del, des**

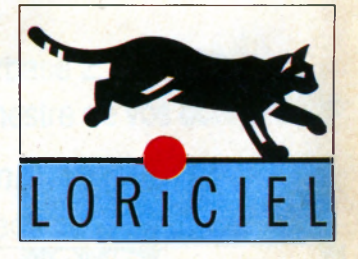

**deux...) : Laurant Weill (le big boss) a décidé de le supprimer. Par la même occasion, le logo de Loriciel a été entièrement redessiné. Exit le chaton blanc qui jouait depuis six ans avec les points sur les «i». La bête devenue adulte a viré au noir et saute désormais vigoureusement par-dessus un unique rond rouge, témoignant de la vivacité de ses maîtres.**

# KNIGHT

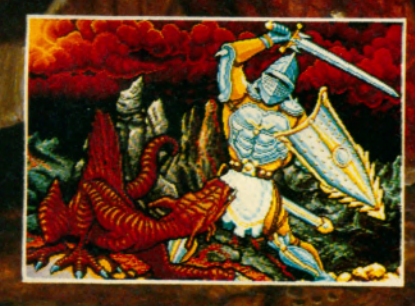

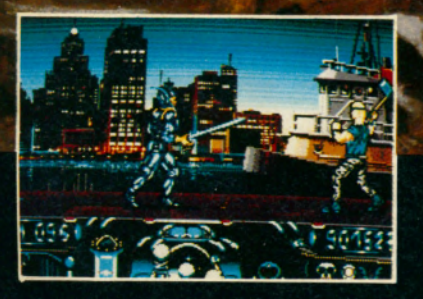

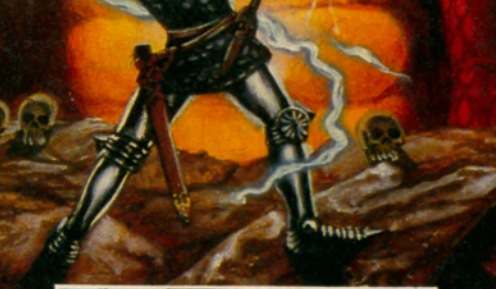

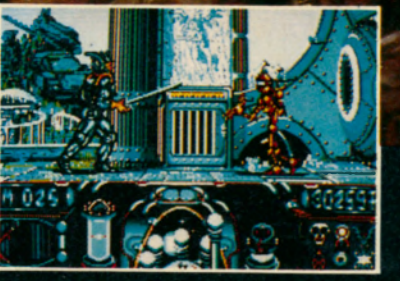

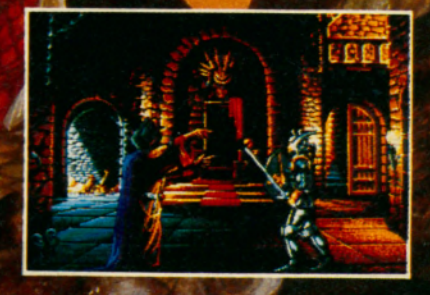

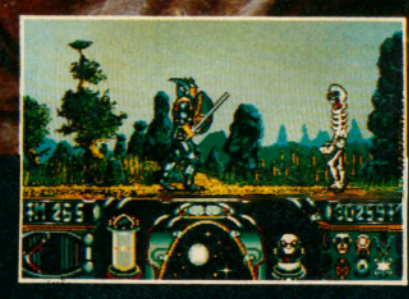

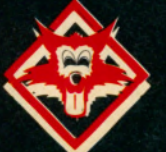

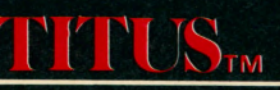

28 TER AVENUE DE VERSAILLES - 93220 GAGNY - TÉL. : (1) 43.32.10.92

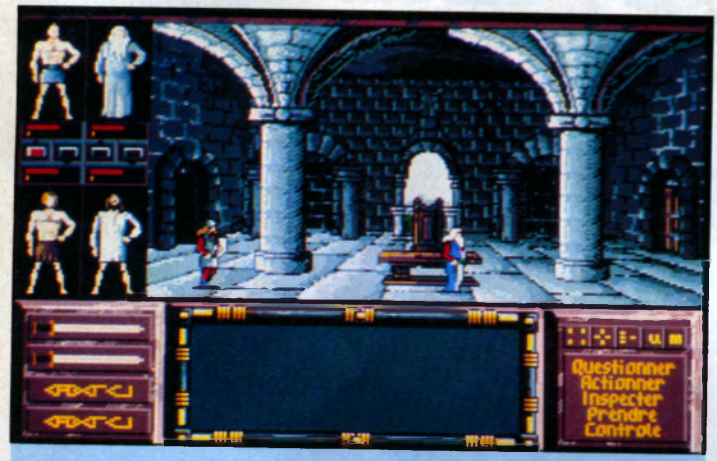

### **DRAKKHEN**

Les accros du jeu de rôle sont sur **les dents:** *Drakkhen* **devrait sortir à la rentrée sur Atari ST et Amiga. Gary Gigax lui-même parraine ce**

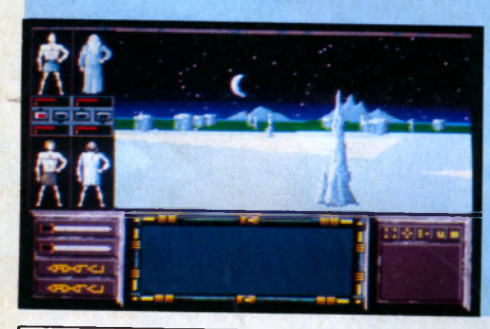

**soft d'Infogrames qui vous emmènera dans une longue quête sur une île volcanique à la géographie tourmentée. Cent cinquante monstres peuplent quatre régions climatiques. Les photos d'écrans laissent présager un soft d'une grande tenue graphique avec en prime des effets spéciaux inédits. Quant au scénario,**

> **à en croire l'éditeur, il serait solide comme le roc et comprend dix niveaux de lecture qui devraient séduire les néophytes aussi bien que les joueurs avancés. Tiendrait-on enfin le successeur de** *Dongeon Master***?**

### **LA CONSOLE DE POCHE !**

**Encore une machine de rêve, signée** cette foisEpyx et Atari Conçue à l'ori**gine par des ingénieurs ayant travaillé sur le projet Amiga, cette console est un véritable petit bijou !**

**Elle pèse moins d'un kilo, a la taille d'une cassette vidéo, inclut un lecteur de soft-card et un fabuleux écran couleurs LCD (10 cm de taille, comme**

**une disquette 3,5") qui affiche 16 couleurs parmi une palette de 4096!**

**Au départ, Epyx, un des géants US du** soft de jeu, voulait créer sa machine. **D'où, entre parenthèses, l'accord prévu avec Infogrames qui devait développer des softs pour la machine. Comme Epyx a eu de gros problèmes financiers, la console a failli être abandonnée et l'accord avec Infogrames est tombé à l'eau. Mais Jack Tramiel, le sauveur, passait par là : en deux temps trois mouvements, la machine Epyx devient une console Atari qui sera lancée avec fracas dans quelques mois à un prix avoisinant les 1500 F. A ce prix-là, vous avez un écran 160 x 104 en 16 couleurs piloté par un 65C02 à 4MHz, un son stéréo**

TINTIN

**Enfin! Longtemps attendu, en partie remanié après une première version jugée catastrophique, Tintin - sur la Lune - sort enfin, et c'est**

**du tout bon! Après une présentation digne des meilleurs Cinemaware, c'est parti pour le jeu, divisé en plusieurs tableaux très réussis et surtout très** beaux. Il faut piloter la fusée dans l'es**pace, combattre l'infâme traître moldosylvaque, etc.**

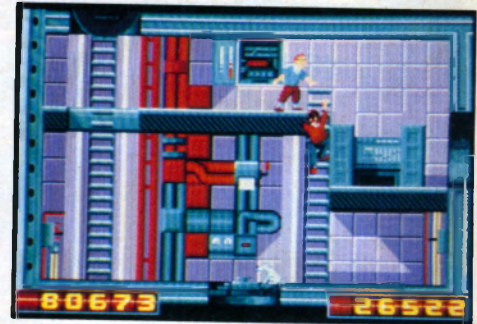

**Restons cependant prudent: nous n'avons pu voir qu'une version nonfinale du produit. Toutefois, Infogrames semble en bonne voie de réaliser la meilleure adaptation BD jamais faites. Sortie et test complet le mois prochain.**

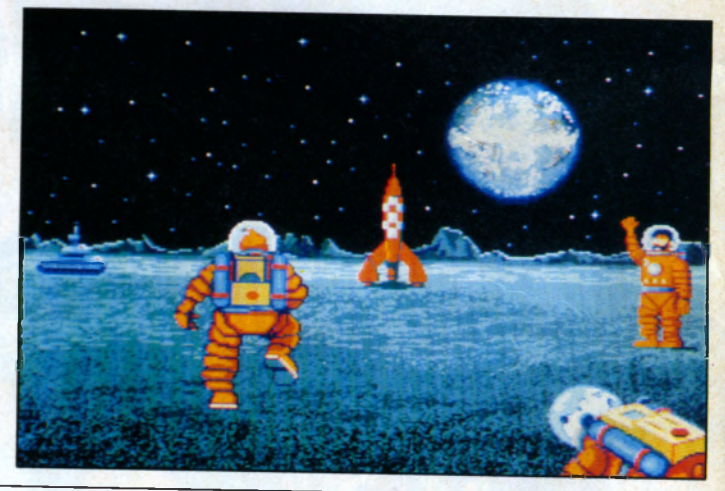

**et la possibilité de relier jusqu'à 8 consoles pour rivaliser sur un même jeu. Tous les hits Epyx seront bien sûr adaptés, avec en premier** *California Cames* **et** *Impossible Mission.* **D'ici peu, d'autres sociétés devraient suivre. Une soft-card peut contenir jusqu'à 2 Mo (16 Mbits) de données. Avec la puissance financière d'Atari, qui lorgne de plus en plus vers les consoles, il semblerait que cette machine révolutionnaire ait de réelles chances de s'imposer. D'autant que l'échec du ST aux USA étant maintenant certain, Atari a besoin de se trouver un nouveau cheval de bataille. La console de poche va donc venir épauler le 520 SE (***Super Extended***), un 520 qui bénéficiera de possibilités**

**graphiques et sonores comparables à l'Amiga. Le SE devrait être disponible aux USA en décembre, mais avec Atari, sait-on jamais..? Courant 1990, il est prévu qu'une console 16/32 bits compatible ST soit ajoutée au catalogue d'Atari (date de disponibilité inconnue en France) qui, en attendant, a également présenté une quinzaine de calculatrices de poche** (II) : **s'ils espèrent nous faire patienter avec ça... \_**

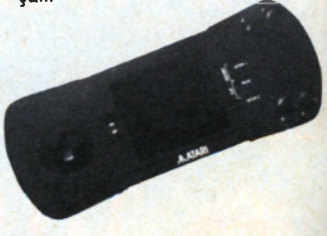

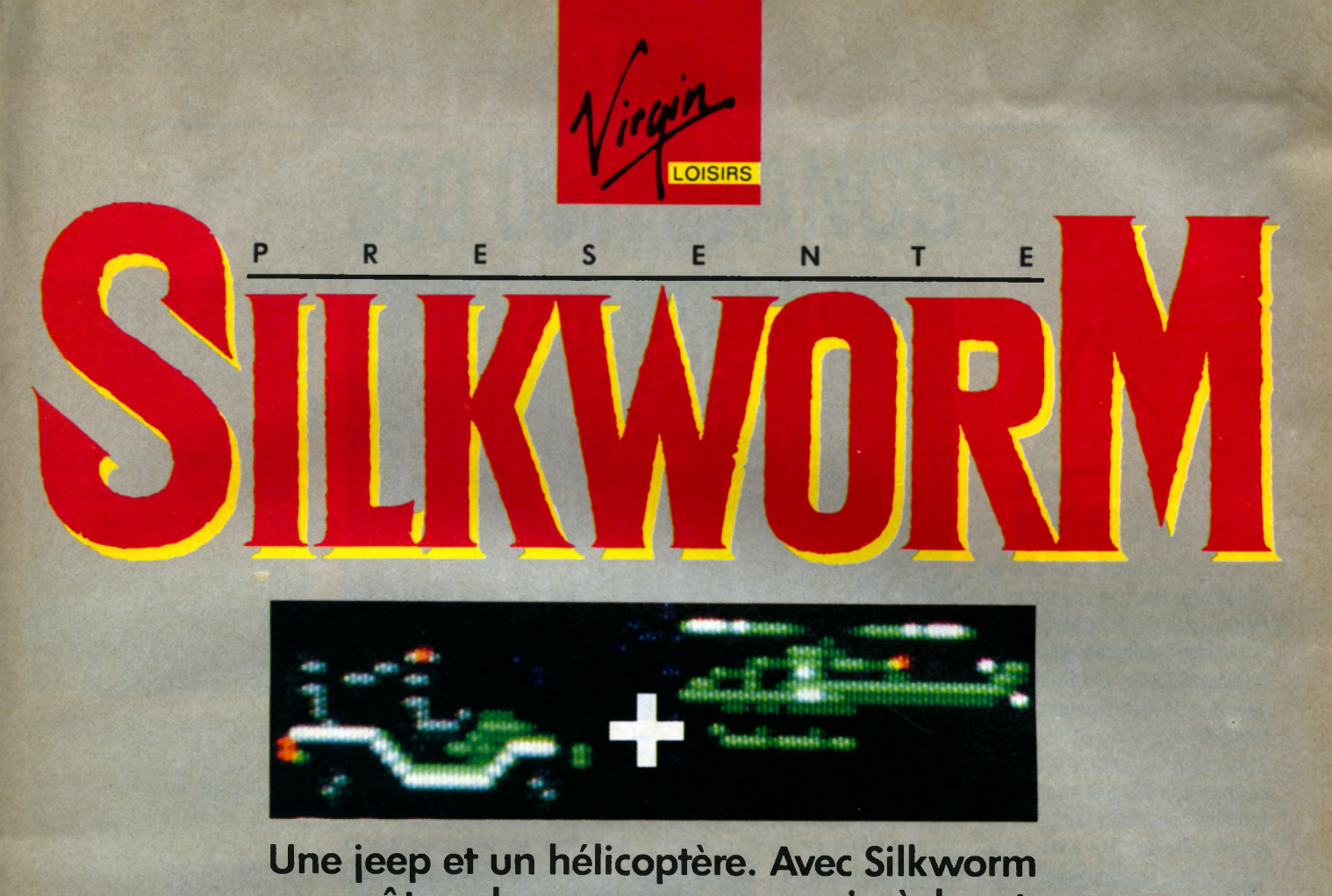

vous êtes deux pour en venir à bout.

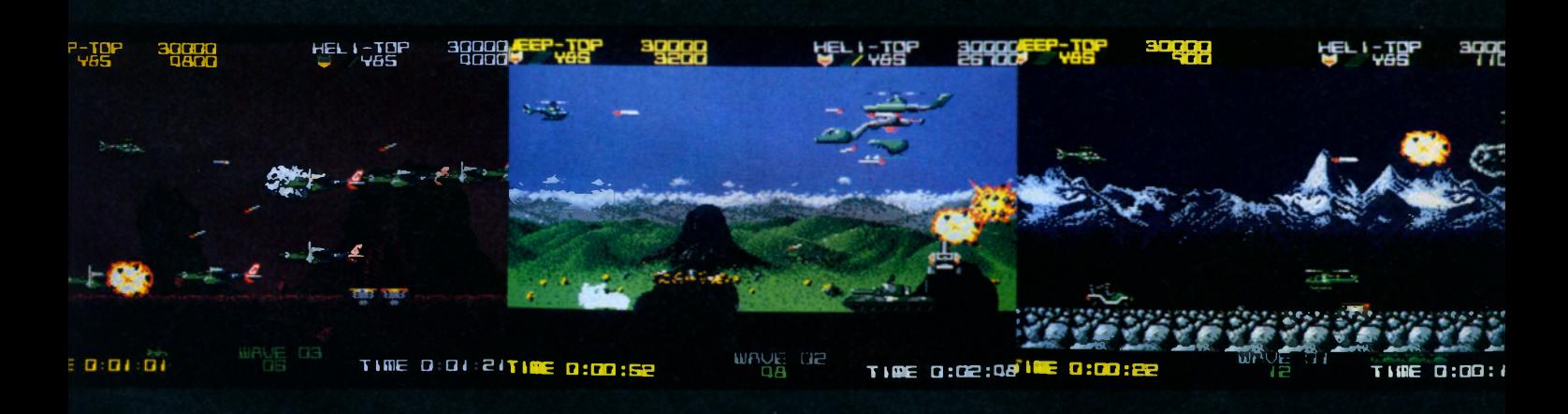

#### AMIGA . ATARI ST . AMSTRAD . C 64

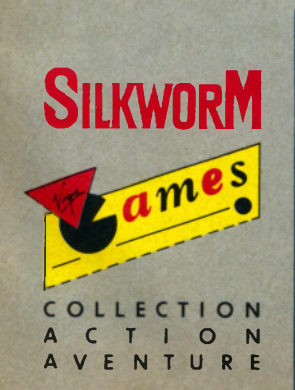

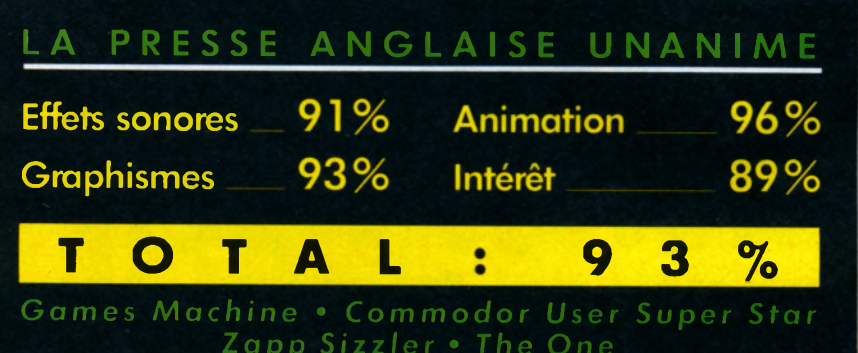

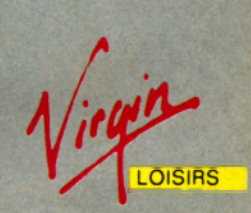

13, place des Vosges **75004 PARIS** TEL. 42 77 34 76

### **MODERN STYLE**

**Ça bouge énormément du côté de Microprose. Nous vous parlions le mois dernier du rachat de Telecom Soft (Rainbird et Firebird, dont les jeux arrivent enfin), mais voici également la naissance de deux nouveaux labels, Micro Style et Micro Status. Micro Style d'abord est destiné à recevoir des softs pour adulte, je vois la lueur égrillarde qui s'allume dans l'œil de certains... Par jeux pour adulte, Micro**

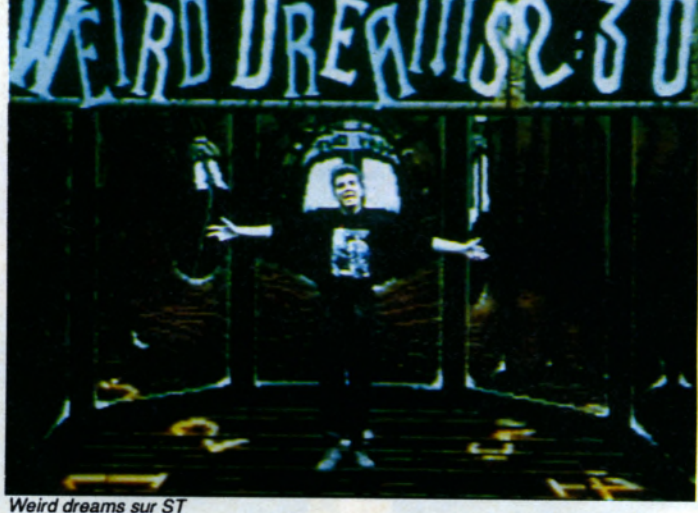

*Xénophobe* **et...** *Rainbow Warrior* **(prometteur...). A l'exception de** *Xénophobe,* **qui sortira aussi sur CPC, ils sont prévus sur ST, PC et Amiga**

**Amiga. Les premières sorties sont des retrouvailles, puisqu'il s'agit de** *Dark Side* **et de** *Total Eclipse* **sur 16 bits, deux jeux en freescape signés**

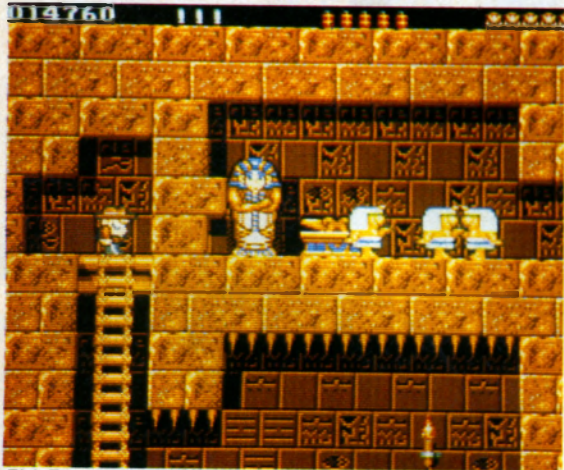

Rick Dangerous sur ST

**Style entend des jeux d'actions-stratégie très sophistiqués. On commence avec le superbe** *RVF Honda,* **testé dans ce numéro, on continuera avec Rainbow Island sur Amiga** 

*Stunt Car sur Amiga* **Micro Status sera orienté vers les jeux d'aventures et de stratégie en 3D, et il sera** *a priori* **dédié aux ST, PC et**

Sentinel sur PC

**Incentive et très connus sur CPC. Après suivront** *Tower ol Babel, Midwinter* **et** *Survivor* **dont nous vous parlerons plus**

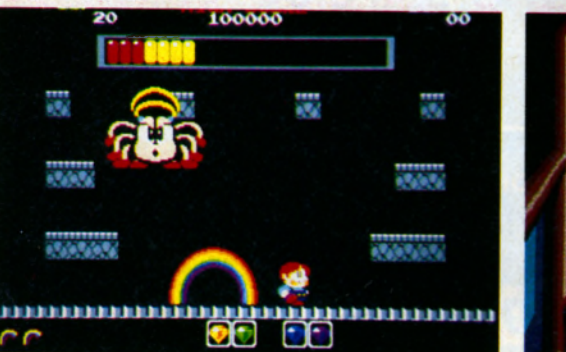

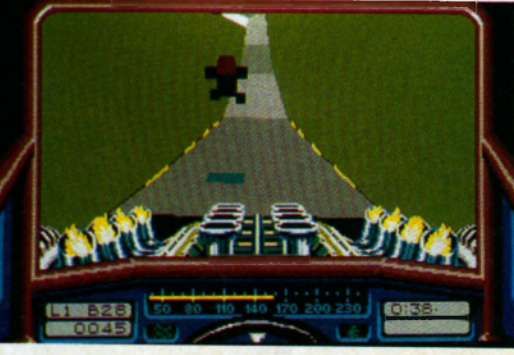

### **ÇA IA FORT**

**Microïds vient d'obtenir son deuxième CES Award, récompense américaine destinée aux produits novateurs de l'année. Après** *Grand Prix 500 cc* **(plus de 100 000 exemplaires vendus), c'est maintenant** *Super Ski* **qui est plébiscité par les Américains, ils ont du goût quand même, les Ricains...**

### SEGA . VIRGIN

**Virgin Loisirs vient de signer un accord très important avec Sega-Japon qui préfigure une gigantesque offensive sur le marché européen ainsi que l'introduction de la Sega 16 bits dans les pro**chains mois. A suivre de très près.

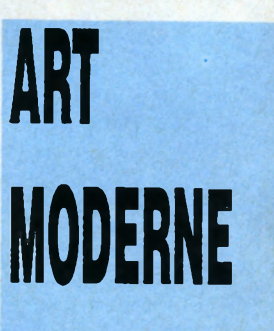

**Pour tous ceux qui s'inquiéteraient de ne plus pouvoir trouver les softs (souvent très bons) d'Electronic Arts en France, voici de quoi les rassurer: ce prestigieux éditeur a de nouveau un distributeur en France en la personne d'Innelec. Ouf, on a eu peur.**

**uniquement.**

**en détails dans le prochain numéro.**

### **CONCOURS A JOUR 300 000 FRANCS DE PRIX A GAGNER !!! AVEC IM**1**ELEC c \***

#### **C o m m o d o re**

*Grâce à l'aide de Commodore France, du distributeur Innelec et des éditeurs Océan et US Gold, Micro-Mag vous présente aujourd'hui le plus grand concours jamais réalisé dans la presse micro-informatique de loisir!*

Pour gagner, il faudra de l'astuce, de la déduction et... pas mal de temps: vous allez être obligé de vous remuer pour avoir une chance. Il faut dire que les prix sont à la hauteur: l'Amiga 2000 est sûrement le micro le plus puissant du monde et en tout cas le plus fascinant, le 500 en est une version moins encombrante mais avec des capacités prodigieuses et le jeu d'arcade Cabal à domicile, c'est géant! Sans parler des heureux veinards qui se verront remettre les 1500 softs...

En pages 10 et 11, vous trouverez l'aventure en elle-même. Lisez bien chaque ligne, réfléchissez bien sur chaque mot, tout est important... Bonne chance!

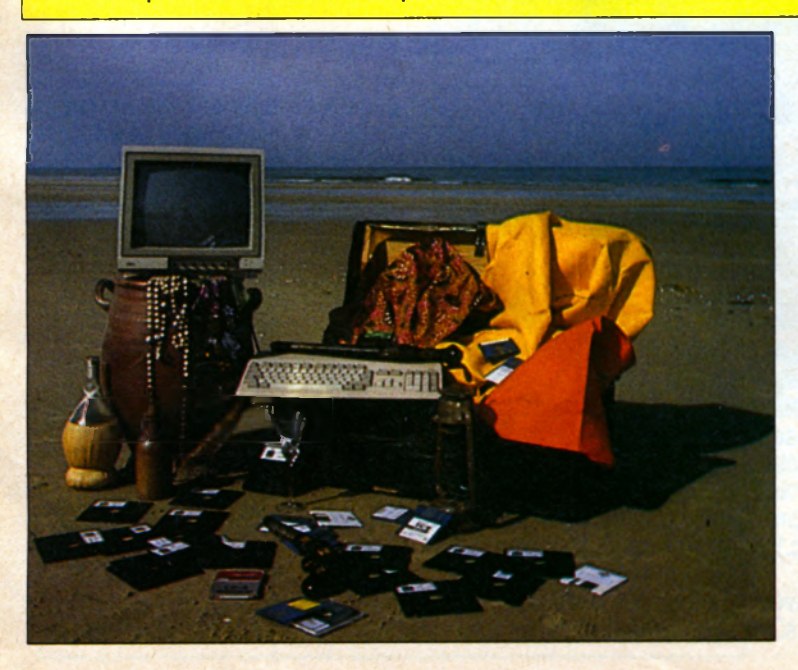

### **GAGNEZ**

- 1 Amiga 2000 avec disque dur 20 Mo et carte de compatibilité AT
- **1 Amiga 500 avec moniteur couleurs stéréo**
- **1 machine d'arcade Cabal**
- **1 Amiga 500 péritel**
- **1500 logiciels**

#### **ONCOURS AVENTURE**

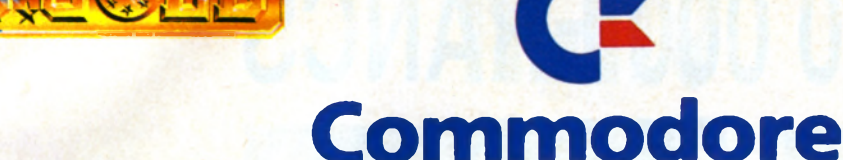

#### **COMMENT JOUER ?**

*Voici une aventure dont vous êtes le héros. Vous connaissez sans doute le* principe: à la fin de chaque paragraphe, un choix vous est donné entre plu*sieurs actions. Selon Vaction choisie, vous allez au numéro de paragraphe* qui lui correspond, et ainsi de suite. Vous commencez évidemment par le 1.

Les six premières questions et énigmes de notre superconcours sont réparties au fil de cette aventure. Allez partout, essayez tout pour les découvrir ! Puis réfléchissez, déplacez-vous au besoin, et trouvez à chaque fois le motréponse. Il y en a 6, numérotés de 1 à 6. Notez-les avec *leur numéro. Ils vous seront indispensables pour compléter le bulletin-réponse final, qui paraîtra dans le prochain Micro-Mag... avec la fin de l'aventure et 4 nouvelles énigm es !*

*Soyez patient, courageux, et chanceux.*

**1. Tout commence par une belle journée d'été. Vous venez d'acheter** *Micro-Mag et* **le lisez en marchant dans la rue. Soudain, une bouche d'égoût ouverte se présente. L'évitez-vous? Allez en 24. Vous tombez en plein dedans: allez en 15.**

**2. Ce passant a un drôle de chapeau lumineux qui clignote, et des yeux à facettes métalliques, un peu comme les mouches. Il vous répond :** *« M o i être o rdinateur, le m e ille u r du moment...».* **Mais soudain il s'écroule, en hurlant «***Bug!.. Bug!..»*. Vous vous **éloignez, déçu et effrayé. Allez en 21.**

**3. Vous essayez d'acheter un ticket. Mais il n'y a personne, que des robots, deux exactement. Le robot de gauche? Allez en 9 Celui de droite? Allez en 12.**

**4.** Le trajet est très rapide, bien sûr. **Les stations défilent. Elle n'ont pas de nom, juste des numéros, 7, 9, 10, 23.**

**C'est commode: allez au numéro choisi pour poursuivre votre quête du micro du XXI\* siècle!**

**5. Vous avisez non loin un grand bâtiment, le musée de ('Electronique. Vous décidez de le visiter. Hélas!, le hall est désert et semble fermé. Vous prenez un prospectus qui reproduit le plan des salles (voir ci-contre). Puis, courageusement, vous passez sous un guichet et entrez dans une première salle. Obscurité totale. Vous continuez à avancer dans l'espoir de trouver de la lumière. Toujours la nuit. Finalement, vous faites ce trajet (N pour Nord, S pour Sud, E pour Est, O pour Ouest, SO pour Sud-Ouest, etc.):** N **- SO -** N **- E - S - SO - O - NE - O**

**Vous êtes arrivé dans une salle aussi noire que les autres. Avec le plan, vous pouvez déduire logiquement laquelle. Et, bien sûr,**

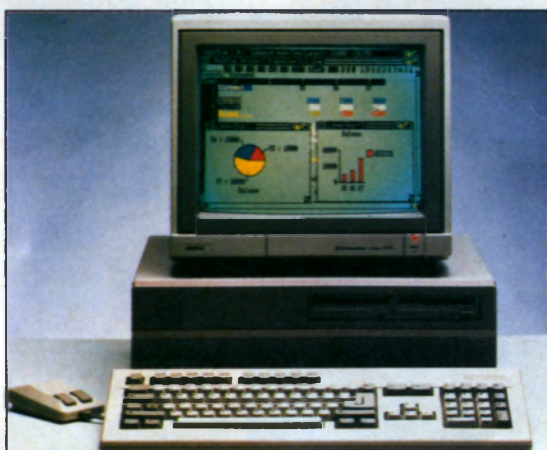

**son nom est le mot-réponse n°2.**

**Vous retrouvez le hall et la rue. Vous obliquez dans une ruelle sombre: allez en 21.**

**6. La nuit tombe. Vous vous perdez dans des rues très larges, qui semblent infiniment longues. Vous finissez par arriver en 23.**

**7. Décidément, vous avez de la chance: vous tombez très vite sur** un immense revendeur Innelec. Un vendeur, voyant que vous tenez *M icro-M ag*, se jette sur vous: «Vous *venez pour le concours? Mais il est clos depuis cent vingt-trois ans! Dommage pour vous... Si vous étiez venu en juillet 1989, avec votre* Micro-Mag à *la main, je vous aurais donné le premier mot-réponse!».* Bref, vous savez ce qui vous reste à faire... Déboussolé, vous sortez tout de suite. Vous tournez à gauche ? Allez en **17.** A droite? **En 10.** Vous traversez la rue ? En **23.** Vous abordez un pas-

sant ? En **2.**

**8. L'ascenseur est en panne. Quelle malchance! Allez en 20.**

**IIMIELEC**

**9.** *«Tu n'auras pas de ticket»,* **dit le robot. Et il vous bombarde avec un rayon désintégrateur. Ah!, ils ne pardonnent pas la moindre erreur, en 2112! Recommencez en 1...**

**10. Vous arrivez devant un stade suspendu sur coussin d'air. On y accède par des ascenseurs anti-gravitiques, de différentes couleurs. Vous prenez l'ascenseur bleu? Allez en 8. Le rouge? En 14. Aucun? En 20.**

**11. Un policier vous saisit aussitôt par le**

- **bras.** *«Interdit de se gratter le nez dans la rue entre 17 et 18 h, loi du 3 mars 2107. Et en plus, vous lisez* **Micro-Mag?** *Ça va vous coûter cher!».*
- **Mais non, répondez-vous très finement, 22 F seulement!**
- **Et Monsieur fait de l'esprit? Au trou!**

**Vous ne survivrez pas à ce séjour en prison bio-atomique. Triste fin. Recommencez en 1.**

**12.** *«WORGON FORGLETS TD »,* **dit le robot. Vous lui faites répéter. Qu'est-ce à dire? Vous réfléchissez. Et si c'était le motréponse n° 5, l'anagramme du titre d'un jeu US Gold? Oui, c'est cela! Nous vous conseillons de le trouver... Creusez-vous les méninges, tirez la langue au robot, sautez la barrière, et montez sans ticket dans le métro hypersonique. Allez en 4.**

### **CONCOURS AVENTURE**

### **LES LOTS**

• 1<sup>er</sup> prix: un ordinateur **Amiga 2000** (1 Mo de Ram, drive 3,5", micro-processeur 68000, une véritable Rolls-Royce) avec un disque dur 20 Mo et une carte de com-

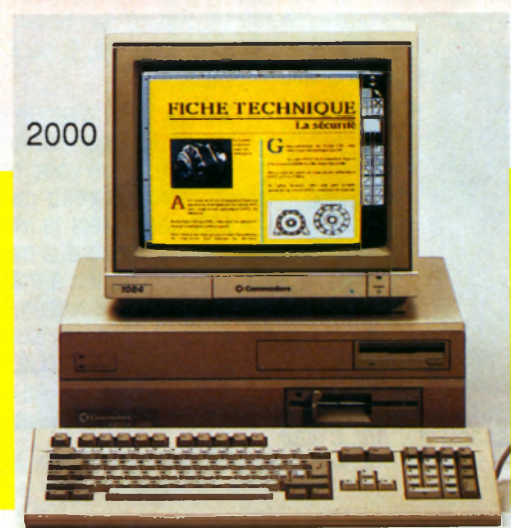

patibilité AT (fournie avec drive 5,25"). La valeur totale de ce lot excède 30 000 F et représente le nec-plus-ultra en matière d'informatique familial et professionnel! G4

#### **• 2e prix:** ia version transportable (dans une valise) du véritable jeu d'arcade *Cabal,* qui

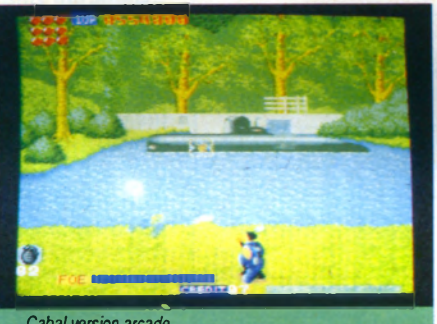

sera adapté par *Cabal version arcad* Ocean sur micro. Une qualité graphique et sonore au top-niveau!

• 5° prix: 100 logiciels pour votre machine. Un cadeau qui promet pas mal de nuits blanches...

• 6\* prix: 50 logiciels pour votre machine, de quoi vous occuper tout l'été.

#### • 7° au 10° prix: 40 logiciels pour votre machine.

*L 'A m ig a 5 0 0*

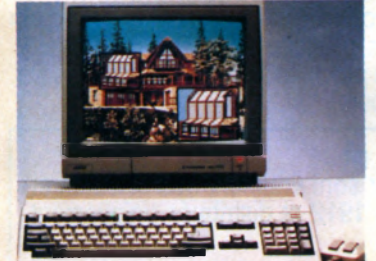

#### **LE REGLEMENT**

Le concours Commodore, Innelec, Ocean, Us Gold et Micro-Mag se déroule sur deux mois, dont la deuxième partie sera publiée dans Micro-Mag n°4 (daté août 1989), avec le bulletin réponse.

Une question subsidiaire sera également publiée dans le prochain numéro afin de départager les ex-aequo. Vous pourrez donc envoyer votre bulletin-réponse dès le 31 juillet 1989.

**• 3e prix:** un **Amiga 500** (512 ko de Ram, drive 3,5", processeur 68000) avec son moniteur couleurs 1084S stéréo ! Un cadeau de rêve pour tous les joueurs!

• 4<sup>e</sup> prix: un ordinateur Amiga 500 péritel (512 ko de Ram, drive 3,5", micro-processeur 68000, une véritable bombe de puissance), qui peut se brancher directement sur la télé.

• 11° au 100° prix: 10 logiciels pour votre machine. • 101° au 200° prix: 2 logiciels pour votre machine.

> • 201° au 290° prix: 1 logiciel pour votre machine.

#### **CONCOURS AVENTURE**

**13. Vous entrez dans un quartier peu recommandable. Une femme magnifique vous aborde. «***Donne-moi ton* **Micro-Mag, ditelle,** *je serai gentille...».* **Vous hésitez. En baissant la voix, elle ajoute: «Tu** *me le donnes, et tu me photographies avec. Puis tu envoies la photo avec tes réponses au concours. Chaque photo différente te donnera droit à une erreur dans les réponses.»* **Là, vous n'hésitez plus! Vous la photographiez tenant amoureusement** *Micro-Mag* **dans ses bras, et partez en 6.**

**14. Il y a un match d'un sport auquel vous ne comprenez rien. Une centaine de types courent dans tous les sens, sans ballon ni rien. De temps en temps, le public hurle. C'est ennuyeux au pos**sible. Votre voisin, un vieillard, entame la conversation: «De mon *temps, je me débrouillais pas mal non plus. J'étais même un véritable dragon !Et j'étais si célèbre qu'on en avait fait un véritable logiciel Océan qui simulait un combat sanglant... Ah!, c'était le bon temps!».*

**Vous êtes malin. Vous avez compris que le nom exact du logiciel sorti par Océan en 1989 formait le le mot-réponse n°6... Emu, vous saluez l'ancêtre, quittez le stade, et allez en 20.**

**15. Le sol se dérobe sous vos pieds, mais vous ne lâchez pas votre magazine chéri. Surprise: la bouche d'égoût est en fait un transporteur spatio-temporel oublié par les envahisseurs de** *ï a c k Mac Kracken!* Vous vous retrouvez **comme par miracle en l'an 2112, dans une ville inconnue. Vous vous remettez de vos émotions et décidez de profiter de l'occasion pour découvrir l'ordinateurvedette et les logiciels du moment! Vous partez à la recherche du plus proche revendeur Innelec: allez en 7. Vous interrogez un passant: allez en 2.**

**16. Le chien-canard a réussi à vous arracher le bas de votre pantalon. Personne ne vous aide. Vous tombez le**

**nez dans la boue, vous vous relevez vite, et continuez à courir. Allez en 7,22, ou 19.**

**17. Vous longez une sorte de tube aérien parfois traversé par des éclairs. C'est le métro hypersonique. Vous décidez de le prendre? Allez en 3. Vous continuez à marcher? Allez en 13.**

**18. Drôle de salle d'arcade: il n'y a qu'un seul jeu, en une trentaine d'exemplaires! Le patron vous explique que, depuis 1989, ce jeu,** *Chase H.Q.,* **a eu un tel succès qu'on n'en a plus fait d'autre... «** *Surtout quand ils ont fait un grand concours! Il fallait aller jouer une ou deux parties et donner le nom du bandit de la deuxième mission. Ainsi, on obtenait le mot-réponse n°3! Si vous voulez essayer...»* **Bien sûr, vous ne vous en privez pas. Vous sortez bien défoulé et allez en 5.**

### **QUELQUES CONSEILS**

**- Chase HQ est un jeu d'arcade qui sera bientôt adapté par** Ocean (sur toutes les machines). Il se trouve dans la plupart **des salles d'arcades françaises...**

**- Pour trouver un revendeur Innelec, le plus simple est de se rendre chez tous les revendeurs que vous connaissez et de leur demander. Cela ne sera pas du temps perdu, puisqu'une question dans le prochain numéro portera sur vos revendeurs**

**19. Saleté de chien-canard! ne vous lâche pas! Courez, courez, et allez en 16,7, ou 22.**

**20. La large avenue que vous suivez vous conduit dans un faubourg louche, où les maisons, pouilleuses, sont surélevées. Intrigué, vous vous renseignez: le conflit atomique de 2041 a fait monter le niveau de la mer. Vous êtes bien à Strasbourg, oui, Monsieur. Mais la ville est entourée de marécages, qui gonflent avec la venue des marées.**

**Vous continuez à marcher dans ce curieux bidonville, le moral un peu atteint. Soudain, un chien à tête de canard, avec le bec plein de crocs, se rue sur vous en hurlant** *«Ouah-coin-coin! Ouahcoin-coinl».* **Paniqué, vous prenez vos jambes à votre cou et courez au hasard. Allez en 20,16,19,7, ou 22.**

**21. Un «vigilante» vous barre le passage. Il fait tournoyer une**

**matraque à qsuarks, sans doute mortelle. Quand il voit** *Micro-Mag* **dans votre main tremblante, son visage s'éclaire. Il dit:** *«Résouds une énigme, et j ? t'épargne.* Connais-tu le numéro du micro-proces*seur de l'Amiga 500? Additionne tous ses chiffres. Soustrais 9. Le résultat est un chiffre-clef, nommons-le X. Donne*moi la Xème lettre de l'alphabet, en par*tant du début. Tu y as intérêt, petit: <sup>d</sup>'abord, je t'épargne, ensuite cette lettre est la réponse n°4 !»*

**Allez-vous trouver ? On vous le souhaite... Allez donc en 25.**

**22. Il devrait y avoir des lois contre les chiens-canards! Vous essayez de lui lancer un sucre. Mais les canards n'aiment pas le sucre. Vous continuez à fuir. Vous n'en pouvez plus. Allez en 16,19, ou 7.**

**23. Vous traversez difficilement la rue: les conducteurs ont l'air encore plus sau**vages qu'au XXe siècle! Peut-être ont-ils

**trop joué au jeu qui donne la réponse n°5? Enfin, vous vous en tirez, et atterrissez devant une salle d'arcade. Voici qui peut être intéressant... Vous entrez: allez en 18. Vous vous grattez le nez: allez en 11.**

**24. Vous ne lisez pas** *Micro-mag* **avec assez de passion! Méritezvous de gagner à ce concours? Peut-être pas. Mais vous pouvez toujours recommencer en 1.**

**25. Bravo! Vous êtes déjà arrivé au bout de cette aventure, c'est déjà un bon point! Mais avez-vous vraiment rencontré, et résolu, toutes les questions et énigmes? Refaites peut-être un petit tour en ville... Et surtout, attendez le prochain Micro-Mag pour la suite et la fin de cette aventure-concours!**

**préférés. Mais j'en ai déjà trop dit...**

**- Les jeux cités ou à découvrir sont vraiment très célèbres et pas des vieux trucs édités en 1912 et distribués uniquement en Syldavie...**

- **Les renseignements sur l'Amiga se trouvent un peu partout: chez un revendeur, dans Micro-Mag...**
- **Les photos serviront de joker pour des réponses erronées. Attention, pour être admise comme joker, la photo devra être de qualité honorable et le sujet le plus joli et sexy possible...**

**- Encore une fois, tous les mots de l'aventure ont été soigneusement choisis. Faites attention à tous les détails...**

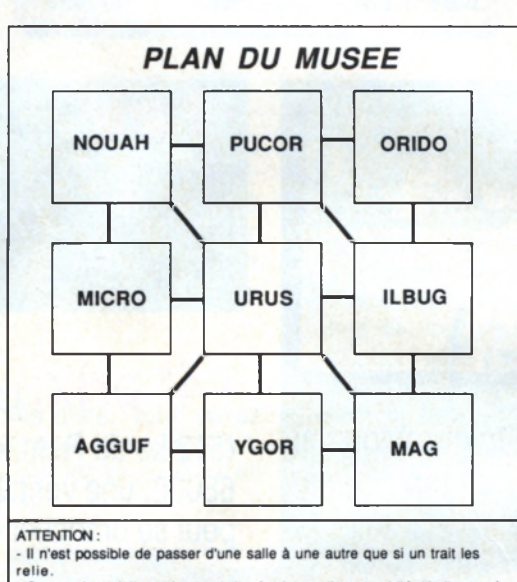

- Ceux qui ont fait ce plan sont des fumistes : ils ont oublié d'indiquer où se trouve le nord ! Pas nécessairement vers le haut...

#### *C O M M A N D E Z* **LES ANCIENS NUMEROS**

#### **DES ARTICLES** *DE REFERENCE* **POUR VOTRE** *A M S T R A D*

**N°** ♦ - Test du PCW 8256 Alan Sugar en direct du Sicob. Initiation à l'Assembleur (2e partie).

N° 11 - Le point sur les disquettes 3 pouces. Un weekend à Londres à gagner. Dossier imprimantes.

N° 19 - Dossier bureautique. Pro : CAO-DAO II, CAO et Turbo Pascal.

**N" 24** - L'avenir des jeux : logiciels, superproduction, jeux à grand spectacle.

**N° 29** - Douze idées de jeux cadeaux. L'informatique à l'école (suite).

**K° 34** - Amstrad : musicalement votre. Pirates ! Gros plan sur un jeu. Clock chess 88 : le meilleur jeu d'échec sur PCW Amstrad CPC : des fenêtres en listing.

**N° 39** - Les logiciels éducatifs. Jeux : Baroudez en CPC. Le PC 200 Sinclair.

**N° 44** - Spécial radins: des jeux pour presque rien. Help : Total éclipse et les secrets de I'lle. Listing du mois : Zoomgraph. Jeux : Airborne ranger, Dynamic, Techno cop.

**N° 45** - Auto Moto : Plein pot sur Amstrad. Listing du mois: Venusis. Technique: Dopez votre DMP 2000. Pro : Wordchart. Jeux: Sorcerer lord.

### *COMMANDEZ VOTRE RELIURE*

**8 5 F**

**(8 0 F pour les abonnés)**

**N° 5 -** Le guide complet de<br>l'acheteur : les ordïnateurs et<br>leurs périphériques. Initiation à l'Assembleur (3e partie).

**N° 13** - Pour passer de bonnes vacances : pleins de jeux et de listings.

**N° 20** - Astuces de programmation. Jeux CPC, PCW et PC. Pro : CAO et Turbo Pascal.

**N° 25** - Pro : Masterfile, central point software. Flight simulateur.

**N° 30** - Et la B.D. devint micro.

**N° 35** - Dossier : Jeux de cartes sur CPC. Amstrad en hyper-espace. Intégrés : à nouveau marché, nouvelles applications.

**K° 40** - Jeux : Rambo III, Barbarian II. Listing : Reflector, jeu de réflexion. AMPRO : Dialogue PCW-288.

**N° 6** - Les premiers pas avec Locoscript. Le bouclier électronique.

**N" 16** - Dossier Musique: Logiciels, matériels, listings. Pro : applications sur le PCW, Gestion plus Initiation à turbo Pascal 3.

**N° 21** - Dossier simulateurs. Pro : CAO et Turbo Pascal, PCW Graph.

**N° 26** - Le nouveau PCW 9512. Les traitements de texte. Les joysticks pour jouer.

**N° 31** - Tout sur l'Amstrad. Dossier freeware : des jeux gratuits...? Basgraph : les possibilités graphiques du CPC. Mewlo : jeu exotique.

**N° 36** - Jeux de simulation : Amstrad Air Force. 8 imprimantes pour votre Amstrad Soft : 2000 lieues sous les mers.

**N° 41** - Dossier: Dans le labyrinthe des compilations. Listing du mois: Combat. Votre Amstrad en fête. Jeux : Emmanuelle, Galactic conqueror.

**H° 7** - Amstrad Expo : le guide. La souris AMX en test. CP/M : et le CPC devint pro GSX.

**N° 17** - Enquête : Commercialisation du PC 1512.

**N° 22** - Dossier : les meilleurs jeux sportifs. Reportage : des souris et des CPC Testé sur PCW : Amx Desktop et Amx Mouse.

**N° 27** - L'informatique S l'école. Le guide d'achat des traitements de texte.

**N° 32** - Amstrad : l'ordinateur à tout faire. L'Amstrad<br>PPC : 1ª test en profondeur. Platoon : le jeu, le film.

**N° 37** - Spécial Help.

**N° 42** - Dossier: Faites le plein de RSX. Listing du mois : Sortilège. Jeux: Trivial Pursuit, Tiger road, etc.

N ° 10 - Dessinez avec votre CPC : le dossier de tous les outils disponibles. Le nouveau PCW 8512 au banc d 'essai. Initiation au Logo (3e partie).

**N° 18** - Banc d 'essai le PC 1512 analysé. Graphisme : les nouveaux logiciels sur CPC. Pro : CAO-DAO, PCW Point.

**N° 23** - Jeux d 'échecs sur CPC, PCW, PC. En test : le PC 1512 à disque dur, la DMP 4000.

**N° 28** - Le PC 1640 mis è nu. Graphisme et son : Amstrad côté musique.

**N° 33** - Jeux Amstrad 464 chrono. Bouncing créatures : listing du mois. A vos maths.

**N ° 38** - Le dossier des Jeux Olympiques.

**N" 43** - Les joysticks les plus fous. Jeux Amstrad : Netherworld, Archon. Listing: Sectology. Dessin technique sur CPC.

BO N D E C O M M A N D E

**Coupon à retourner à: Micromag, service diffusion, 5-7, rue de l'Amiral-Courbet, 94160 Saint-Mandé**

**RELIURES** Prix □ 85 F (80 F pour les abonnés).

**ANCIENS NUMEROS numéros 1, 2, 3, 8, 9, 12, 14, 15 épuisés**<br>□ 1 numéro: 4, 5, 6, 7, 10, 11, 13, 16, 17, 18, 19, 20, 21, 22, 23, 24, 25, 26, 27, 28, 29, 30, 31, 32, 33, 34, 3<mark>5,</mark> 36, 37, 38, 39, 40, 41, 42, 43, 44, 45 (entourez celui que vous désirez): 20F + 7F de frais de port: 27F.  $\Box$  Collection : numéros 4, 5, 6, 7, 10, 11, 13, 16, 17, 18, 19, 20, 21, 22, 23, 24, 25, 26, 27, 28, 29, 30, 31, 32, 33, 35, 36, 37, 38, 39, 40, 41, 42, 43, 44, 45 : 460 F (envoi gratuit). □ Collection de 6 numéros au choix: 90 F (envoi gratuit) □ Collection de 12 numéros au choix: 160 F (envoi

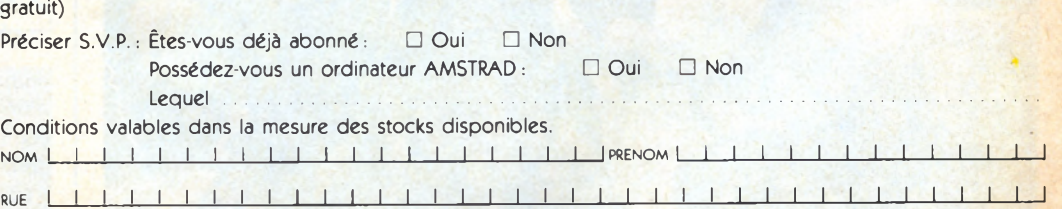

CODE POSTAL I I I I I I VILLE I I I I\_\_\_ I\_\_\_I\_\_\_\_I\_I\_\_\_I\_\_ I\_\_ I\_\_\_\_ I\_\_ I----1-1-----1------- 1---1----- 1----1----1-----1----1-1------ 1-------- <sup>11</sup>

**M i l M i l Date** Signature Signature

TAB PNS □ Chèque bancaire O Chèque Postal □ Mandat

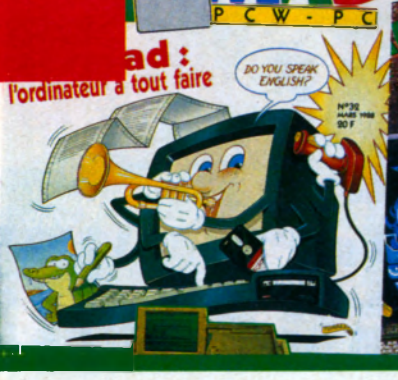

# **L'AVENTURE N'ESTPIUS CE OU'ELLE ETAIT**

**Nostalgiques des jeux d'aventures old fashioned, il faut vous mettre au goût du jour. Maintenant, il ne suffit plus de se promener dans une succession de salles, en ramassant tous les objets qui trament, et en serrant les fesses de peur de tomber sur un monstre mortel.**

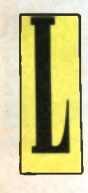

e jeu d'aventures pur et dur a quasiment disparu. Maintenant, pas un programme qui n'innove en rajoutant du piment à ce plat pourtant déjà éprouvé. Prenez par exemple Infocom, cet éditeur américain qui s'était fait une spécialité

des jeux d'aventures entièrement textuels. D'abord, il s'est résigné à agrémenter l'histoire par des écrans graphiques. Il faut bien dire que, sur un Amiga, un PC couleurs ou un Atari, des pages de texte pur, ça ferait mal au cœur ! Ensuite, on est passé aux animations ; parce qu'il est quand même agréable qu'un dragon crache vraiment du feu, ou que l'épée d'un chevalier fasse vraiment des moulinets ! Enfin, on a étendu le cadre même de l'action. Errer de lieu en lieu est lassant. N'avoir comme seul souci que de trouver trois pièces d'or pour se payer un tour en barque et pouvoir franchir ce fleuve qui vous bloque depuis deux mois, voilà qui est limité !

Alors les programmeurs vont pêcher des idées ailleurs. Dans les jeux d'arcade : et si on se faisait, au détour d'une grotte, une vraie séance de tir à la *Galaxian* contre des chauves-souris venimeuses ? Et si, pour vaincre l'orc à deux têtes, on le combattait au joystick, attaques, parades, et prises de karaté, comme dans *Renegade,* Bar*barian,* ou *Rambo 1*

Dans les jeux de chance et de réflexion classiques. Une authentique séance de roulette à Las Vegas, une partie de cartes contre un sorcier, du mah-jong pour amadouer un samouraï, quelques mouvements d'échecs pour mettre en difficulté le Seigneur du Mal, et tout ce que vous pouvez (ou ne pouvez pas) imaginer.

Du côté des wargames. Après tout, les jeux de rôles géraient déjà des combats entre individus, évalués par des paramètres de force, rapidité, intelligence, courage, et on essayait de disposer le groupe des aventuriers dans le meilleur ordre tactique. Alors pourquoi ne pas passer à des armées entières, à des conflits stratégiques sur tout un territoire, à des batailles immenses où l'on se lance à la fois des pierres, des boulets de canons, des torches enflammées, et des sorts maléfiques ? Bref, si vous voulez triompher des programmes que nous allons vous présenter, vous avez sérieuse-

ment intérêt à élargir le champ de vos compétences. Révisez un peu de *Bridge,* un peu d*'Arkanoid,* une goutte de *Super Kung-Fu,* et pas mal de *Napoléon Conquests !*

#### **CLASSIQUES ET COMPLEXES** • Zork Zero

*Editeur : Infocom. Héroi'c Fantasy. Textes et graphisme. Jeux de réflexion et de déduction complémentaires. Amiga et PC.*

beuhh, c'est triste ! Mais non, patience ! Nous n'en étions qu'au pré-générique, comme dans les séries américaines de jadis, et voici l'écran de titre, et le vrai jeu qui commence !

Déjà, des dessins joliment travaillés vous localisent. Le système de commandes ne change pas. Des ordres à taper au clavier, mais l'interpréteur syntaxique du logiciel est intelligent, corrige vos légères erreurs au besoin, et vous offre même un ordre « Hint », qui vous donne accès aussitôt à des trucs si vous êtes trop bloqué. « Map » affichera la carte de tous les endroits visités.

Comme dans *Intrigues à Venise* ou dans les autres logiciels d'enquête de Cobra Soft, vous disposez d'un matériel d'investigation dans la boîte : le calendrier de la dynastie des Têtes Plates (quarante pages de gags et d'indices), une carte mystérieuse en papier calque, trois bouts de papier grif-

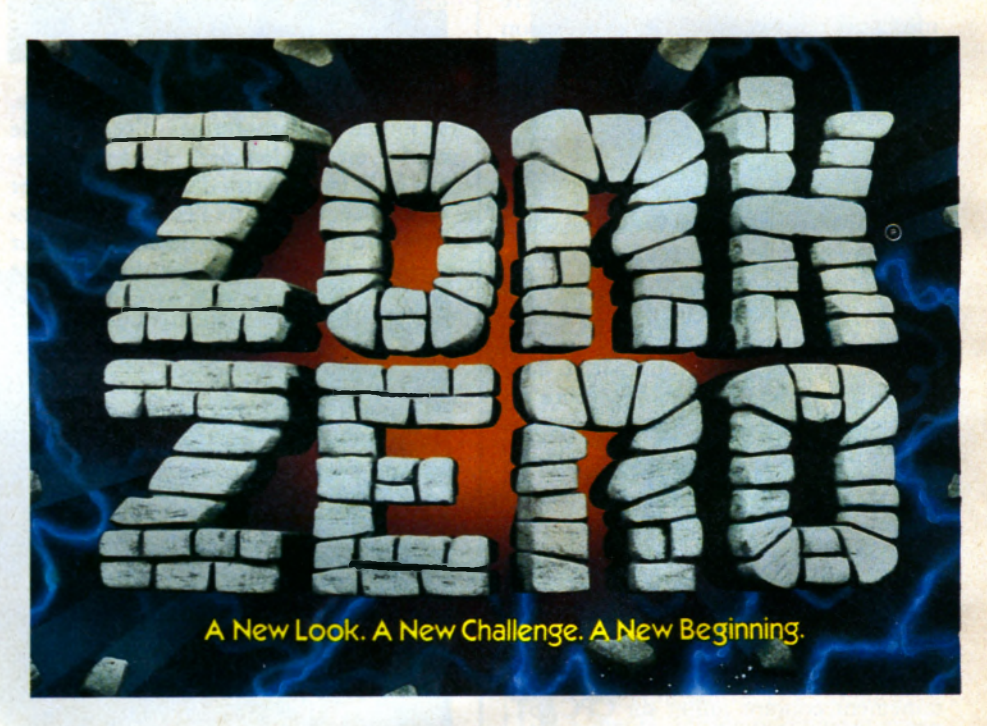

A première vue, *Zork Zéro,* qui remonte aux origines avant *Zork 1, 2, et 3* qui ont fait le renom d'Infocom, est parfaitement classique. Vous êtes un simple laquais à la cour du roi, en train de faire des allersretours entre la cuisine et la salle du banquet, quand survient un magicien qui transforme tout le monde en un seul immense chaudron. Sauf vous, si vous avez eu la bonne idée de vous cacher sous la table... Rien que du texte à l'écran,

fonnés, etc. Au cours de l'aventure, vous allez aussi rencontrer des énigmes graphiques à l'écran : une réussite avec des cartes, une sorte de jeu de Nim, un puzzle maléfique, un casse-tête d'emboîtements, et dix autres jeux de ce genre presque indépendants de l'action, mais obligatoires à résoudre pour progresser. Bref, un thème ultra-classique, mais agrémenté d'une foule de petits détails qui font la différence.

#### $\bullet$  *Journey*

*Editeur : Infocom. Herotc Fantasy (Tolkien). Textes et graphisme. Multi-personnages. Amiga et PC.*

*Journey* (voyage) n'innove pas non plus sur le thème, librement inspiré du *Seigneur* des Anneaux de Tolkien, mais le traite d'une façon intéressante. Comme dans un jeu de rôles, vous dirigez un groupe d'aventuriers et non plus un individu isolé. Chaque aventurier est ici totalement indépendant ; vous pouvez le diriger, mais il agit par lui- même dès que vous entrez dans la peau d'un autre. Il faut donc zapper en permanence d'un héros à l'autre pour remettre chacun dans le droit chemin, s'il n'y est pas déjà, ce qui est souvent le cas. Il faut en même temps apprendre à connaître son caractère. Le voleur, par exemple, se débrouille très bien tout seul et, quand vous allez le voir, il a déjà ramassé quantité d'objets et de renseignements, qu'il tient à votre disposition. Hélas ! il est menteur par nature. Il faut le cuisiner habilement pour qu'il dise tout ce qu'il sait. Et parfois même lui faire un peu violence pour qu'il avoue aussi s'être

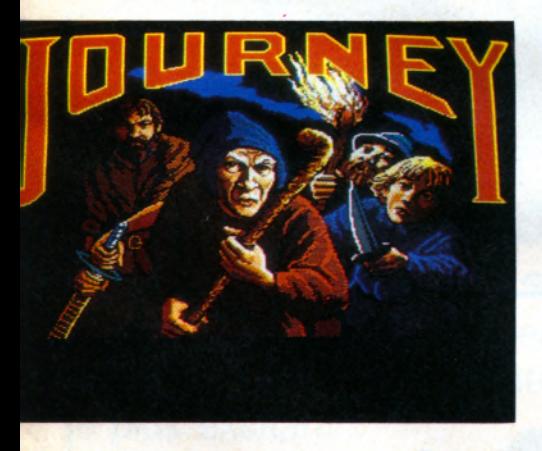

gardé un trésor plus précieux que les autres sans vous en parler...

Le système d'ordres du logiciel gère très bien ces dialogues serrés où il faut examiner chaque réponse. D'ailleurs, l'écran est conçu pour une gestion presque scientifique de vos aventuriers : fenêtres de texte, d'image, de position et de qualité de chacun, avec commandes directes à la souris. *Joumey,* le premier titre d'une nouvelle série, ne plaisante pas : énigmes classiques, personnages habituels, combats techniques. Ce volontaire manque de fantaisie (mais pas de Fantasy) peut séduire les aventuriers expérimentés. Mais eux seuls.

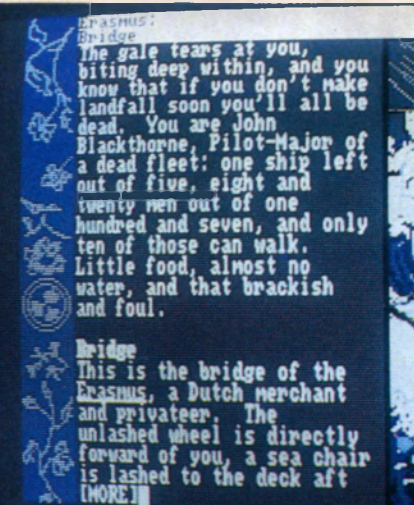

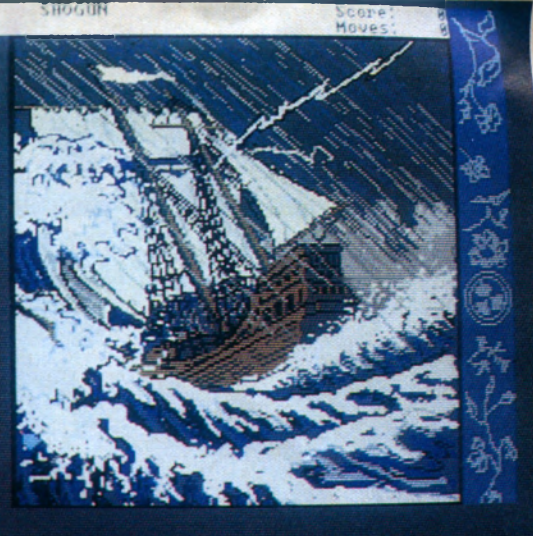

#### $\bullet$  *Shogun*

*Editeur : Infocom. Japon médiéval Textes et graphismes. Jeux complémentaires d 'action et de réflexion. Amiga, PC, Atari.*

Nouvelle catégorie, le jeu d'aventures inspiré d'un best- seller, en l'occurrence ici le roman de James Clavells. Ambiance tendue et exotique. Nous sommes en 1600, vous êtes le premier Anglais à venir poser le pied sur le sol japonais, pour faire du commerce. Inutile de vous dire que ça ne va pas se passer tout seul, d'autant que, dès le début, votre vaisseau est pris dans une sévère tempête, si sévère qu'il nous a fallu onze tentatives pour réussir à la traverser vivants ! Ensuite, tout est question de doigté : quand négocier, quand se battre, quand accepter l'hospitalité d'un samoura, quand fuir avec tous ses compagnons, quand se laisser aller aux charmes d'une geisha, quand refuser ses faveurs pour éviter de se faire couper la tête et le reste ! L'exploit du logiciel, c'est avant tout sa réalisation graphique ; des dessins qu'on croirait sortis d'authentiques estampes japonaises, pastels subtils et coups de plume délicats, un délice pour l'œil. Buvez du thé vert en jouant et mangez du thon cru, ce sera complet ! Les commandes sont toujours textuelles, enrichies d'une gestion d'erreurs, de trucs à la demande, et d'une fonction Carte qui vous permet de ne pas errer au hasard mais est aussi une merveilleuse gravure.

Je ne pourrai malheureusement pas vous dire si le logiciel suit fidèlement le livre, je n'ai pas été au bout du premier, et je n'ai pas lu le second. En tout cas, on se laisse prendre au jeu en deux minutes (peut-être parce qu'on quitte pour une fois ces châteaux, dragons, ores et elfes devenus banals et familiers...) et on doit mettre au minimum deux cents heures pour le résoudre...

#### POUR LES STRATEGES...

#### • *B a ttle te c h*

*Editeur : Infocom. Science-Fiction. Graphisme animé. Jeux d 'action et wargame. Amiga, PC et Atari ST.*

Vous venez à peine de sortir de l'école de combat du XXIII<sup>e</sup> siècle, et déjà on vous propulse dans une région ennemie ! Estce un jeu d'aventures ? L'écran ressemble pourtant à celui d'un jeu d'arcade ; fenêtre graphique à scrolling multidirectionnel montrant, vu d'avion, le secteur que vous parcourez.

Vous c'est le petit bonhomme rouge, eux, les méchants, ce sont les petits bonshommes gris. Pelouses, parcs, routes, buildings, tout cela semble bien gentil, mais on vous agresse sans arrêt. Rien d'autre à faire que de visiter tous les bâtiments en prenant le moins de coups possible, dans l'espoir d'acheter une armure de *Battletech* et l'armement approprié. Là est l'aventure. Vous n'avez pas un sou, et le marchand d'armures n'est pas un mécène. Essayez l'immeuble de la banque, peut-être qu'en trafiquant les codes informatiques... Ou traînez dans les bars louches en engageant la conversation... Ou rendez-vous à l'arène de combat, et pratiquez les sports les plus violents pour gagner des primes... Ou jouez à la bourse des valeurs *Battletech !* Mais quand enfin vous aurez votre

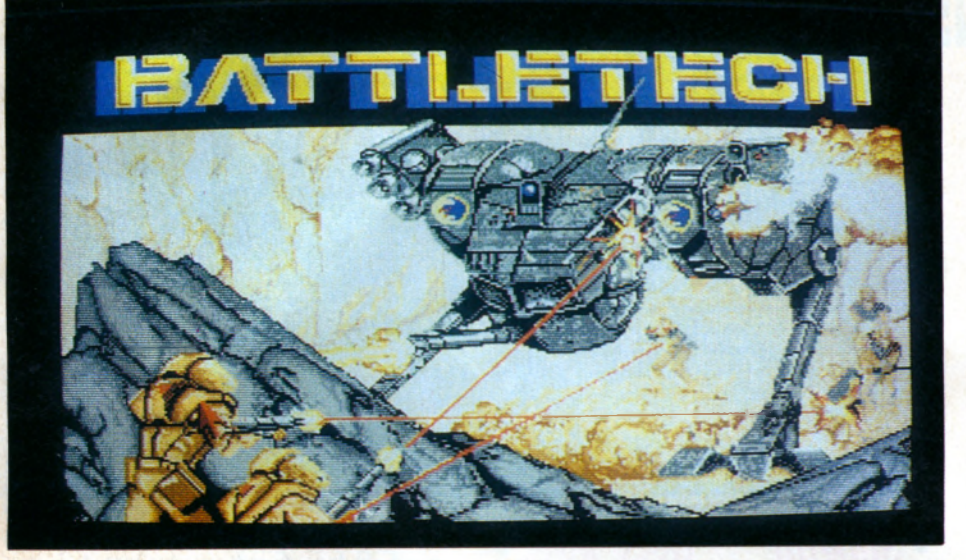

armure (après avoir en plus répondu à des tests d'intelligence, des questions techniques sur vos armes, etc.), n'espérez pas vous reposer. 11 faut retourner mettre la raclée aux robots gris, et détruire l'ensemble du complexe ! On arrive dans la partie wargame-aventures du logiciel, car chaque combat pose son problème tactique,

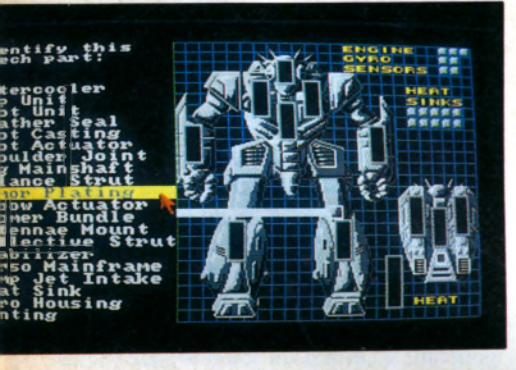

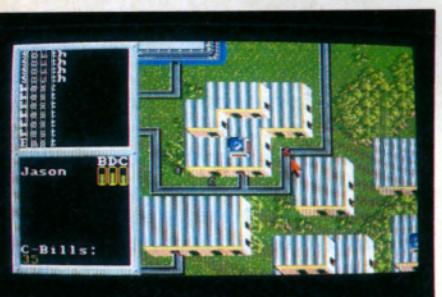

pimenté d'un petit peu d'action, mais très peu... Il faut par ailleurs dresser un plan de la région, car elle comporte environ 1000 écrans ! Et sans plan, après un combat délicat, comment retrouver rapidement le réparateur d'armures ?

La plupart des actions se font à la souris, dont le déplacement du personnage, en cliquant devant lui... un véritable délice ! Les choix sont répartis en menus successifs. Les paramètres du jeu sont optionnels,

vous pouvez déterminer la vitesse du personnage, sa résistance, le niveau de sa mission... La boîte contient aussi un manuel des armes illustré façon BD. Gé-nial.

• Legend

*Editeur : Actual Screenshots. Heroïc Fantasy Graphisme et textes. Aventure, rôles, et wargame. Atari ST.*

*Legend* est plus proche du wargame que du jeu d'aventures. Le but est de conquérir le château adverse, qui appartient soit à l'ordinateur (jeu solitaire) ou à un adversaire bien humain, un ami auquel vous voulez prouver que vous êtes le meilleur, par exemple. La partie se décompose en phases de déploiement d'armées, d'achats de personnages, de construction, et de combats. Les personnages vont conduire vos troupes d'abrutis et de monstres, et on retrouve le jeu de rôle par leurs caractéristiques de personnalité, armes, commandement, bravoure, et tout le reste, qui influe directement sur les batailles.

Le jeu d'aventures pointe son nez lorsque, au détour d'une expédition punitive, on tombe sur un sorcier qui a des sorts très puissants à échanger contre tel objet que vous pourrez trouver dans tel bois si vous avez déjà tel objet qu'on obtient dans tel village si on a déjà déjà donné tel autre objet à l'alchimiste du coin. Drôle de mélange, parfois déroutant, car le nombre de paramètres de jeu auxquels on est simultanément confronté crée la confusion. Ah oui, j'étais en train de chercher l'épée magique, mais voici qu'on m'attaque, et mon leader est mort, il faut que j'en achète un autre, mais quand même j'ai fait beaucoup de chemin pour cette épée...

Heureusement, tout se pilote à la souris, et les écrans graphiques sont nombreux et magnifiques. La carte générale donne une vue très claire de la position des armées et des différents types de terrain. Le jeu se déroule donc sur une triple échelle : on fait ainsi des mouvements incessants de la carte générale à ses armées, puis à ses personnages, et enfin aux lieux, êtres, et objets qu'ils rencontrent.

Un jeu à explorer à fond, d'une richesse inouïe. Et il est tellement rare qu'on puisse jouer à deux sur un logiciel de ce type... On regrettera cependant un manuel de règle bien rapide et imprécis. C'est sûr, il ne gâche pas le plaisir de la découverte !

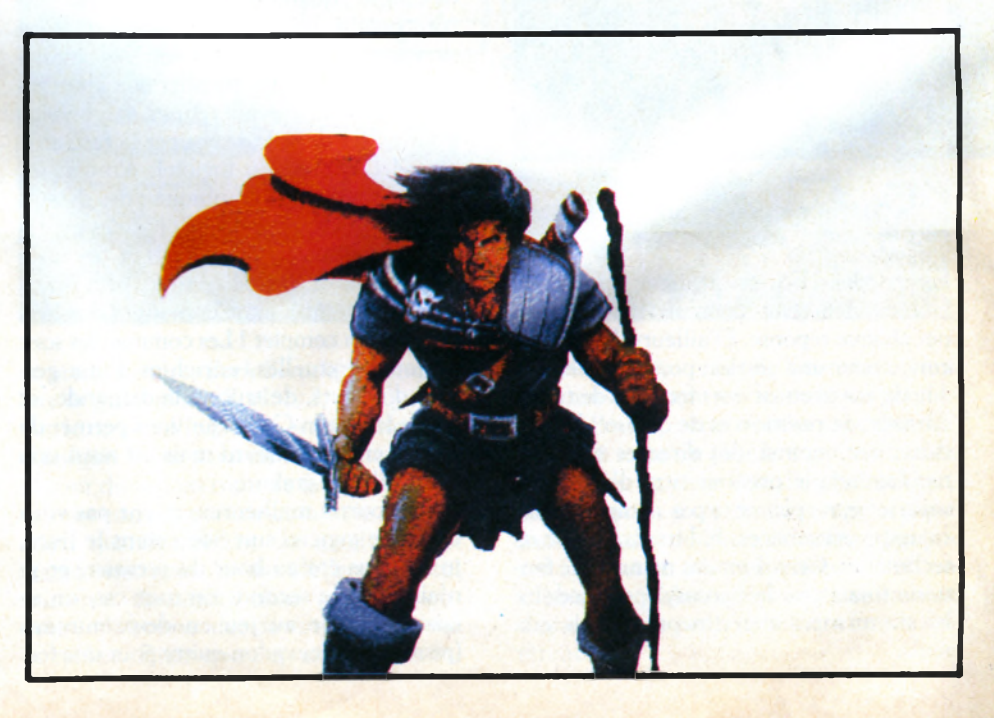

#### COMPLETEMENT DELIRANT...

#### » *D é jà V u I I*

*Editeur : Icom. Ambiance thriller. Graphisme interactif. Jeux de casino complémentaires. Sur Atari ST, Amiga et PC.*

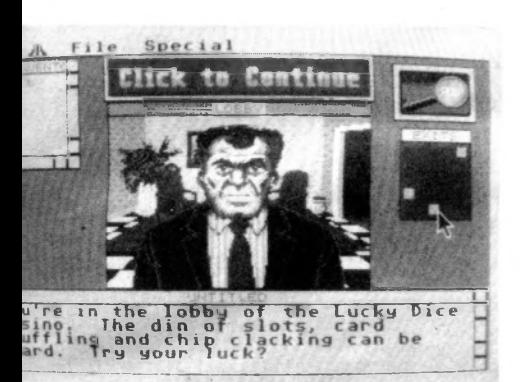

Chapeau mou, gabardine grise, vous êtes détective privé. Pourtant, les choses ont dû mal tourner, car vous vous réveillez dans un hôtel minable de Las Vegas, avec un mal de tête qui signifie nettement qu'on vous a assommé. Vous n 'en saurez pas plus pour commencer l'aventure... Nous pouvons cependant vous dire que vous avez un truand aux trousses qui pense que vous lui devez un million de dollars ; que la police de Las Vegas n'apprécie pas beaucoup votre présence ; que vous allez vous bagarrer dans un cabinet de striptease (attention !, le logiciel reste hélas ! très pudique... C'est une création U.S.) ; que vous allez devoir jouer dans les casinos ; que vous feriez bien de vous méfier des voitures, certaines sont piégées...

Du roman noir dans toute sa splendeur, quoi ! C'est déjà excitant, mais en plus c'est plaisant car la gestion des commandes de jeu est une merveille. Elle reprend exactement celle du fameux *Déjà Vu I,* à savoir : de la souris, de la souris, rien que de la souris !

Normal dans un roman noir, me direzvous. Et délicieux... Imaginez que pour examiner n'importe quel objet de l'image, vous n'avez qu'à déplacer le curseur et à cliquer dessus ! Vous voulez prendre l'objet ? Maintenez la souris appuyée, et traînez l'objet dans votre fenêtre Inventory. Ouvrir une porte ? Cliquez deux fois dessus. Pour parler avec le barman ? Cliquez-lui sur le nez, et le dialogue commence... Des actions plus complexes, comme de payer le boutiquier pour lui acheter un revolver, deux lignes de menu regroupent des commandes de base : cliquez sur votre argent, puis sur Operate, puis sur le boutiquier, puis sur le revolver. C 'est fait !

Ah, on ne s'en lasse pas ! Plus de commandes textuelles, plus rien que l'action directe, matérielle presque, sur tous les éléments de chaque scène ! Evidemment, le graphisme est aussi net qu'il le faut pour permettre ce mode de jeu. En plus, il est bourré de détails humoristiques, et vos aventures de détective sont loin d'être tristes. A savourer comme un logiciel inestimable. Champagne !

#### DANS LA MAGIE DES DONJONS...

#### • Legacy of the Ancients

*Editeur : Electronic Arts. Heroic Fantasy donjon. Graphisme animé et textes. Jeux d 'arcade complémentaires. PC.*

Le jeu le plus complet que nous ayons testé. Scénario simple et efficace. Vous entrez dans le temple du temps construit par de mystérieux Anciens, et en sortez vers un des vingt-quatre donjons maléfiques de l'univers. Votre quête, poursuivre les forces du mal, comme d'habitude. *Legacy* mélange tous les genres avec succès. On commence par le jeu de rôle, puisque vous définissez vous-même toute votre équipe d'aventuriers en répartissant des points entre les qualités de chacun ; on continue avec le donjon, puisque vous voyez, du dessus, vos aventuriers avancer dans des salles et des couloirs, et combattre gardes et monstres repoussants ; on revient au jeu d'aventures classique avec des labyrinthes souterrains vus depuis le sol, avec d'ignobles créatures qui se dressent soudain devant vous, entre les murailles dessinées en perspective ; on enchaîne sur du jeu d'aventures à grande échelle, puisque vous traversez des contrées immenses, fouillez les bois et les villages, franchissez des marais et des océans ; on se plonge ensuite dans une énigme logique qui est presque un jeu de réflexion ; puis soudain, boum !, un jeu d'arcade, par exemple des combats primés dans la salle d'entraînement des gardes du château, ou une partie de dés très risquée à la taverne du coin, ou encore une sorte de pachinko (jeu japonais où l'on laisse tomber une bille entre des clous pour gagner des points) pour séduire un sorcier de mauvaise humeur...

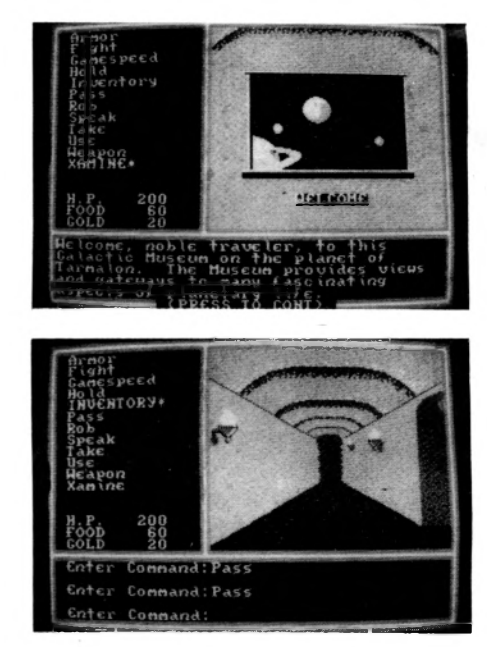

C 'est énorme et démentiel, au point que les deux disquettes du jeu sont pleines à ras-bord de fichiers compactés, qu'il faut décompacter sur d'autres disquettes avant de pouvoir commencer. Selon ses concepteurs, *Legacy* aurait occupé huit disquettes pleines sans cet artifice technique ! Vraisemblable quand on voit la richesse de l'aventure, et sa profusion stupéfiante d'écrans dessinés au pixel près, gargouilles dont la bave dégouline, ou ogres qui se balancent en se grattant bêtement la tête ! Ajoutez à cela un éventail de sorts et d'armes à faire mentir le slogan de la Samaritaine, et vous aurez compris que *Legacy* est TOTAL.

Si vous n'avez pas trouvé votre bonheur parmi toutes ces nouveautés, c'est que vous êtes un grincheux et que votre ordinateur n'a pas eu de chance de tomber sur vous. Et, pour terminer dans la subjectivité la plus absolue, nous vous donnons notre hit-parade personnel, avec lequel vous n'avez pas le droit de ne pas être d'accord.

*1/* LEGACY OF THE ANCIENTS *2/* DEJA VU II 3/LEGEND *4/* BATTLETECH  $5/$  SHOGUN  $6$ <sup>/</sup> zork zero **7/** JOURNEY

Jean-Michel Maman

### **PROCHAINEMENT SUR VOS ECRANS**

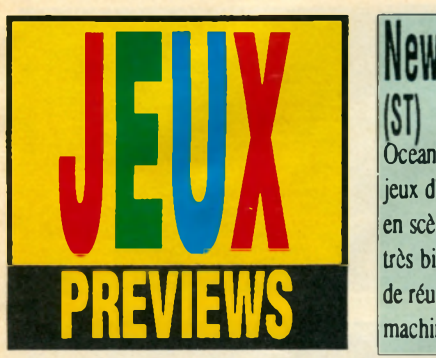

#### **New Zealand Story**  $(SI)$

Ocean nous livre, sans prévenir, l'adaptation d'un des jeux d'arcade les plus loufoques qui soit, puisqu'il met en scène un kiwi (non, pas le fruit). L'adaptation a été très bien réalisée et on passera un bon moment avant de réussir à s'en décrocher. Sortie prochaine sur toutes machines...

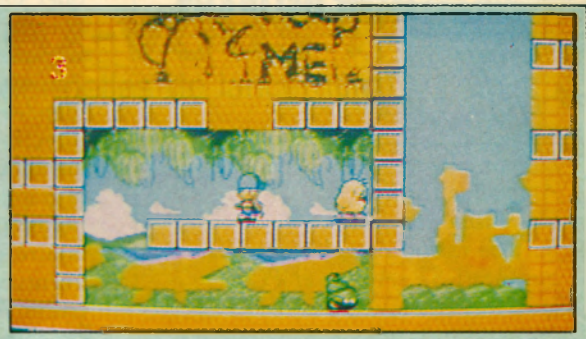

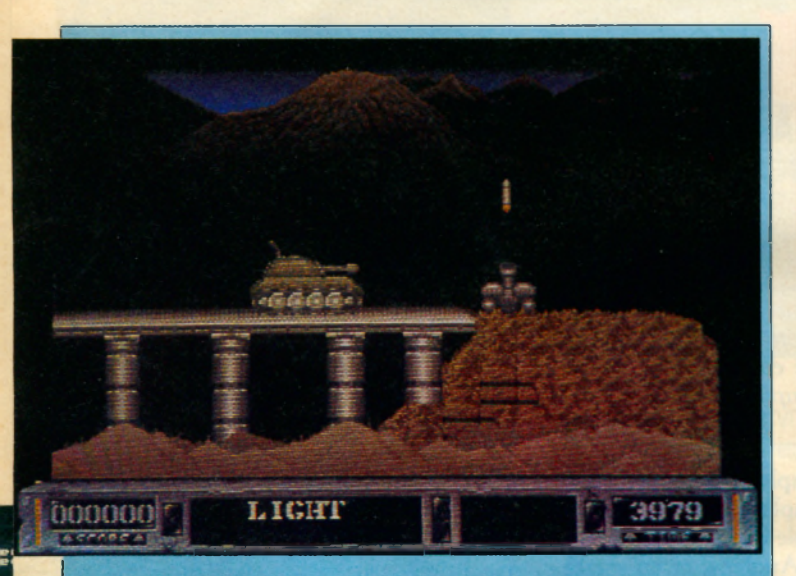

#### **Battle Valley** (Amiga)

**i** *'m ilAJLLLk*

Andrew Hewson, le P.-dg de Hewson, a un faible déclaré pour l'Amiga et on ne s'en plaindra vu la qualité sonore et

graphique de ses softs. Battle Valley (prochainement adapté sur les autres machines) en bénéficie pleinement: au départ, c'était un simple shoot'em up, mais à l'arrivée, c'est un petit chefd'œuvre. Encore un superbe soft de Hewson!

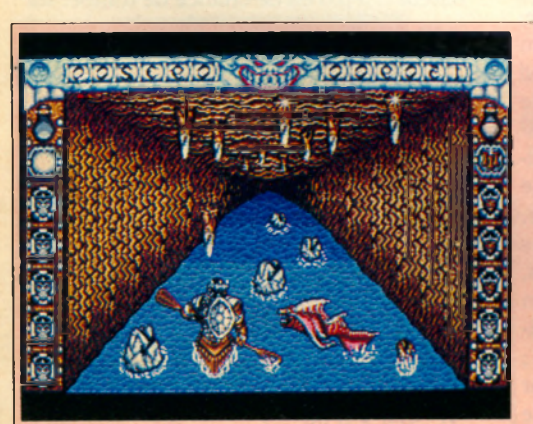

### $\frac{0}{\binom{S}{}}$ Delphine Software est devenu célèbre

avec Bio Challenge et devrait le rester avec l'excellent Castle Warrior, qui bénéficie de superbes graphismes, d'une animation de qualité et surtout de sa richesse: les nombreux tableaux du jeu sont tous très

différents les uns des autres. Les versions ST et Amiga devraient être disponibles dans quelques jours, avec pour cette dernière une superbe musique du maître Jean Baudlot.

#### **Battle Chess**  $(SI)$

Electronic Arts nous livre enfin la version ST de ce jeu d'échec délirant, déjà

disponible sur Amiga et PC. Si le programme est toujours aussi original et amusant (les pièces se battent vraiment!), il joue malheureusement toujours aussi mal et encore plus lentement que sur Amiga.

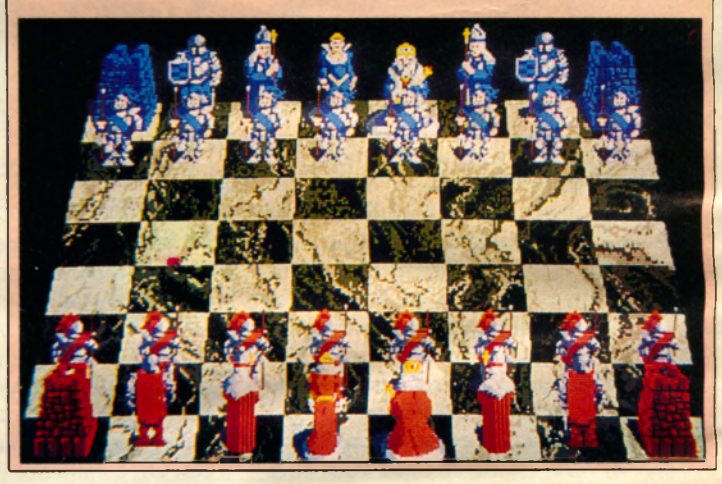

### Windsurf Willy

de planche à voile! Il est superbe et en ces lignes et, grande nouvelle, une verplus très marrant à jouer (l'animation sion CPC verra le jour à la rentrée.

est excellente). La difficulté est dosée de manière très progressive, au milieu de décors très soignés et d'épreuves variées. Les versions ST, Amiga et PC Silmarils a enfin terminé son simulateur devraient être sorties quand vous lirez

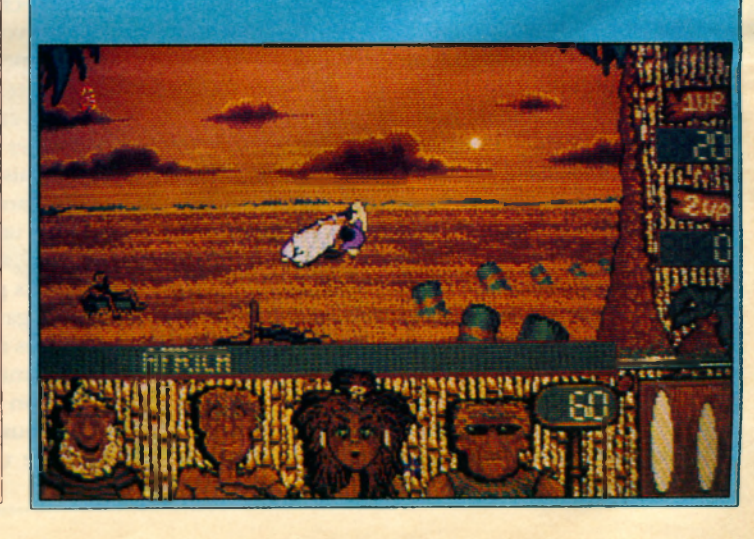

- 
- 2 TEST DRIVE II 2 BARBARIAN II 2 SILKWORM 2 SILKWORM<br>Electronic Arts **Palace Software** Virgin Virgin Virgin
- 
- 4 F-19 STEALH FIGHTER 4 DRAGON NINJA 4 PRECIOUS METAL 4 THE L. OF RISING SUN<br>Microprose Crean Clean Clean Clean Clean M icroprose Océan Océan Cinemaware
- 5 ZAC MAC KRACKEN 5 CRAZY CARS II 5 KULT 5 CRAZY CARS II Lucas Film Titus Exxos Titus
- 6 BATTLEHAWKS'S 1942 6 ROBOCOP 6 ROBOCOP 6 TEST DRIVE II Lucas Film Océan Océan Electronic Arts
- 
- 
- 
- 10 WAR IN THE M. EARTH 10 SKATE BALL 10 F-16 COMBAT PILOT 10 PRECIOUS METAL
- 
- 12 INTERN. RUGBY 12 HATE 12 BIO CHALLENGE 12 SKWEEK
- 
- 
- 15 SCRABBLE DE LUXE 15 THE GAMES S. ED. 15 EXPLORA II 15 VOYAGER
- 
- 
- 18 STREETS SPORTS 18 FOOT MANAGER 2 18 BARBARIAN II 18 SOCCER
- 19 TEENAGE QUEEN 19 WEC LE MANS 19 THUNDERBLADE 19 TIGER ROAD
- 
- 
- I ROBOCOP  $\begin{array}{ccc} 1 & \cdot & \text{RENEGADE III} \\ \text{Ocean} & \text{Electronic Arts} \end{array}$  I POPULOUS 2 POPULOUS Océan Océan Electronic Arts Electronic arts
	- Electronic Arts Palace Software
	- Titus Virgin A nco-Titus Capcom
		-
		-
		-
- 7 OUT RUN 7 FORGOTTEN WORLDS 7 CRAZY CARS II Us Gold Capcom Titus Lucas Film
	- Simarils Origin Loriciels Exxos
		-
		-
		-
		-
		-
		- Gremlin Capcom Capcom Legend software<br>
		15 THE GAMES S. ED. 15 EXPLORA II 15 VOYAGER
- Leisure Genius Epyx Epyx Infomédia<br>16 · LA LEGENDE DU CIEL 16 · CHUCK YEAGER'S FS 16 · TARGHAN 16 · TARC
- LA LEGENDE DU CIEL 16 CHUCK YEAGER'S FS 16 TARGHAN 16 TARGHAN 16 TARGHAN 16 TARGHAN Vifi Electronic Arts Silmarils Silmarils
	-
	- Epyx Addictive Palace Soft M icroprose
		-

#### **EXTRAIT DU HIT-PARADE ANGLAIS DE CTW**

**S T**

**C P C**

- **PC**
- **1 JET FIGHTER Velocity 2 SPACE QUEST** Sierra on line 2 VOYAGER Ocean **3 ROBOCOP** Ocean
- **A M IG A**
- 1 **RUNNING MAN Grandslam 2 BATTLEHAWKS Us gold 3 POPULOUS** Electronic arts

20 • BARBARIAN 20 • RAMBO 3 20 FALCON 20 • R-TYPE<br>Psygnosis 20 • Coean 20 × Mirrorsoft 20 • Retivision Psygnosis Océan Mirrorsoft Activision

**1 DRAGON NINJA Imagine** 

**3 RUNNING MAN Grandslam** 

**1 SOCCER Microprose 2 EMLYN HUGHES Audiogenic** 

**3 ROBOCOP Ocean** 

8 • TARGHAN 8 • TIMES OF LORE 8 • SKWEEK 8 • KULT

H I T P A R A D E

- 
- Microprose Microprose Microprose Ocean Ocean Ocean Ocean Ocean<br>WAR IN THE M. EARTH 10 · SKATE BALL 10 · F-16 COMBAT PILOT 10 · PREC
- *Melbourne* house Ubi Soft Digital Intégration Océan
- Hewson Hewson Capcom Lucas Film
- Code Master Gremlin Delphine Loriciels
- 13 VOYAGER 13 TANK ATTACK 13 ZAK MAC KRAKEN 13 ARCHIPELAGOS<br>Ocean C.D.S. Lucas film 1.000tron Océan C.D.S. Lucas film Logotron
	-
	-
	-
	- 17 DUNGEON MASTER 17 KICK OFF Us Gold M icroïds FTL A nco-T itus
		-
	- Ere Océan Us Gold Capcom
		-
		-
- CPC ST AMIGA
	-
	-
- 3 CRAZY CARS II 3 SILKWORM <sup>3</sup> KICKOFF <sup>3</sup> FORGOTTEN WORLDS
	-
	-
	-
	-
	-
- 9 SOCCER 9 SOCCER 9 DRAGON NINJA 9 DRAGON NINJA
	-
- 11 NEBULUS 11 · STORM LORD 11 · FORGOTTEN WORLDS 11 · BATTLEHAWK'S 1942
	-
	-
- 14 F-16 COMBAT PILOT 14 GARY L. HOTSHOT 14 TIGER ROAD 14 LES PORTES DU TPS<br>Digital Integration Gremlin Capcom Legend software
	-
	-
	-
	-
	-
	-

Ce Hit-Parade a été réalisé grâce aux informations fournies par les revendeurs et distributeurs suivants : Fnac Etoile (Paris), Coconut (Paris), Amie (Marseille), Ordividuel (Vincennes), Starsoft (Maisons-Alfort), Innelec (Pantin), Micro Diffusion (Roanne), Boutique Loisirs (Le Mans), [Micromania (Paris), Légué (Chartres), La Sorbonne (Nice)

#### **ATARI**

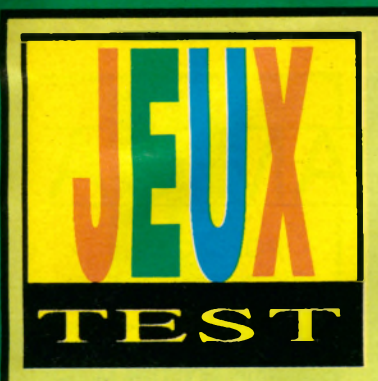

Bécane à pêche

famé» qui n'est pas, comme certains le croient encore, un harem, mais la liste des meilleurs concurrents.

Bon, je choisis le *Test Race,* histoire de savoir de quoi il en

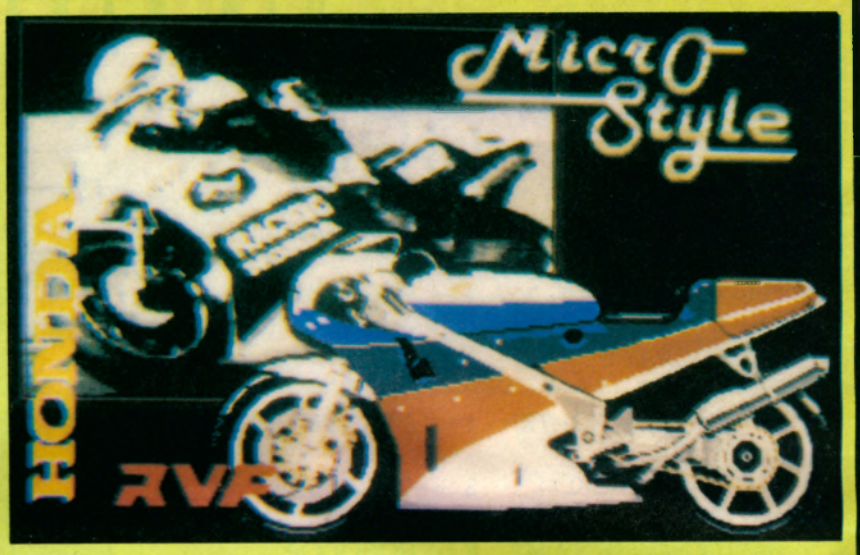

Non seulement le programme tient compte du tracé mais aussi du relief. Vous pouvez choisir entre

une saison complète de cham pionnat du monde ou tout simplement une course ponctuelle. Avec l'un ou l'autre, vous aurez à affronter huit adversaires des plus téméraires et des plus

a pensé à vous puisqu'il est possible de sauvegarder vos temps si vous battez un record ou encore le classement de votre pilote. Bref, cela vous permet de sacrées parties si vous êtes plusieurs à posséder ce jeu. Dommage qu'on ne puisse pas jouer à deux simultanément, mais on ne peut pas tout avoir

11 n'y a rien à redire. Les graphismes sont fins et les décors de type simulateur de vol. Les animations et autres scrollings sont tout simplement géants. Encore mieux que dans *Super Hang On*. Les bruitages sont d'un réalisme époustouflant. De plus, il y a plein de petits détails qui montrent que les programmeurs ont pensé le soft. Ainsi, la moto démarre en wheeling ou encore à l'arrivée le pilote saute de sa moto, enlève le casque et se tourne vers vous. Un logiciel à ne surtout pas manquer...

*P.S.* RVF Honda a *été testé avec une pré-version où tous les aspects n'ont pas encore été développés.*

*Editeur: Microstyle Graphisme: 16 Son: 16 Animation: 18 Intérêt: 17 Note globale: 17 Version testée: ST Prévu sur Amiga et CPC*

*Jusqu'à présent, un seul simulateur de moto digne de ce nom existait sur ST, TT Racer de Digital Intégration. Il existe bien sûr Super Rang On, mais plus en arcade que simulateur. RVF Honda est le mélange parfait entre le réalisme de TT Racer et l'action de Super Rang On. Bref, c'est l'extase. Stop! Vous voulez sans doute savoir pourquoi. Allons-y.*

près une très jolie page de<br>présentation mi-dessin mi-<br>digitalisation, on se retrouve<br>face au menu principal.<br>Celui-ci propose différentes options près une très jolie page de présentation mi-dessin midigitalisation, on se retrouve face au menu principal. telles qu'une saison de compétition, une seule course, le choix entre 50 à 60 Hz et bien sûr un «hall of

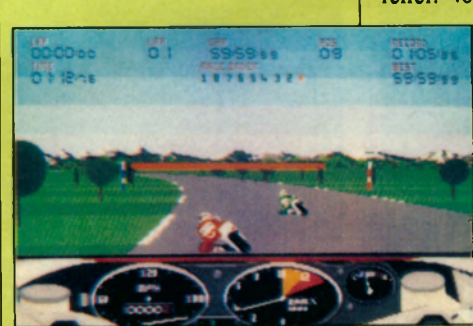

retourne. Le feu passe au vert, vite démarrons. Mince! Le pilote pousse la moto jusqu'à une certaine vitesse puis saute sur sa monture et là c'est parti. Qu'est-ce qu'elle est maniable cette bécane... La vitesse atteinte en quelques secondes est phénoménale.

*RVF Honda* propose vingt-deux circuits célèbres dans le monde.

talentueux. Le but étant de terminer dans les points pour être parmi les premiers du classement. Le feu passe au vert, il faut que j'y aille. Bon sang, j'ai démarré trop vite. Je suis en *wheeling...*

La plupart des joueurs de jeux vidéo ont un esprit de compétition et une vanité fortement développés *(Ndlr. Merci pour eux).* Microstyle

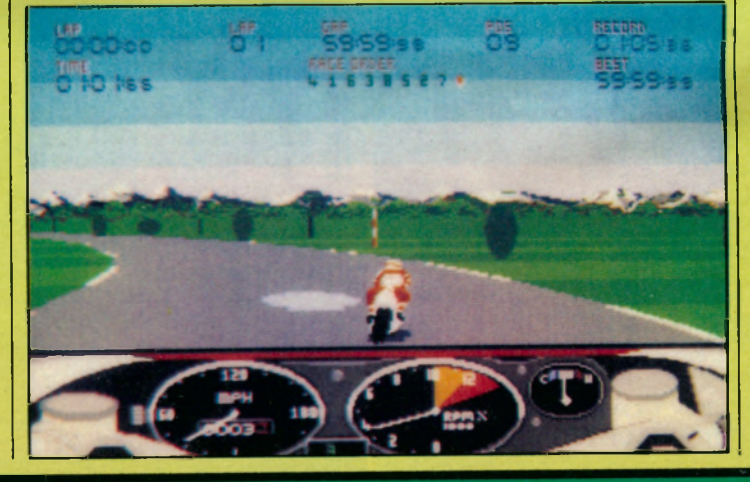

#### **C R C**

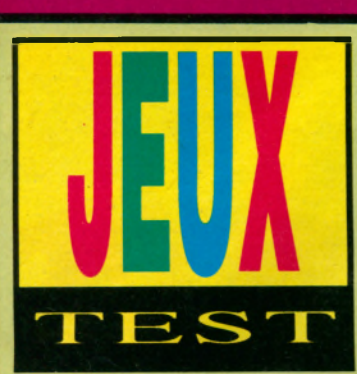

les sinistres geôles du pays. Voilà qui devrait contribuer à lancer plus d'un mâle héros dans cette affriolante aventure. D'entrée de jeu, l'une de ces créatures apparaît en allant vers la gauche, se morfondant lascivement à l'étage. Reste à rejoindre la belle, ce qui ne sera pas de tout repos. *Stormlord* devra

# *STORMLORD*<br>*Ramenez les filles!*

*Raffaele Cecco nous a concocté un de ces softs dont il a le secret. Il est vrai que, coup sur coup, il s'est fait la main sur* **Exolon** *et les deux* Cybernoïd, *des shoot'em up spatiaux spéciaux sur des planètes planantes.* **Stormlord** *vous ramène à l'époque épique d'une terre atterrante peu attirante dans une triste contrée contrite.*

**Le Couleurs, chatoyant à sou**e décor est d'une surprenante richesse, débordant de mille détails, dégoulinant de hait. Très vite, on est captivé par cette ambiance crépusculaire qu'affectionnent les monstres gluants et les spectres évanescents.

Cinq princesses blondes de cheveux et nues sont enfermées dans déjouer mille pièges nés de l'imagination retorde de notre ami Raffaele Cecco. En vrac et sans être exhaustif: des asticots rouges vomis par paquets, des oeufs en pierre tombés du ciel qui libèrent d'effrayants masques verdâtres, des poissons fantomatiques vifs comme des truites, des plantes au contact mortel et des pluies acides qu'on se croirait au coeur d'une forêt vosgienne.

Toutes ces horreurs, *Stormlord* les élimine en jettant des boules qui retombent assez vite. Pour faire des dégâts à bonne distance, il sera préférable de conserver un doigt sur Pire afin de lancer une épée effilée au redoutable pouvoir destructeur

#### *Softspeedé*

Les vieux routards du shoot'em up savent qu'il est bon parfois d'envisager un petit «break», planqué dans un recoin du soft, ce qui permet'd'étudier calmement le rythme d'un tir ou le déferlement des Aliens.

Rien de tel dans *Stormlord* car il faut finir le tableau dans ies temps. Dans une petite fenêtre en effet, un

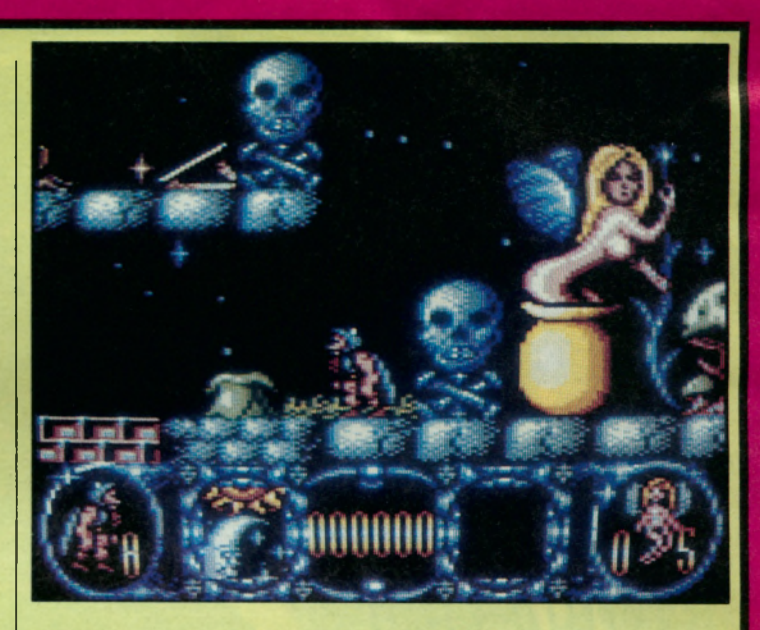

croissant de lune repousse un soleil flamboyant. Lorsqu'il se sera entièrement substitué à l'astre du jour, la mission aura échoué. Puisque la nuit doit conclure ce soft, n'aurait-il pas été judicieux de prévoir un début de jeu en plein jour? L'échéance est calculée tellement juste que les nombreux trépas de notre héros le retardent dans sa course effrénée. Non seulement il perd l'une de ses dix vies, mais en plus il risque de manquer sa permision de minuit!

Inutile de foncer droit devant car il est souvent nécessaire de revenir en arrière afin de récupérer l'inévitable brocante typique de ce genre de soft. Des tremplins permettent cependant de gagner un temps précieux en volant longuement à travers les airs sur fond de ciel étoilé avec scrolling différentiel. C'est très spectaculaire - on croit voir le père Noël en déplacement professionnel - mais aussi risqué car les vastes contrées survolées recèlent certainement des objets à prendre ou des princesses esseulées. Il faudra donc optimiser, comme on dit bêtement, les itinéraires.

C'est à ce prix seulement que l'on peut espérer arriver au terme de l'aventure. Si l'animation est irréprochable, fluide à souhait, on ne peut en dire autant de la gestion des sprites. En cours de jeu, on décèle trop souvent des caractères redéfinis. Résultat, des boules s'inscrivent dans une matrice qui apparaît en noir si le sprite se superpose à un décor, le personnage lévite lorsque son module graphique repose sur celui d'un décor...

Aux tirs bruyants et métalliques s'oppose la mélodie féérique qui ponctue la douce délivrance d'une princesse. Celle-ci est aussitôt comptabilisée, après quoi notre valeureux héros qui n'a pas que ça à faire s'en va de ce pas délivrer une autre charmante dame. *Stormlord* est, on le voit, un soft expéditif dans lequel, en dépit de la splendide créature qui s'affiche au début du jeu, la libido n'a guère le temps de s'épanouir, sauf peut-être en malmenant le joystick.

#### **Bernard Jolivalt**

*Editeur: Hewson Graphisme: 17 Son: 13 Animation: 17 Intérêt: 16 Note globale: 16/20 Version testée: CPC Prévu sur ST, Amiga*

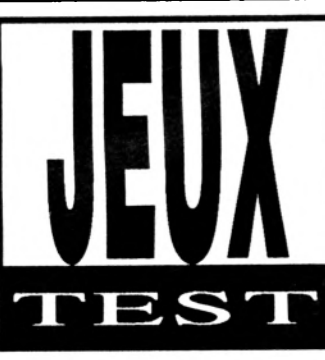

### TANK ATTACK **»**

*Pas seulement un logiciel, un vrai wargame avec un plateau de jeu et des tanks en plastique ! Et l'ordinateur ? Il gère le conflit.*

on peut jouer à, deux, trois, ou e plateau de jeu représente le terrain de l'affrontement 11 est divisé en quatre pays. Moralité quatre. Mais pas tout seul contre l'ordinateur, c'est dommage.

Les cases, qui permettent le déplacement des tanks, sont hexagonales. Chacune représente un type de terrain, campagne, forêt, montagne, village, et bâtiments, qui influe sur les mouvements et les possibilités de tir. Par exemple, les gros tanks se déplaceront lentement en pleine campagne et ne pourront jamais traverser les montagnes. Impossible aussi de tirer sur un adversaire qui se trouve de l'autre côté d'une case de montagne. Bref, un vrai plateau de wargame, très clair, et joli, ce qui ne gâte rien.

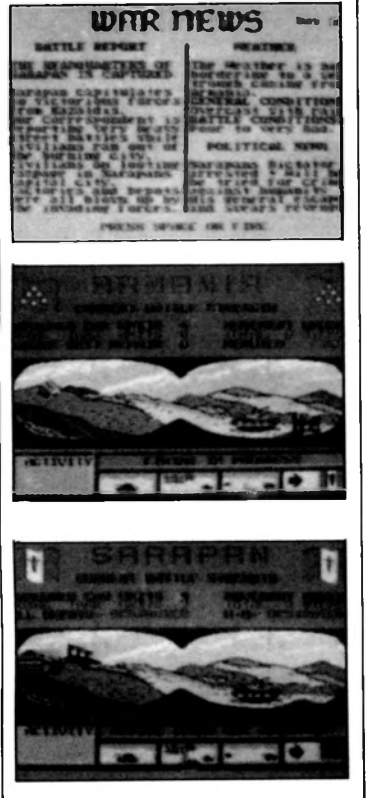

*Alliances douteuses*

à l'intérieur de son territoire.

Heureusement, une zone neutre sépare les pays, qui évite des combats instantanés dès le premier coup. A deux ou trois joueurs, chacun joue pour sa peau. A quatre, les pays sont alliés par paires et il s'agit de bâtir une stratégie commune. Ce qui ne va pas tout seul : par exemple, il n'y a qu'une case de

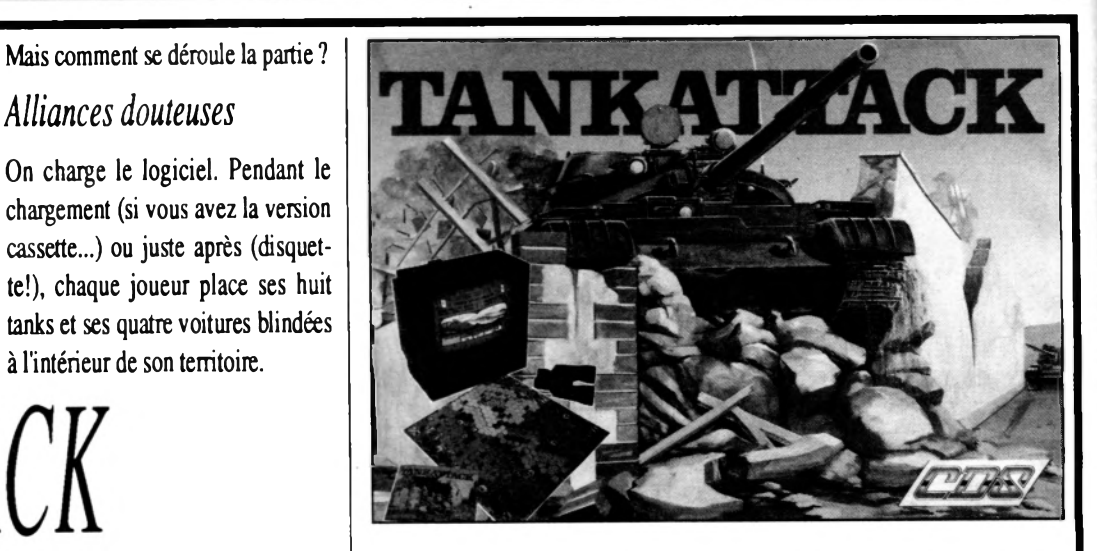

reconstruction des chars détruits pour les deux pays... Disputes en perspective !

Mais que fait le logiciel ? D'abord, il affiche une page de journal relatant le conflit en cours. Dommage, le texte est en anglais. On pêche quand même des renseignements intéressants : la météo, qui influe sur la portée de tir des tanks, ou l'état de moral de chaque camp, qui fait varier la précision des projectiles. Un soldat démoralisé tremble, c'est connu. Et quand il tombe des cordes, les obus sont nécessairement freinés.

Puis on en vient à l'action. Le drapeau du pays dont c'est le tour de jeu s'affiche, ainsi que le nombre de points de déplacement possibles, calculé en fonction du temps, du moral, et du nombre de troupes valides. On trouve aussi quatre icônes : une pour le mouvement, une autre pour attaquer le QG, une autre encore pour tirer sur un tank ennemi, une dernière enfin pour déclarer la fin de son tour de jeu.

Le joueur bouge donc ses tanks sur le plateau, et demande au logiciel de résoudre ses tirs d'attaque, en lui indiquant la force du tank qui tire et la force du tank bombardé. Suit une petite animation assez triste, en tout cas répétitive et lassante : un tank qui avance, tire, et reçoit la riposte. L'ampleur des explosions symbolise le niveau de dégâts. Animation lente, simpliste, dépourvu de tout bruitage : quelle déception !

#### *C'est tout ! (tank, amont)*

Et voilà. C'est tout ce que fait le logiciel. J'entends les sifflets d'ici. «Lynchez les programmeurs !» Du calme, mais vous n'avez pas vraiment tort : à ce niveau, c'est presque du vol. Tenez, ça me rappelle ce que je réussissais à faire en Basic sur mon Atari 400 trois semaines après l'avoir acheté ! Et encore, je n'étais pas très doué... Le bilan est donc très négatif. Belle plaque de jeu, jolis tanks, concept de départ original pour le positif. Logiciel nullissime, intérêt tactique limité, pas de joueur-ordinateur, affichage en anglais pour le négatif. Voilà qui ne fait pas pencher la balance du bon côté... Et moi qui ouvrais la boîte avec tant d'impatience !

#### **JMM**

*Editeur : CDS Graphisme : 13 (superbe plateau en carton fort) Animation : 5 Intérêt : 5 Longévité : 5 Note globale : 6/20 Ver sion testée CPC*

post and an inclusive of the state

#### DALEY THOMPSON'S OLYMPIC CHALLENGE 1

**SUCCES MONDIAUX DANS UN PACK OUI<br>VOUS TRANSPORTERA AU COEUR<br>DE L'ACTION ET LES LES LIBRES DE** 

MONARCH AND RE

Mais cette fois-ci, la médaille d'or ne suffira pas, il vous faudra aussi battre le record du monde et accumuler plus de 9000 points, c'est seulement à ce moment la que vous réussirez à vous qualifier pour le rôle du "Meilleur Athlète du Monde"

 $ST^{\text{p}}$ 

**SALAMANDER** Au-delà de l'infini se trouve la ^ galaxie du mal dominée par les pouvoirs de la despotique SALAMANDRE: Un héros doit convaincre ses compatriotes de Impagner dans son voyage en enfer et au-Des monstres organiques destructeurs, des L aragnées nucléaires, des enfers semblables à des de feu déch désespoir, des démons qui dépassent les limites **He l'entendement! M L'HEURE EST ARRIVEE.** KONAMI 1987

> w **STM**

**f Une galaxie à vous couper le**

**souffle située au bord de l'univers. Un monde au créatures étonnantes et aux graphiques animées à trois dimensions. Un scénario palpitant débordant d'humour comme vous n'en avez encore jamais vu. Tout dans APTAIN BLOOD en fait un jeu auquel vus faudra ABSOLUMENT joue INFORMATION IF 19** 

**CAPTAIN BLOOD** 

### TYPHOON<br>Pilotez le vol de la mort de vague en<br>vague dans votre hélicoptère blindé:<br>hurlez de par les cieux dans votre F.14<br>alors que vous affrontez les hordes<br>apparemment infinites d'arvahisseurs<br>mécanoides dont le seul bu

domination terrestre totale. TYPHOON le Konami à pièces désormais destiné à votre micro ordinateur personnel avec défilé rapide et 3 dimensions pour un combat aérien acharné. *® KONAMI*

**DESCRIPTION COMPLETE SUR 3615 MICROMANIA LES DATES DE SORTIE TELEPHONEZ AU 93427145 REVENDEURS POUR CONNAITRE L.---------------------------t,-. /im i/ic** ZAC DE MOUSQUETTE, 06740 CHATEAUNEUF DE GRASSE. TEL: 93 42 7145.

**Ecrans provenan de differents types d'ordinate** 

THE VINDICATOR<br>
Des forces ét rangées en oficial soc<br>
cotre planéte. La terre est déchirée et<br>
éclatée dans ce qui semble la guerre ultime<br>
mais suffisamment de choses ont survécu pour<br>
maintenir les lois de la justice et

revanche Un homme doit maintenant faire face<br>
à l'ennemi ultime, c'est le Vindicator. A travers<br>
un paysage sauvage et bravant d'incroyables<br>
dangers, il lui faut se frayer un chemin<br>
jusqu'à la forteresse de l'ennemi, à l

d'un labyrinthe de couloirs souterrains<br>
A remplis de gardiens mutants jusqu'à ce<br>
qu'il atteigne le sanctuaire intérieur du<br>
Suzerain des ténèbres pour lui le dernier coup

**BACK** 

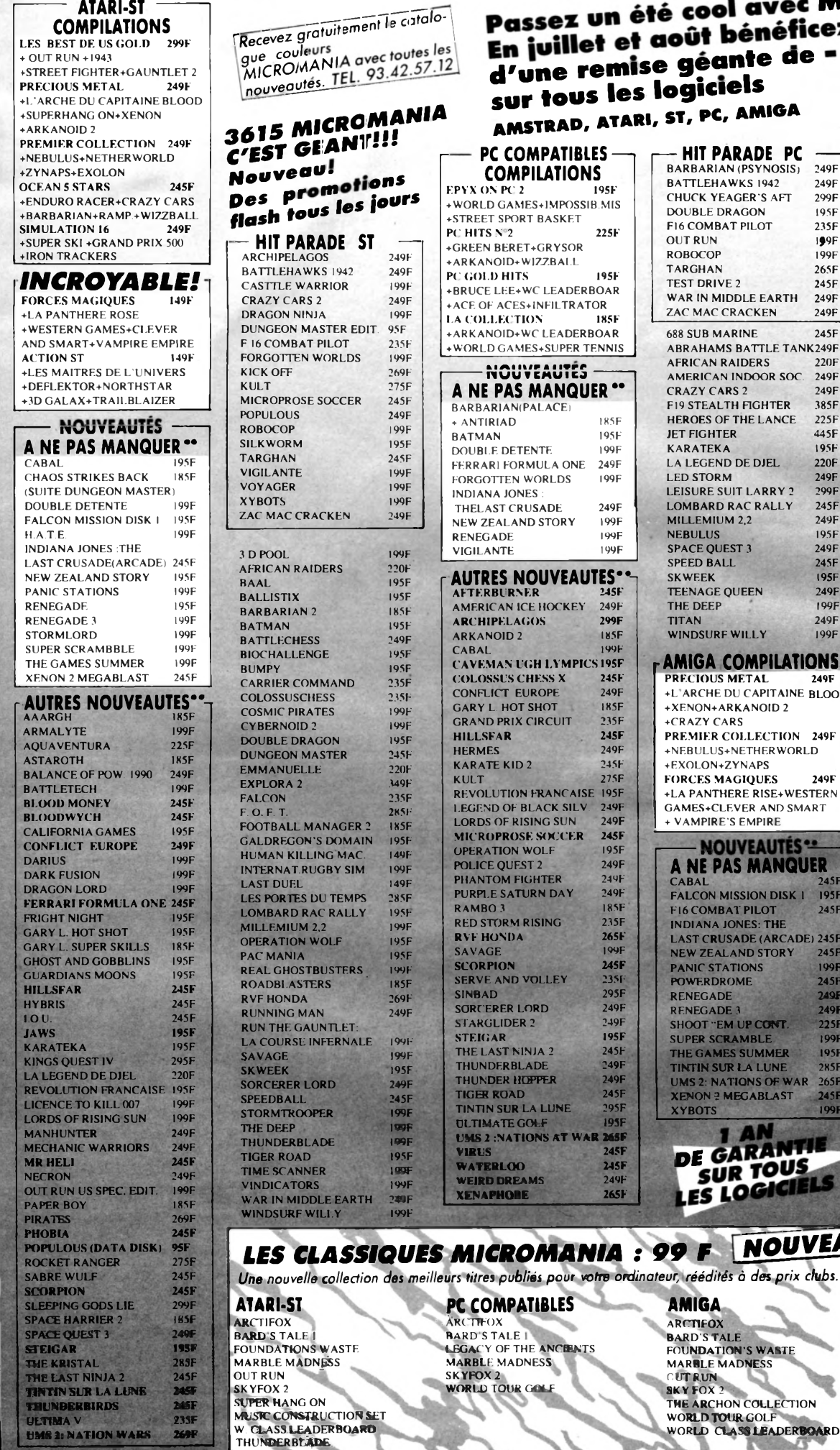

II <u>was alle all a series and</u>

#### sur tous les **A MSTRAD, ATAR! PC COMPATIBLES COMPILATIONS** EPYX ON PC 2 +WORLD GAMES+IMPOSSIB.MIS +STREET SPORT BASKET PC HITS N°2 225F +GREEN BERET+GRYSOR +ARKANOID+WIZZBALL PC GOLD HITS 195F +BRUCE LEE+WC LEADERBOAR +ACE OF ACES+INFILTRATOR LA COLLECTION +ARKANOID+WC LEADERBOAR +WORLD GAMES+SUPER TENNIS NOUVEAUTÉS **A NE PAS MANQUER\*\*** BARBARIAN(PALACE) + ANTIRIAD 185F **BATMAN** 195F<br>DOUBLE DETENTE 199F DOUBLE DETENTE 199F<br>FERRARI FORMULA ONE 249F FERRARI FORMULA ONE 249F FORGOTTEN WORLDS INDIANA JONES : THELAST CRUSADE 249F NEW ZEALAND STORY 199F RENEGADE 199F<br>VIGU ANTE 199F **VIGILANTE r AUTRES NOUVEAUTES\*\*! AFTERBURNER 245F<br>AMERICAN ICE HOCKEY 249F AMERICAN ICE HOCKEY 249F**<br>**ARCHIPFLAGOS** 299F ARCHIPELAGOS 299F ARKANOID 2 185F **CARAL** CAVEMAN UGH LYMPICS 195F<br>COLOSSUS CHESS X 245F COLOSSUS CHESS X 245F<br>CONFLICT EUROPE 249F CONFLICT EUROPE 249F GARY L. HOT SHOT 185F GRAND PRIX CIRCUIT 235F<br>HILLSFAR 245F HILLSFAR 245F<br>HERMES 249F HERMES 249F<br>KARATE KID 2 245F KARATE KID 2 245F<br>KULT 275F KULT 275F REVOLUTION FRANÇAISE 195F LEGEND OF BLACK SILV. 249F LORDS OF RISING SUN 249F MICROPROSE SOCCER 245F<br>OPERATION WOLF 195F OPERATION WOLF 195F<br>POLICE OUFST 2 249F **POLICE QUEST 2** 249F<br>PHANTOM FIGHTER 249F **PHANTOM FIGHTER** 249F PURPLE SATURN DAY 249F RAMBO 3 185F<br>RED STORM RISING 235F RED STORM RISING 235F<br>RVF HONDA 265F RVF HONDA 265F<br>SAVAGE 199F SAVAGE 199F<br>SCORPION 245F SCORPION 245F SERVE AND VOLLEY 235F **SINBAD** SORCERER LORD 249F<br>STARGLIDER 2 249F STARGLIDER 2 249F<br>STEIGAR 195F STEIGAR 195F<br>THE LAST NINIA 2 245F THE LAST NINJA 2 245F<br>THUNDERBLADE 249F **THUNDERBLADE 249F**<br>THUNDER HOPPER 249F THUNDER HOPPER 249F<br>TIGER ROAD 245F **TIGER ROAD 245F<br>TINTIN SUR LA LUNE 295F** TINTIN SUR LA LUNE 295F<br>ULTIMATE GOLF 195F ULTIMATE GOLF UMS *2* rNATIONS AT WAR 265F VIRUS 245F WATERLOO 245F WEIRD DREAMS 249F XENAPHOBE 265F

**PC COMPATIBLES**  $4RCTFOX$ **RARD'S TALE I** 

**AMIGA** ARCTIFOX BARD'S TALE FOUNDATION'S WASTE MARBLE MADNESS<br>CUTRUN<br>SKY FOX 2

THE ARCHON COLLECTION<br>WORLD TOUR GOLF<br>WORLD CLASS LEADERBOAR

LEGACY OF THE ANCIENTS<br>MARBLE MADNESS SKYPOX2 WORLD TOUR GOLF

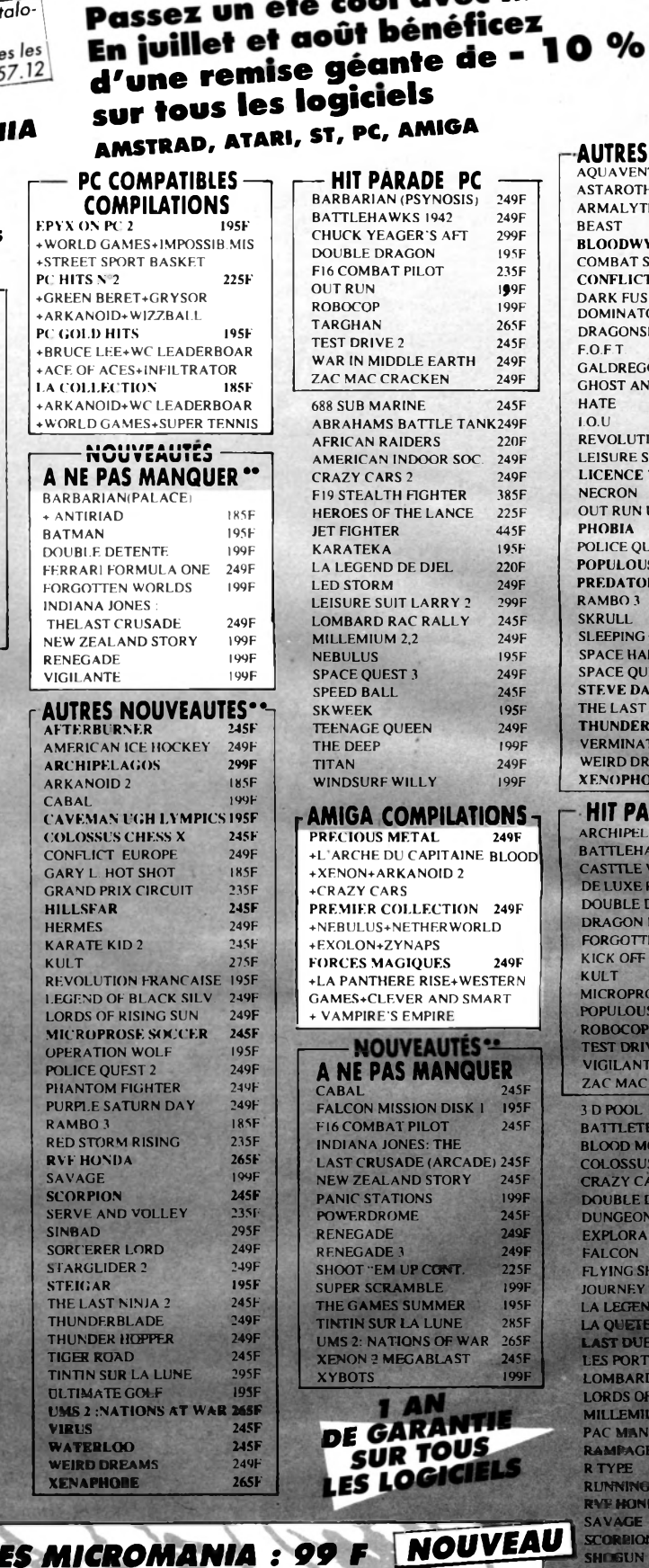

Passez un été cool avec MICROMANIA !

#### **S NOUVEAUTES<sup>\*\*</sup>**<br>NTURA NTURA<br>Ή <sup>249F</sup><br>TE 199F 199F 245F **PLOMA**<br>BLOOD 245F<br>BLOOD SCHOOL 195F<br>TEUROPE 245F T EUROPE 245F<br>SION 199F SION<br>FOR 249F<br>299F **SLAYER** 275F<br>195F GON'S DOMAIN 195F<br>ND GOBBLINS 245F ND GOBBLINS 245F HATE 199F I.O.U 195F **TION FRANCAISE 195F<br>SUIT LARRY 2 - 299F** SUIT LARRY 2 <mark>299F</mark><br>TO KILL 007 195I TO KILL 007 249F US EDIT. 245F UEST 2<sup>249F</sup><br>JS(DATA DISK) 95F **JS(DATA DISK)** 245F 225F 225F<br>299F SODS LIE 299F<br>RRIER 2 235F SP<br>SPACE 235F<br>JEST 3 249F **SPACE CONTRANSIST 3 249F**<br>**SPACE CONTRANSIST VIS SNOOKER 195F**<br>NINIA 2 245F NINJA 2 245F **THURDER SERVICE**<br>The 225F TOR 225F<br>REAMS 235F **EAMS**  $\overline{OBE}$  265F **HRADE AMIGA** ARCHIPELAGOS 249F BATTLEHAWKS 1942 249F WARRIOR 245F<br>PAINT 3 749F PAINT 3 749F DETENTE 249F NINJA 249F<br>EN WORLDS 199F **TEN WORLDS** 269F 249F<br>245F OSE SOCCER 245F POPULOUS 249F ROBOCOP 249F TEST DRIVE 2 295F E 199F<br>CRACKEN 249F CRACKEN 199F<br>249F ECH 249F<br>ONEY 245F ONEY 245F S CHESS X 249F  $ARS<sub>2</sub>$ **DRAGON 195F**<br>N MASTER(EXT.) 225F **WASTER(EXT.)** 290F 295F<br>199F **HARK** 299F<br>220F LA DE DJEL 220F<br>LA LEGENDE 299F DE L'OISEAU 149F **ES DU TEMPS 285F<br>DRAC RALLY 245F** D RAC RALLY **299F**<br>249F<br>195F **RISING SUN M22**<br>IA RAMPAGE 249F<br>R TYPE 235F RUNNING MAN 245F RVF HONDA 265F SAVAGE 199F<br>SCORPION 245F<br>SHOGUN 249F **SILKWORM SKWEEK** SUPER NANG ON 249F TARGHAN 245F<br>THE KRISTAL 285F<br>THUNDERBLADE 249F TIGER ROAD TIME SCANNER TITAN<br>VINDICATORE VOYAGE SURF WILL

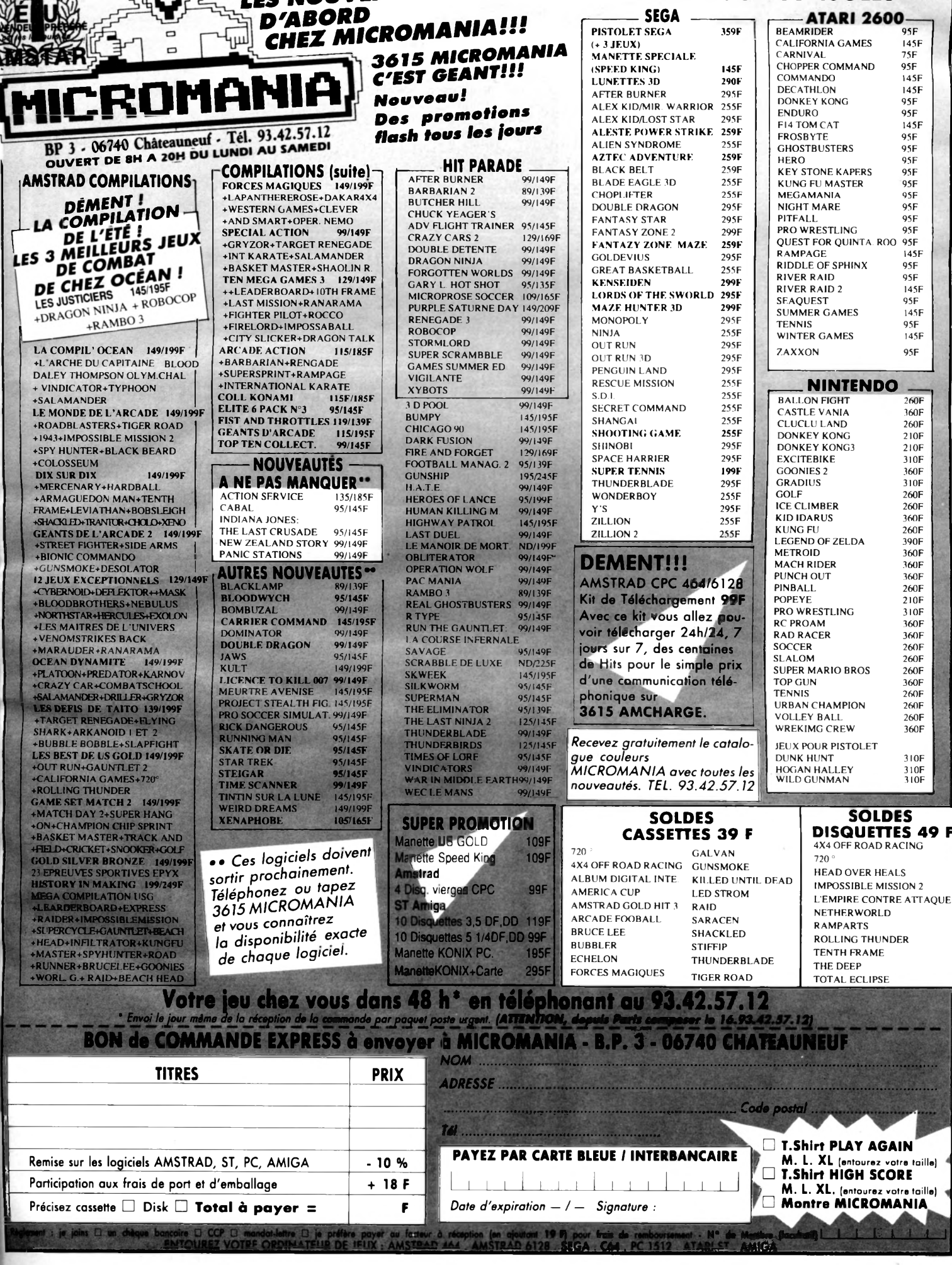

LES NOUVEAUTÉS SONT

F.

 $\Box$  $\mathsf{r}$  **JEUX POUR CONSOLES** 

#### **ATARI**

**A M IG A**

Plus grand'guignol, tu finis en enfer! Après une telle intro, on est psychologiquement à point (certains le préfèrent saignant) pour se lancer dans l'aventure crépusculaire que

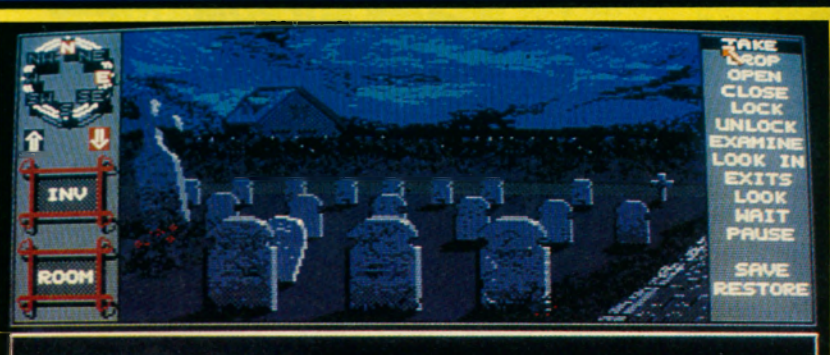

**See nothing special. That is the weeds Weeds are thick and tangled tightly around the** anongst the weeds is a clump of garlic.

IIGHTMARE ake garlic. **Enfer et damnation** 

*Horrorsofî n'est ni plus ni moins que le nouveau label de Tynesoft. Comme son nom l'indique, le but de cet éditeur est de nous plonger dans l'épouvante.*

éclate, un éclair soudain<br>brise le vitrail et l'homme s'enflamès les première images, le ton est donné. Un prêtre officie dans une église, l'orage éclate, un éclair soudain me comme un fétu de paille. Des cris retentissent, un bras sort du brasier puis le diable en personne surgit.

voici. Vos parents ont loué à votre intention une jolie petite chambre dans un charmant village. Votre séjour sera cependant troublé par les agissements de certains habitants qui sont sous l'emprise du démon. A vous de découvrir lesquels.

#### *Le village des damnés*

Avec *Personal Nightmare,* le soft s'engouffre dans la brèche déjà ouverte par *Frighl Nighi* dans l'univers horrible et fantastique. L'écran est divisé en deux parties, avec, en haut à gauche, l'icône des directions et l'inventaire des objets. La plus grande fenêtre représente les lieux visités et les personnages, remar-

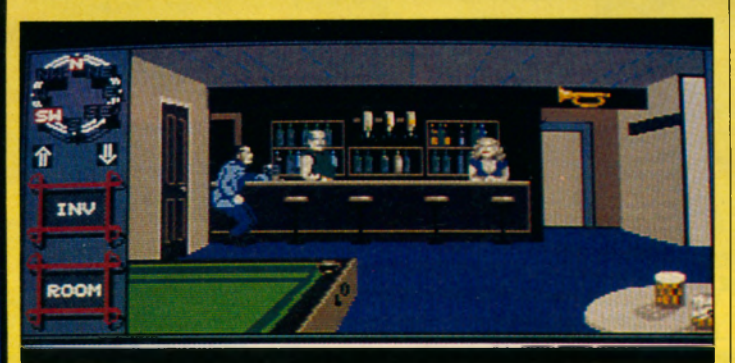

quablement bien animés (de mauvais sentiments parfois). Les dialogues sont saisis au clavier, mais cliquer sur une partie d'image insère le texte correspondant à l'objet désigné. L'action se déroule en version originale anglaise, ce qui est regrettable lorsqu'on connaît l'im pact qu'avait eu *Explora II* en français. Une promenade romantique dans le vieux cimetière sous la lune vous permettra d'ajouter de l'ail aux pieux en sapin, croix en argent et

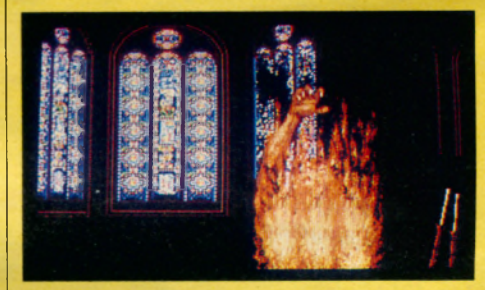

autres colifichets qui sèment trouble et panique dans la faune des possédés et vampires.

Des événements anodins se produisent parfois, des accidents ordinaires comme ce pauvre homme écrasé dans une giclée de sang, un drame ordinaire n'importe où sauf au village. La patte griffue du Malin est certainement à l'origine d'un bug qui l'est: en cliquant sur la porte de l'ambulance dépêchée sur les lieux, une partie de la carrosserie disparaît.

Un autre bug spatio-temporel apparaît au bar. A 14 h, l'aubergiste baisse la grille. Lorsqu'il rouvre, elle est toujours abaissée mais les clients sont attablés. A moins que ces clients passent les murailles, on voit mal comment ils ont pu entrer.

Ces anomalies n'affectent en rien le bon déroulement du jeu. Entre deux râles mystérieux et des bruits inquiétants à l'étage, on admirera les nom-

> breuses allées et venues des personnages qui poussent des portes, s'installent et vivent leur existence pixélisée. Si l'aventure n'est pas aussi révolutionnaire que l'était

*The Pawn* en son temps, elle marquera quand même par ses graphisme d'enfer (ce qui est de circonstance), ses animations et son ambiance horrifique.

#### **Jo ë l Nadal**

*Editeur: Horrorsoft Graphisme: 16 Son: 17 Animation: 18 Intérêt: 17 Note globale: 17/20 Version testée: Amiga Disponible'sur ST*

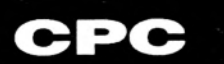

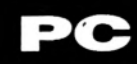

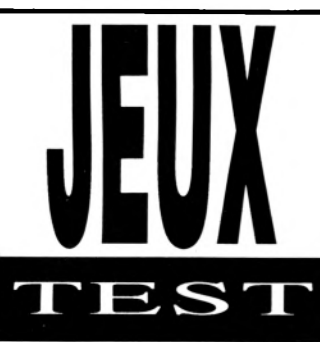

THE GAMES SUMMER EDITION *Flash back* 

*La Corée, ça ne vous dit rien? Oui, bien sûr, on y fabrique le matériel Amstrad. Mais encore? Les jeux olympiques 1988? Eh oui! Comme c'est loin tout cela! Un an déjà ou presque. Dans The Games Summer Edition, les Jeux ne sont plus que le prétexte qui lie les huit épreuves du soft.*

a la perche, barres asymée programme des athlètes du joystick est plutôt chargé: vélo, lancer de marteau, saut triques, anneaux, 400 m haies, plongeon et tir à l'arc. Toutes ces activités sont gérées en mode 1, lequel autorise quatre couleurs. Commençons par un petit tour en

vélo pour se mettre en tain. *The Games* peut se jouer à deux ou seul contre l'ordinateur qui a un sacré coup de pédale. Une vue aérienne de l'anneau de vitesse permet de localiser les concurrents qui penchent dans les virages. Comme dans beaucoup de simulations, on semble les suivre, ce qui augmente posées autour du terrain.

Le lancer de marteau restitue parfaitement la rotation puissante du sportif avant le larguage du poids. Gare aux fausses manœuvres! S'il reste accroché au boulet, il est carrément tiré hors de l'écran! Le poids peut aussi lui retomber sur la figure. Le marteau correctement lancé, on se place tout près de l'impact. Impressionnant.

On ne peut en dire autant du plongeon. D s'agit surtout d'être un as de la fioriture au joystick moyennant quoi on peut réaliser pas mal de figures imposées. Le plongeur, bizarrement, semble craindre l'eau car il ferme les yeux en touchant la

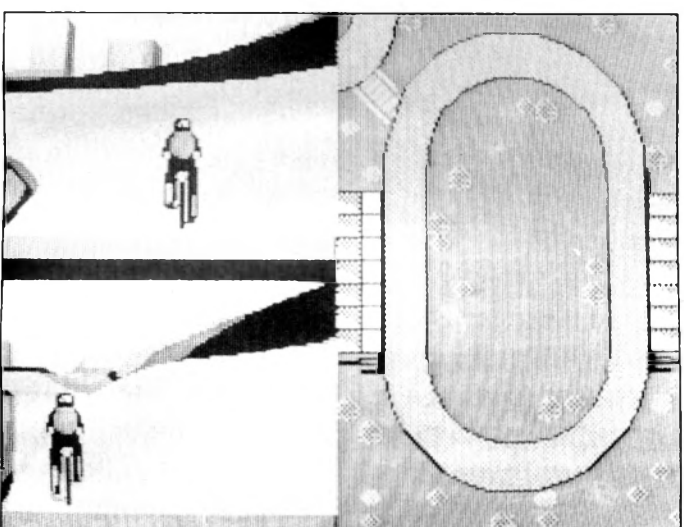

#### le réalisme.

Le 400 m haies, en revanche, se déroule tout au long d'un scrolling vertical. La longueur des sauts est réglable, le renversement des haies ou la chute du coureur sont très réalistes et il faudra évidemment sprinter à la fin. L'animation du concurrent qui saute à la perche, en revançhe, est hideuse, au bord du ridicule. Cette épreuve, comme d'autres, est décomposée en plusieurs phases offrant des points de vue variés, un peu comme à la télé lorsque plusieurs caméras sont dissurface: à ce moment, en effet, l'écran s'efface complètement. Vraiment très curieux...

Barres parallèles et anneaux font partie des épreuves «à figures». Deux diagrammes d'une épouvantable complexité agrémentent la notice rien que pour démontrer la richesse des situations. Les spécialistes de la chose sauront sûrement en tirer parti, les autres réaliseront quelques mouvements présentables en touillant frénétiquement leur joystick. Le nom de la figure en cours est affiché à l'écran; c'est instructif, on en apprend tous les jours...

Probablement l'une des épreuves les mieux réalisées, le tir à l'arc fait appel à de nombreuses fenêtres. Le pas de tir est montré en entier avec la cible au fond. Un manche à air témoigne de la force et de l'orientation du vent, une vignette montre en plan rapproché l'archer qui bande son arc. Ensuite, on met l'œil au viseur. La tension étant à son apogée, il faut tirer sans tarder mais sans précipitation en tenant compte, bien sûr, du vent. La flèche décochée, elle traverse tout le pas de tir puis un très gros plan montre l'impact près de la mouche.

Dans un soft aussi riche, certaines épreuves paraissent inévitablement plus faibles que d'autres.

L'animation, sous quelques réserves mineures est d'un bon niveau, qualité nécessaire pour un logiciel qui doit mettre en valeur l'agilité, la force et la souplesse des concurrents. Des petites trouvailles (les ballons dans le ciel...) agrémentent *The Games.* Pas complètement oublié mais trop rare, le son est un peu le parent pauvre de ces jeux d'été, sauf dans la cérémonie d'ouverture - réservée à la version disquette- au cours de laquelle retentissent des hymnes nationaux.

Les athlètes du joystick trouveront leur bonheur avec *The Games Summer* Edition qui vient s'ajouter à la longue, très longue liste de softs sportifs signés Epyx.

#### **Bernard Jolivalt**

*Editeur: Epyx Graphisme: 13 Son: 10 Animation: 16 Intérêt: 16 Note globale: 14/20 Version testée: CPC Disponible sur PC (prévu sur ST et Amiga)*

#### **AMIGA**

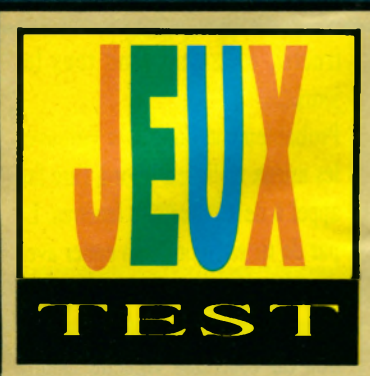

CAFF.

SHUFFLEPUCK

cun essayant de marquer des buts dans les fentes prévues à cet effet. *Shufflepuck Café* reprend ce système adapté sur nos chers ordinateurs.

Après une très jolie page de présentation animée, le joueur choisit son adver-

sortes d'options qui n'existent que pour accroître l'intérêt du jeu: on peut installer une raquette de n'im-

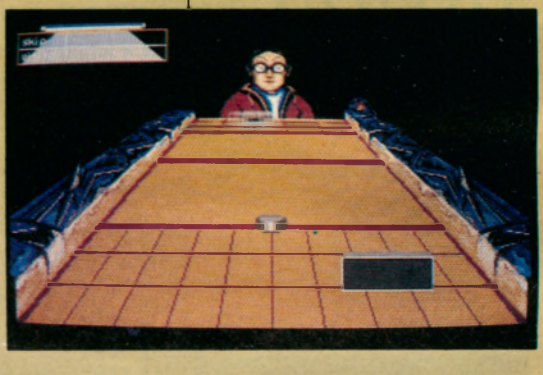

porte quelle taille, en plein milieu de la table pour avoir une difficulté supplémentaire. De plus, on sélectionne la taille, les couleurs et la puissance de la raquette pour chaque joueur. Autre option fort intéressante, le réglage de l'élasticité des bords de la table et de la raquette: plus c'est élastique, plus le palet rebondit

Etant donnée la qualité du pro-

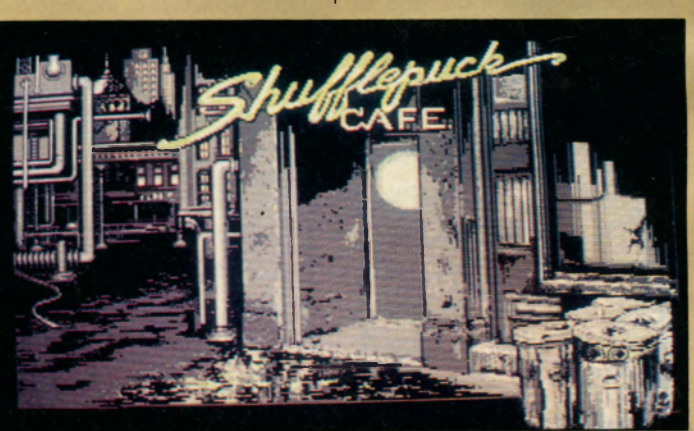

gramme, nous sommes en droit de penser que les auteurs maîtrisent de mieux en mieux l'Amiga. En effet, les graphismes sont très beaux en dépit des trente-deux couleurs possibles pour l'Amiga (en basse résolution) qui n'ont pas été utilisées. Le plus remarquable est sans aucun doute la qualité exceptionnelle de l'animation. Les raquettes ont des mouvem ents si fluides que je ne m'en suis pas encore remis. *Et* que dire des déplacements du palet, tout bonnement magnifiques. Le contexte sonore est gentil.

L'humour est également présent dans ce logiciel. Les cris des adversaires sont à mourir de rire (beepbeep du robot, «Good shot» du gosse, etc.). De plus, chaque personnage bénéficie d'une animation soignée pour son visage: allez voir leur tête lorsqu'ils perdent.

*Shufflepuck Café,* sans être très original, est tout simplement génial par son animation. Seul regret, l'impossibilité de jouer à deux. Un très grand succès.

#### **Captain Rom**

*Editeur: Broderbund Graphisme: 14 Son: 16 Animation: 18 Intérêt: 14 Note globale: 15/20 Version testée: Amiga Prévu sur ST, CPC, PC*

L'accord, signé il y a à *peine trois mois, porte déjà ses fruits. En effet, Loriciel est devenu l'importateur exclusif de Broderbund, la société américaine fort célèbre pour tous ses titres sur Apple et autres PC. De plus,une collaboration au niveau de la production a*

Un jeu palet

*été instaurée. Voici donc le premier produit réalisé par Broderbund France.*

Face et se renvoient nace a<br>
palette sur une énorme table, chaertains connaissent peut-être ce jeu d'arcade où les joueurs se trouvent face à face et se renvoient une saire parmi les dix proposés. L 'action se déroule

dans un café (vous l'aviez deviné) qui n'est pas sans rappeler le magnifique établissement futuriste du premier volet de *la Guerre des Etoiles.* Le joueur se retrouve alors face à son adversaire devant une table représentée en 3D. La raquette, que vous contrôlez, évolue dans une zone rectangulaire que vous ne pouvez dépasser.

Le programme propose toutes

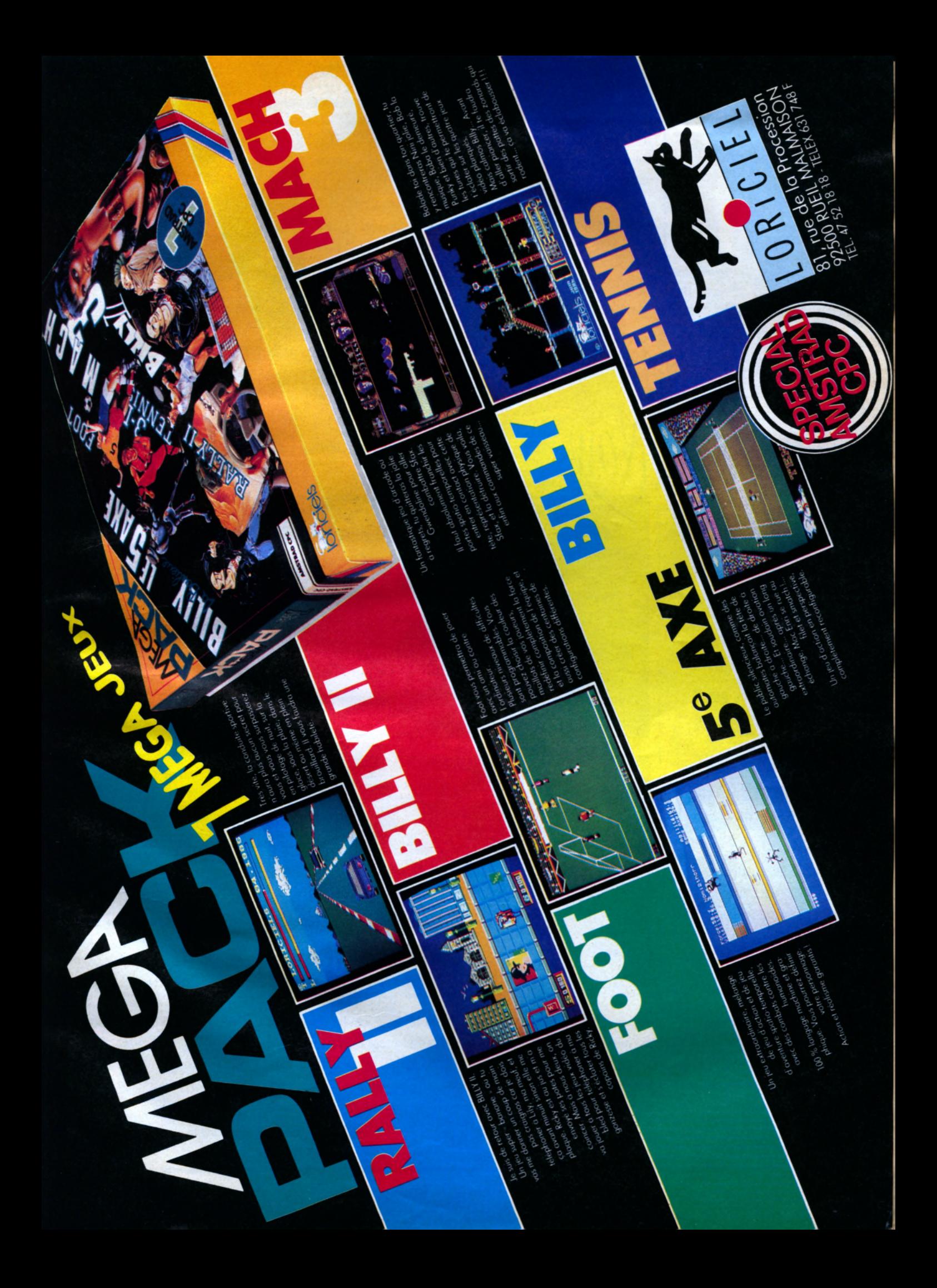

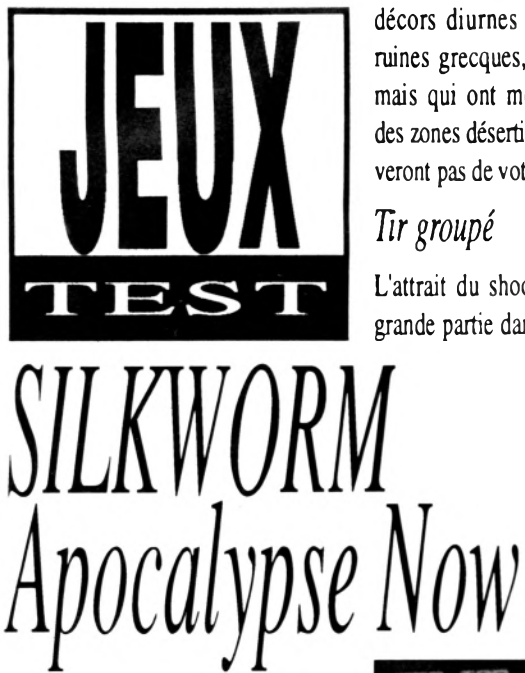

décors diurnes et nocturnes, des ruines grecques, des plus récentes

**ATAR** 

mais qui ont moins de charme et des zones désertiques qui ne se relèveront pas de votre passage.

L'attrait du shoot'em up réside en grande partie dans les bonus. De ce avantage acquis. Un minimum de prudence sera de mise.

**AMIGA**

Le scrolling différentiel et unidirectionnel n'est certes pas une innovation sur Amiga, mais il est d'une fluidité exemplaire

ce qui n'est pas rien pour un jeu tournant à 50 MHz. Cette cadence soutenue permet aux sprites de se déplacer à une vitesse rarement atteinte sur une adaptation de borne d'arcade.

#### *Missiles de croisière*

Les missiles, parfois, se fondent

*Et hop! Un shoot'em up de plus sur le marché. Celui-ci est l'adaptation d'un jeu d'arcade qui n'avait pas connu de grandes heures de gloire. Pas d'ajfolement dans les rangs, la conversion sur Amiga s'annonce sous de bien meilleurs auspices.*

chars où tout ce beau matériel<br>
crache des missiles à qui<br>
mieux-mieux. Un second joueur ilkw orm est un soft plein d'hélicoptères, d'avions et de chars où tout ce beau matériel crache des missiles à qui peut, si le cœur lui en dit, se mettre aux commandes d'une jeep sauteuse. Dans le meilleur des cas, le duo infernal devrait mettre l'écran à feu et à sang et ne rien laisser subsister. Le but est d'atteindre une monstruosité blindée tapie à l'extrémité du scrolling. Entre-temps, beaucoup de tableaux auront défilé avec moult

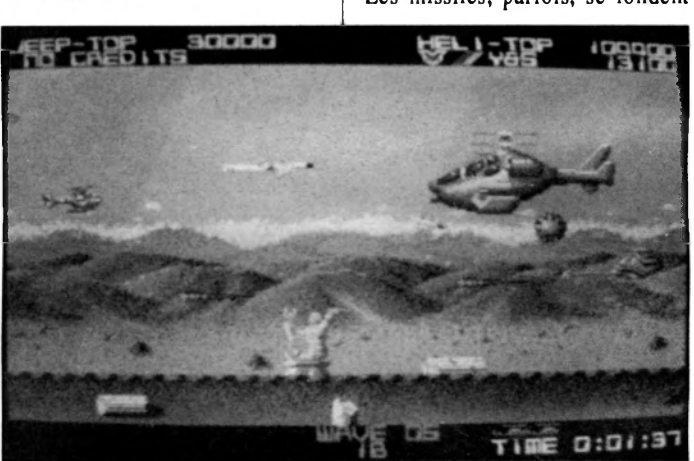

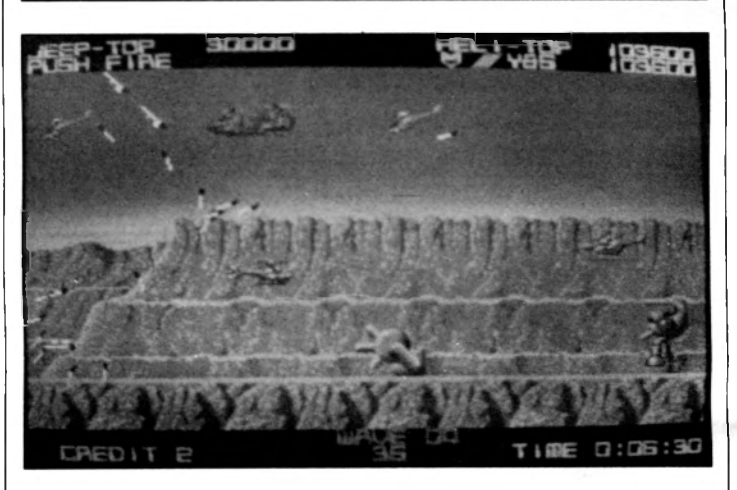

côté-là, l'hélicoptère de Silkworm est bien pourvu: double-tir, écrans protecteurs, fréquence de tir accrue pourront être collectés avec profit entre deux enfers pleins de fureur. Lorsque Silkworm clignote, c'est qu'il est sur le point de perdre un dans le décor, ce qui surprendra plus d'un joueur lorsque son hélicoptère aura explosé sans prévenir. Tant qu'à pointer les défauts, relevons la pauvreté de la musique du générique et le manque de diversité des ennemis; d'un niveau à l'autre,

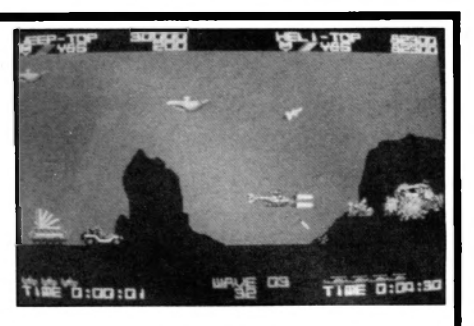

on prend les mêmes et on recom mence. Il manque enfin une sauvegarde des meilleurs scores, ce dont la postérité ne se remettra pas.

*Silkworm {«ver à soie»* en anglais, allez savoir pourquoi...) est le premier soft programmé par Random Access pour Virgin. Ce nouveau venu a réussi un cocktail plaisant d'action, de superbes graphismes et de bruitages saisissants. La résultante est ce shoot'em up qui se place d'ores et déjà parmi les meilleures conversions, peut-être la meilleure sur Amiga. A consommer d'urgence, surtout si l'on aime le ver à soie rôti.

Le plat peut se manger froid en version CPC. Le graphisme est en effet plus austère, les décors presque réduits à néant et la rapidité des engins discutable. L'ennemi a l'inconséquence de se présenter souvent dans la ligne de tir de *Silkworm* CPC, rendant le jeu trop facile. Evidemment, quand on bascule de l'Amiga au CPC, il est difficile d'être objectif...

Silkworm faisant essentiellement appel aux réflexes (donc au cervelet), on peut sans honte laisser son encéphale au vestiaire.

#### **Frédéric Savoir**

*Editeur: Virgin - Mastertronic Graphisme: 16 Son: 15 Animation: 16 Intérêt: 15 Note globale: 16 Versions testées: Amiga et CPC Disponible sur ST (prévu sur C64)*

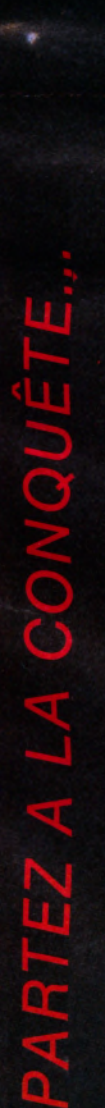

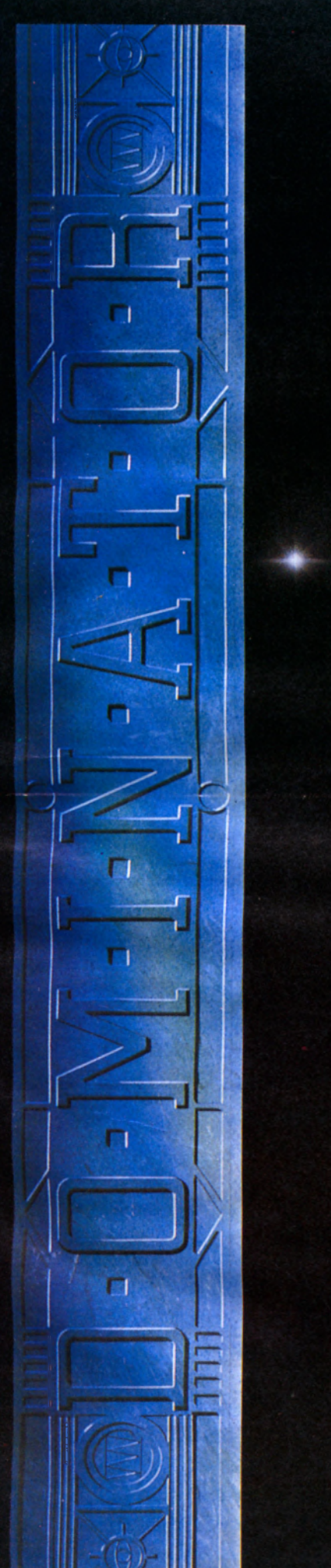

Distribué dans les FNAC

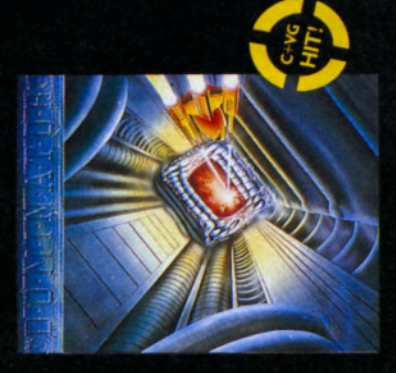

et les meilleurs points de vente.

produisent un Shoot'em up vous vous

Lorsque les créateurs de Ninja 2

graphismes semblent réels... à trouver très précise et rapide... un packaging des difficultés cachées... une action

digne d'être collectionné... Vous ne<br>serez pas déçu par DOMINATOR.

attendez à être battu... à ce que les

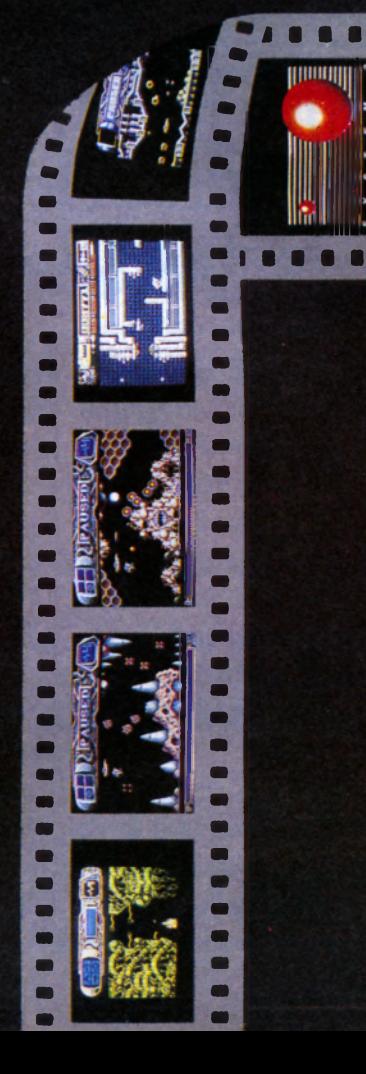

1 Voie Félix Eboué<br>94021 CRETEIL CEDEX **OS IBN** distribué par :

Spectrum Cassette et Disquette Amstrad Cassette et Disquette C64 Cassette et Disquette Atari ST et Amiga Disponible sur:

Photos d'écran sur Spectrum, ST, Amiga, Commodore, Amstrad dans cet ordre

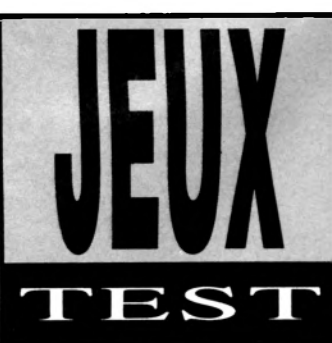

# BUMPY

### La petite bouboule qui bump, qui bump...

Ce soft se présente en deux sauts et trois enjambées: un jeu de platesformes avec une boule bondissante qu'on manie à la *Wizball* ou à la *Cauldron.*

Voilà pour l'originalité qui, quoi qu'on dise, est largement surfaite et ne fait pas forcément la qualité d'un en avance sur leur temps! (Qui se souvient encore de l'excellent *Nothing,* ce génial programme de chez NulSoft Products qui se jouait sans joystick, sans écran et ...sans ordinateur?).

soft. Combien de marins, combien de capitaines..., et de softs excellents tombés dans l'oubli car trop

**ATARI** 

*Bumpy* vous entraîne vers des lieux bien explorés. Dans chaque tableau, avec une pensée émue pour Manie Miner ou Jet Set Willy, on retrouve les fameuses clés à ramasser, et tout

1000  $\bigcirc$  : {  $3111174$ 

**AMIGA**

un multi-tas d'objets, une quarantaine, qui vont du toast beurré à la sucette à l'Annie. Pour réussir à changer de niveau (il n'y en a rien qu'une bonne centaine!), il vous faut dévorer toutes les den-

rées que vous y trouvez. Et, pour venir à bout des pièges multiples qui jalonnent vos pérégrinations, il faudra utiliser à bon escient vos quatre jokers: les gouttes d'eau pour éteindre les feux, les marteaux pour détruire les murs, les clés pour casser les poteaux et les fioles pour récupérer une vie.

Sur la partie gauche de l'écran, une fenêtre comptabilise vos points, vos vies et vos jokers. Vous pouvez faire apparaître la sortie sans avoir ramassé tous les jokers mais cela peut vous empêcher de passer le tableau suivant. J'en vois déjà un qui râle: «Comment, koua, caisse, peux même pas changer ce foutu tableau mal foutu?...» Que je veux, mon neveu, le construction set est inclus dans le prix et d'un maniement très aisé. Bonne musique, Bons bruitages, graphismes quatre couleurs très lisibles sur CPC, et plus colorés sur Atari, Bumpy est un soft très sympathique, bénéficiant de toute l'expérience de ce qui s'est fait, à la fois prenant et direct. J'en veux!

#### **Victor Ludo**

*Editeur; Graphisme: 16 Son: 16 Animation: 16 Intérêt: 15 Note globale: 16/20 Version testée: CPC Disponible sur Atari*

### SORCERER LORD Wargame dans le Galanor

A ma gauche, le Seigneur des Ténèbres, casaque à tête de loup, déplacement non affecté par les types de terrains, entièrement géré par ordinateur. A ma droite, le Lord Sorcier, casaque changeante suivant les armées (soleil, étoile et épée, hache, étoile et lune), presque entièrement géré par 1,5 kg de neurones surmenés et qui vous appartient!

Pour les avachis du bulbe, résumons rapidement ce qu'est un wargame. \fous prenez une carte d'un pays réel ou imaginaire, le pays de Galanor par exemple, et vous le divisez en hexagones. Ceci permet le déplacement dans six directions différentes. Vous placez ensuite un certain nombre d'armées possédant des caractéristiques particulières (force, résistance, déplacement). Dans *Sorcerer Lord,* vous en trouverez quatre: l'effectif et le genre (guerrier ou cavalier), la force du chef, la fatigue et le nombre de cases de déplacement.

Pour rendre cette simulation plus proche de la réalité, le type de terrain influence l'allure des armées qui évoluent Ainsi, il est plus facile de se balader en terrain découvert qu'en haute montagne. Ensuite viennent le détail des objectifs (réduire à néant l'armée adverse ou atteindre certains endroits stratégiques) et le tour de jeu qui ici se fait en cinq phases:

- mouvement adverse, - combats,
- alliance de Galanor,
- déplacement,
- -combats de Galanor.

L'intérêt d'un micro dans ce genre de jeu, à l'origine sur plateau, est que celui-ci s'occupe de tout le pénible: placement des pions, décompte des pertes, cartes détaillées. Il est donc indispensable que l'ergonomie soit le facteur le mieux développé du programme. D apparaît, hélas!, que sur ce point le soft ne soit pas à la hauteur. En prem ier la notice, signée Alpha Translation, qui n'assure pas le minimum de clarté sur les commandes (où se trouve l'indication de la touche qui mobilise une armée?); le reste est à l'avenant (pas de carte synthétique d'état des forces, pas d'option imprimante) et on se retrouve avec un gâchis de bonnes intentions dans un wargame classique, aux graphismes moyens, avec de bonnes possibilités mais peu maniable.

#### **Howard Game**

*Editeur: PSS. Graphisme: 10 Son: 8 Animation: 8 Intérêt: 10 Note globale: 10/20 Version testée: ATARI et CPC Disponible sur PC et AMIGA*

#### **Nouveau MINITEL** 36 15 Code JESSICO **SUPER CADEAU!**

<u>IIIIIIIIIIIIIIIIIIIII</u>

Une magnifique Calculatrice porte-clés : pour l'achat de 3 jeux (en une ou plusieurs fois).

#### AMSTRAD

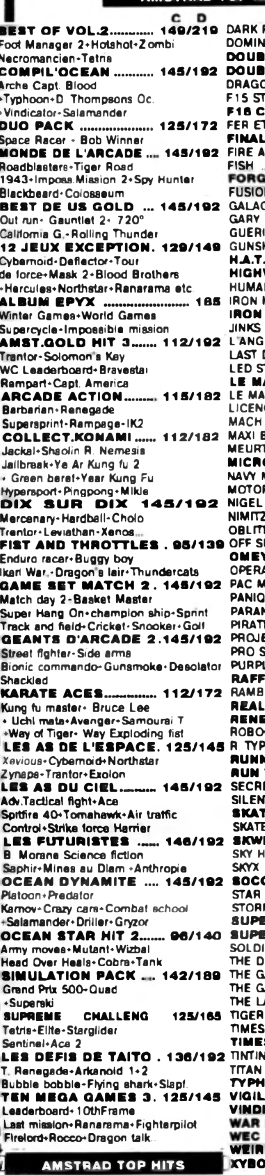

320 **IR BORNE RANGER** 

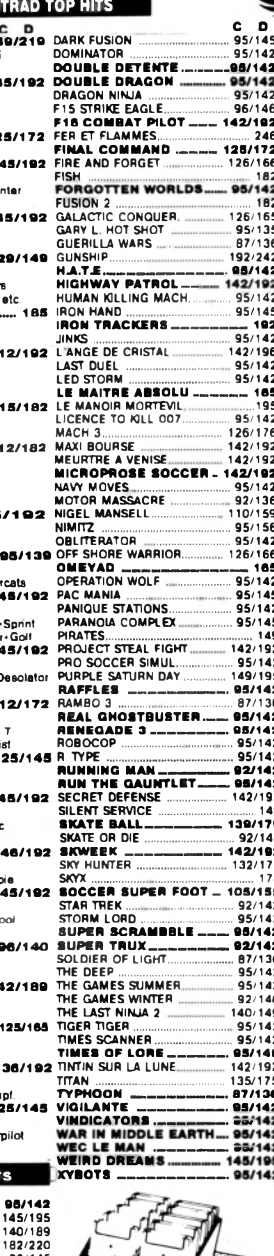

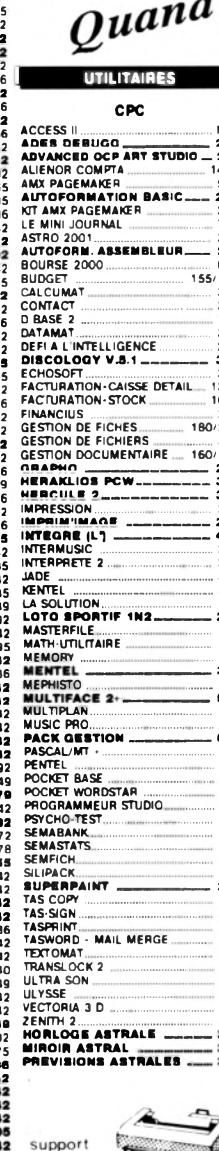

Imprimante

sont si bas, **EDUCATIFS HANGLAIS CONFIRME THE SECOND AND SECOND AND A APPENDS MOI A COMPTEN MCP.** 198<br>
A APPENDS MOI A ECRIPE CVC. 198<br>
APPENDS MOI A LENE CVC. 198<br>
APPENDS MOI A LIRE ACCEPTE CVC. 199<br>
APPENDS MOI A LIRE 2 CP. 199<br>
BALADE PAYS D 180<br>178 EDUC, MATERNELLE 2<br>ENIGME A MADRID<br>ENIGME A MUNICIPI<br>FRANCAIS REUSSITE <sup>30</sup><br>FRANCAIS REUSSITE 44<br>FRANCAIS REUSSITE 44<br>FRANCAIS REUSSITE 56<br>FRANCAIS REUSSITE 56<br>FRANCAIS REUSSITE 56<br>FRANCAIS-SONS<br>CECCREPHIE PRIMAIRE<br>CECCREP . . . .<br>. . . . 180<br>126 FRANCE GEO-MICRO GEO<br>
GEOGRAPHIE PAINAIRE<br>
GEOGRAPHIE PAINE<br>
GEOGRAPHIE PAINE<br>
STAMMAIRE 6/56<br>
JAPPRENDS A EIRE M/CP<br>
JAPPRENDS A DRSERVER M/CP<br>
JAPPRENDS LORS EVER M/CP<br>
JAPPRENDS LORS AVER SM/CP<br>
JAPPRENDS A DRSERVER M/C 245 280<br>375 570 595<br>595<br>395<br>280<br>280 380<br>205 205<br>598<br>495<br>350<br>675 MATHS 2E CYCLE 1<br>
MATHS 2E CYCLE 2<br>
MATHS 3E CYCLE 2<br>
170/<br>
MATHS 3E CYCLE 2<br>
170/<br>
MATHS 5E -4E<br>
MATHS 5E -4E<br>
MATHS 5E -4E<br>
MATHS 5E -4E<br>
MATHS 5E -5E<br>
MATHS 5E -5E<br>
MATHS SUCCES 56<br>
MATHS SUCCES 56<br>
MATHS SUCCES 56<br>
MIC 649<br>670<br>750<br>875<br>210<br>185 185<br>395<br>395<br>240 280 250<br>270 365<br>365<br>320<br>425<br>380<br>275  $235$ ---<br>280<br>399 280<br>360 320 **ACCESSOIRES** 

les prix

#### 145  $\frac{225}{180/225}$ 80/225<br>
150 102 PROGRAMME CPC<br>
150 102 PROGRAMME CPC<br>
170/199 AMSTRAD OUVRE TOI<br>
170/199 AMSTRAD OUVRE TOI<br>
170/199 AMSTRAD OUVRE TOI<br>
170/199 AMSTRAD OUVRE TOI<br>
199 CR SURCES POUR LE CPC<br>
199 DES IDEES POUR LE CPC<br>
199 DE 199 199<br>199<br>199<br>220<br>220 **PRO 5000**  $220$  $220$  $.95$ <br> $225$ 225  $119$ <br> $189$

IMPRIMANTE DMP 2160 + TEXTOMAT ........<br>
LA SOLUTION TEXTOMAT - CALCOMAT ........<br>
LECTEUR DISOUETTE DDI-1+ 10 JEUX....... 1<br>
JSY 48 BOITIER RANGEMENT 48 x 3" ........<br>
DS 40 LA BOITIER RANGEMENT 30 x 3" ........<br>
MINI JOU **PERIPHER** 135 AMDRUM<br>
135 CRAYON OPTIQUE DART (D)<br>
199 CRAYON OPTIQUE LP-1<br>
105 DIGITALISEUR ARR (1999)<br>
199 DIGITALISEUR ARR (1999)<br>
149 ADAPT, PERITEI MP-2F-CPC... **99 DIGITALISEUR AREA**<br>149 ADAPT, PERITEI MP-<br>149 INTERFACE RS232C IMPRIMANTE DMP 2160 128 INTERFACE RESIST<br>108 LECTEUR DISQ. DDI-1 ---<br>149 LECTEUR DISQ. FD-1 ----

199

140<br>98

69<br>109<br>85

- 89<br>480

480<br>125<br>195<br>125

 $- \frac{239}{135}$ 

SUPER PROMO

les souris

199<br>199<br>299<br>249<br>129<br>148 CHAINE STUDIO 100 **HOUSSES POUR AMSTRAD** 120<br>179

dansent

275 285 **1690** 

575 .575<br>1790 ge  $-80$ <br> $750$  $24E$ 

14 พี

97日

 $\frac{1}{48}$ 

 $245$ 

595

3790 3990<br>4390

HOUSSE DISC FD1 **HOUSSE DISC FD1**<br>**HOUSSE DIFP 2000/2160**<br>HOUSSE DIFP 2000/3160<br>HOUSSE PC 1512 COUL<br>HOUSSE PC 1512 COUL<br>HOUSSE PC 1512 MONO<br>HOUSSE CTUZEN 120 D<br>HOUSSE CTUZEN 120 D<br>HOUSSE CTUZEN 120 D<br>HOUSSE STAR LN10 D<br>HOUSSE STAR LN10 D

**CABLES** 

#### CABLE MAGNETO CASSETTE **DISQUETTES 3 " POUR AMSTRAD**

50

860F

325F

100

1690F

600 F

1827220<br>...95/145<br>...95/145<br>165/192<br>...92/145<br>...87/136 AIR BURNE MANUER<br>ARCADE WIZARD<br>ARCADE WIZARD<br>ARCHE CAPT, BLOOD<br>BARBARIAN 2<br>BLACK LAMP S. **BLASTEROIDS** PRØTØ  $129/175$ **BLOODWYCH**  $92/142$ **SUMPY**<br>IUTCHER HILL 142/192 .. 95/142<br>142/192 CARRIER COMMAND CHICAGO 30°S\_\_ -- 142/192<br>-- 92/142<br>--- 95/145<br>--- 95/145<br>138/165 ENICAGO 90 .......<br>ENUCK YEAGER'S CORRUPTION<br>COSMIC PIRATE<br>CRAZY CARS II<br>CYREDNOID 2 **JSY 48** BERNOID 2 92/136 **DISQUETTE NETTOYAGE 3": 69 F** 

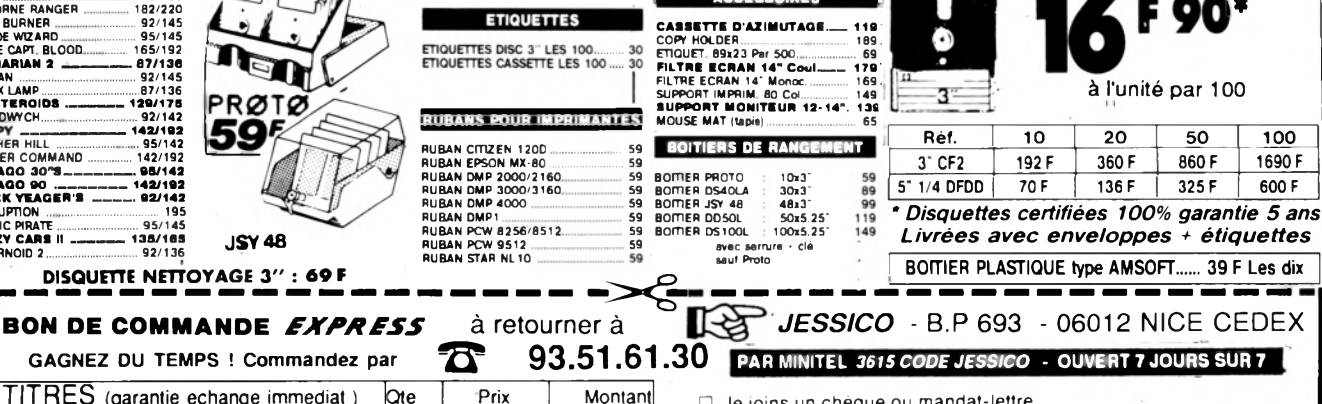

precisez votre ordinateur

**DISC NO K7 BOUTIQUE A NICE HOLLYWOOD STAR 8 BD. JOSEPH GARNIER** 

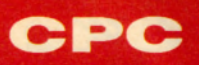

FORGOTTEI

WORLDS

Tirs ailleurs

#### **ATARI**

#### **AMIGA**

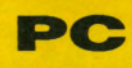

choisie) la noble tâche que l'on sait. La version Amiga comporte la digit vocale menaçante d'un punk qui profère: *«J'aurais ta peau aujourd'hui, pour sûr!»,* d'où un doute, ne me suis-je pas trompé de soft? Eh bien non! Emules de *Superman,* nos deux loubards volent et virevoltent dans les airs. désolé plongé dans une nuit épaisse que perce à peine la pauvre lueur des étoiles. A noter, sur Amiga seulement, un splendide scrolling différentiel! Les affrontements et tirs tous azimuts génèrent un tapage infernal. Déception pour les possesseurs d'Amiga, le bruitage a été complètement oublié, remplacé par

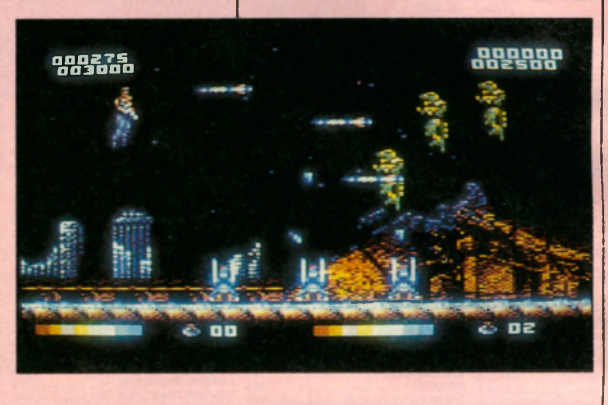

*Forgotten Worlds, une remarquable adaptation du jeu de café, désigne des régions ruinées hantées par des hordes de malfaisants qui ont la détente facile. Capcom nous invite, une fois de plus, à un difficile voyage auboutduscrolling.*

'évitable scénario nous apprend qu'un certain Bios, dieu de la destruction de son état, a plongé le monde dans la désolation. Les villes en ruines furent surnommées, dans l'idiome local, *Forgotten Worlds*, les mondes oubliés. Jusqu'au jour où les habitants de ces lieux déshérités décidèrent d'en finir avec leur encombrante divinité. Ds confièrent à des costauds (un ou deux suivant l'option Le tir étant lié à la rotation des personnages, le combat contre les forces du mal en est passablement compliqué, du moins au début. Par la suite, l'expérience aidant, cette combinaison d'actions s'avérera extrêmement destructrice.

#### *Lézard déco*

La version CPC de Forgotten Worlds n'affiche ni page d'accueil ni option. Le second guerrier n'interviendra que si l'on presse sur la touche Espace, ce que la notice se garde bien de préciser.

Un joueur solitaire pourra cependant tirer parti de cette aide discrète: positionné à mi-hauteur, le superman-bis fera des ravages, laissant à son acolyte le soin de peaufiner son œuvre salutaire. Sur Amiga, il vaut mieux être à deux aux commandes, autrement, le guerrier surnuméraire ne fera pas long feu.

L'ambiance cataclysmique est parfaitement restituée par le décor une musique certes inquiétante, mais qui crée une distanciation visà-vis du jeu.

Objets violents vaguement identifiés, guerriers au faciès de saurien, missiles, balles et autres tourments pyrotechniques s'abattent sur les vaillants pourfendeurs du Mal.

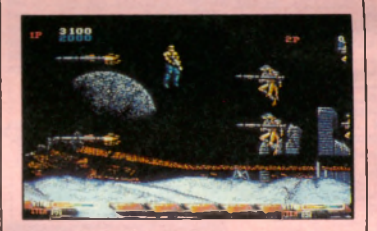

Lesquels sautent et volent plus haut qu'un danseur du Bolchoï qui se serait électrocuté.

#### *Napalm académique*

Des zigouigouis ont été prévus pour requinquer l'énergie de nos héros qui en ont bien besoin. Au milieu de chaque niveau, ils trouveront des magasins certes peu reluisants mais bien fournis en armes et en blindages. Moyennant quelques clopinettes, ils pourront acquérir des bombes au napalm qui ont fait

leurs preuves au dépend de l'humanité souffreteuse ou des brûleurs dont l'usage est pourtant interdit par la convention de Genève et bien d'autres colifichets encore.

En face, l'ennemi ne fait pas toujours preuve d'une combativité défrisante. Seuls les guerriers pourvus d'armes de poing se donnent la peine de viser leur cible. Les autres, lance-missile sur l'épaule, se contentent de tirer horizontalement. Il suffit de rester au sol et d'attendre placidement que l'orage passe ce qui est, convenons-en une intolérable attaque contre la déontologie du shoot'em up. On est pas là pour regarder passer les roquettes, non mais!

Un méga-monstre attend nos héros à l'extrémité de chaque niveau. Le dragon d'or du premier niveau, *en* dépit de son titre ronflant, se protège derrière un déferlement d'ordures (la poubelle divinité ne *peut* offrir que ce qu'elle a). Mais avant de se mesurer à la bête immonde, il faudra s'être frayé un chemin dans un dédale de tuyaux. Au quatrième et dernier niveau, c'est Bios en personne qui vous attendra. Progresser dans *Forgotten Worlds* étant plutôt ardu, le dieu de service ne voit pas passer grand'monde, ce qui explique assurément son agressivité pathologique.

*Forgotten* Worlds est un shoot'em up à ne pas négliger, un soft pour les agités de la manette, lesquels ne seront pas déçus. Pour sûr.

#### **Bernard Jolivalt**

*Editeur: Capcom Graphisme: 15 Son: 14 Animation: 15 Intérêt: 13 Note globale: 14/20 Version testée: Amiga et CPC Disponible sur C64, ST et PC*

### La logithèque de MICRO

Une myriade de messages d'erreurs résulte de l'interminable saisie d'un listing prometteur? Votre raison vacille? Nous avons de quoi apaiser vos tourments...

Lecteurs.

n'usez plus

vos doigts!

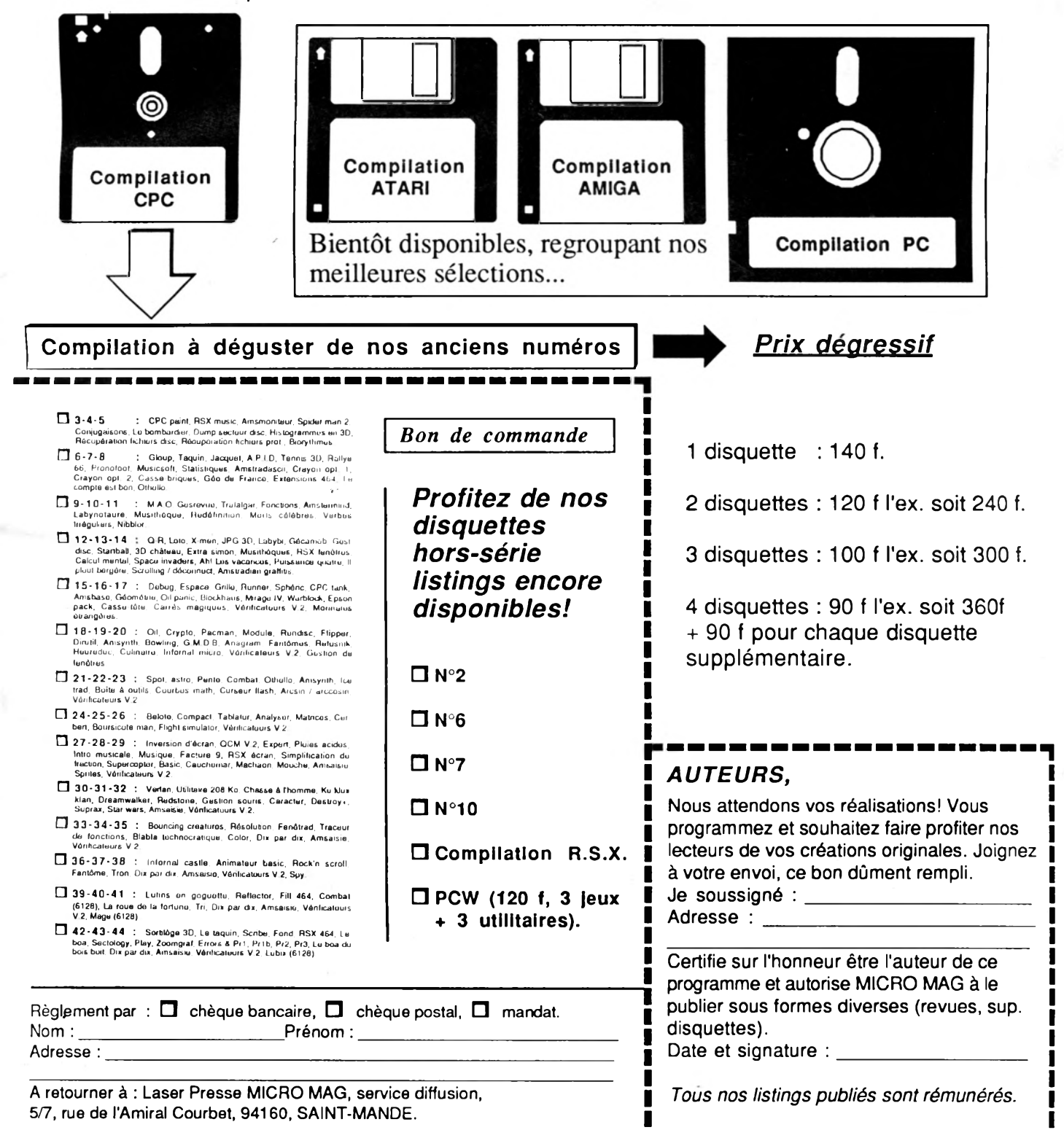

#### **ATARI**

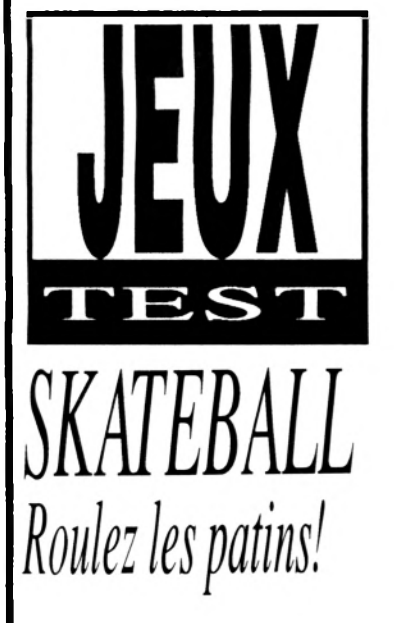

Pas de lézard! Le titre indique de façon explicite quel est l'objet du délit: compétition de babaile à mettre dans la cage du voisin le tout sur patins à glace.

Le menu permet de jouer seul ou à deux. Dans tous les cas, vous maniez au maximum deux joueurs: un goal et un attaquant. Pas bézef, isn't it? Mais déjà pas facile à manier La surface de jeu, une pati-

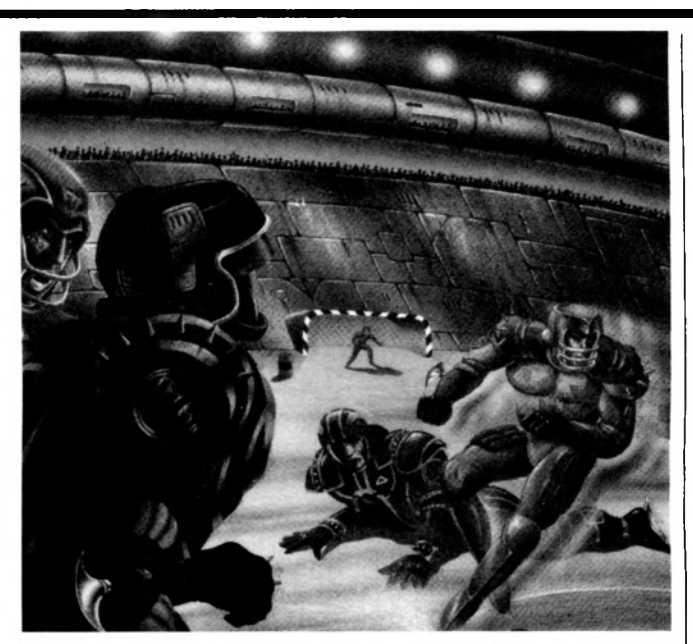

noire, se présente en vue légèrement surélevée; au cours des niveaux proposés, cette surface devient de plus en plus dangereuse avec des trappes fatales, des tonneaux cloutés, des monstres destructeurs et tout un tas de vilaines choses mortelles qui font rien qu'à ravager l'équipe! On gagne quand on marque le nombre de buts choisis ou quand on bastonne à mort toute l'équipe adverse.

Le jeu, entièrement paramétrable permet de choisir ses skateballers ou de jouer avec une équipe déjà formée. Commencez avec l'option «un joueur» qui permet de se familiariser avec le maniement glissatoire et plein d'inertie du patineur. Quand vous manierez avec maestria vos deux types de joueurs vous pourrez constituer une équipe à votre façon en choisissant parmi la dizaine de

joueurs proposés.

Des différences mineures apparaissent dans les versions Amstrad et Atari. Sur CPC on peut s'entraîner sur l'un des neuf niveaux composant le jeu. Sur ST, les graphismes sont beaucoup plus colorés, bien que l'ensemble reste moyen graphiquement. Il est regrettable qu'il n y ait pas une véritable gestion des équipes et que celles-ci n'acquièrent pas d'expérience au cours des matchs. Pour tout dire, un certain ennui gagne en recommençant ces parties insuffisamment variées dans lesquelles il est difficile d'imaginer de véritables stratégies. Ce n'est pas le plus mauvais des softs mais je n'en ferais pas mon patin de Noël!

#### **Victor Urgo**

*Editeur: Ubi Soft Graphisme: 12 Son: 12 Animation: 11 Intérêt: 11 Note globale: 11/20 Version testée: CPC Disponible sur ST.*

### RAFFLES Crafton revisited

Quand le Raffles s'est chargé sans vraiment de page de présentation, on se retrouve dans une bicoque 3D, avec toute une foule d'objets à prendre (un à la fois), déposer, tirer et s'en servir comme escabeau.

Chouette!, alors qu'on se dit en soimême et en français car on parle couramment les deux langues, ça va être un méga- foutu-hyper-super jeu!. Il arrive au moins deux millénaires après l'exceptionnel *Crajton et Xunc* dEre informatique (que les dieux banquiers de la galaxie leur gonflent les bourses...), il sort, entre autres, sur Atari et donc il va profiter de la souplesse de l'anim ation de ces engins modernes, de l'intelligence et de la subtilité d'un scénario béton d'anglais allumé, de sons digitalisés superbes et de graphismes léchés et colorés comme un coucher de soleil dans les Marquises et aussi parce qu'il ressemble tellement à *Crafton et Xunc*, que ça pourrait être l'objet d'un procès en papier carbone!

Que nenni, que point! Et je patauge dans le déçu comme d'autres pourraient le faire dans le vômi! Si les graphismes sont bien faits, et même biens sur CPC, si la vitesse d'animation est convenable et le son assez plaisant sur ST, le scénario série B, par contre, flanche quelque peu côté variété et richesse. Il s'agit de ramener à la proprio une douzaine de joyaux que son défunt époux avait cachés. On se balade dans une vaste maison en évitant principalement les souris roses et les canaris jaunes qui sont d'ignobles suceénergie. On tire, on pousse, on découvre des passages secrets, on se méfie des plantes rouges, mais surtout on passe son temps à éviter le gros zoizeau, un pénible celuilà, qui vous prend la tête pour vous la bouffer! Et on meurt comme on a vécu: sans s'être beaucoup marré. A mon avis, je crains que les dieux banquiers de la galaxie n'aient point d'indulgence pour la dernière création de *the Edge* et ne leurs assèchent les bourses! Je comprendrais... **Vie Venture**

*Editeur: The Edge Graphisme: 14 Son: 14 Animation: 14 Intérêt: 8 Note globale: 10/20 Version testée: CPC Disponible sur Atari ST*
# CPC

## **Heroes in**

**Voici la compilation CPC** la plus intéressante de **l'été:** *l e s J u s t i c i e r s .* **E lle** réunit le fabuleux *R o b o c o p* **, l'e x c e lle n t** *Dragon Ninja* et le très **honnête** *Rambo* **3, le tout au prix de 145 F en cassette et 195 F en disquette. Si je ne me trompe, on trouve donc sur cette compilation** trois des meilleurs jeux d'arcade de ces six der**niers mois, le tout pour le prix d'un seul. Attention, comme ces trois jeux sont** vraiment très récents. **cette com pilation ne sera disponible que durant l'été (avec en prime un poster des trois héros et un auto**collant de *Robocop*). **Moitié arcade, moitié aventure, mais 100% hit!**

#### **Heroes of the disk**

**Et encore une! Après** *les Justiciers,* **voici le mega pack de Loriciel(s). Rapide revue de détail :** *Billy la Banlieue* **(bien), 5e Axe (très bien),** *Rally II* **(mon grand-père adorait),** *Tennis 3D* **(en attendant le nouveau),** *Foot* **(voir notre dossier du mois dernier),** *Billy II* **(très bien) et** *Mach III* **(superbe). Si vous aviez besoin d'un grand paquet de soft pour passer l'été enfermé sans profiter du soleil, ne cherchez plus, vous avez trouvé.**

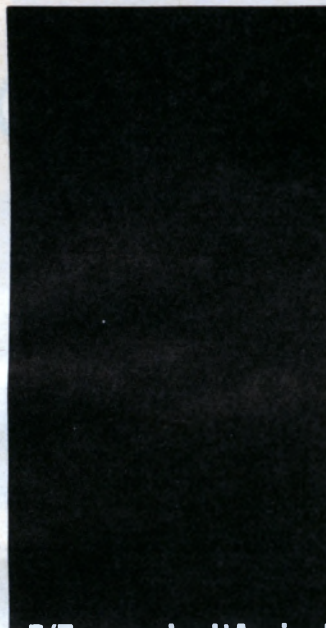

**■ L est là! Raffaele** Cecco himself (que **j'a p p e lle r a is d é s o rm ais R a ffa pour des** raisons de place**m é m o ire ) est p arm i nous. Dans le genre pigiste de luxe, il est** difficile de trouver **m ieux sur CPC, non? Bien évidemment, Raffa est près** répondre à votre **courrier (***Micro-Mag***,**

5/7 rue de l'Amiral Courbet, 94260 Saint-**M andé).**

**Chaque mois, Raffa viendra vous expliquer (p ro g ressivem en t, rassurez-vo us) q u 'e s t-c e** qui a fait de lui le programmeur Amstrad le plus célèbre du monde.

**Déjà que les listings de** *Micro-Mag* **(ou feu** Am-Mag) étaient célèbres pour leurs qualités **égalants presque celles des jeux du commer**ce, vous devriez pouvoir faire un sacré bond en avant. D'autant qu'Ali Gator vous explique ce mois-ci tout ce que vous avez toujours **voulu savoir sans jam ais avoir su que vous ne le saviez pas sur les modes graphiques du** CPC (pour une belle phrase alambiquée, **c'est une belle phrase alam b iq u ée).**

Et comme rien de vaut un bon exemple, armez-vous de tout votre courage et d'une cafetière remplie ras-bord pour entamer la **saisie de** *Zone 1***: quand je vous p a rla is de** ieux du commerce...

**Encore un mot pour signaler que si la formation Assem bleur est p a rtie se fa ire bronzer avant les au tres, e lle reviendra (toute dorée,** en plus), le mois prochain: eh oui, en août, *Micro-Mag ne vous laisse pas tomber!* 

## **Gasp**

**Suite à notre article du mois dernier en exclusivité mondiale sur** *Dark Century,* **le prochain Titus qui sera le premier jeu du monde en images de synthèse, les programmeurs de Titus confirment qu'une version CPC sera belle et bien réalisée. L'auteur de l'article (que je ne dénoncerai pas) avait écrit:** *«Si Titus le fait sur CPC, je mange mon joystick».* **Il m'a aujourd'hui prié de vous communiquer que pour un prochain dossier, il recherche toute documentation sur les plus petits joysticks du monde, même s'ils ne fonctionnent plus. Il tient également à lancer un défi à nos lecteurs bidouilleurs:** *«Le premier qui réalise un joystick comestible (chocolat, pâte d'amandes, etc.) gagne un exemplaire de Dark Century généreusement offert par les programmeurs de Titus.»*

#### **Heroes out**

**En France, on trouve que vendre les softs budgets à 29 F, c'est vraiment trop peu (pas de m arges pour les revendeurs). En Grande-B retagne par contre, la société Elite trouve que 29 F, c'est quasiment du vol et de l'escroquerie. Du coup, elle lance ses produits (dont la qualité laisse malheureusem ent à désirer) à 19 F. A quand les premiers logiciels à moins de 10 F?**

# **I NI 11 AT I O N** RAFFAELE CECCO :

*Exolon, Cybernoid* **I et II,** *Stormlord* **sont tous signés Raffaele Cecco, le programmeur-vedette de Hewson. Au fil d'une série d'articles exclusifs, il nous révèle comment il a créé ces softs fabuleux et vous initie à la programmation de haut niveau.**

# **Master** of the CPC

Ce mois-ci, je vais vous parler d'Exo*lon, l'un de mes premiers jeux. Mais* avant, permettez-moi de vous dire combien je suis heureux de pouvoir *m 'e x p rim e r dans un m ag a zin e français.*

lors qu'*Exolon* n'était encore qu'un vague projet, j'avais décidé de ne pas en faire un jeu avec des cartes géographiques compliquées, des objets cachés ou autres trucs à se prendre la tête. Je tenais à programmer un soft que l'on pourrait jouer sans avoir à se coltiner des pages de notice.

Il fallait donc miser sur un graphisme d'enfer, une convivialité irréprochable et des plus qui en jettent : un tas d'explosions spectaculaires, des pertes de vies dramatisées à outrance, une quantité d'Aliens remuants et, bien sûr, de la violence gratuite à grânde échelle. Là- dessus, j'ai opté pour le futuriste fantastique tout simplement parce que ce genre ouvre des horizons illimités et qu'on peut y inclure les sprites les plus échevelés sans qu'ils paraissent incongrus.

#### **Savoir où l'on va**

Comme d'habitude, j'ai commencé par dessiner un grand nombre de décors avant de me mettre à la programmation ellemême. On pourrait croire que c 'est m ettre la charrue avant les bœufs, mais je me suis rendu compte qu'en visualisant les graphism es du jeu, je le sentais mieux que face à d'interminables lignes d'instructions. Ce qui prouve bien qu'il est inutile de s'atteler à la tâche sans avoir, au préalable, une vision globale du projet. A quoi bon programmer un labyrinthe si l'on ne sait pas même comment il sera fait, où seront les passages difficiles ?

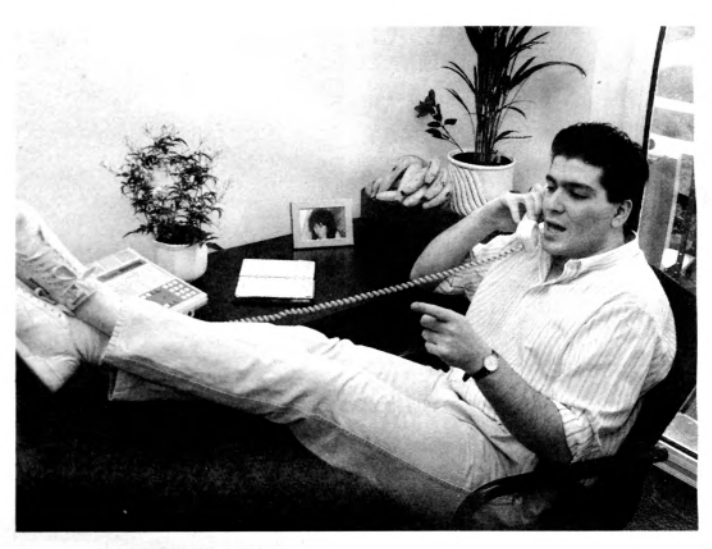

L'importance du graphisme étant primordiale, il me paraissait indispensable de faire en sorte que le look et l'animation des personnages soient d'une très haute qualité. Ce qui est normal puisque, après tout, ce sont eux et le décor que le joueur aura en permanence sous les yeux. J'ai donc fait appel à Nigel Brown John, un graphiste de talent pour peaufiner de superbes sprites. Les bruitages et la musique on été créés par mon ami Nick Jones, un programmeur sur C64 arraché à ses instruments qui connaît le processeur sonore AY comme sa poche.

#### **Migration de datas**

Le personnage principal a été dessiné sur ST Art Studio, un logiciel très souple que j'utilise pour tous mes graphismes, sprites et écrans. Les données au format ST ont été ensuite transmises, via une RS232, à mon système CP/M qui comprend plusieurs utilitaires de conversion au format Amstrad, Spectrum et Commodore 64. Ensuite, j'ai créé un fichier source en ASCII à éditer sur un Assembleur Z80. Le code objet créé fut une fois de plus transmis au Spectrum par la RS232.

A ce moment, je pouvais enfin tester le jeu. Tout cela paraît bien compliqué mais l'expérience a prouvé que c'est plus rapide et plus fiable que d'assembler d'un seul coup les 200 ko d'un fichier source sur un Amstrad chauffé à blanc. Comme nul ne l'ignore, cela fait déjà un bon moment qu'*Exolon* est sorti, et mon système de développement a quelque peu changé entre temps. Actuellement, je travaille sur un compatible PC 386 à 20 MHz et un Assembleur ultra-rapide. Cette configuration est capable d'assembler un soft comme Exolon en une se conde environ et me permet d'examiner et de modifier la mémoire du Spectrum en plein jeu.

#### **Plans d'enfer**

A l'origine, il était question de balader le personnage principal devant différents objets immobiles. J'ai obtenu l'impression de passage à l'arrière-plan en employant un masque de zone de 768 octets. Chaque octet de la zone correspondait à la position du personnage sur l'écran et sa valeur était de 0 ou 255,  $255$  étant la valeur de  $8 \times 8$ pixels de la portion de sprite apparaissant à travers l'obstacle, et 0 un masque pour la cacher... Afin d'obtenir un effet irréprochable, les bords du sprite devaient être dessinés avec une extrême précision.

Exolon étant un shoot'em up, tous les éléments doivent se mouvoir rapidement et sans saccade. Comme le passage à l'arrière-plan mobilise une grande partie de la puissance du micro-processeur, j'ai mis au point trois routines d'animation de sprites afin d'optimiser leur vitesse. La première sert à afficher le personnage principal et le marteau pneumatique. C'est la plus lente des trois car c'est elle qui gère la plus grande image (24 x 32) et qu'elle doit exécuter une grande quantité de masquages et de déplacements de zone au pixel près. La seconde routine ressemble beaucoup à la première mais elle agit sur un sprite bien plus petit puisqu'il ne compte que 16 x 16 pixels.

La troisième routine est très différente des deux autres car elle n'a pas à masquer ou à déplacer des zones. En fait, toutes les images sur lesquelles elle intervient ont été préalablement stockées en mémoire. Il s'agit d'une foule de tout petits sprites, de minuscules Aliens, des éclats d'explosions ou des fragments de missiles apparaissant en grand nombre dans Exolon et qui exigent une grande rapidité.

#### Aliens speedés

Il est important, on le voit, de prévoir dès la conception du jeu des sous-programmes qui serviront à gérer efficacement les nombreuses tâches du jeu et d'affecter à chacun d'eux ce qu'il est le mieux à même de contrôler. Une erreur d'appréciation dans les capacités d'une de ces routines, et c'est tout le soft qui se traîne !

L'élément principal d'un shoot'em up étant la quantité impressionnante de canons et d'Aliens auxquels il faut faire face avant d'atteindre le but, j'ai eu envie de glisser dans Exolon des Aliens aux réactions très surprenantes et différents niveaux de férocité pour relever l'intérêt. Au début, j'avais commencé à programmer des routines différentes pour chaque Alien, ce qui s'avéra fastidieux sans compter le gaspillage de la précieuse mémoire. J'ai finalement laissé tomber ces routines pour mettre au point un module de contrôle des Aliens passe-partout. Chaque Alien est désigné par le vecteur d'une table qui indique dans quelle direction et à quelle vitesse il doit se déplacer. Les mouvements les plus compliqués ont d'abord été travaillés sur du papier quadrillé puis convertis en une série de coordonnées X (abscisse) et Y (ordonnées). Cette méthode, cependant, trahissait le dépla-

cement des Aliens dont la trajectoire devenait prévisible. Un paramètre aléatoire fut donc ajouté à certains points de la position verticale et à la fréquence d'initialisation du sprite de sorte que, sans crier gare, l'Alien change brusquement de direction. Pour le joueur, c'est évidemment très stressant!

Le résultat de toutes ces manipulations a donné naissance à Exolon.

La plupart des programmeurs vous le diront : la technique, ce qui compte, c'est bien sûr la technique, mais aussi et surtout

tout ceux qui ne font que 64 ko. Et puis, par-dessus tout, une bonne dose d'imagination est indispensable. La prochaine fois, je vous révèlerais une bonne partie des secrets de fabrication d'un autre de mes softs édité par Hewson, Cybernoïd. Bye bye.

programme doit être parfaite-

ment structuré, ne serait-ce que

pour tirer parti au mieux de la

mémoire des ordinateurs, sur-

**Raffaele Cecco Traduction B.J.** 

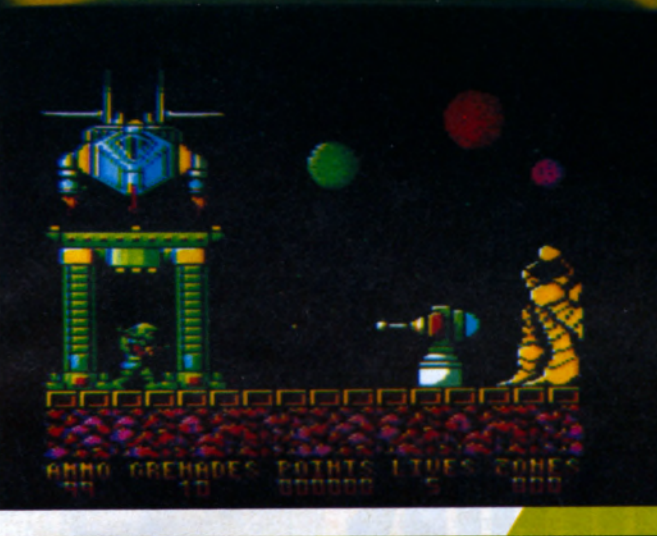

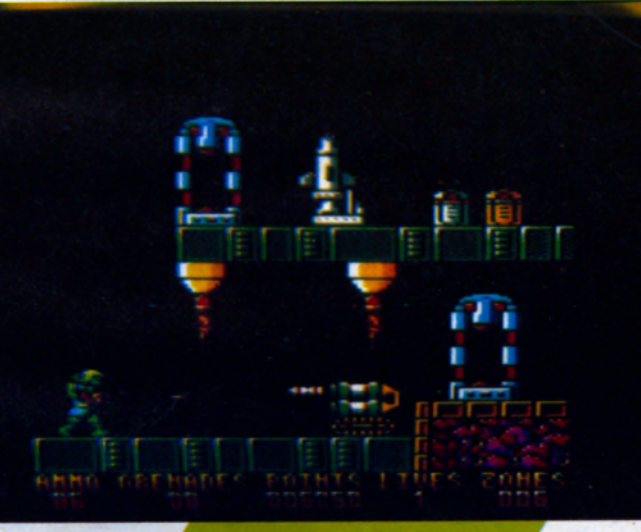

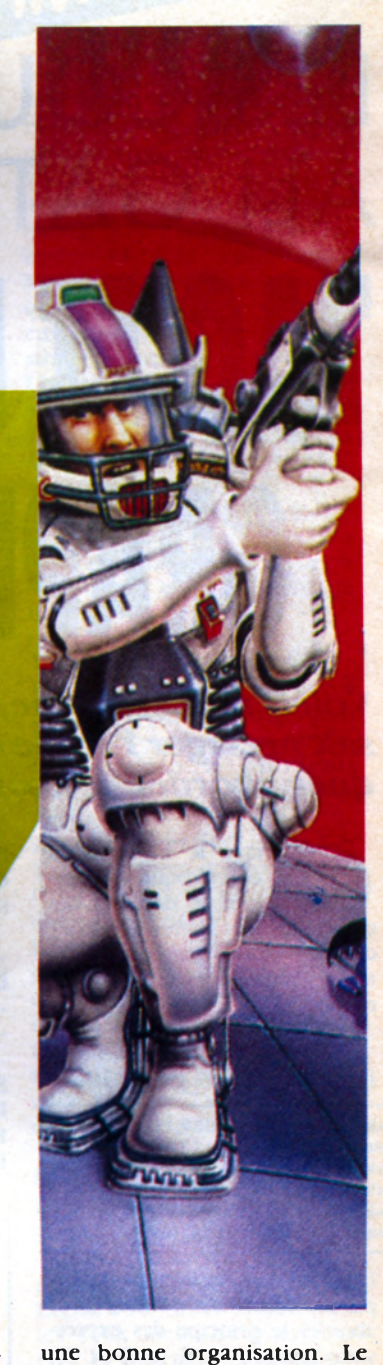

# *INITIATION* LES COURS DU PROFESSEUR ALI GATOR GRAPHIQUES TAG ET LES MODES

#### *Voici, tant attendue, la suite que lais*sait présager l'étude des modes graphi*ques abordée le mois dernier.*

**CO** déjà évoqué (qui per-<br>met de déplacer des<br>caractères sans altérer le décor), **utre le mode XOR déjà évoqué (qui permet de déplacer des d'autres modes graphiques restent à étudier dont voici un bref rappel.**

#### **I - Les m odes graphiques**

Mode transparent :  $CHR$(22) + CHR$(1)$ Desactive :  $CIR$(22) + CHR$(0)$ Mode  $XOR : \text{CHR$(23)$} + \text{CHR$(1)$}$ Mode  $AND: \text{CHR8}(23) + \text{CHR8}(2)$ Mode OR :  $CHR$(23) + CHR$(3)$ Desactive :  $CHR$(23) + CHR$(0)$ 

**Laissons de côté le mode transparent désormais connu, pour aborder le principe des expressions logiques XOR, AND et OR** et l'effet qu'elles provoquent sur **les bits d'un octet. Voici trois exemples pour chacune d'entreelles. Le premier opérande représente l'octet de départ (le décor), le suivant, l'octet affiché et le troisième, le résultat obtenu à l'écran.**

**Il est donc évident que la superposition de deux caractères subissant une des trois opérations précitées, suscitera toutes sortes d'effets spéciaux. Pour vous en convaincre, nous allons raisonner au niveau du pixel. En mode 1, le codage d'un pixel se fait sur deux bits.**

**Pour les quatre couleurs, nous disposons des combinaisons suivantes :**

- **: valeur des deux encre 0 bits : 00**
- **encre 1** : 01  $-$  encre  $2 : 10$ **- encre**  $3:11$

**Superposons deux pixels en leur appliquant un XOR. Pixel du fond à l'encre 1:01 Pixel affiché à l'encre 2:10**

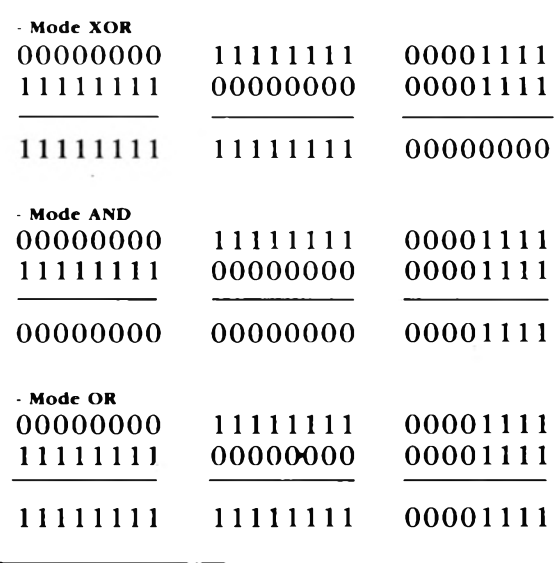

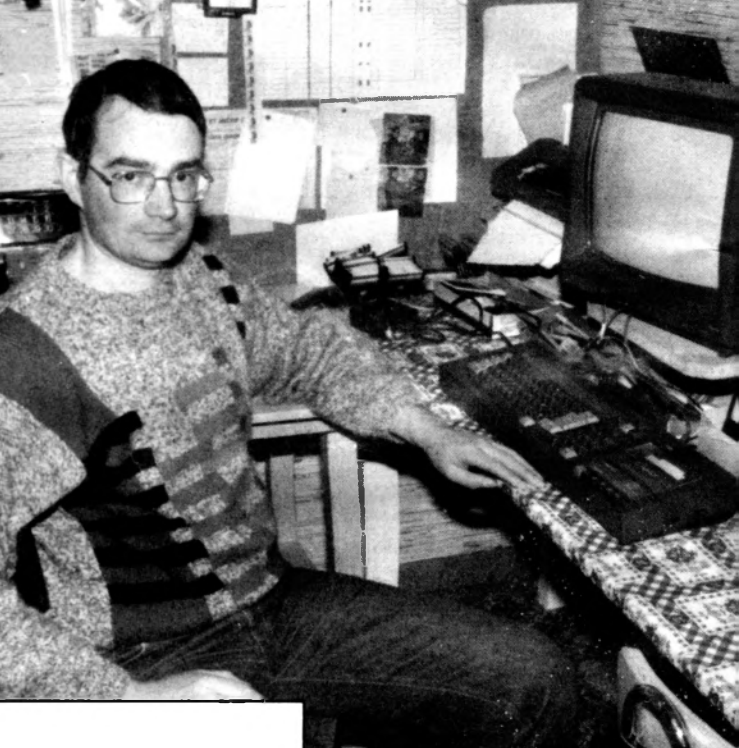

**Résultat après XOR : 11 Soit un pixel à l'encre 3. Maintenant, réaffichons ce pixel au même endroit. Pixel actuel encre 3:11 Pixel réaffiché encre 2 : 10**

**Résultat sous XOR : 01 Et voilà notre pixel de fond récupéré. Ainsi apparaît clairement pourquoi un double affichage sous XOR, permet un déplacement de caractères (au prix d'un changement de couleur) sans altération du décor. Le principe est identique avec les modes AND et OR, où seule change la fonction logique En**

[1924] 10 REM :::::::::::::::::::::::::  $[419]$ 20 REM 1  $\cdot$ LISTING EXEMPLE [1299] 30 REM :  $\ddot{\mathbf{r}}$ 【1098】 40 REM 1 MODE OR et AND  $\ddot{\phantom{a}}$ [419] 50 REM : ÷ 60 REM 3333333333333333333333333 [1924] 【506】 70 MODE 1 80 INK 0,1:INK 1,24:INK 2,20:INK 3, [2002] 90 PRINT CHR\$(22) + CHR\$(1) : REM trans [3427] parence 100 INK 1,6:INK 2,24 [967] 110 PRINT CHR\$(23)+CHR\$(3):REM sele [4717] ction du mode OR pour affichage sur le fond dont tous les bits sont a  $\theta$ 120 PEN 2:LOCATE 2, 12: PRINT" ALI GAT [5105] OR ET MICRO MAG C'ÉST SUPER ..." [1001] 130 FOR t=1 TO 1500:NEXT  $[1316]$ 140 ENCRE=1:GOSUB 250 150 LOCATE 10,4: PRINT "PRESSEZ UNE [2142] TOUCHE" 160 A\$=INKEY\$: IF A\$="" THEN 160 [1368] 170 INK 3,0:FOR t=1 TO 2000:NEXT t<br>180 INK 3,6:FOR t=1 TO 2000:NEXT t [1736] 180 INK 3, 6: FOR t=1 TO 2000: NEXT t [1398]<br>190 PRINT CHR\$(23)+CHR\$(2): REM pass [2699] age en mode AND 200 ENCRE=2: GOSUB 250 I10703 210 PRINT CHR\$(22)+CHR\$(0) {1676] 220 PRINT CHR\$(23)+CHR\$(0):REM reto [3891] ur a la normale [110] 230 END [760] 240 REM dessin du bandeau 250 FOR H=40 TO 600 STEP 2 [1468] 260 PLOT H, 180, ENCRE: DRAW H, 250: NEX [1737] 270 RETURN [555]

mode AND, le pixel ne sera affiché que si le pixel du fond est différent de 0. Cet affichage se réalise lui aussi au prix d'un changement de couleur. Le mode OR, qui a pour effet d'afficher tous les pixels différents de 0, correspond ni plus ni moins au mode transparent. Mais alors pourquoi ce double emploi? Tout simplement parce que le mode transparent. activé avec  $CHR$(22) + CHR$($ (1), perd tout pouvoir lorgu'il est employé avec TAG. Pour palier à cet inconvénient, une seule solution : le mode OR qui permet de retrouver l'effet désiré.

#### Voir le court listing ci-dessus destiné à clarifier notre ex $n$ osé.

II - La commande TAG Afin d'obtenir les effets XOR. AND et OR lors de l'affichage d'un caractère, il est nécessaire que cet affichage se réalise sous mode graphique. L'activation de ce mode s'effectue par la commande TAG, dont la mise en œuvre un tantinet complexe, ne doit pas occulter les avantages offerts. L'affichage

d'une chaîne de caractères avec un LOCATE en MODE 1, limite de par les quarante positions horizontales et les vingt-cinq lignes verticales possibles. Avec TAG, cette chaîne de caractères peut être affichée à

n'importe quelle position graphique. Le nombre de positions offertes n'est plus de 40 x 25 mais de 640 x 400. Néanmoins, il faut impérativement respecter quelques règles, la principale étant le point virgule après la variable à afficher.

PLOT-10.-10.1: TAG: MOVE 200,200 : PRINT « MICRO  $MAG$ »:

#### **TAGOFF**

Le PLOT en début de ligne permet de définir le stylo utilisé pour l'affichage. Les possesseurs de 6128 le remplaceront avantageusement par un Graphic Pen ou mieux encore, par MOVE 200, 200, 1 car le Basic du 6128 admet jusqu'à quatre paramètres après un MOVE. En l'absence de point virgule, apparaissent après la variable deux caractères de contrôle bizarres : les CHR\$(13) et  $CHR<sup>g</sup>(10)$ .

Pour un simple affichage, le MOVE n'est pas obligatoire. Il sert surtout pour les déplacements de la variable (cf. La récréation de ce mois). Le TAGOFF en fin de ligne déconnecte l'affichage en mode graphique et redonne la main à l'affichage texte.

Nous voici arrivés au terme de notre leçon. La prochaine traitera des fichiers et de la façon de les manipuler.

replace en &C000. Ces deux routines peuvent être relogées où bon vous semble, mais en 130 et 150 elles sont sous la barre du Basic qui lui ne commence qu'à l'adresse 368. En ligne  $340$ , la commande MEMORY &5FFF fait en sorte que le Basic ne vienne pas empiéter sur la zone où sera stockée l'image écran.

en &6000 et CALL 150 la

Lignes 390 et 400 : image du sous-marin à droite et à gauche. Lignes 410 et 420 : modes XOR, transparent et retour à la normale.

Lignes  $450$  à  $480$ : quatre fonctions de test qui entourent la représentation graphique du sous-marin et permettent de détecter les heurts.

#### III - Création du décor

Le fond sous-marin est formé de trois types de grottes plus ou moins longues ou larges. Leur dessin à différents endroits de l'écran forment le décor.

Lignes 590 et 600 : dans X et Y coordonnées de départ (ORI-GIN) du curseur graphique et dans Z le type de grotte.

Lignes 620 à 700: trois sousprogrammes dessinant les trois différentes grottes aux coordonnées choisies.

Lignes 710 à 730 : dessin des fûts toxiques par lecture de data, puis en  $\overline{7}30$  sauvegarde de la page écran.

#### IV - Routine principale

Ligne 880 : remise du curseur graphique à la position de départ et sélection de l'encre pour affichage du sous-marin. Ligne 890 : interruption toute les deux secondes pour bruitage et descente automatique du sous-marin si aucune action sur le joystick.

Lignes 910 à 950 : interrogation joystick ou curseur.

Ligne 960 : affichage du fuel restant.

Lignes 980 à  $1060$ : affichage du sous-marin suivant le sens et test de couleur de quatre pixels autour du bâtiment pour détecter une éventuelle collision.

#### V - Tir missile.

Ligne 1120 : neuf missiles à disposition. Le tir d'un dixième fait perdre la partie. Lignes 1140 à 1210 : le mis-

# **RECREATION 20 000 PIEUX SOUS LES MERS**

Capitaine, voici votre mission. Une puissance étrangère a dispersé dans les grottes sous-marines du lagon de Kelbelho des fûts de déchets toxiques. Aux commandes de votre sousmarin Coqdenoi, détruisezles en les torpillant. Attention!, les nombreux pics acérés qui tapissent les parois des grottes risquent de faire des accrocs à votre bel uniforme.

#### I - Caractères redéfinis

Le sous-marin en nécessite quatre pour son image à droite et

quatre pour celle de gauche. Un neuvième pour la représentation des fûts toxiques.

#### II - Variables de base

Lignes  $340$  à  $380$  : une fois n'est pas coutume ; nous allons utiliser deux petites routines en binaire (onze codes chacune), permettant de sauver une page écran et de la rappeler quand cela devient nécessaire. La création du décor, qui subit en cours de jeu des altérations, nécessite en effet un certain laps de temps. Il aurait été fastidieux d'attendre sa création entre chaque partie.

CALL 130 sauve la page écran

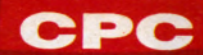

**sile part en ligne droite. On utilise le mode XOR pour le déplacer. Un test de couleur est fait en avant du missile. Encre 0, c'est de l'eau : le mis-**

**sile continue sa progression. Encre 2, c'est un bord de grotte .- le tir est loupé. Encre 3, c'est un fût : il dispa-**

**raît... bravo ! Lignes 1220 à 1260 : même principe, mais dans l'autre sens.**

**Lignes 1270 à 1340 : disparition du fût s'il est touché suivant le sens. Score incrémenté de 100 points. A 800 points, vous êtes victorieux.**

#### **VI** - Fin de partie

**Lignes 1400 à 1470 : le sousmarin a touché un bord ; il explose...**

**Lignes 1480 à 1540 : défilement d'une phrase choisie en fonction des circonstances. Même principe que dans le jeu du mois dernier.**

**Lignes 1550 et 1560 : rappel de l'image écran pour récupérer un décor intact. Remise à zéro des compteurs et rafraîchissement des variables.**

#### **VII - Menu carrefour**

**Ce menu carrefour d'un nouveau genre, exploite au maximum le contenu de nos dernières leçons. Une flèche que l'on balade** à **l'écran avec le joystick ou les curseurs valide lorsqu'elle passe au-dessus des options choisies. Ces dernières apparaissent alors en vidéo inverse et FEU, ENTER ou ESPACE permettent deles"activer. Ce type de menu peut très bien convenir comme lanceur de fichiers sur une disquette. Pour cela, en ligne 1690, inscrire en data le nom des programmes contenus sur la disquette. La boucle présente en ligne 1680 sera actualisée en fonction du nombre de programmes. En ligne I960, se récupère dans la variable TB le numéro du programme désiré. Reste ensuite** à **effectuer le branchement sur le bon I.OA-DER. Le centrage** à **l'écran de tous les titres se fait automatiquement en fonction de leur nombre et de leur longueur (lignes 1680 et 1730).**

**En espérant vous voir accéder au grade supérieur, nous vous laissons, cher capitaine, à votre mission.**

**Claude Le Moullec** 

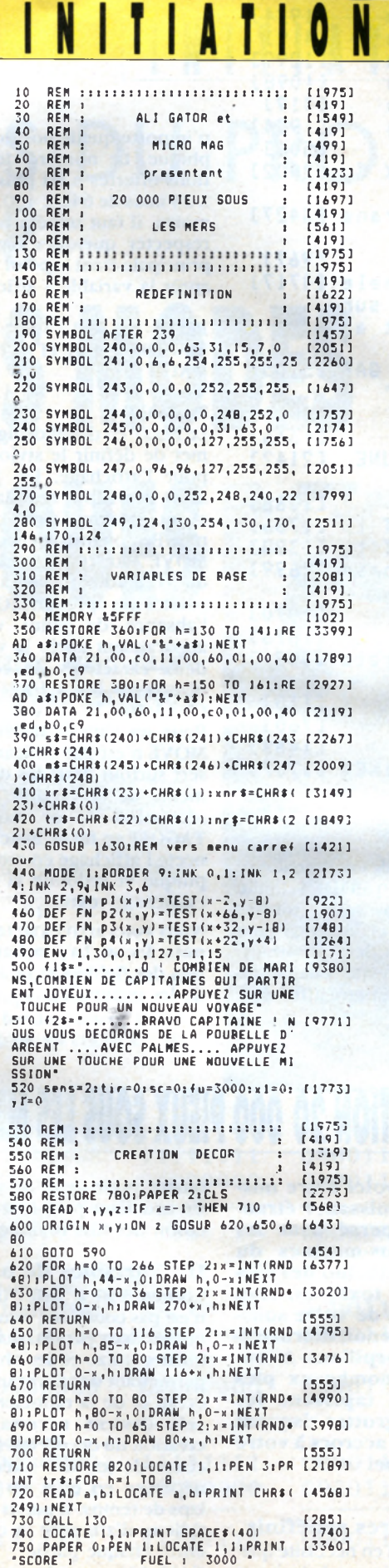

0T0 880<br>780 DATA 16,320,1,320,280,2,510,285 [4135]<br>,2,330,295,1,200,250,3,200,190,3,15<br>0,170,1 790 DATA 350,190,1,540,220,3,30,210 [2889]<br>,2,35,140,3,35,90,3,35,20,3,10,50,1<br>,200,85,1<br>,3,380,50,3,1,382,1,360,15,1,310,120 [3312]<br>,3,380,50,3,1,382,1,220,382,1,440,3<br>82,1 810 DATA -1,-1,-1<br>820 DATA 2,5,27,4,39,4,11,13,2,22,3 [1984]<br>6,17,39,24,9,12 830 REM t 11 : : : : ;i • [19753 840 REM \* . [419] 850 REM \* ROUTINE PRINCIPALE s [22253 860 REM : . [419] 870 REM s : : : : : : : : : : : : : : : : : : : : : ; ; : ; [1975] 880 ORIGIN 0,0s PLOT -10,-10,1 [7563 890 EVERY 100,1 GOSUB 1570 [14233 900 TAGîMOVE 208,300:PRINT s\*::TAG0 [18773 FF : x=20S:y\*300 910 IF INKEY<HA)=0 AND yl<2 THEN yl [27883 =y1+0.1 920 IF INKEY(BA)=0 AND y1>-2 THEN y (2209)<br>1=y1-0.1<br>930 IF INKEY(GA)=0 AND x1>-3.8 THEN (1753)<br>930 IF INKEY(GA)=0 AND x1<3.8 THEN (1753)<br>940 IF INKEY(DA)=0 AND x1<3.8 THEN (3026)<br>940 IF INKEY(DA)=0 AND x1<3.8 THEN (3026)<br>x 980 ΤΑΒΙΧ=Χ+Χ1ιγ=γ+γ1:TAG:MOVE x<sub>1</sub>γ: [2992]<br>PRINT s\$<sub>1</sub>:TAGOFF<br>990 GOSUP 1020:GOTO 910 [1088]<br>1000 ΤΑG:x=x+x1ιγ=γ+γ1:TAG:MOVE x<sub>1</sub>γ [3460]<br>1PRINT m\$<sub>1</sub>:TAGOFF<br>1PRINT m\$<sub>1</sub>:TAGOFF<br>1010 COSUP 1020:GOTO 910 [1089]<br>1030 IF F 1070 REM : : : : : : : : : : : : : : : : : : : : : : : : : : [19753 1080 REM : • [4193 1090 REM : TIR *MISSILE* : [14343 1100 REM : : [4193 1110 REM :\*:\*::: \* \* : : : \* \* : : : : : : : : : : : : [19753 1120 tir=tir+11IF tir=10 THEN 1400 [2600] 1130 LOCATE 30+tir,1:PEN 0:PRINT CH C22393 R\$(143)<br>1140 ENV 2,2,0,1,14,-1,7:ENT 3,30,1 [2192]<br>13:50UND 2,0,-1,15,2,3,1<br>1150 ON sens 60TO 1220,1160 [1075]<br>1150 ON sens 60TO 1220,1160 [1075]<br>1170 IF TEST(x-h,y-8)=2 THEN 1180 E 16474]<br>15E IF TEST(x-h,y-8)=2 THEN 1180 1180 PLOT x-h, y-8,2 : PLOT x-(h + 2),y- [14863 8 1190 PLOT x-h, y-8,2 :PLOT x-(h+2),y- [14863 8<br>1200 h=h+2:GOTO 1170<br>1210 LOCATE 1,1:PRINT xnr\$:GOTO 970 [802]<br>1220 LOCATE 1,1:PRINT xr\$:h=1:dx=x+ [1033] 64<br>1230 IF TEST(dx+h,y-8)=0 THEN 1240 C59841<br>ELSE IF TEST(dx+h,y-8)=2 THEN 1210<br>ELSE IF TEST(dx+h,y-8)=3 THEN dx=dx<br>+h:60TO 1270<br>1240 PLOT dx+h,y-8,2:PLOT dx+(h+2), [2577]<br>y-8 1250 PLOT dx+h,y-8,2:PL0T dx«-<h+2), [25773 y-8<br>1260 h=h+2:60TO 1230 1260 h=h+2;60T0 1230<br>1270 SOUMD 1,0,240,15,1,0,10 [1390]<br>1280 LOCATE 1,1PRIMT xnr\$:FOR h=-2 [2196]<br>1290 PLOT dx+h+x+8+2,01DRAW dx+h<sub>1</sub>y-[2274]<br>1290 PLOT dx+h+x+8+2,01DRAW dx+h<sub>1</sub>y-[2274]<br>24-z:NEXT:60T0 1330<br>1300 SOUMD 1,0, 1330 sc=sc+100:LOCATE 8,1:PEN 1:PR1 [1700]<br>NT sc<br>1340 IF SC=800 THEN PH\$=F2\$:60T0 14 [1781]<br>90 ELSE 970 1350 REM s : : : : : : : : : : : : : : : : : : : : : : : : : [19753 1360 REM : : [4193 1370 REM : FIN DE PARTIE : [8583 1380 REM : : [4193 1390 REM : : : : : : : : : : : : : : : : : : : : : : : : : : [19753 1400 MU=REMAIN <1): SOUND 1,100,300,1 [27963 5,0,0,31:BORDER 0,26 1410 INK 0,26,0:INK 1,0,26:INK 2,0, C15513 26:INK 3,26,0

760 LOCATE 31,1:PRINT STRING\$(9,CHR [2202]<br>\$(239)) \*(239))<br>770 LOCATE 1,1:PRINT nr\$:CALL 130:6 [1560<mark>]</mark>

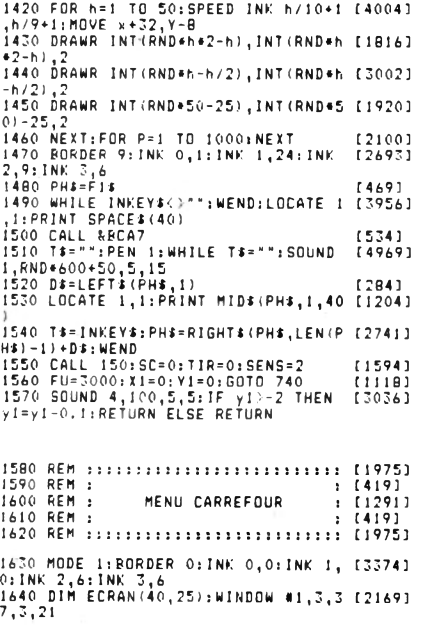

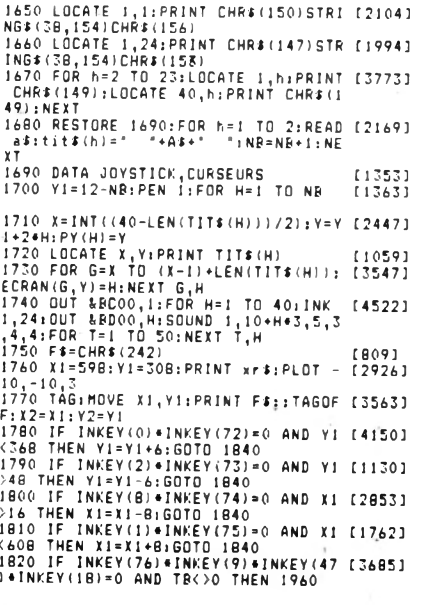

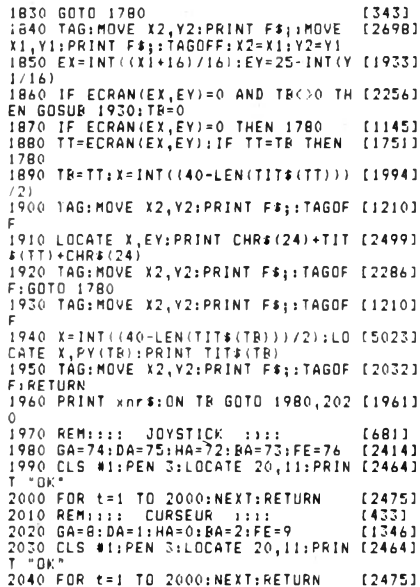

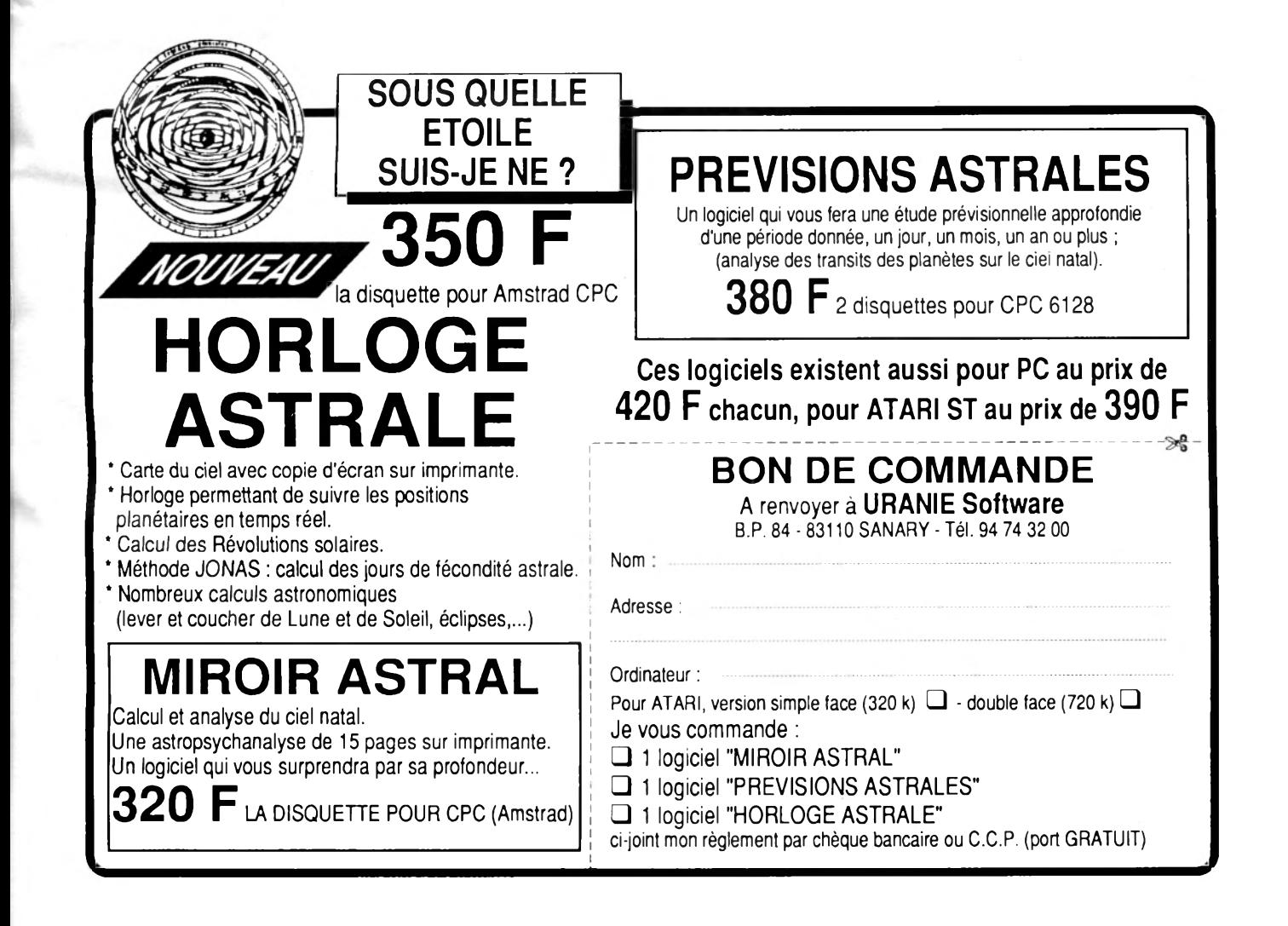

# "DEPECHEZ-VOUS...<br>ET QUE JUSTICE **SOIT FAITE!"**

**Cette offre exeptionnelle** est valable durant tout l'été. C'est une exclusivité française.

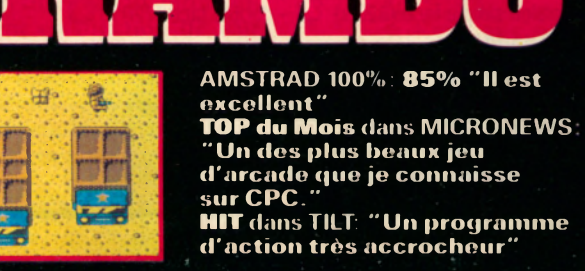

RAMBO III TM A <br/>  $\hat{\mathcal{O}}$  1988 CAROLCO PR TURES INC. All Bights Reserved.

٦

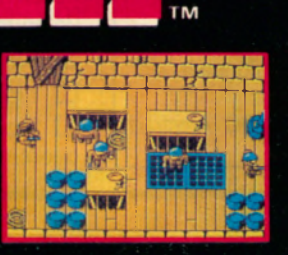

ZAC DE MOUSQUETTE, 06740 CH

**BHEROES CELEBRES AU SERVICE DE LA LOI ET DE** A DEMOCRATIE...3 JEUX TITANESQUES... **REUNIS DANS UNE COMPILATION DE PRESTIGE!!** 

# UN AUTOCOLLANT ROBOCOP

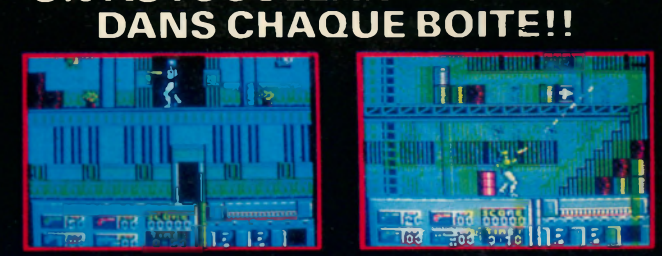

**HIT** dans TILT: "Tous ceux qui ont aimé<br>le film seront satisfaits par ce jeu qui a su en conserver l'esprit. AMSTRAD 100%: 90% "ROBOCOP va neurones...mieux, il est excellent!"

ROBOCOP TM & © 1987 Orion Pictures Corporation. All rights reserved

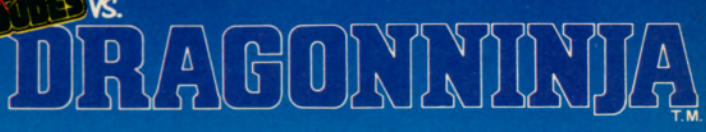

TOP du Mois dans MICRONEWS: "Un soft indémodable!" **AMSTRAD 100%: 85% "Que** ceux qui fréquentent les salles d'arcade se joignent à nous...ils ne le regretteront pas. **JOYSTICK D'OR pour la meilleure** adaptation de jeu d'arcade.

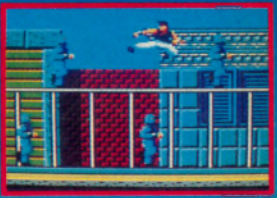

**NEUF DE GRASSE TEL: 93 42 7145.** 

La base Urus 4 située dans une zone dangereuse ne répond plus aux appels incessants du quartier général. Devant une situation aussi préoccupante, vous êtes dépêché sur les lieux du drame aux commandes d'un véhicule rapide et armé.

C<sub>lisé</sub> en Assembleur, est<br>
composé en fait de<br>
deux niveaux, zone 1 et zone **e jeu entièrement réalisé en Assembleur, est composé en fait de 2. Le scénario d'aujourd'hui correspond au premier niveau à la fin duquel un code de cinq chiffres permet de poursuivre ultérieurement la mission en zone 2 (dont le listing sera publié dans un de nos prochains numéros). Les neuf vies accordées au début s'enrichissent de temps à autres d'une vie supplémentaire.**

#### **Options disponibles après le chargement**

**— K : clavier (touches directionnelles + barre d'espacement) ;**

- **J : joystick ;**
- **S : début du jeu ;**

**Durant la partie, RETURN permet la pause et ESC l'abandon.**

#### **Sauvegarde des listings**

**Sauvez sous le nom évident de ZONE le court listing Basic de chargement. Entrez ensuite par** *Amsaisie* **(publié dans** *Micro-Mag* **n° 1) en vous reportant à son mode d'emploi, les deux listings de codes hexadécimaux.**

**La longueur est ici précisée à l'attention de ceux qui envisagent raisonnablement de morceler leur travail en plusieurs fichiers qui devront ensuite être réunis en deux fichiers définitifs.**

#### Luc Guillaume **(program m ation) Hervé Guillaume (graphism e)**

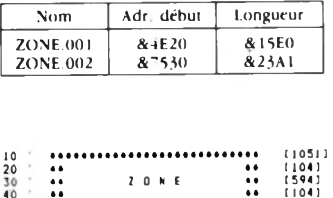

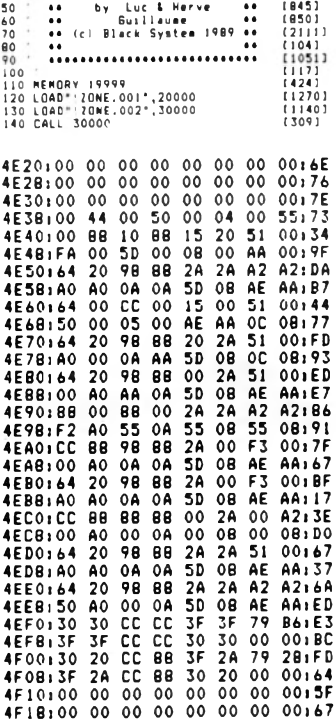

**4F 20100 00 00 00 00 00 00 00 00 15<br>
<b>4F 10:00 00 00 00 00 00 00 00167**<br> **4F 20100 00 00 00 00 00 00 00167**<br> **4F 20:00 00 00 00 00 00 00 0017F**<br> **4F 20:00 00 00 00 00 00 00 0017F 4F28i 00** 88 **00 A0 00 08 00 AAi51 4F30\* 00 00 00 00 00 00 00 00s 7F 4F38s 00 00 00 00 00 00 00 00s87 4F40i00 00 00 00 00 00 00 OOlBF 4F48 s 00 00 00 00 00 00 C0 C0117 4F50I00 00 00 00 00 00 00 00i9F 4F58l00 00 00 00 00 00 C0 C0l27 4F60i64 20 98** 88 **2A 2A A2 A2lEB 4F68:Fl A0 5F 0A 08 08 08 08\* D1 4F701CC 20** 88 **B**8 **2A** 88 **F3 20:80 4F78 s A0 A0 0A 0A 5D 08 0C AAs36 4F80l64 20 98** 88 **2A 20 A2 OOl5F**

4FBB1A0 00 0A AA 5D 0B AE AA1EB<br>4F901CC 20 9B BB 2A 2A A2 A2 A21B3<br>4F9B1A0 A0 0A 0A 5D 0B 0C AA156<br>4FA01CC BB 9B 20 2A 00 A2 001C7<br>4FA01CC BB 9B 20 2A 00 A2 001D7<br>4FB01CC BB 9B 20 2A 00 A2 001D7<br>4FB01CC BB 9B 20 2A 00 B0 0

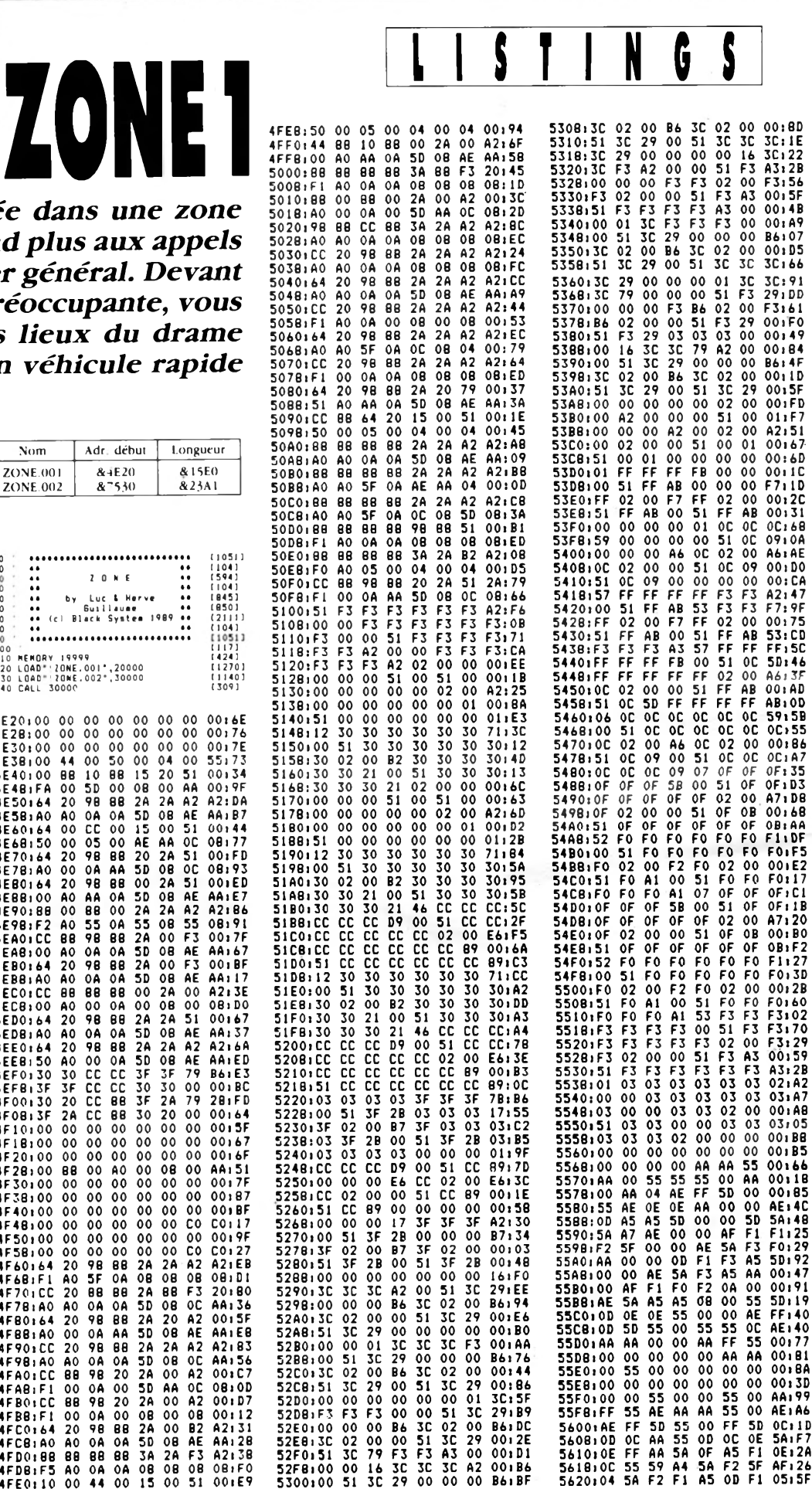

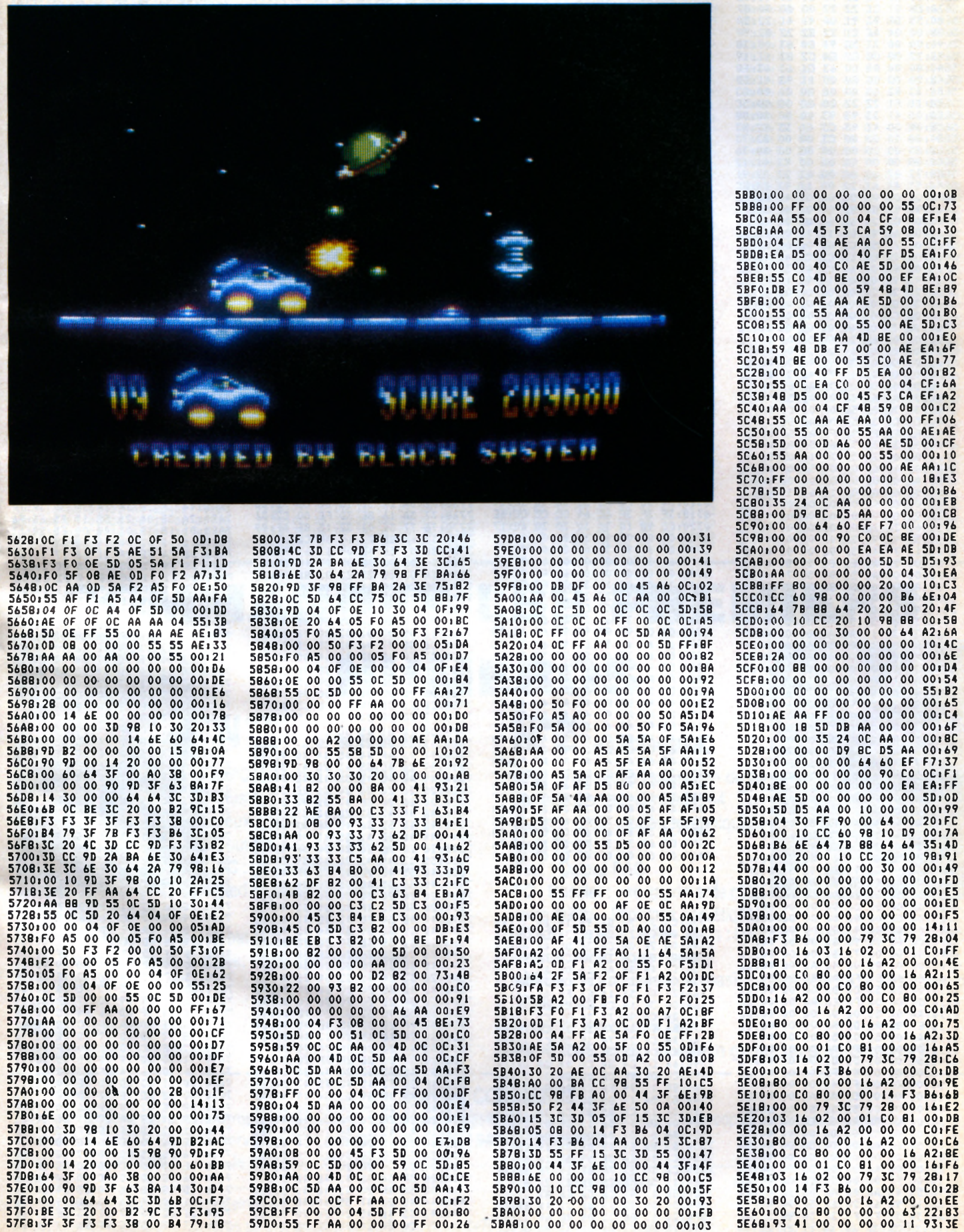

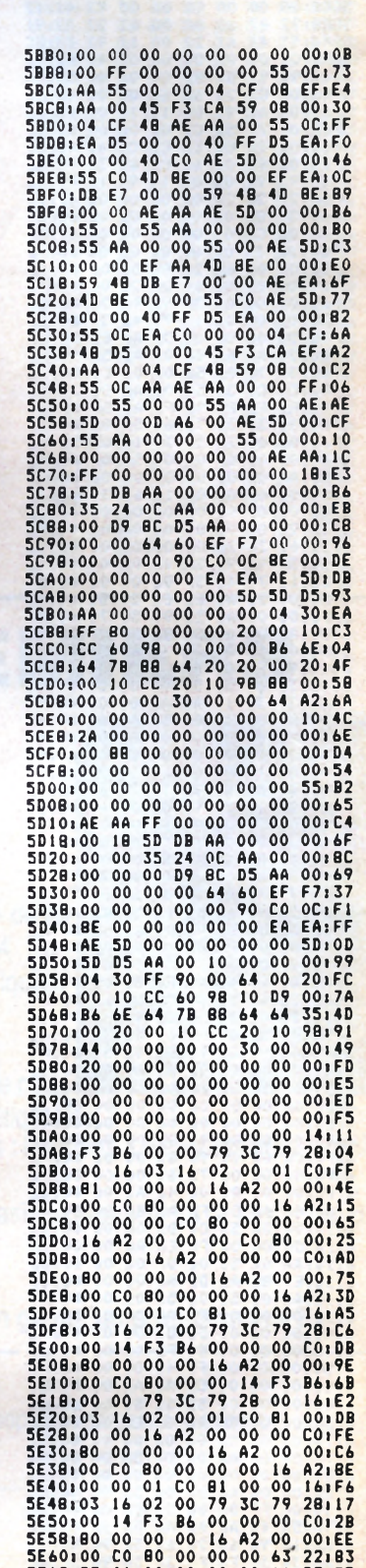

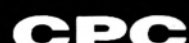

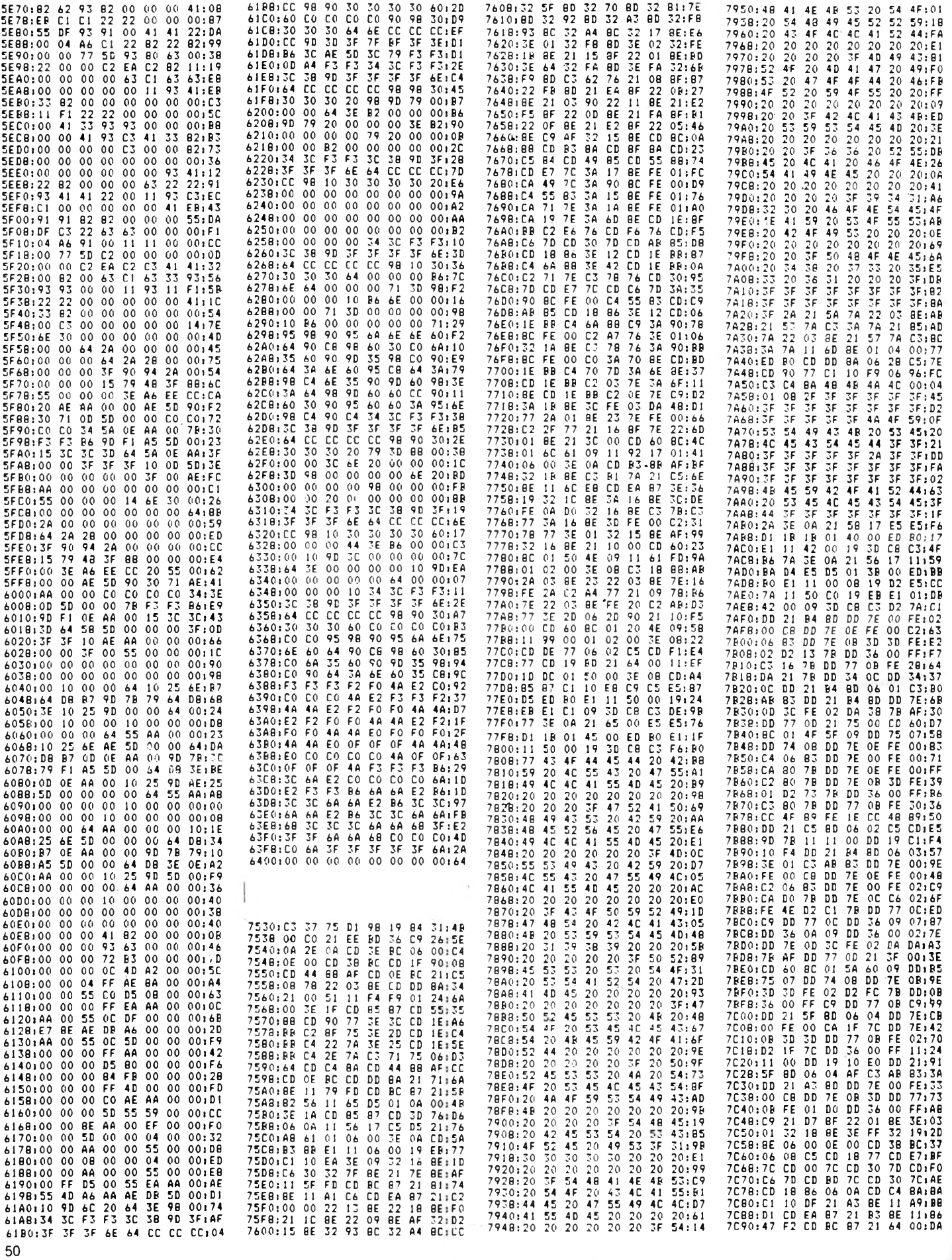

ISTINGS

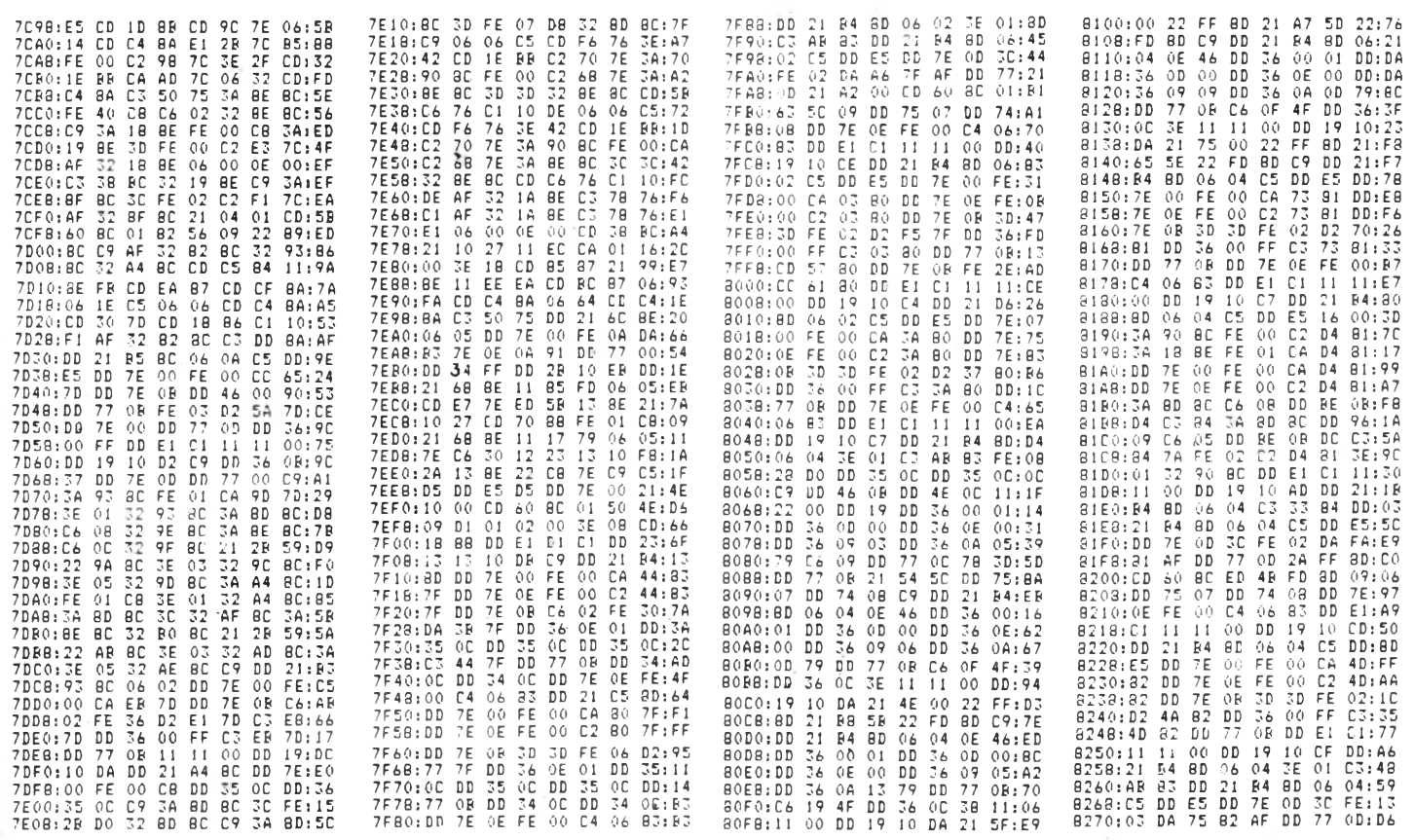

# **COMMANDEZ LES PREMIERS**

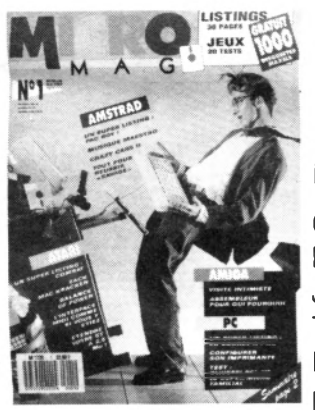

# **NUMEROS**

Au sommaire

CPC: un super listing Pac Boy Musique maestro Jeux : Crazy Cars II Tout pour réussir Savage. PC : Un super listing Course à pied - Configurez votre impri-

mante- Test : Olivetti PC1 HD. **ATARI:** Un super listing Combat Jeux : Zac Mac Kraken, Squeek. Help : Heroes of lance L'Interface Midi(1er partie) Etendre votre ST à 2.5 Mo. **AMIGA** : Visite intimiste Programmation: Listing 68000.

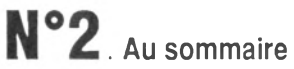

CPC : Technique : utilisation de la 2e banque de données 64 Ko-Basic : Les modes graphiques, Moto Road.

Test: Oxford PAO

PC : Dossier : une imprimante pour

votre micro - Imprimez vos étiquettes. ATARI : Le Midi facile - Tests : Lisp plus, Le séquenceur Alchimie Listing: Aidez votre compta.

AMIGA : Language : le basic puissance 16 - Les trucs du Workbench

Dessinez avec Draw plus.

Micro foot : goal - Combien gagne un programmeur ?

#### **BON DE COMMANDE**

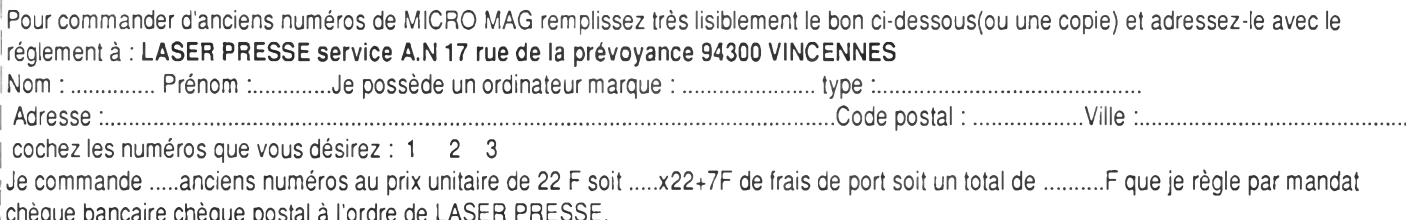

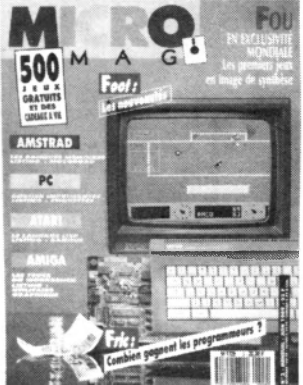

**CPC** 

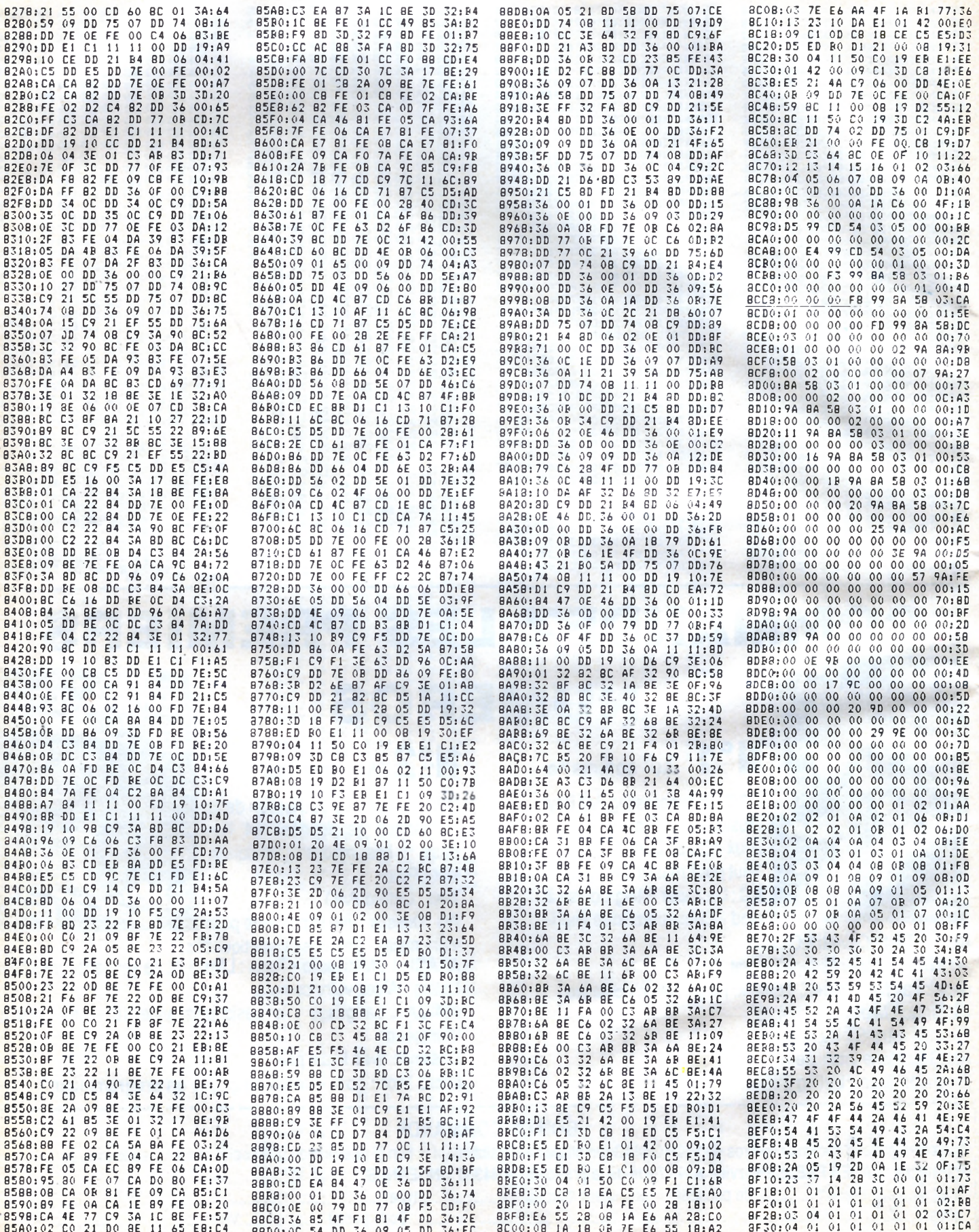

**TISTINGS** 

# **D U C H E T C O M P U T E R S**

Saint-George Road CHEPSTOW - NP6 ANGLETERRE - Tél. + 44 291 625 780

#### **EN EXCLUSIVITE :**

**MATERIEL ET LOGICIELS EN FRANÇAIS POUR AMSTRAD/SCHNEIDER 464/664/6128 A DES PRIX PLANCHER !**

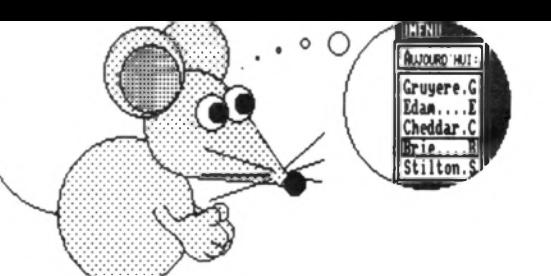

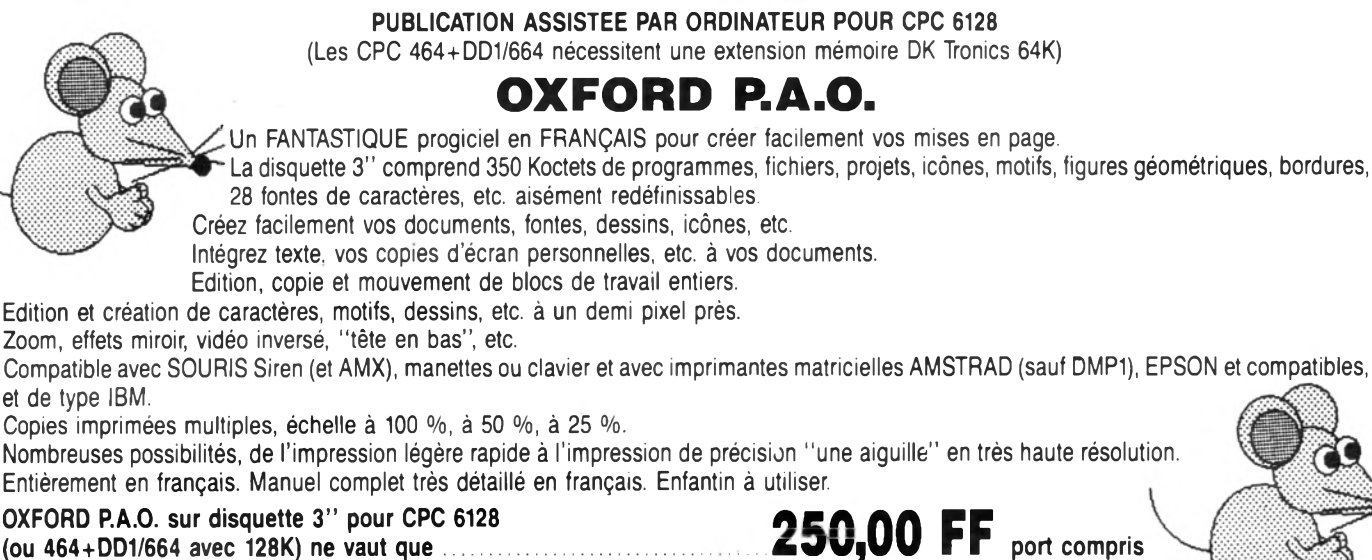

(Pour expédition hors Europe ajouter 10 FF S.V.P.)

**BIG FLASHER** Plus de 200 Koctets de RSX et progiciels utilitaires en français, extrêmement simples à utiliser !.

Plus de 130 options d'exploration, édition, recherche, création, manipulation, information, compactage, formatage, archivage, copie, gestion d'imprimante, création de posters de 8 pages, programmation de touches, calculations, copies d'écrans, double PEEK, double POKE, tri de données, traceur, gestion de couleurs, input, call, analyses, etc.

Toutes les RSX peuvent être incorporées dans des programmes personnels. La plupart des options comportent un envoi facultatif sur imprimante. Compatible clavier, manette et souris AMX.

*E norm e* manuel en français, bourré d'exemples. O A A A A C E BIG FLASHER (DISC 3") en français pour CPC 464/664/6128 ne vaut que ............ (Envoi avion hors Europe  $+$  20 FF S.V.P.)

TRANSFERTS CASSETTE - DISQUETTE

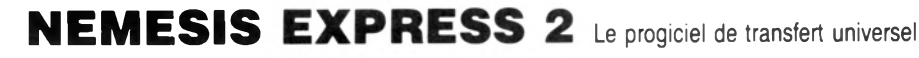

Heureux propriétaire d'un lecteur de disquettes, avez-vous un ou deux problèmes à trouver un logiciel de transfert extraordinaire pour archiver votre collection de cassettes sur des disquettes ?

Ne vous tapez plus la tête contre les murs ! D'abord ça fait mal, et puis ça peut réveiller les voisins !... Procurez-vous NEMESIS EXPRESS 2... NEMESIS EXPRESS 2 comprend 109 programmes utilitaires sur les deux faces d'une disquette !

NEMESIS EXPRESS 2 possède un "renifleur" automatique qui vous indiquera la meilleure façon de transférer vos cassettes.

NEMESIS EXPRESS 2 est le plus puissant logiciel de transfert K7/DISC en Grande-Bretagne.

NEMESIS EXPRESS 2 est universel. Il transfère les cassettes nouvelles, récentes ou même anciennes !

NEMESIS EXPRESS 2 pour 464/664/6128 est disponible en version française. Il est accompagné d'un manuel complet et extrêmement détaillé en français. 200,00 FF port compris

NEMESIS EXPRESS 2 (Disc 3") en français ne vaut que **constructions** (Envoi avion hors Europe + 10 FF S.V.P.)

Rajoutez 30 FF et nous joindrons les détails de transfert de 1100 (mille cent !) cassettes avec NEMESIS EXPRESS 2.

Les produits ci-dessus sont en stock et disponibles EXCLUSIVEMENT en vente par correspondance

chez DUCHET COMPUTERS. Ils ne sont pas en vente dans les magasins.

Envoyez vite votre commande (en français) à :

## **DUCHET COMPUTERS**

51, Saint-George Road CHEPSTOW - NP6 5LA ANGLETERRE - Tél. + 44 - 291 625 780

ENVOI IMMEDIAT LE JOUR MEME PAR AVION dans le monde entier

REGLEMENT A L'ORDRE DE "DUCHET COMPUTERS" par : · Mandat Poste International en Francs · Chèque personnel français bancaire ou CCP en Francs • EUROCHEQUE personnel en livres sterling (vous faites la conversion) • CHEQUE BANCAIRE en livres sterling compensable en Angleterre établi par votre banque • Carte de crédit internationale VISA. EUROCARD, MASTERCARD, ACCESS (indiquez n° de carte et date de validité, mais n'envoyez pas votre carte). E

Si vous êtes pressé, passez votre commande par féléphone EN PARLANT EN FRANÇAIS !

Téléphonez à Caroline, Jean-Pierre ou Didier au (indicatif international) + 44 291 625 780 de 8 h à 19 h

Nous acceptons les commandes par téléphone avec cartes de crédit.

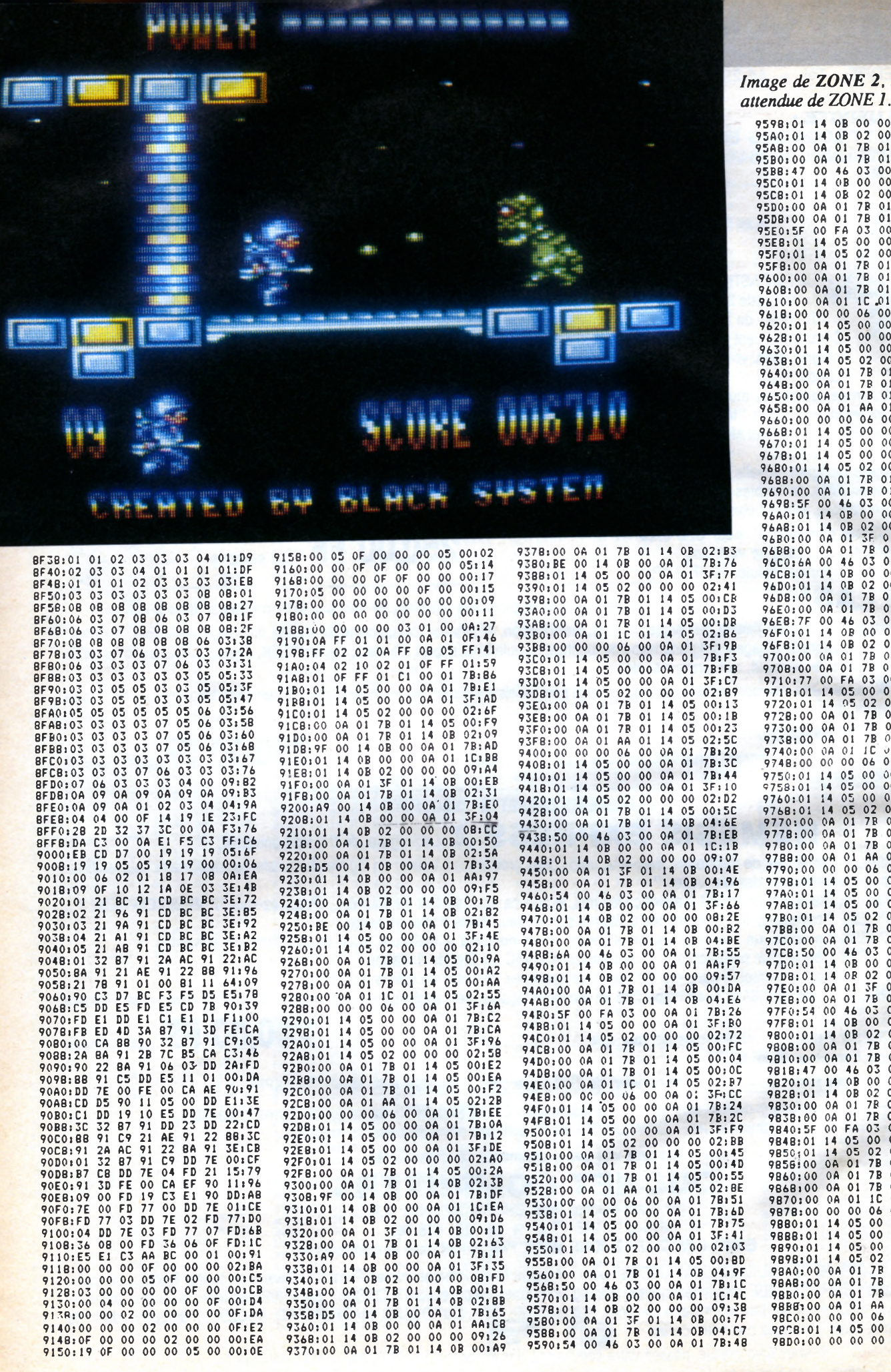

de ZONE 2, suite très

00:68

08<br>08<br>08<br>14

 $00$ 

 $0<sub>0</sub>$ 

OB 00<br>02<br>7B<br>7B<br>03  $00$ OA

08<br>04<br>04<br>06<br>06<br>07<br>07<br>07<br>07<br>01<br>01<br>01<br>01<br>0

1446604466001110660606

 $01$ 

 $005F$ <br> $0101$ <br> $00000$ 

 $: 00$ <br> $: 5F$ <br> $: 01$ <br> $: 01$  $\frac{1}{100}$  $:6A$ <br> $:01$  $\frac{0.01}{0.00}$ ) : 00<br>| : 7F  $: 01$  3F: 97<br>08: 5F<br>00: E3<br>04: EF<br>7B: 63<br>AA: 2A<br>09: 83<br>00: 08

 $01$ 

00<br>00<br>00<br>00<br>00<br>00<br>00<br>00

# **PRATIQUE**<br>CPC 6128 **CONFIEZ-LUI<br>VOTRE BUDGET**

Le budget familial sur ordinateur est né *avec la micro-informatique à l'époque* où les lenteurs de la cassette ramenaient très vite les pionniers vers le carnet et le crayon traditionnels. Depuis, *les machines sont devenues plus performantes. Pourtant, des réticences* subsistent. Quelle utilité de confier ses *comptes à une disquette ?* 

**L**<br> **C** d'argent sont ponctuelles<br>
(un ou plusieurs salaires<br>
versés à la fin du mois) et les **orsque les rentrées d'argent sont ponctuelles versés à la fin du mois) et les dépenses limitées à des chèques et à des retraits, les services d'un ordinateur ne sont pas indispensables.**

**Il en va autrement dès que les revenus sont à géométrie variable, étagés dans le temps, et qu'à plusieurs comptes s'ajodtent des cartes de crédits, des prélèvements automatiques et des revenus de placements.**

**Contrôler une gestion familiale devient alors rapidement une tâche horriblement complexe. L'ordinateur facilitera l'analyse de la situation financière et, en effectuant les rapprochements, évitera des erreurs souvent fâcheuses. Pour discuter avec son banquier, mieux vaut avoir en tête tous les chiffres relatifs à ses comptes : soldes moyens, durée et montant des débits, cumul de tous les avoirs.**

**Un programme de gestion est trop souvent pensé comme une exemple, la situation d'un plan épargne-logement, les sommes capitalisées en Sicav ou en bourse. A cette rigidité s'oppose la souplesse du**

**tableur. Encore faut-il en connaître toutes les subtilités afin d'éviter de regrettables erreurs dans la conception des tableaux. A moins de programmer sa gestion sur une base de données du genre dBase II, ce qui est envisageable mais au prix d'un minimum de programmation.**

#### **L'heure du choix**

**Plusieurs programmes de gestion familiale sont présents sur le marché. Tous permettent l'impression des comptes c'est bien la moindre des choses ! — et parfois la recopie d'écran (hardcopy) mais leurs capacités de gestion et d'analyse sont très différentes. •** *Multi-gestion,* **de Core, est l'une des plus anciennes gestion familiale. Disponible en cassette et sur disquette, elle reprend la présentation d'un tableur et accepte jusqu'à neuf sources de revenu. Les dépenses ne peuvent excéder dixsept postes. Le principe de** *Multi-gestion* **est très simple, se limitant à cumuler les revenus, à en défalquer les dépenses**

**puis à reporter le reliquat sur les semaines et les mois à venir. Un carnet de notes est accessible à tout moment et des comparaisons sont possibles entre deux mois de la même année. Aucun tri, en revanche, n'est prévu.**

**Pour gérer les prélèvements automatiques et les payements différés, il suffit de rentrer les chiffres en lieu et place à la bonne date. Celle-ci est gérée par un calendrier perpétuel qui précise le jour (lundi, mardi...). Fonctionnant** seulement **comme un budget prévisionnel,** *Multi-gestion* **est dépourvu d'un module de traitement des chèques ce qui exclut toute vérification et rapprochement. Unè bonne vieille calculette est indispensable pour obtenir le solde de ses comptes bancaires.**

#### **Comptes de fée**

**Les gestions familiales les plus performantes ne tournent malheureusement que sur 6128 car le programme a recours aux 64 ko supplémentaires de la machine. L'extension mémoire**

**d'un 664 ou d 'un 464 équipé d'un lecteur de disquettes n'est envisageable (sous réserve !) que si le soft ne fait pas appel à l'utilitaire Bankman.**

**Le bon usage de son argent implique pourtant une gestion spéculative : pourquoi se priver d'une somme qui, dans la réalité, n'a pas encore été débitée ? Les banques qui appliquent des dates de valeurs pénalisantes seraient mal venues d'en faire le reproche à leurs clients. La règle consiste à rester en solde créditeur sur son relevé bien que l'ensemble des débits conduirait, s'ils passaient d'un seul coup, à une situation de débiteur. C'est là que l'ordinateur s'avère précieux.**

#### **Grandes fortunes**

**•** *Gestion Bancaire* **de Micrologie utilise le Bankmanager du 6128. Le programme gère dix comptes et stocke jusqu'à 14 800 opérations par compte, ce qui est considérable. Il permet aussi la recherche des maxima et des minima. Bref, des bons et des mauvais jours. Le tri permet de classer le fichier par ordre de dates croissantes. L'opération pouvant dépasser la dizaine de minutes pour un fichier conséquent, il est conseillé de le scinder afin de réduire sa taille. Un astucieux système de fichiers secondaires permet en effet de décharger la machine des calculs sur les archives, ce qui entraîne un gain de temps important et la possibilité de conserver la trace d'opérations**

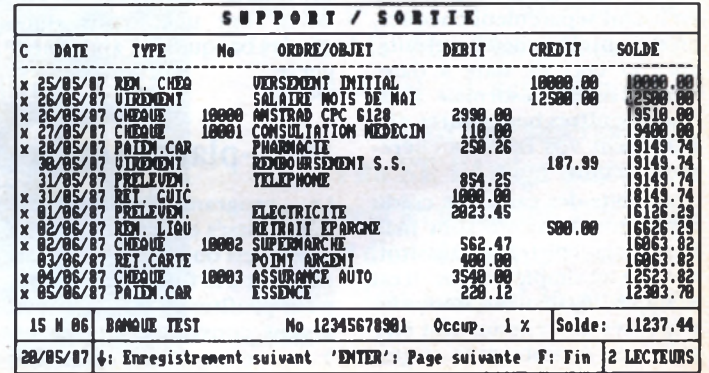

P R A T I Q U E

**bancaires portant sur de nombreuses années. Seule restriction, ces fichiers ne peuvent être que consultés ou imprimés. 11 est donc important qu'aucune opération non pointée y figure.**

**Une sortie ASCII permet de reprendre tout ou partie des comptes dans une base de données ou un traitement de texte. On pourra ainsi argumenter, chiffres à l'appui, une lettre destinée au banquier.**

*Gestion Bancaire* **affiche le solde réel (toutes les dépenses en cours) ou bien le solde des opérations pointées (celles qui sont passées). Dans ce dernier cas, il devra correspondre avec celui du dernier relevé bancaire. Autrement, il y a manifestement une erreur dans la saisie. Un bilan final établira la liste, le solde respectif et le solde cumulé de tous les comptes. De quoi dormir tranquille, l'àme en paix avec vous-même et votre banque.**

**Ce qui est le cas de** *Fairbank* **(CKC Software). Son livre de caisse analyse quarante postes et sa capacité est de 1236 écritures par an et par compte. La fastidieuse saisie des chèques ainsi que toutes les opérations répétitives sont optimisées. Il suffit en effet de taper sur la touche COPY pour afficher le numéro du chèque suivant ou du mode payement si entre-temps il n'a pas changé. Cette opération est bien sûr débrayable.**

**Le pointage des opérations conduit au rapprochement, autrement dit à la comparaison des soldes en tenant compte des débits en cours, la différence devant être égale à zéro. •** *Fairbank* **permet d'instructives ballades dans les comptes en listant séparément chèques, crédits, prélèvements, retraits, etc., et ceci de date à date. Vous saurez désormais dans quels gouffres budgétaires disparaissent vos revenus chèrement acquis.**

**Les débits des cartes de crédit à payement différé sont malheureusement traités aussitôt, comme un simple chèque. Il est vrai que, légalement, toutes les dépenses doivent aussitôt être prises en compte dans sa ges-**

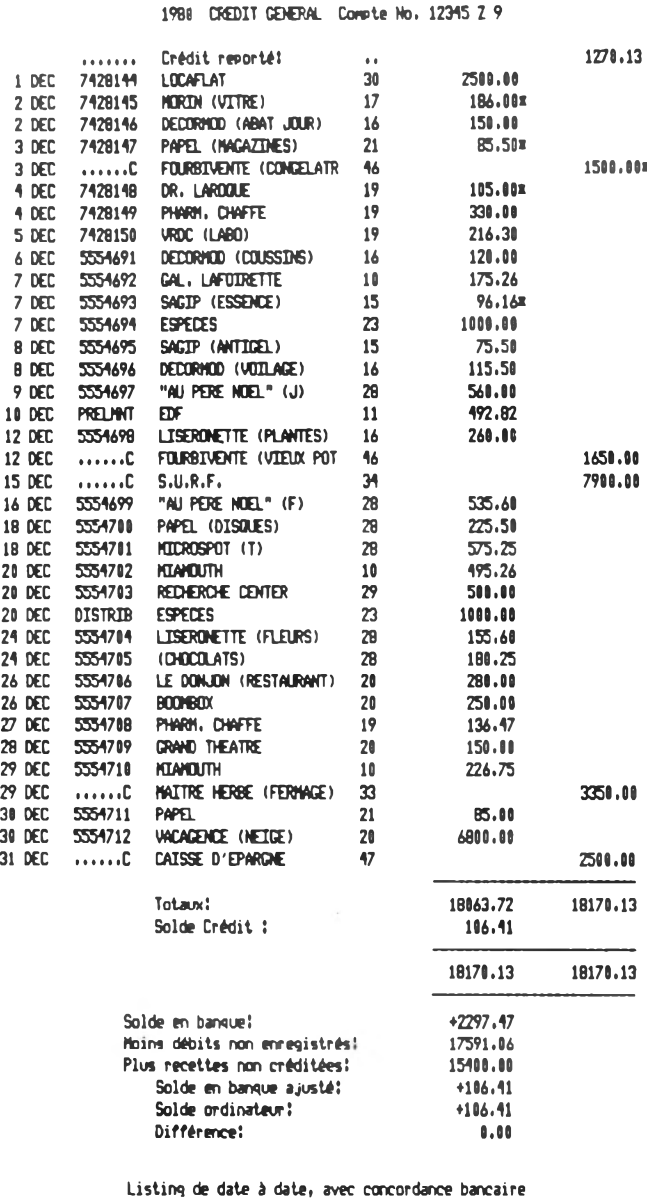

**tion et que la spéculation sur des retards ou des décalages de débit sont une gymnastique que les banquiers n'apprécient guère.**

#### **Multi-plans d'enfer**

**Les programmes succinctement passés en revue sont prévisionnels ou bancaires, jamais les deux à la fois. Le fin du fin, pour profiter au mieux de son argent, consiste, disions-nous, à tenir compte des échéances** **lointaines tout en jonglant avec les débits à court ou moyen terme. Les programmes du commerce n'ayant pas pour vocation d'encourager le jeu dangereux de la corde raide, il va falloir faire du « surmesure ».**

**C'est là qu'intervient le tableur, outil rêvé pour analyser à fond tous les mouvements d'argent, inclure les comptes et les plans d'épargne logement, caisse d'épargne, placements en tous genres et bien sûr débits différés et prélèvements prévisibles.**

**Une connaissance parfaite du tableur est absolument indispensable car une simple erreur d'affectation, une insertion ou une suppression de cellule mal gérée et tout l'édifice s'écroule, avec à la clé un entretien houleux chez votre banquier.**

**•** *Multiplan* **est incontestablement le meilleur tableur sur CPC. Du fait d'une gestion aberrante de la mémoire du CPC 6128 (et du PCW !),** *Multiplan* **ne peut gérer des fichiers supérieurs à 16 ko, ce qui représente une surface approximative de 80 lignes sur 15 colonnes. On est loin des 63 colonnes de 255 lignes annoncées !**

**Fort heureusement, notre tableur-vedette sait prélever des données dans d'autres feuilles de calcul. Une arborescence bien menée permet d'étendre immensément sa capacité de calculs.**

#### **Brouillons s'abstenir**

**La règle (si tant est qu'il en existe !) consiste à bâtir une feuille par compte ou par poste (comptes courants, PEL, CEL, Sicav, caisse d'épargne, opérations boursières, etc.), puis à les synthétiser sur une feuille récapitulative. Chaque compte peut lui-même lire des informations sur d'autres feuilles. Les vastes capacités de calculs et de comparaisons de** *Multiplan* **peuvent générer des messages de validation ou de mise en garde, effectuer des contrôles, allumer des « feux rouges » ou conseiller telle ou telle attitude. L'archivage est gourmand en mémoire. Gare à la saturation des feuilles de calculs qui doivent toujours être appelées dans le même ordre, faute de quoi les mises à jour risquent de n'être pas prises en compte. En contre-partie de ces astreintes, l'utilisateur bénéfiera de la possibilité d'ajouter des modules à sa guise, de gérer au mieux les débits différés en les réintégrant seulement dans les comptes au moment opportun. L'ordinateur sera alors devenu un allié inestimable pour optimiser ses finances rapidement et efficacement.**

# AMIGA

'Amiga et Commodore font feu de tout bois. Deux exemples pas tout à fait pris au hasard:

- la société américaine prépare une grande offensive sur le marché nippon avec une version japonaise de l'Amiga 500. Celui-ci, bien qu'il soit déjà connu au pays du soleil levant, est loin d'être une vedette làbas (où le ST est franchement inconnu d'ailleurs)...

- on reparle de plus en plus d'une console compatible

Amiga, plus spécialement destinée au marché américain, dans l'espoir de contrer les Sega et Nintendo 16 bits, ainsi que la nouvelle Konix. D'après nos sources, la console semblerait devoir sortir avant la fin de l'année, mais on nous a déjà fait le coup plusieurs fois...

En attendant, vous trouverez dorénavant chaque mois dans Micro-Mag la rubrique d'Emmanuel Forsans. Celui-ci est le directeur de la recherche et du développement chez Microïds (ce qu'il veut dire, entre autres, qu'il supervise tous les nouveaux softs). Il viendra vous expliquer le fonctionnement de l'Amiga et la démarche d'un programmeur professionnel. Tous les secrets qui permettent aux pros de développer vous seront expliqués au fil des mois. Ne venez pas dire que Micro-Mag ne se décarcasse pas pour vous! Pour ceux d'entre vous qui veulent des utilitaires de haut niveau, allez donc jeter un regard sur notre programme Assembleur du mois, utilisé par des pros (eh oui!) pour créer leurs bootblock! Au boulot...

# **Ouais!**

Et hop, une compil' de jeux sur Amiga. Comme c'est pas tous les jours qu'on est à pareille fête, jetons un coup d'œil à Master Collection 2. On commence avec Football Manager 2, une horreur, puis Marble Madness, un antique chef-d'oeuvre (le premier jeu dispo sur la machine, ce qui ne nous rajeunit pas!), vient ensuite Hot Shot, dont on se serait passé sans remord, Nigel Mansell Grand Prix, honnête, sans plus. Bilan mitigé pour fonds de tiroir...

## En V.O., please

En attendant qu'Excellence, le nec plus ultra des traitements de texte sur Amiga, soit traduit en français par MAD, je signale que, pour éviter bien des problèmes, il suffit de ne pas se servir de la disquette 1 du programme mais de booter votre Workbench (en y ajoutant les fontes souhaitées): cela vous donne accès au clavier azerty et surtout évite les drivers d'imprimantes plus ou moins calamiteux d'Excellence!

# Le Big Mac

L'émulateur Macintosh de Ready Soft dont nous parlions le mois dernier est presque fini! Une bêta version (émulant le Mac Plus si vous avez 1 Mo de Ram) est actuellement en cours de test. Grande supériorité par rapport au ST, l'Amiga peut relire directement les disquettes Mac, même si l'achat d'un drive Apple est recommandé. Test complet le mois prochain.

# **AMIGA**

# **1 N | T | A T | O**

# LA BOITE<br>A OUTILS<br>DE L'AMIGA

*Nous allons passer en revue le fonctionnement de chacun des outils du Workbench. Tout d'abord, voyons* comment ils sont symbolisés. Et plus généralement à quoi correspondent *toutes les icônes sur l'écran, comment les créer, comment l'Amiga les comprend et les utilise.* 

**Les icônes servent à repré-<br>
senter des fichiers, des<br>
répertoires. Cette interface de es icônes servent à représenter des fichiers, des programmes ou des visualisation est destinée à faciliter l'utilisation de l'ordinateur. Les commandes clavier sont remplacées par des actions menées à la souris. De plus, vous avez la possibilité sur Amiga de définir vous-même vos propres icônes. Vous personnalisez ainsi votre environnement afin de le rendre plus proche de l'application que vous en faites. Vous visualisez donc le contenu d'une unité disque en double-cliquant sur une icône- disque..**

**Seuls les fichiers possédant une icône associée sont visualisables. En effet, pour qu'un fichier soit affiché à l'écran sous forme icônique, il faut qu'un autre fichier du même nom portant l'extension « info » lui soit associé. Exemple: la poubelle est un répertoire portant le nom « Trashcan », son icône est un fichier portant le nom « Trash-** **can.info ». Lorsque vous demandez à l'Amiga de visualiser le contenu d'un répertoire ou d'une unité disque par l'intermédiaire de la souris, il va tout simplement chercher sur l'unité les fichiers portant l'extention** *«* **.info » sans se soucier du reste. 11 y trouve tout ce qui est nécessaire à l'affichage de l'icône, sa place à l'écran et le dessin sous forme de codes. Nous verrons un peu plus loin comment modifier ou définir une icône.**

**Penchons-nous un peu plus sur les outils dont vous disposez dans la disquette Workbench. Le répertoire principal contient six sous-répertoires (si on y inclut la poubelle) et quatre programmes. Chaque application est destinée à faciliter l'utilisation de l'Amiga selon vos propres besoins.**

**- DEMOS contient de nombreux programmes de démonstration sur les capacités de l'Amiga. Ces programmes sont en Basic Amiga et ne montrent en fait rien du tout, sauf peut-** **Emmanuel Forsans a débuté sa carrière de programmeur professionnel dans le groupe Infogrames avant de devenir le directeur de la recherche et du développement chez Micro'ids, le numéro 1 des simulateurs en tous genres. Même si Emmanuel supervise le développement sur toutes les machines, il a une tendresse particulière pour l'Amiga en général et son Amiga 2000 en particulier. Chaque mois, il viendra nous faire partager sa passion.**

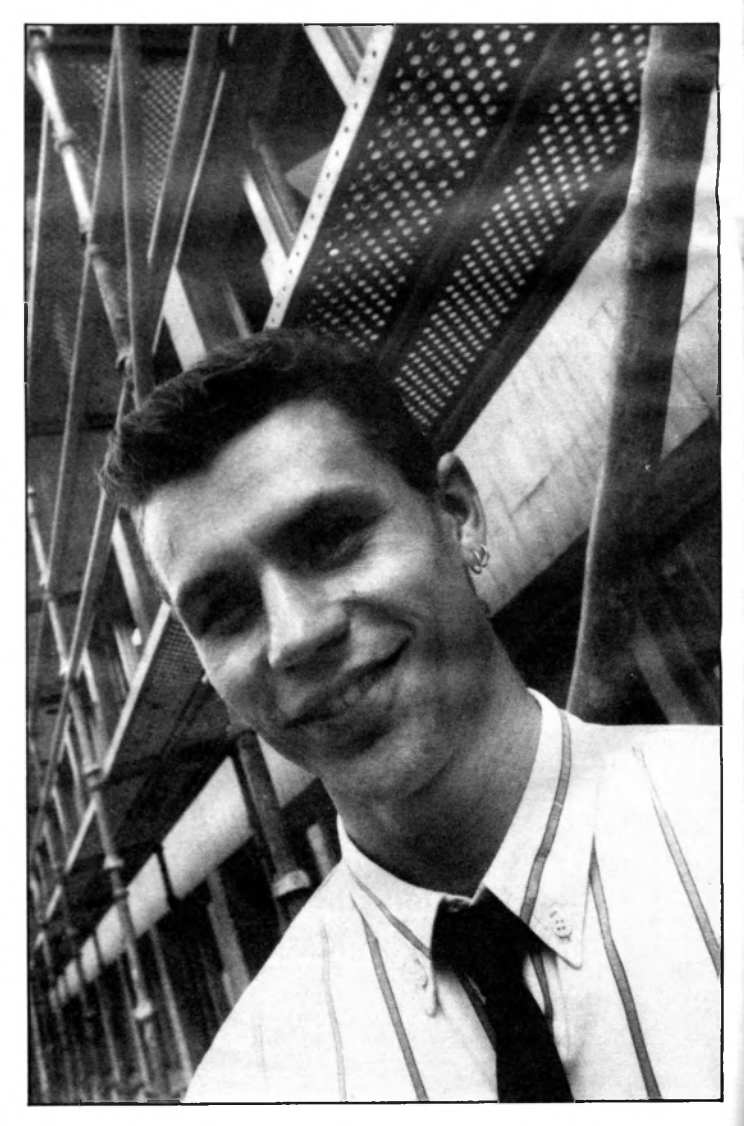

a

**être une bonne qualité sonore. La médiocrité générale de ces démonstrations étant affligeante, passons tout de suite à des choses plus sérieuses.**

**- UTILITIES contient deux programmes ... nuis. Décidément ça continue. Mais cela ne va pas durer. NotePad est un soit- disant mini-traitement de texte, qui a tout de mini mais rien de traitement de texte. Laissez de côté cet utilitaire. Calculator est une calculatrice. A part le nom et les fonctions**  $+,-$ , $\lambda$ , $x$ , = cet outil n'a rien **d'une calculatrice. Dommage pour les utilitaires. Vous en trouverez de beaucoup plus puissants dans le domaine publique.**

**- SYSTEM est le répertoire visible le plus utile et aussi le moins documenté. C'est pourquoi nous allons détailler chaque application telle que Disk-Copy, SetMap, CLI, Say, GraphicDump, NoFastMem, IconEd, Format et InitPrinter.**

**• DiskCopy permet de dupliquer une disquette et rien d'autre. Cliquez sur une icône Disquette ou Disque dur. puis en maintenant la touche shift enfoncée double-cliquez sur l'icône DiskCopy. La même opération est possible en passant par la fonction Duplicate du menu Workbench** *(cf. Les trucs du Workbench, Micro-Mag n °2).*

**• SetMap configure le clavier. Cette commande est appelée par le Startup-Sequence lors de l'initialisation. Pour pouvoir utiliser l'icône SetMap vous devez faire quelques manipulations. Cliquez une seule fois sur l'icône SetMap puis validez la fonction Info du menu Workbench** *(cf. Micro- Mag n °2).* **Cliquez sur la case ADD de la cellule TOOL TYPES, cliquez à l'intérieur de la cellule TOOL TYPES, un curseur apparaît, inscrivez « KEYMAP = f » puis cliquez sur la cellule SAVE. La fonction SetMap est maintenant utilisable et configure votre clavier en azerty accentué.**

• CLI *(Commande Line Interface)* **interface utilisateur permet de passer des commandes à l'Amiga par l'intermédiaire du clavier. Les commandes disponibles sous CLI sont plus nombreuses et surtout plus puissantes que celles que l'on utilise à la souris. Le détail des commandes sera développé**

**dans la rubrique spécialement consacrée au CLI et à l'Amiga-Dos. Si l'icône du CLI n'apparaît pas dans la fenêtre SYSTEM, il faut l'initialiser dans les préférences.**

**• SAY est un petit programme de démonstration en Basic Amiga mettant en application la synthèse vocale. Il parle avec un accent anglais incompréhensible mais c'est amusant. Peut- être, un jour, l'Amiga parlera français. Pour l'instant il parle anglais, et c'est une des seules machines (avec Excelvision) à avoir une synthèse vocale intégrée.**

**• GraphicDump édite l'écran sur une imprimante. Validez l'icône, lorsque le programme est chargé, vous disposez de dix secondes pour amener l'écran que vous désirez imprimer au premier plan. Vous devez auparavent avoir configuré le mode graphique de votre imprimante à l'aide de l'outil Préférences.**

**• NoFastMem interdit l'accès à la Fast Memory. Les possesseurs d 'Amiga 2000 ou d'extension mémoire peuvent rencontrer certains problèmes d'incompatibilité avec des logiciels gérant incorrectement la mémoire. La Fast Memory est la partie de la mémoire innaccessible par le Blitter. Si les demandes d 'allocation mémoire sont mal effectuées, il se peut que le système alloue de la mémoire en Fast Memory ce qui rend alors l'accès aux données par le Blitter impossible ... Gourou Méditation. La fonction NoFastMem permet de pallier à cet inconvénient (dù, il faut le rappeler, à une faute de programmation par le concepteur du logiciel incriminé) en interdisant au système d'exploitation toute allocation en Fast Memory. Pour retrouver une configuration normal après usage de cette fonction, il suffit de la rappeler, et votre Amiga retrouvera la mémoire. • IconEd est un éditeur graphique d'icône. Son utilisation est détaillée dans votre manuel d 'introduction à quelques détails près. Vous pouvez modifier une icône, mais vous pouvez aussi en créer une pour un fichier n'en ayant pas. Mais attention chaque icône à un type : Fichier, Répertoire, ou Disque. Lorsque vous créez une icône, elle a un type Fichier par défaut. Si vous désirez créer une icône disque,**

**vous devez charger une icône disque déjà existante (DF0:Disk.info par exemple), l'effacer, dessiner dans la case que vous venez d'effacer, et enfin la sauver sur votre nouvelle disquette (DF1:Disk.info par exemple). Il en est de même pour une icône répertoire.**

**• Format est, comme son nom l'indique, l'utilitaire qui permet de formater une disquette. Le principe du formatage a d'ailleurs déjà été décrit succinctement dans le numéro précé**dent de *Micro-Mag.* La **méthode à suivre est à peu près identique à celle de la copie de disquette. Cliquez une seule fois sur l 'icone disque à formater, puis, en maintenant la touche shift appuyée, doublecliquez sur l'icône Format. La même opération est possible**

**dans le menu Disk - Initialize. • InitPrinter est indispensable si vous mettez sous tension votre imprimante après l'initialisation de l'ordinateur. Double-cliquez sur l'icône et le tour est joué.**

**- EXPANSION est le répertoire dans lequel sont stockés les programmes de gestion des extensions. La gestion du disque dur par exemple. De quoi commencer à comprendre un peu mieux l'environnement de votre machine. Mais il manque le plus important, ce qui n'apparaît pas à l'écran et dont votre ordinateur a absolument besoin pour fonctionner. J'ai nommé les librairies, les directories systèmes et les paramètres de fonctionnement. Un menu corsé pour le mois prochain.**

# **Memento sur les fichier, programme ou répertoire**

Les menus déroulants

**- Open : ouvre un objet,**

**- Close : ferme un objet, - Duplicate : copie un objet,**

**- Rename : donne un nouveau nom à un objet,**

**- Info : donne les informations (modifiables) concernant un objet,**

**- Discard : détruit un programme ou un répertoire,**

**- Empty Trash : vide la poubelle,**

**- Initialize : formate une disquette,**

**- Clean Up : range les icônes d'une fenêtre,**

**- Last Error : affiche le numéro de la dernière erreur connue,**

**- Redraw : réaffiche l'écran du Workbench,**

**- Snapshot : mémorise la position d'une icône,**

**- Version : affiche le numéro de** version du Kickstart.

#### **Les outils**

**- DEMOS : répertoire contenant des programmes de** **démonstration ;**

- **UTILITIES :**
- **Calculator : calculatrice,**
- **Notepad : mini traitement de texte ; - SYSTEM :**
- **DiskCopy : copie une disquette,**
- **SetMap : configure le clavier,**
- CLI : interface **commande,**
- **Say : programme de démons-**
- **tration de la synthèse vocale, • GraphicDump : imprime un**
- **écran graphique, • NoFastMem : interdit l'accès**
- **à la Fast Memory,**
- **IconEd : éditeur graphique d'icône,**
- **Format : formate une disquette,**

**• InitPrinter : initialise l'imprimante ;**

**- EXPANSION : répertoire contenant les programmes de gestion des extensions ;**

**- EMPTY : répertoire vide.**

**- Préférences : outil de configuration de l'environnement Amiga,**

**- Clock : horloge.**

**A Mil G A**

# **Le graphisme, ça bouge !**

*Deluxe Paint III* est arrivé, plus complet, dépouvu de bugs, mieux adapté à la gamme des Amiga 2000 et de ses extensions, et enfin doté d'un module d'animation.

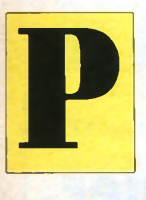

armi ses principaux atouts, r e le vons les modes overs can (plein écran) et extra halfbrite (soixante-quatre couleurs), de nouvelles fonctions brosses, commandes de perspective, de nouveaux modes de remplissage, un meilleur

contrôle de l'impression et surtout un véritable mini logiciel d'animation ! Le tout 100 % compatible avec la précédente version. Il fonctionne bien sûr sous Kickstart et Workbench V1.3 La version V3.14 est dépourvue de protection, d'où son installation sans pro**blème sur disque dur.** 

Une fois l'installation faite, vous constaterez que le requester (fenêtre de sélection) reconnaît automatiquement les drives connectés (même les *fast file systems).* Il semblerait aussi que tous les gros bugs qui entraînaient auparavant un superbe Guru Méditation ont disparu.

**1 1 1 1 1 1 1** 

Le mode Overscan, une palette de deux à soixante-quatre couleurs et la sélection du format vidéo des PAL ou NTSC (256 ou 200 lignes) figurent au menu. *DPaint III* est livré avec trois disquettes dont deux bourrées d'exemples (illustration et animations).

#### **Les améliorations**

Commençons par le menu Toolbox. Presque toutes les fonctions de cette boîte à outils ont subi des changements afin de les rendre plus complètes, plus puissantes, plus ergonomiques et plus conviviales.

La commande de ligne continue pos-

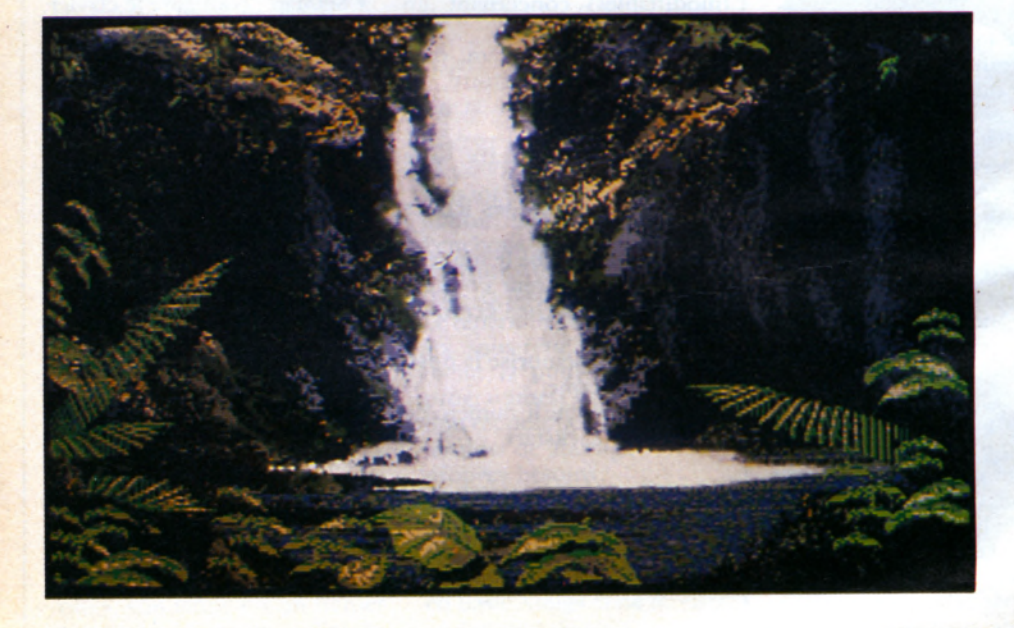

sède une option nouvelle permettant le mode Tracer une ligne continue fermée avec remplissage. Cela s'avère utile, par exemple, pour créer des ombres en mode Halfbrite sans employer une brosse. L'option permettant le mode Remplissage, on fera appel à un requester afin de paramétrer ce remplissage. Ce *requester* commun aux autres fonctions propose les options Solid (plein), Tint (plein mais avec saturation des couleurs), Brush (peint la surface avec la brosse afin d'épouser une forme), Wrap (comme brush mais en tenant compte de la **3D), Perspective et Pattern, From brush** (pour utiliser le motif de la brosse sélectionnée), Gradient (direction du remplissage) et enfin Dither qui indique le niveau de dégradé des couleurs. Les fonctions de traçage de lignes et

de courbes possèdent quatre nouvelles possibilités

- n Total indique le nombre de pixels disponibles pour la ligne,

- Every n<sup>th</sup> dot fixe l'espace entre chaque point de la ligne,

Airbrush est un aérographe

- et Continuous rappelle l'utilisation normale de l'option.

Un superbe *requester* permet entre autres de visionner les polices de caractères, de sélectionner un lecteur, et surtout de pouvoir charger des fontes couleurs en appliquant cette manipulation :

- aller dans le menu PREFS, sélection-

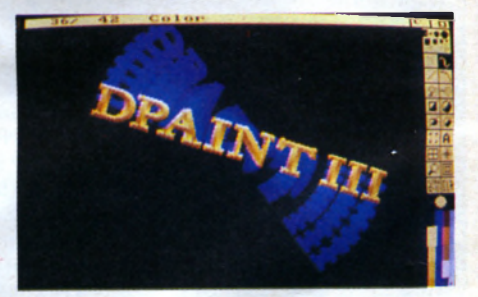

ner WORKBENCH puis cliquer successivement sur l'icône de la disquette DELUXE PAINT III puis sur celle de **COLORTEXT permettant l'utilisation des** fontes en couleurs.

- une fois dans le *requester* des fontes, cliquer dans le bloc DRAWER en y inscrivant « ART : FONTS », puis suivre les consignes affichées par l'ordinateur. Cliquer ensuite sur la fonte KaraCHI-SELSIT puis sur SHOW, qui donnerd accès à la magnifique fonte en couleurs. L'utilisation des polices de caractères du commerce (Zuma Font et d'autres) est bien sûr possible. Quittons la Toolbox pour passer en revue les principaux menus.

**France Contract Contract Contract Contract Contract Contract Contract Contract Contract Contract Contract Contract Contract Contract Contract Contract Contract Contract Contract Contract Contract Contract Contract Contrac** et vous voulez le faire éditer...

*> i s k d*

 $\mathbf{v}$ 

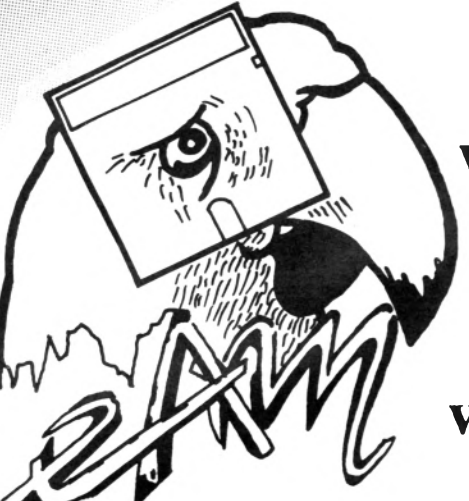

Vous êtes musicien, vous recherchez un grahiste ou un programmeur...

Vous êtes programmeur, vous recherchez un musicien ou un graphiste...

# Contactez-nous!

**E . A . M 28ter, rue de Plaisance 94130 Nogent sur Marne** 

Tel:

48,77,28,87

# PROGRAM BOOTEZ DAI VOTRE COIN

**AMIGA** 

S

Hi Hi & AUJOURD'HUI

JE FAIT LE PROGRAMME QUI TUE<sup>D</sup>

ERREUR

0

ERREUR

ERREUR

G

**JEAN BOUTIN** 

**VOUS PARCE!** 

N

Suite de notre grande série, les miracles de l'Assembleur Amiga. Aujourd'hui, notre as du 68000 offre à tous les accros de ce langage, un vrai truc de pro : la création d'un bootblock personnel. Appréciez la beauté du source

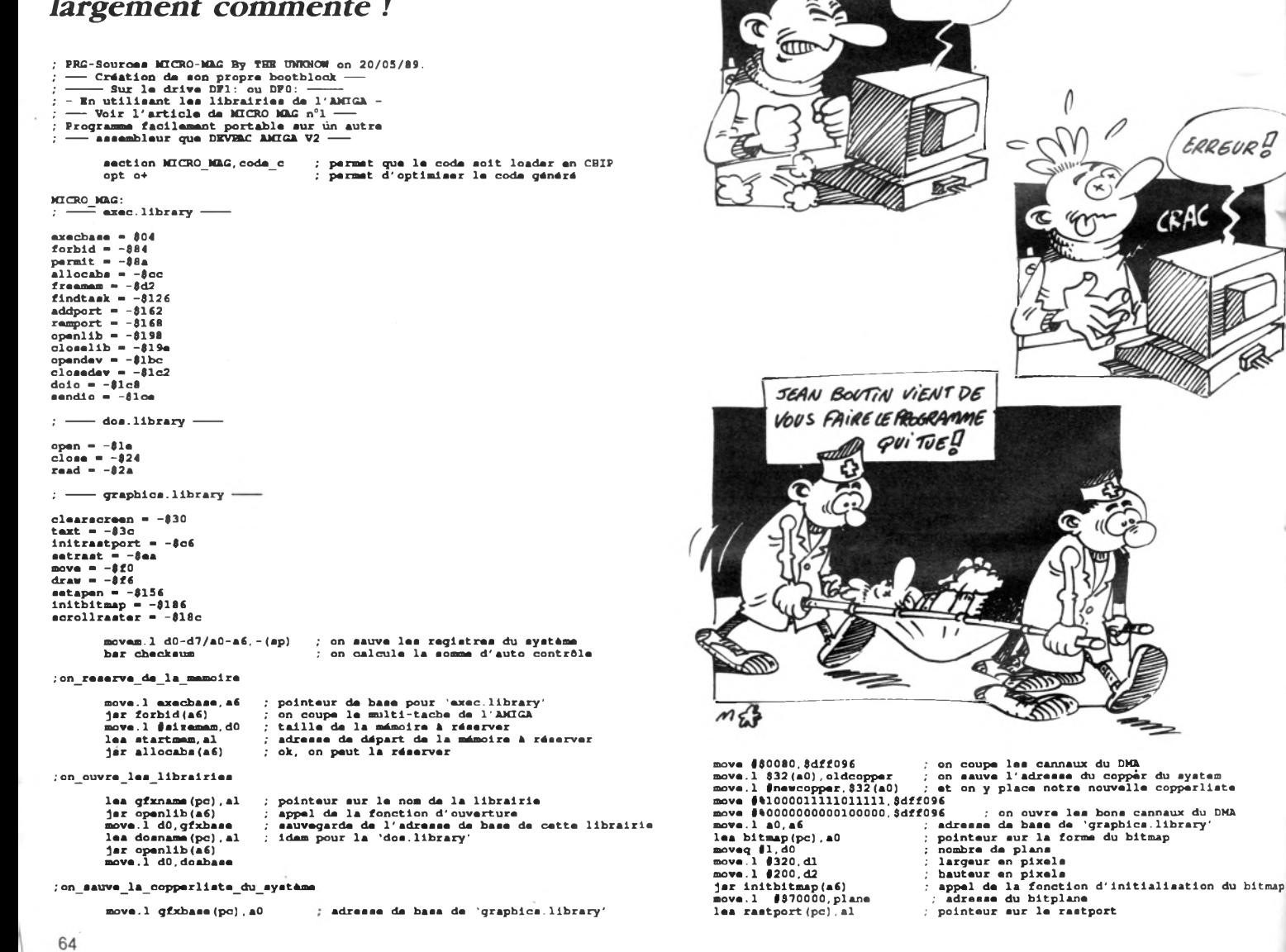

MAXI FUN, c'est, Tous les mois,Toute l'actualité musicale en 64 pages couleurs pour 15 F seulement. MAXI FUN, c'est toutes les stars, des interviews

TARS

10)

meilleure radio

exclusives,leur vie privée explosive, des photos inédites. **MAXI-FUN, c'est** tous les mois plus de 1000 cadeaux pour ses lecteurs :

mart

maei

E MEILLEUR JOURNAL

scooter, CD, téléviseurs, chaînes, places de concerts, albums, permis de conduire, raquette de tennis, planches à voile, etc.

**DEAUX** 

**MAXI-FUN, 15 F, dès aujourd'hui chez votre marchand de journaux**

# **AMIGA**

#### N S G S

appel de la fonction d'Initialisation du rastport<br>on aauva l'adraaae du bitmap<br>appal da la fonction pour affacer un rastport<br>appal da la fonction pour affacer un rastport<br>copy l'écranl aur l'écran2

jar initraatport(a6)<br>move.l #bitmap,r\_bitmap<br>lea rastport(pc),al jar claaracraan(a6) bar copy

;rout ina\_pour\_affi cha r\_at\_poa i t i onna r\_le\_t axt

il y a 9 textes

# lea rastport(pc),al<br>moveq #1,d0<br>jar setapen(a6)<br>moveq #09-1,d7<br>lea txttab,a5

laa raatport(pc), al<br>mova.l (a5)+,d0<br>mova.l (a5)+,d0<br>jar mova(a6)<br>laa raatport(pc), al<br>mova.l (a5)+,a0<br>mova.l (a5)+,a0<br>jar taxt(a6)<br>dbra d7,txtloopl bar copy

#### ;on\_acroll\_la\_aacond\_bitmap

laa raatport(pc),al<br>movaq #1,d0<br>movaq #2,dl<br>clr.l d2<br>clr.l d3 mova.l #320,d4 mova.l #199,d5 jar acrollraatar(a6)

#### ;on\_taata\_laa\_bout ona\_da\_la\_aouri a

wait: btat #6,\$bfa001 beq.a atop<br>btat #\$a,\$dff016 baq.a aave<br>bne.a wait

;on\_farma\_laa\_librairiaa

atop: mova.l axacbaaa,a6 m o v a .1 gfxbaaa(pc),al jar oloaalib(a6) mova.l gfxbaaæ(pc),aO<br>mova #\$0080,\$dff096 mova.l oldooppar, \$32 (a0)<br>mova #\$8020, \$dff096<br>mova.l #sizemam,dO<br>laa atartmam,al<br>jar freemem(a6)<br>jar permit(a6)<br>movam.l (ap)+,d0-d7/a0-a6 ; on raatora laa ragiatras rta

#### ; on\_calcule\_le\_checkaum\_du\_bootblock

cbackaum: laa bootbuff,a0<br>move.1 a0,a1 ; nombre de longs mots du bootblock clr.l dO un\_long\_mot da\_plus: add.T (aO)+,dO

```
bcc.a paa_de_zero 
addq.l #l,d0
```
pas\_da\_zaro: dbra dl,un\_long\_mot\_de\_\_plus not.l dO mova.l d0,4(al) rts

#### ; routine\_qui\_aauve\_yotre\_bootblock

aava: mova.l execbase,a6 sub .1 a l , al jar findtask(a6) mova.l d0,diskrep+\$10<br>laa diskrep,al<br>jar addport(a6)<br>laa diskio,al<br>move.l #diskrep,14(al)<br>moveq#1,d0<br>clr.l dl lea trddevice,a0<br>
jaz opendav(a6)<br>
laa diskio,al<br>
move #3,\$lc(al)<br>
mova.l #bootbuff,\$28(al)<br>
mova.l #0,\$2c(al)<br>
mova.l #0,\$2c(al) jar doio(a6) lea diskio, al<br>move.l \$20 (al),d7<br>move.9, \$1c(al)<br>move.l \$0, \$24 (al)<br>jar doio(a6)<br>lea diskrep, al<br>jar remport(a6) pointeur da basa pour 'axac.library' on nettoie la task appal da la fonction qui chercha la task sauva l'adressa du task transmet las paramètres du port au système<br>pointeur aur la structure I/O<br>pointeur aur le reply-port<br>pas de flaga<br>panteur sur le nom du davice<br>appel da la fonction ouverture davice<br>appel da la fonction ouverture davice commanda : WRITE du trackdisk-davica pointeur sur l'adressa du buffer du bootblock nombre d'octets à transférer offset da départ (ici pas d'offset) demanda d'exécution au trackdisk-davice sauve I/O actuel<br>commanda: TD MOTOR du trackdisk-davice<br>damanda d'exécution au trackdisk-davice<br>damanda d'exécution au trackdisk-davice supprima la port

# lea diskio,al<br>jar cloaedav(a6)<br>bra wait ,on\_copia\_la\_bitmapl\_aur\_la\_bitmap<sup>2</sup> copy: laa \$70000,a0<br>
laa \$1f40-1,d0<br>
mova \$31f40-1,d0<br>
copyl: mova.l (a0)+,(al)+<br>
dbra d0,copyl<br>
rta<br>
rta ; indication\_pour\_la\_\_memoira farmature du davica (trackdisk) txtloopl: sizamam - \$15fff atartmam " \$60000 ;ici\_laa\_noma\_das librairies gfxname: dc.b "graphics.library",0<br>dosname: dc.b "dos.library",0<br>trddevice: dc.b "trackdisk.device",0 aven<br>gfxbaae: dcb.l 1,0<br>doabase: dcb.l 1,0 bitmap: dcb.w 4,0 plana: dcb.l 10,0 raatport: dcb.l 1,0 r bitmap: dcb.l 26,0 dTskio: dcb.l 20,0 diskrap: dcb.l 8,0 ;»u\_sujat\_das\_copparlistas oldcoppar: dc.l 0 newcoppar: de.1 \$0082261, \$00807461<br>de.1 \$0082261, \$0097461<br>de.1 \$00920038, \$009460d0<br>de.1 \$01020000, \$01040000<br>de.1 \$01020000, \$01040000<br>de.1 \$01060000, \$00420000<br>de.1 \$00460007, \$00461740<br>de.1 \$00460007, \$00461740<br>de.1 \$01800000, dc.l \$0a01fffa,\$0180000b<br>dc.l \$1301fffa,\$0180000d<br>dc.l \$1801fffa,\$0180000d<br>dc.l \$1a01fffa,\$0180000a<br>dc.l \$fffffffa ;anfin\_le taxt et autre data txtl: do.b "\*\* MICRO-MAG"<br>txtl: do.b "\*\* MICRO-MAG"<br>txtl: do.b "\* BE UNKNOM"<br>txtl: do.b "\* BE UNKNOM-"\*<br>txt5: do.b ">> TEE BOOTBLOCK-MAKER VI «<"<br>txt5: do.b "Press RIGHT move-button for written"<br>txt?: do.b "Press RIGHT mov avan txttab: dc.l 72,14,23,txt1,152,25,3,txt2,96,36,18,txt3<br>dc.l 70,52,24,txt4,46,68,30,txt5,16,128,36,txt6<br>dc.l 48,140,28,txt7,4,156,39,txt8,37,195,32,txt9

- 
- 
- 
- 
- 
- 
- -

bootbuff:

on\_sort: rts une\_erreur:

dc.b 'DOS', 0<br>dc.l 0<br>dc.l 070<br>; ici votre bootblock<br>laa dosnama boot(pc),al<br>jar -\$60(a6)<br>tat.l dO beq.s una\_arraur<br>mova.l d0,a0<br>movaq #0,d0<br>movaq #0,d0

moveq #\$ff,d0<br>bra.s on sort dosnama boot: de.b 'dos.library',0 end\_buff equ \*-bootbuff

and

dcb.b (2\*512)-end\_buff,0

- ceci est un bootblock standard AMIGA<br>le même que la fonction install<br>mais il vous est possible de créer le votre
- en intercalant votre programma<br>et vérifier qu'il ne dépasse pas 1024 octets<br>ainsi que de sauver les registres pour<br>travailler sans danger pour le système

66

## **Nouvel Atari**

Notre confrère *Atari Magazine* change de formule et devient mensuel. **L'annonce en a été faite lors d'une soirée mémorable au** Palace, en partie animée **par Exxos! Au fait les gars, maintenant que vous êtes mensuel, bon courage pour les bouclages...**

## **Virus Killer**

Ubi Soft distribue maintenant un *Virus Killer,* celui édité par *Practical,* au prix très raisonnable de 129 F. Virus *Killer* est le plus efficace des anti-virus et son prix *est plus que* sympa, même s'il existait quelques freeware qui ne faisaient pas trop mal le boulot, avec cependant un problème: et si votre anti-virus en freeware avait un virus? C'est l'histoire d'un serpent qui se mordait la queue...

#### **Muzik**

**Le ST n'en finit plus de recevoir de nouveaux softs m usicaux. Une nouvelle société basée à Aix-en-pro**vence, CD Info, propose **maintenant** *Codaline* (439) **F), un logiciel d'apprentissage qui utilise le codage linéaire des notes, possède des exercices (que l'on peut personnaliser, etc.). Très intéressant pour les débutants et tous ceux qui veulent s'initier au solfège.**

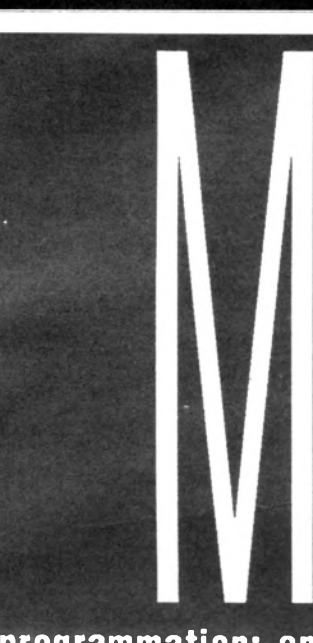

*icro-Mag,* le journal qui tient ses promesses. Nous vous **l'a v io n s a n n o n c é le** mois dernier, Didier Bouchon, le créateur du sublime *capitaine Blood,* est **au rendez-vous! Et il** sera là chaque *Micro-Mag* pour **vous parler de sa** conception de la

programmation: encore une exclusivité *Micro-Mag. Bien entendu, si vous avez des* questions particulières à lui poser, n'hési**te z pas à lui é c rire** *(Micro-Mag,* **5 /7 rue de l'A m ira l C o u rb e t, 9 4 1 6 0 S a in t-M a n d é ). On** reste dans la programmation avec un tour d'horizon du Stos avant de jeter un coup d'œil à la nouvelle version de Superbase. **Notre listing du mois fera bien des heu**reux, puisqu'il vous fournit des procédures en GFA 2.02 pour réaliser des dégradés. Bien évidemment, vous êtes invités à les ré employer dans vos programmes! La formation MIDI est partie en vacances un **m ois a v a n t to u t le m onde m ais e lle sera au** rendez-vous dans le prochain numéro de même qu'un certain nombre de listings triés sur le volet et dont vous me direz des nouvelles...

## **Compil**

Une fois n'est pas coutume, la compilation best of US Gold a le double mérite de n'être pas cher et de qualité. On y trouve Out Run (on aime ou on aime pas), Gauntlet II (absolument superbe), 1943 (shoot'em up assez quelconque) et Street Fighter (aussi beau que l'arcade mais quand même mois marrant). Une bonne affaire.

## **En retard**

**Qui a dit qu'Atari sortait ses ordinateurs en retard? Qui? En tout cas, le ST portable, alias le Stacey, devrait sortir dans le deuxième semestre 89 (restons prudent...). Ça nous permettra de fêter l'anniversaire de l'annonce du Transputer et les trois ans du prototype du CD Rom qui doit en avoir marre de faire tous les salons de micro d'Europe. Quant au ST Plus, il semblerait que la gestation soit particulièrement compliquée (Atari ne veut pas rater son coup et veut sortir un «Amiga Killer», faisons-leur confiance). Cela dit, je croise les doigts, je serre les fesses et je vous prédit la sortie du ST Plus pour décembre... pour l'année, j'hésite encore.**

## **GFA est là**

Enfin! le compilateur de la version 3.0 est disponible, ou presque. Des bêta versions commencent à circuler! Le résultat des compilations est plus qu'impressionnant, avec un gain de vitesse important et une très bonne optimisation du code, même si la taille des programmes générés semble parfois un peu grande. La sortie officielle devrait se faire dans quelques semaines, à un prix plus que séduisant: moins de 400 F, un vrai cadeau.

# **SHOPPING MICRO**

#### **HOUSSES**

Poussières, cendres, miettes... sont les ennem is des circuits électriques. Grâce à cette housse vous protégerez votre ordinateur et éviterez les problèmes de panne toujours très désagréables et onéreux.

#### **AMSTRAD :**

**(Clavier + moniteur)**<br>CPC 464 COULEUR, simili cuir blanc.<br>Rf 4001 175 F CPC 464 COULEUR. PVC opaque.<br>Rf 4001 **Rf 4 0 0 1 ......................................... 100 F** CPC 6128 COULEUR, sim ili cuir blanc. **Rf 4 0 0 2 .........................................175 F** CPC 6128 COULEUR.PVC opaque **Rf 4 0 1 2 .................................. 100 F** CPC 464 MONO, simili cuir blanc **Rf 4 0 0 3 .......................................... 175 F** CPC 464 MONO, PVC opaque **Rf 4 0 1 3 .........................................100F** CPC 6128 MONO, simili cuir blanc **Rf 4 0 0 4 ...........................................175 F** CPC 6128 MONO. PVC opaque **Rf 4014............. 100 F** DDI 1. sim ili cuir blanc **Rf 4005 75 F** DDI 1, PVC opaque. **Rf 4015 80 F**<br>DMP 2000/3000/3160. simili cuir blanc **Rf 4006............. 90 F** DMP 2000/3000/3160, PVC opaque **Rf 4 0 1 6 ........................................ 60 F** PC 1512/1640. sim ili cuir blanc **Rf 40 07......................................... 180 F** PC 1512/1640. PVC opaque **Rf 4 0 1 7 .........................................120 F** PCW 8256/8512, simili cuir blanc **Rf 4 0 0 8 .........................................220 F PCW 8256/8512. PVC opaque. Rf 4018 150 F**

#### **ATARI (clavier)**

ATARI 520/1040. simili cuir blancRf 4019–80 F<br>ATARI 520/1040, PVC OpaqueRf -4009–60 F

#### **COMMODORE (clavier)** COMMODORE 64, PVC ,Rf 4030 65 F

COMMODORE 64, simili cuir blanc Rf 4031 85 F COMMODORE 128, PVC,Rf 4032 70 F COMMODORE 128, simili cuir blanc Rf 4033 90 F AMIGA 500-1000, PVCRf 4034 70 F AMIGA 500-1000, simili cuir blanc Rf 4035 90 F AMIGA 2000, PVC Rf 4036 70 F AMIGA 2000. simili cuir blancRf 4037 90F

#### **PC: clavier + moniteur**

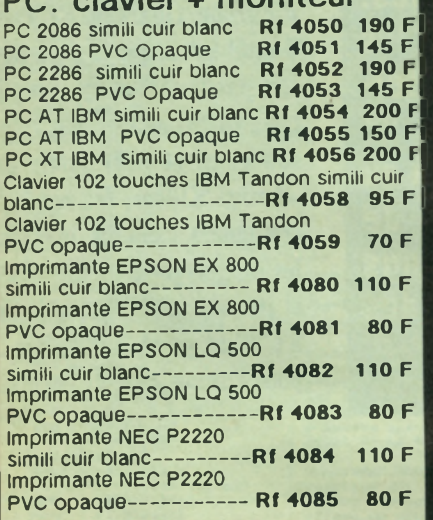

#### **ETIQUETTES AUTOCOLLANTES INFORMATIQUES:**

Des adresses lisibles par tous! Que ce soit votre adresse sur votre courrier ou celles de vos correspondants vous serez sur qu elle sera lisible puisque éditée sur votre imprimante . De plus vous n'aurez plus à l'écrire chaque fois. 500 étiquettes 89x36mm.(1 de front)<br>Rf 9500. 50 F **Rf.9500.** 500 étiquettes 69x36mm.(3 de front). **Rf 9510** 

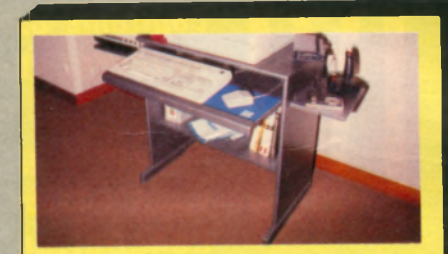

#### **BUREAU INFORMATIQUE :**

A I aise pour utiliser votre micro! Poste de travail complet, rationnel et efficace permettant de travailler sans fatigue grâce une bonne disposition de ses différents plans, sa rigidité, sa peinture anti-reflets, une ergonomie bien étudiée. Ses deux étagères latérales rétractables permettent d'avoir des accessoires(imprimante, joystick...) branchés en permanence. Sa construction entièrement en bois supprime les disfonctionnements dus a l'accumulation de charges statiques. Son succès croissant et l'importance des séries ont permis une rationnalisation de la production et un prix de vente particulièrement intéressant. Bureau informatique **Rf.7001 \_\_\_\_\_\_\_\_\_\_\_ 775F** CARACTERISTIQUES: Plateau : 770 x 415 mm. Hauteur hors tout : 79 mm. Poids : 30 kg Livré en kit.

Emballage : Carton 870 x 870 x 130 mm. Couleur: gris anthracite -Frais de port Paris-Région Parisienne: 140 F. Province: 180 F-.

#### **SACO CHE A DISQUETTES:**

Promenez-les dans le confort! Emmenez ses disquettes en vacances, au bureau ou chez un copain est toujours délicat. Elles risquent la pluie, le soleil, la poussière, les chocs avec d autres objets dans les poches... Cette sacoche imperméable, très résistante, rigide, anti-magnétique, double d'aluminium et d'éponge les mettra l'abri de tout danger. Peut contenir 10 disquettes et existe pour disquettes 3". 3" 1/2 ou 5" 1/4.

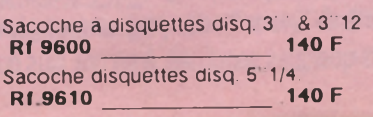

#### **TAPIS SOURIS :**

Ne transformez plus votre souris en ramasse-poussières! Ce tapis, spécialement conçu pour l'usage d'une souris, en tissu antistatique double de mousse prolongera la vie de votre souris. Tapis souris. **Rf .4010 55 F**

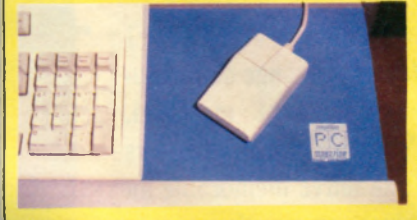

#### **FIXIDISC :**

Vos disquettes à portée de main! Ne cherchez plus la disquette que vous venez juste de créer, rangez-la dans votre FIXIDISC. Elle y sera à portée de main et à l'abri de la poussière, cendres. FIXIDISC peut contenir 4 disquettes de tout format.

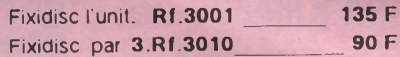

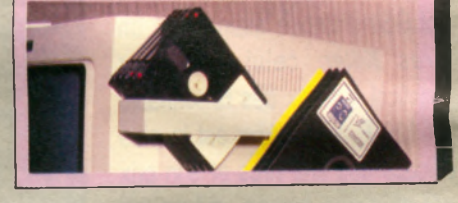

#### **KIT DE NETTOYAGE DISQUETTTE 3 " 1/2 OU 5 " 1/4 :**

Nettoyez votre lecteur de disquette! L'encrassement des tètes de lecture de votre lecteur est inévitable et peut endommager gravement vos disquettes. Faites-lui régulièrement une petite toilette' grâce au kit de nettoyage très complet.

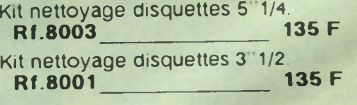

#### **ANTENNE INTERIEURE:**

La T.V sans souci!

Que vous utilisiez votre moniteur comme T V grâce à un tuner ou que vous ayez une T.V le problème du fil d'antenne se pose toujours. Grâce à cette antenne intérieure vous mettez votre T.V là où vous le voulez sans problème. Elle permet la réception de toutes les chaines avec la même qualité de réception qu'une antenne extérieure.

Antenne intérieure. **Rf.9100\_\_\_\_\_\_\_\_\_\_\_ 299 F**

#### **BOITE RANGEMENT DISQUETTES :**

Ordre et méthode sont la base de l'informatique' Un rangement intelligent de vos disquettes vous facilitera vos recherches et les mettra à l'abri de la poussière, cendres.. Couvercle transparent. 5 intercalaires et fermeture clef (livre avec deux clefs), cette boite existe en plusieurs contenances.

Boite rangement disq. 5"1/4.(100 disq.).<br>Rf.50011 20 F **R f 5 0 0 1 1 \_\_\_\_\_\_\_\_\_\_\_\_\_\_\_\_\_\_2 0 F** Boite rang.disq. 5<sup>1</sup>1/4.(50 disq.)<br>Rf 5002 **R f 5 0 0 2 \_\_\_\_\_\_\_\_\_\_\_\_\_\_\_\_\_\_\_ 9 5 F** Boite rang.disq. 3"1/2.(40 disq.).<br>Rf.5004 85F **R f .5 0 0 4 8 5 F**

#### **FLASHFIRE :**

Le joystick digital touches sensitives! Le premier joystick sensible au moindre effleurement. Inutile de le brusquer, il réagit immédiatement sur le principe de l'induction capacitive du corps humain. Garantie constructeur de 2 ans. Flashfire Atari ST. Commodore.

Thomson. Rf.9003 295 F Flashfire

Amstrad CPC. Rf.9002 290 F

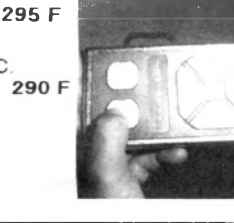

#### **KIT DE NETTOYAGE CPC :**

Redonnez l'aspect du neuf à votre CPC! Ce kit très complet, comprenant même un mini-aspirateur, vous permettra de nettoyer l'écran, le clavier et le lecteur de disquettes dont l'encrassement des tètes de lecture est inévitable et peut endommager gravement vos disquettes. Kit de nettoyage 3"

**Rf.9010** 199 F

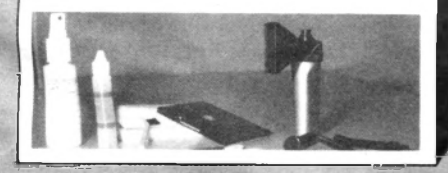

#### **BON DE COMMANDE**

**à retourner accompagné de votre règlement à :<br>NEO-MEDIA-SERVICE VPC NEO-MEDIA-SERVICE VPC 8-7, rue de l'Am iral Courbet, 04160 SAINT-MANDÉ** Nom: ...............................Prénom: Adresse : .................................... . Code Postal : ........... Ville : ....................... Tél. : ........................................... .......... Je possède un ordinateur de marque : ......................... Type : .................................□ Monochrome □ Couleur Je règle par : □ chèque bancaire □ chèque postal O mandat **VENTE PAR CORRESPONDANCE EXCLUSIVEMENT Tous nos envois sont effectués en recommandé**

\* *Ce bon de commande est valable deux m ois après sa date de parution*

#### **FILTRE ECRAN 14" :** Attention aux yeux! Ce filtre écran

améliore la visualisation de l'ecran en supprimant les reflets et en filtrant la luminosité. Très reposant pour votre vue. S' adapte très facilement à votre écran par fixation velcro. Filtre ecran 14 **R f .2 0 0 7 160 F**

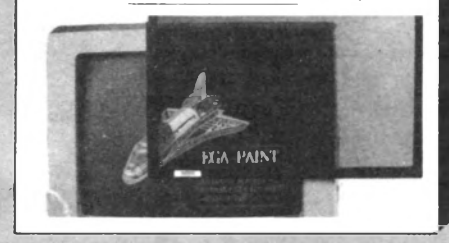

#### **MINI BOITE RANGEMENT DISQ. 3 " ,3" 1/2 ET 5 " 1/4:**

Plus d'excuse de ne pas trouver une disquette! Une grande boite de rangement n'est pas toujours très pratique. Cette boite de rangement conçue pour contenir 6 disquettes vous permettra de transporter vos disquettes en toute tranquillité, mais aussi d'avoir un classement simple et pratique chaque boite ne pouvant contenir un type précis de disquette (wargame arcades, tableur...).

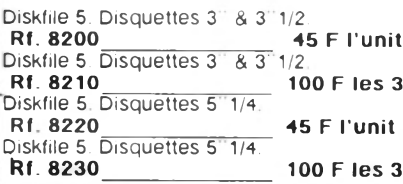

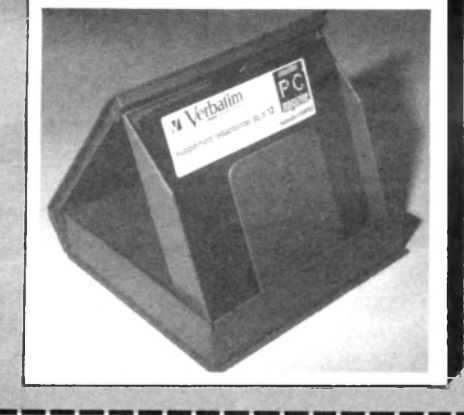

#### **SUPPORT IMPRIMANTE 80 C O LO N N ES:**

*w*

Pour avoir une bonne impression' Fini les problèmes de papier "baladeur" qui tombe mal. se déchire...Avec un bac alimentation coulissant permettant de remettre du papier sans bouger l'imprimante, un bac réception rétractable. un couvercle transparent permettant de voir la quantité de papier disponible a tout moment, la possibilité de charger le papier par l'avant ou le milieu de I imprimante, ce support imprimante réunit toutes les qualités d'un matériel professionnel à un prix "grand public

Support imprimante 80 colonnes.<br>Rf.3003 385 F **R f.3 0 0 3 3 8 5 F**

#### **FIXIDOC:**

Fini le mal de cou! Cet accessoire ingénieux vous permettra de visualiser vos documents de face et de l'écran et vous en facilitera ainsi la frappe. Fixation par velcro sur le dessus de votre moniteur. Fixidoc.

**R f 3 0 0 2 \_\_\_\_\_\_\_\_\_\_\_\_\_ 75 F**

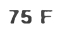

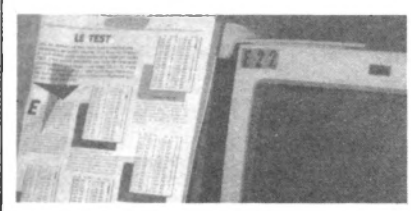

#### **M A G N ETO PH O N E SPECIAL CPC:**

Faites des économies! Spécialement conçu pour la microinformatique ce magnétophone vous fera réaliser d'importantes économies en vous permettant de charger les logiciels cassettes toujours moins chers à l'achat... Fourni avec le cable pour CPC 6128. Magnétophone+câble CPC6128. **R f.8 1 0 0 \_\_\_\_\_\_\_\_\_\_\_\_\_\_\_\_\_ 2 9 9 F**

#### Je commande

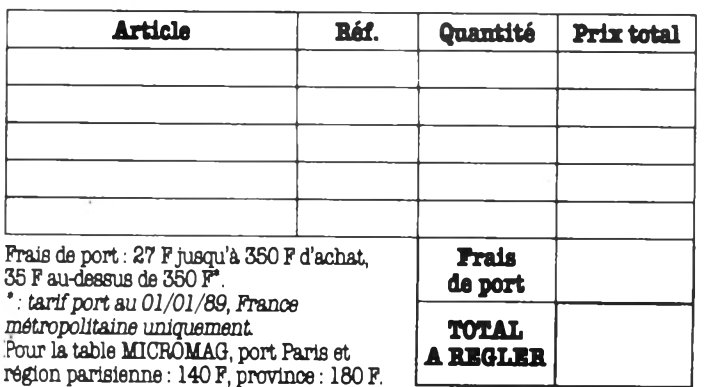

*Signature:*

#### **ATARI**

# I N I T I A T I O N

# **LES SECRETS DE CAPITAINE BLOOD**

*Si le nom de Didier Bouchon n'est pas très connu, son oeuvre est célèbre dans le monde entier. L'Arche du Capitaine Blood, programmé à l'origine sur ST, restera en effet un succès sans précédent pour un logiciel français. Didier est aussi graphiste, puisqu'il a réalisé les dessins de Purple Saturn Day (programmé par Rémi Herbulot). Malgré toutes ces occupations, Didier a accepté de venir nous expliquer chaque mois la manière dont il travaille. Un beau cadeau, non?*

um! Par où commencer? Que vous dire? Quelle galère! Pourquoi, dis-moi ô grand Exxos, pourquoi ais-je accepté de tenir cette rubrique mensuelle dans Micro-Mag alors que j'ai Blood 2 sur le feu? En plus, je suis sûr que vous allez vouloir du concret, des détails, des routines, des machins, bref, l'enfer! Bon, voici comment on va faire. Ce mois-ci, je vous parle de la conception de Blood et la prochaine fois, on attaquera les choses sérieuses.

Au départ, rien ne me disposait vraiment à devenir un programmeur professionnel. En fait, je suivais des études à

l'école Boulle dans la décoration. On nous demandait beaucoup de travailler sur des perspectives. Ça se passait il y a quelques années, au moment de la première explosion de la micro, lorsque les Oric, Spectrum et autres sont arrivés. J'avais dans l'esprit de faire mes perspectives sur micro pour permettre aux clients de se promener directement dans le décor en trois dimensions.

J'ai acheté un New Brain (Z80, résolution, hyper-balaise à ce moment-là, de 640 x 200). Je me suis vite aperçu que la 3D en temps réel en Basic posait quelques petits problèmes... Du coup, il a bien fallu que je

passe à un matos plus performant, parce que le virus de la micro m'avait complètement mordu! Jour et nuit, je ne faisais plus que ça! A ce moment-là, j'ai pris ce qui existait de mieux, un Amstrad CPC 6128.

Très vite, je me suis mis à programmer dessus le plus possible. Bien sûr, j'ai commencé par le Basic. C'est d'ailleurs un conseil que je donnerai à tous les débutants qui me lisent: passez par le Basic. C'est une étape obligatoire qui vous permettra de faire connaissance avec la machine. D'autant qu'avant de programmer, on se fait un tas d'idées fausses sur le vrai fonctionnement d'un ordinateur; le Basic vous redonnera le contact avec la réalité.

Ensuite, je suis passé à l'Assembleur. Tout seul, comme un grand ou presque. Il n'existe pas de meilleur moyen de se former à la programmation que de s'enfermer chez soi avec un bon manuel de référence et d'essayer de comprendre pourquoi cette rogntudju de routine plante à tous les coups... Cela dit, j'ai quand même lu beaucoup de journaux comme l'OI, Micro Systeme et Amstrad Magazine. Ça aide bien quand on débute! Je faisais également pas mal de graphisme, pour le plaisir, et même de l'électronique: j'ai

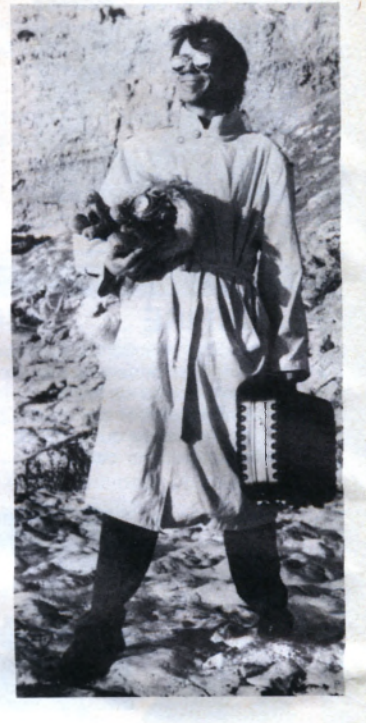

présenté à Philippe Ulrich, et c'est alors que tout a commencé...

#### **La genèse de Blood**

Au début, j'ai commencé par faire des dessins pour Gazoline Software, un label de Ere, pour Saï Combat... mais en fait, j'étais avant tout passionné par la programmation. J'avais réalisé un programme de montagnes en fractales qui se déplaçaient. Ulrich m'a alors mis en rapport avec Michel Gros, l'auteur d'Explorateur 3D, un programme de fractales statiques. On était parti pour bosser ensemble, mais finalement, Michel a préféré se consacrer à ses études et je suis revenu voir Philippe. C'est alors que nous avons mis Blood en chantier.

Contrairement à ce qu'on pourrait croire, le projet n'a pas du tout été structuré dès le départ. On peut même dire que c'était le délire le plus total. Dès le début, on a parlé d'une ébauche de scénario qui se basait sur des routines ou des sous-programmes que j'avais soit déjà réalisé, soit dans la tête. Par exemple, il y avait un générateur d'ET, qui en construisait une infinité à partir de quelques éléments. Je voulais aussi à tout prix introduire les fractales.

En manipulant les interruptions de la machine pour essayer d'avoir plus de seize couleurs, j'ai trouvé l'effet spécial qui nous a servi au passage dans l'hyperespace de Blood. Les couleurs sont identiques en haut et en bas de l'écran pour une simple raison esthétique. Techniquement, rien ne m'empêchait de mettre des couleurs différentes; simplement, il ne faut pas toujours rechercher la performance technique pour elle-même; ce qui compte avant tout dans un soft, c'est le plaisir de jouer et la qualité de l'environnement...

Philippe Ulrich avait l'idée de troc intergalactique de codes génétiques, on récupérait des ET dans l'espace, on les dépeçait, on désassemblait les codes... Au début, on était parti sur de nombreuses idées qui n'ont finalement pas été utilisées dans Blood. Il faut dire aussi que ça ressemblait plus à un spectacle qu'à un véritable jeu... C'est un élément important qu'il faut surveiller dans vos jeux: il ne faut pas négliger la partie spectaculaire, mais il ne faut pas non plus que celleci constitue l'ensemble du soft: le joueur doit en avoir pour son argent!

Venons-en à l'Epcom. Au début, c'était un truc très ambitieux; j'avais potassé des tas de bouquins sur l'intelligence artificielle et les personnages *apprenaient* vraiment les données qui rentraient dans leurs bases de connaissances. Mon programme marchait pas mal, même bien, mais au bout d'un moment les liens devenaient incontrôlables et ça

délirait complètement. On a fini par le supprimer, sinon j'y serais encore. Il faut savoir se limiter.

Il est également très important d'avoir quelqu'un dans votre entourage pour juger et décider. Un programmeur veut toujours tout réussir à fond, tout mettre dans une disquette... C'est l'enfer. Certains programmes annoncés à grand fracas ferrailleux dans la presse ne sont toujours pas finis par perfectionnisme. On a toujours du mal à se juger soi-même, alors... De plus, il est important de savoir quand s'arrêter: un programme pourra toujours être amélioré. Blood aurait pu tenir sur cinq disquettes, si on avait voulu se faire plaisir...

Quand on a commencé le programme, il était possible de rencontrer plusieurs personnages sur chaque planète. Ça me posait des tas de problèmes, entre autres de repérage au niveau des fractales. Là encore, on finit par se dire qu'on n'allait pas s'en sortir et on a simplifié. Remarquez, c'est quand même pas mal d'essayer de faire le projet le plus ambitieux possible sinon, autant ne pas s'y mettre.

Terminons sur la programmation de Blood en jetant un coup d'oeil sur les explosions de planètes. Au départ, je ne voulais utiliser que les fractales. Seul détail gênant, il fallait dix secondes pour qu'une seule image s'affiche, alors pour une animation... On a résolu le problème en reprenant de l'hyperespace (un bon algorithme n'est jamais perdu) et en ajoutant quelques fractales. Et ce fut ok!

#### **Généralités**

Well, qu'est-ce qu'on pourrait tirer comme leçon d'une telle expérience? Plein de choses, en fait. D'abord, sachez-le bien, ce

qui est vrai pour moi ne l'est pas forcément pour vous et inversement (la réciproque n'est pas fausse non plus). 11 est extrêmement difficile de s'adapter aux méthodes de temps d'éditer, de compiler, de débugger... C'est l'enfer... De toute manière, je préfère tout programmer en Assembleur. prenons un exemple. Si vous voulez inscrire «Bonjour»

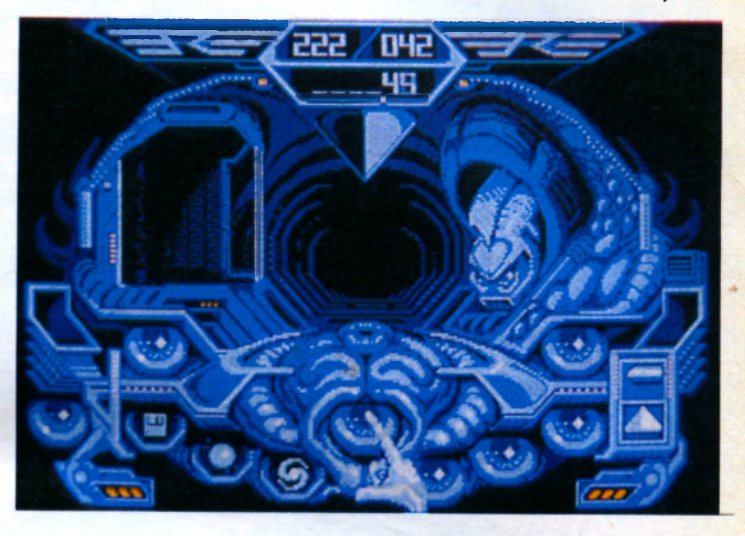

quelqu'un d'autre et il n'existe pas de technique de programmation magique qui vous permettrait de devenir un dieu du ST du jour au lendemain. Par contre, je peux vous donner quelques conseils.

D'abord, il faut structurer son travail. Bon, je viens de vous raconter que Blood fut très anarchique, c'est vrai. Mais tout de même. La structuration aide beaucoup. Soit vous mettez tout par écrit, soit vous avez tout dans la tête, mais il faut bien réfléchir avant à ce qu'on est en train de faire. Moi-même, pour Blood 2, je me suis promis de travailler plus rigoureusement: Blood a mis un an pour aboutir, ce qui est franchement trop long.

Encequico. '--!""ges, il n'y a pas de règle absolue. Si votre jeu impose des contraintes de rapidité (shoot'em up) ou de taille mémoire, l'Assembleur s'impose. Sinon, pourquoi pas le GFA? Personnellement, je n'aime pas du tout le C, mais c'est pour des raisons pratiques: je teste très souvent mes routines, et le

à l'écran (ça me rappelle mes débuts). En Basic, il suffit de taper: Print "bonjour". En Assembleur, il va falloir créer une routine spéciale qui prendra dix fois plus de temps. Par contre, une fois que cette routine est faite, le temps de travail sera identique à celui du Basic pour de nouveaux affichages, avec un gain gigantesque au niveau vitesse, espacemémoire et surtout contrôle totale de tous les paramètres; il est important de se constituer une bibliothèque de ses routines (je vous en reparlerais la prochaine fois), et d'améliorer celles-ci au fur et à mesure de ses besoins.

Le mois prochain, nous entrerons dans des détails techniques plus directement exploitables pour vous. En attendant, ça m'intéresse d'avoir votre opinion, alors n'hésitez pas à m'écrire: Micro-Mag, 5/7 rue de l'Amiral Courbet, 94160 Saint-Mandé.

#### **Didier Bouchon**

*(propos recueillis par Zythoun)*

## **ATARI**

#### Į G Å G

# LE STOS REVIENT EN FORCE

Le lancement du Stos Basic début 1988 n'avait pas soulevé l'enthousiasme des foules françaises. A tort puisqu'il s'agissait d'un excellent produit, très performant dans sa spécialité, la création de jeux d'arcade ou d'animations graphiques.

n effet, dans ce domaine, ses routines de gestion de sprites, scrolling, musique, manipulation d'images, sur interruptions, surclassaient les autres Basic concurrents. N'oublions pas pour autant que ce Basic n'est qu'une petite partie du système Stos, qui comprend également un macro Assembleur, divers programmes utilitaires et son propre système d'exploitation (rappelant un peu MS-Dos). Grâce à cette dernière particularité, les créations en Stos sont capables de se passer du Gem, permettant ainsi d'économiser un peu de place mémoire ou d'exécuter des opérations malaisées pour des programmes Gem (commutation entre basse et moyenne résolution couleurs, utilisation de multiples fontes de caractères à l'écran, etc.).

Donc, le Stos passe royalement (ou presque) inaperçu en France. Heureusement, chez nos voisins anglais, Mandarin Software accepte alors la distribution de ce produit dans une version un peu améliorée. Et, surprise, c'est le triomphe ! Ce programme se classe même en tête des ventes pendant un moment. Ce succès provoque diverses réactions, dont la création de clubs dédiés, d'un concours annuel du meilleur logiciel en Stos et, ce qui nous intéresse aujourd'hui, la sortie d'un compilateur, d'utilitaires musicaux et de disquettes de sprites prêtes à l'emploi pour l'environnement Stos.

#### La disquette Sprite 600

Commençons par le produit le plus simple, mais pas forcément le plus inutile aux personnes en panne de talent artistique. Mandarin propose sur une disquette une compilation de plus de six cents sprites préfabriqués pour une utilisation dans vos programmes en Stos Basic. En réalité, il n'y a pas vraiment six cents sprites totalements différents, puisque les images d'une séquence d'animation sont comptées comme lutins à part entière.

Un programme de démonstration Basic permet d'admirer tous les sprites et leur animation. Un examen attentif du listing source est d'ailleurs recommandé. Il vous apprendra sûrement quelques bonnes astuces (certaines séquences sont plutôt convaincantes, voire assez réussies pour un Basic interprété).

De nombreuses catégories d'objets, véhicules et monstres, sont de la fête : des envahisseurs en provenance de nombreuses planètes, des vaisseaux spatiaux de toutes les formes, des véhicules terrestres (vélo, scooter, camions,...), des engins volants (dirigeable, avion de combat, biplan, jet, ...), des machines plus ou moins humides (sous-marins, bateaux de guerre,...) et même quelques petits personnages (Mario, dragon, gnome, magicien, etc.).

Globalement, la qualité graphique de ces sprites est bonne. Ces dessins sont bien sûr utilisables directement dans vos programmes, en les chargeant dans les banques graphiques dédiées à cet effet. Si vous le désirez, rien ne vous empêche de les retravailler à volonté à l'aide de l'éditeur d'icônes incorporable sous forme d'accessoire Stos au Basic. Donc, une disquette sympatique et pratique à condition qu'elle soit vendue à un prix décent.

#### Un compilateur pour le Stos Basic

Créer un jeu c'est une chose, mais si vous comptez vendre le fruit de vos élucubrations informatiques, il faut essayer de réunir plusieurs conditions : a) disposer d'une vitesse d'exécution maximale (facile de ralentir un programme, mais l'accélérer, c'est une autre histoire.

b) être capable d'exécuter ce programme le plus simplement possible, à partir du bureau Gem ou d'un fichier Auto, c) protéger le source du logi-

ciel, afin d'éviter que des indélicats s'accaparent vos routines que vous avez eu tant de mal à mettre au point ou n'effacent votre copyright.

La solution, c'est le compilateur ! Effectivement, ce type de programme apporte une réponse élégante à toutes ces questions. « Qu'est-ce donc qu'un compilateur ? » penseront certains. Pour comprendre, il vaut mieux déjà expliquer comment fonctionne un interprèteur. L'interprèteur (presque tous les Basic sont interprétés) est un logiciel qui, dès que vous tapez RUN, va exécuter l'une après l'autre la suite d'instructions composant le programme. Mais avant chaque exécution d'un ordre, il vérifie sa validité (s'il ne l'est pas, il affiche un message d'erreur et arrête tout) et le traduit alors en langage machine (seul langage que comprend le microprocesseur) et l'exécute enfin

Résultat, chaque exécution d'un programme nécessite une phase de test de validité des instructions, une traduction en langage machine avant exécution. Le compilateur teste et traduit une fois pour toutes le programme en langage machine; par la suite, l'exécution de ce programme est beaucoup plus rapide. Autre avantage, puisque le programme est traduit, plus besoin de traducteur (le langage) et donc le programme est exécutable directement. Un programme 100% pur langage machine est impossible à déchiffrer facilement. Comme le compilateur ne fonctionne qu'avec les versions 2.4 du Stos Basic ou au dessus, il est livré avec la mise à niveau du Basic 2.4 sur la même disquette. Cette version offre une nouvelle virgule flottante moins précise, mais optimisée pour la vitesse. Cas limite, les calculs de sinus et cosinus sont jusqu'à trente fois plus rapides. Intéressons-nous au fonctionnement du programme de compilation. Très simple d'emploi, il est capable de créer des programmes compilés exécutables à partir du Gem ou encore des compilés lançables à partir du Basic.

La compilation s'effectue directement sous Basic. Le compilateur est tout d'abord chargé sous forme d'accessoires Stos (utilitaires accessibles à tous moment par action sur

Макепи

CEO

ABA

Le jeu d'arcade à sensation vous transporte au plus profond des territoires hostiles avec pour toute arme un fusil mitrailleur.

Votre adresse au tir et vos réactions foudroyantes vous permettront de faire tourner la chance en votre faveur.

Récupérez des armes plus performantes, comme des grenades, et vous pourrez réellement faire quelquechose . . . jusqu'à ce que vous<br>tombiez nez à nez avec les canons, les tanks et les sous-marins ennemis. Engagez-vous dans cette étourdissante aventure, chargez et TIREZ!!!

**DESCRIPTION COMPLETE<br>
SUR 3615 MICROMANIA<br>
REVENDEURS POUR<br>
NNAITRE LES DATES DE SORTIE<br>
TELEPHONEZ AU (1) 43350675<br>
ZAC DE MOUSQUETTE,<br>
16740 CHATEAUNEUF DE GRASSE.<br>
TEL: (1) 43330675** 

配 息

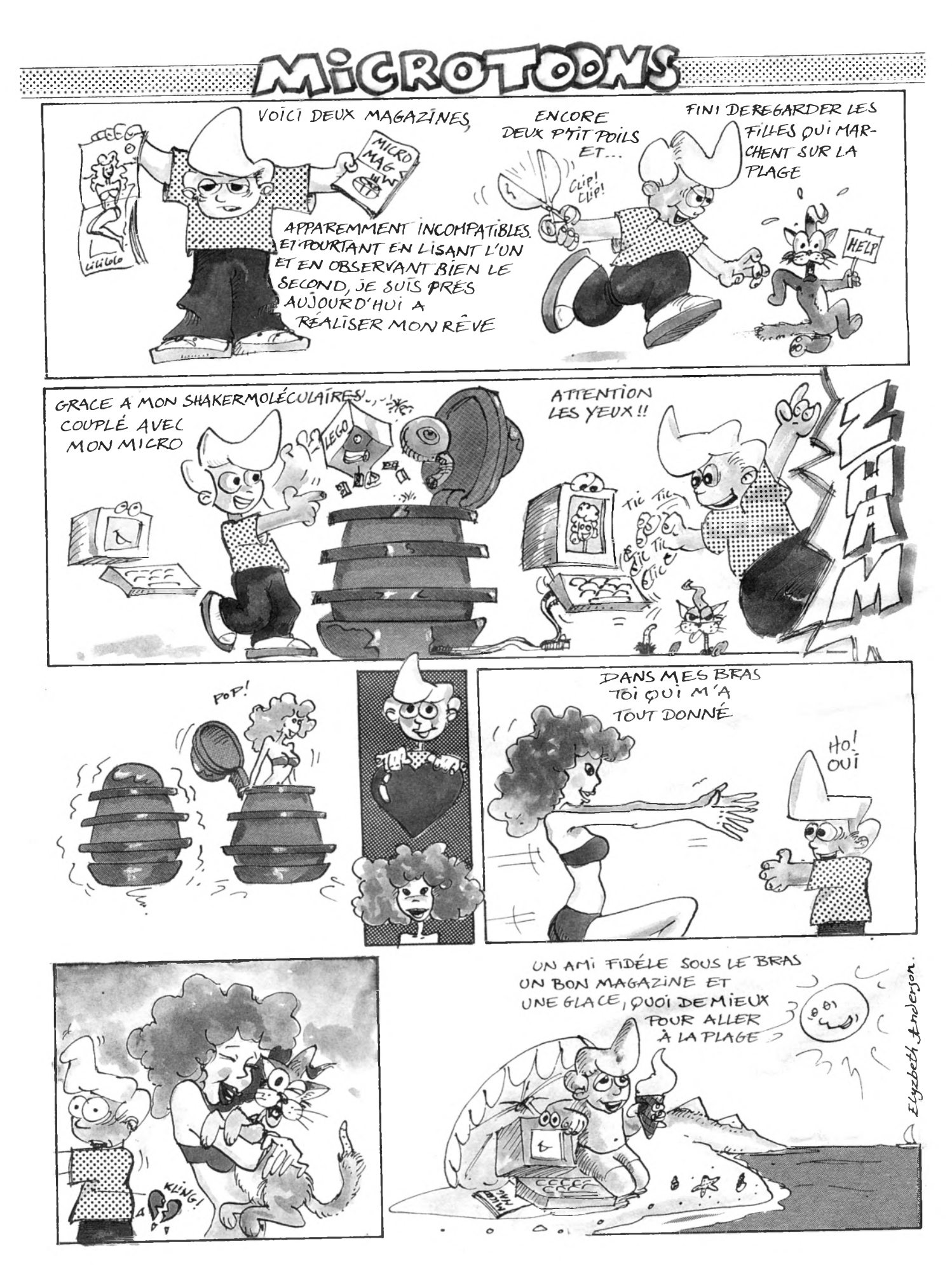

#### **Nouveau MINITEL 36 15 Code JESSICO SUPER CADEAU!**  $'$ *<i>'Il***<sub>1</sub></del>***l***<sub>1</sub>***l***<sub>1</sub>***l***<sub>1</sub>**

**; Une magnifique Calculatrice porte-clés : pour l'achat de 3 jeux (en une ou plusieurs fois).**

LOGICIELS JEU X

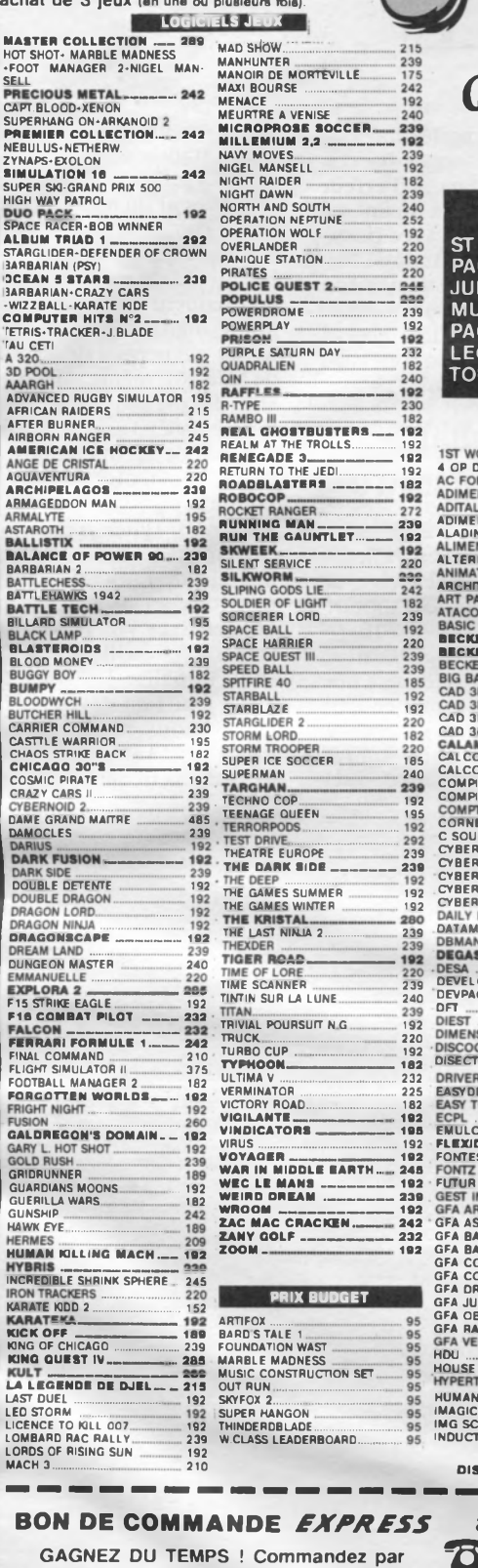

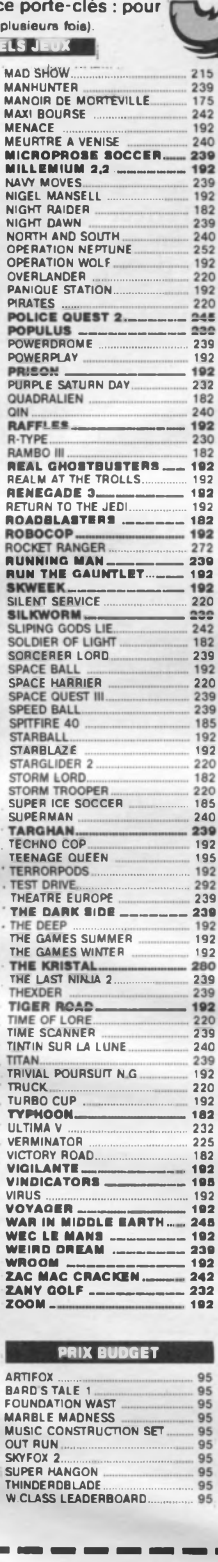

**ALADIN 3.0 ..................... 3025 ALTER ANIMA<br>ARCHIT<br>ART PA<br>ATACO** 

**CAD 3D**<br>**CAD 3D**<br>**CAD 3D** CAD 3<br>CALAI

**DISECT**<br>DRIVER **EASY**<br>EASY ECPL...

DIMEN

**FONTZ**<br>FUTUR

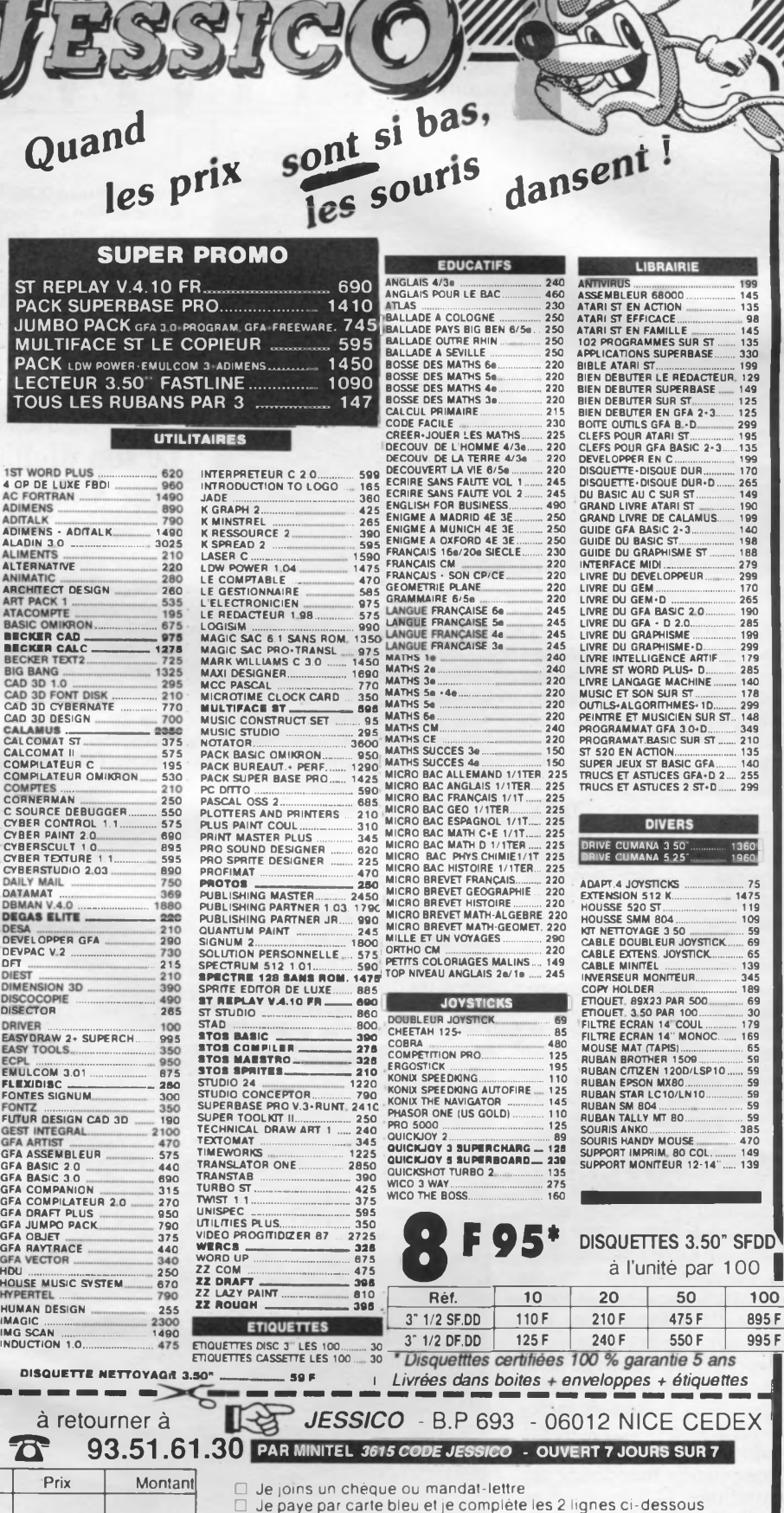

**carie bleue . ■ ■ ■ ■ H .----.----.----•--------.---- •----.-------- -------.---•----1----i----1----1----1----1----1----\***

N° ET RUE ..................................................................................................... VILLE CODE POSTAL t i i----1— i— i

**SIGNATURE OBLIGATOIRE**

date d'expiration NOM PRENOM ............................................

**PORT LOGICIELS JEUX 18 F** DOM TOM + 50 F S/ TOTAL **TOTAL** 

**GAGNEZ DU TEMPS ! Commandez par** 

TITRES (garantie echange immediat ) Ote

précisez votre ordinateur **DISC** 

**BOUTIQUE A NICE HOLLYWOOD STAR 8 BD. JOSEPH GARNIER** 

**PORT** 25

## ATARI

#### G I Ğ

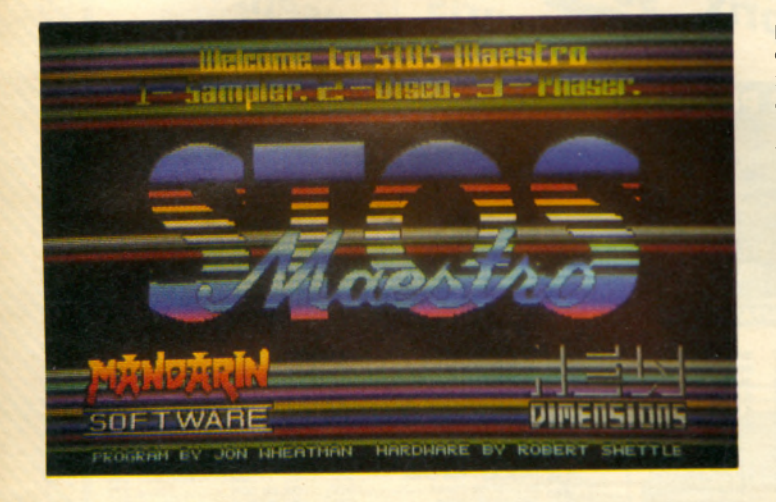

la touche HELP). Il n'y a qu'à l'activer par la touche de fonction correspondante. Voici le menu général à base de boîtes de sélection avec souris qui apparaît. D'un côté, une case SOURCE permet le choix du support d'où viendra le programme à compiler (programme en mémoire ou sur disque). La case DEST offre également le même type de choix, mais cette fois-ci pour le programme créé par la compilation. Au centre, une barre horizontale s'allonge au fur et à mesure que le travail progresse.

Autre option possible : soit la création d'un module exécutable sous Gem (non exécutable sous Stos, soit la fabrication d'un programme utilisable sous Stos Basic. Il reste encore de nombreuses options permettant à chacun de configurer le compilateur en fonction de ses besoins (et de sauver cette configuration). Citons la désactivation des tests permettant de gagner 10% en vitesse, la sélection de l'environnement par défaut sous Gem (résolution, couleurs), le paramètrage de la taille mémoire prise par les divers buffers, polices de caractères (utile si le programme est de taille importante).

Ce compilateur fonctionne sur les machines 512 ko. Si vous compilez sur disquette, il vous sera possible de traiter des programmes jusqu'à 480 ko avec un lecteur double face. Ce mode de compilation est économe en mémoire vive, mais aussi le plus lent. Oui, car il est aussi possible de compiler en mémoire et sur Ram disque. Dans ces conditions, la vitesse sera maximale (10 ko compilés/s) mais le Mo de mémoire vive risque d'être nécessaire. Notez qu'un programme de Ram disque adapté et un utilitaire de formatage sont fournis et que le fonctionnement sur disque dur ne pose pas de problème.

Le compilateur semble fonctionner correctement et les programmes obtenus sont trois fois plus rapides en moyenne que leurs homologues interprétés. L'un des principaux avantages de ce programme est la facilité de mise au point d'un programme compilé, puisque cette action s'effectue directement du Basic. En cas d'erreur de compilation, la main est redonnée au Basic avec possibilité de modifier immédiatement le programme source non compilé. Notez que les instructions supplémentaires apportées par Stos Maestro sont aussi compilables.

#### Le son digital avec Stos Maestro

Autre ajout de valeur à la gamme Stos, voici un utilitaire spécialisé dans la capture de sons digitalisés et leur modification.

L'opération de digitalisation proprement dite nécessite une carte électronique qui s'enfiche dans le port cartouche et se connecte sur toute source<br>sonore (magnétophone, baladeur, chaîne hifi, ...) par un câble standard de type RCA. Cette cartouche est vendue séparement du logiciel pour un prix de 45£ en Grande-Bretagne (environ 500 F). Les deux disquettes fournies contiennent cinquante échantillons digitalisés de toutes sortes (ce qui permet déjà l'emploi de Maestro, même sans cartouche de digitalisation). Notez que ce logiciel est parfaitement capable de récupérer les sons digitalisés aux formats les plus courants (PRO SOUND, ST REPLAY). Elles contiennent également le programme permettant de rajouter treize instructions au Stos Basic pour utiliser dans vos programmes les sons échantillonés (SOUND INIT initialise les sons, SAM PLAY joue l'un des trente-deux échantillons d'une banque, **SAMSTOP, SAMSPEED permet** de régler la fréquence de repro-

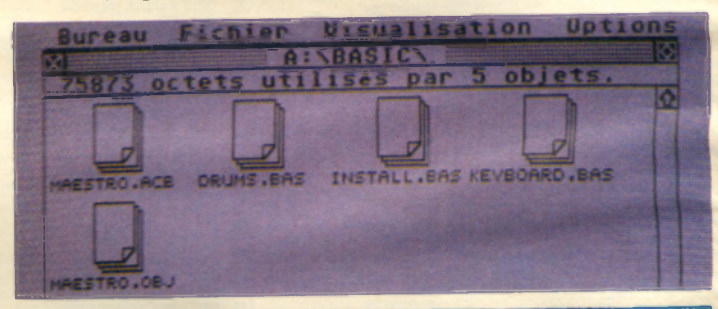

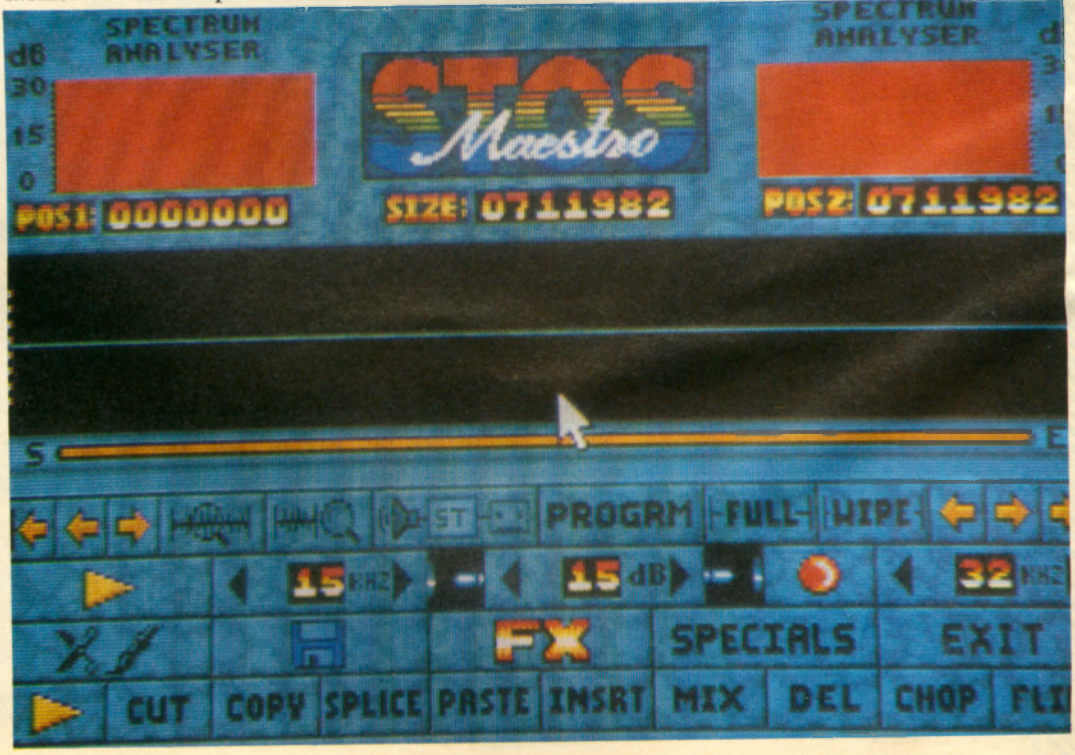
### **Créez votre serveur minitel...** avec LE SERVEUR pour ATARI 1040 ST

Serveur RTC monovoie 1480 Francs TTC

**LE SERVEUR est un logiciel voulu sous GEM conçu pour créer et** exploiter facilement un serveur minitel de haut niveau, il fonctionne avec **un ATARI 1040, ou avec un deuxième lecteur, ou sur disque dur, et sur tous les types de minitel et de possibilité homologués par les PTT. Il fonctionne en haute ou basse résolution. Ses principales caractéristi**ques sont: **Arborescence infinie**, forums, affichage publique, dialo**gues en direct ou en salons, possibilité de créer 10000 bals automatiques avec signalement des nouveaux messages et réponses** automatiques sur toutes les rubriques, jeu intégré, **téléchargement avec protocole de transfert incorporé, heure et date visualisable ou non. Module de commande intégrée permettant de gérer 99 catalogues de 9999 articles chacun, calculs automatiques du stock et des prix HT et TTC, sortie du bon de commande sur imprimante en temps réel, visualisation des commandes distance par le SYSOP.possibilité d'appeler un sommaire par numéro ou par # suivi du nom du sommaire, utilisation du SERVEUR comme téléscripteur, dès que vous avez un message en bal celui-ci est imprimé immédiatement avec le nom du pseudo la date et l'heure. Fonction <b>mailing**, permet au SYSOP **d'envoyer un message tous les possesseurs de BAL.Multi-serveur, 99 images de publicit incorporables, toutes options SYSOP distance, (détruire bal, modifier niveau d'accès, supprimer messages sur forums, PA. affiche, visualisation des dernières connexions etc...). Visualisation, guide de la vacation par le SYSOP avec son minitel prioritaire. Tests local en 4800 Bauds. Tout type de pages utilisables crées avec un composeur vidotex standard, digitalises ou récupérées avec le KIT VIDEOTEX ou autres . Impossibilité pour le connect de bloquer votre minitel en 80 colonnes, il repasse en 40 colonnes 30 secondes après la déconnexion. Livré avec cordon détection sonnerie +1 documentation serveur +1 documentation création d'arborescence +1 disquette** d'exemples. Multivoie sur demande. Démonstration et vente sur **serveur MUST tél 33 04 55 55 ou commandes téléphoniques 33 53 13** 66**.**

**KIT VIDEOTEX 790 F TTC 3 LOGICIELS EN 1** 

**Le kit vidéotex est un logiciel voulu sous GEM, il fonctionne avec un atari 1040 en basse ou haute résolution, avec tous les minitels.**

**EM ULATEUR: Dialogue avec un autre minitel, sans passer par le réseau transpac, connexion des centres serveur, retournement du modem minitel transformant l'émulateur en mini serveur, sauvegarde des pages crées minitel, transfert : réception de fichiers, envoi de fichiers, visualisation sur st et sur minitel, toutes options impression, composition automatique des numéros tél, mémoire tampon, impression de la vacation page page ou en continu, envoi de procédure de connexion ou de messages préparés Mini éditeur de caractères minitel.Réception et émission avec protocole de transfert incorporé.**

**C O M PO SE U R VID E O TE X: Le composeur vidotex est un composeur professionnel.Fonctions:Cration de rectangles, cadres, dégradés, mise en page, déplacement et copie de bloc, sonnerie, mode rouleau, temporisation, animation dynamique, pages en surimpression, couleur des fonds et des textes, hauteur et largeur des lettres, mode graphique, dessin avec pavé fixé l'avance ou dessin libre, mémorisation de trois blocs de travail, réglage de l'environnement bureau etc...**

**V ID E O TE X TIS E U R : des images degas, cet outil professionnel remplacera avantageusement des logiciels dont le prix seul est nettement supérieur:Choix des teintes du gris, du pinceau, mosaique, de plus est fourni avec le kit un programme pour capturer des images et les transformer en image degas.**

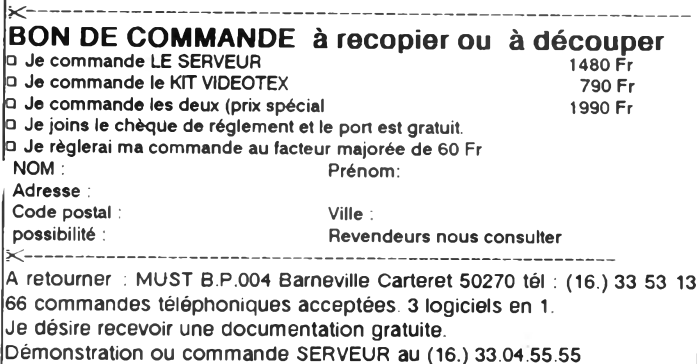

**duction de 5 kHz à 22 kHz, SAMLOOP répète un son en boucle, SAMDIR FORWARD et BACKWARD jouent respectivement le son dans le sens de l'enregistrement ou à l'envers, plus encore quelques autres). Un accessoire Stos fournit la possibilité de gérer en Basic jusqu'à trente-deux digitalisations par banque mémoire. Un programme de boîte à rythmes ou batterie synthétique est également présent, ainsi que plusieurs autres utilitaires ou programmes de démonstration. Bien sûr, le clou de ce pack sonore décidément plutôt copieux est le programme** *Maestro* **lui-même.**

**Le** *Maestro* **dispose de nombreuses fonctions évoluées mais reste extrêmement simple d'emploi. A tel point qu'on prend rapidement plaisir à faire subir aux sons chargés en mémoire toutes sortes de distorsions. Les manipulations s'effectuent entièrement à la souris en utilisant ses deux boutons. Tous les choix passent par de petites icônes très explicites. La partie centrale de l'écran est occupée par une longue ligne représentant la mémoire disponible pour enregistrer ou charger des sons. Une fonction Loupe permet de grossir ou rapetisser la portion de ligne qui vous intéresse afin de mieux voir la forme des sons disponibles. Une fenêtre affiche en permanence la taille réelle du son entre des curseurs déplacés sur la ligne avec la souris.**

**Une fois la portion sonore qui vous plaît ainsi sélectionnée, vous pourrez la couper, la coller derrière un autre bruit, l'écraser, la modifier par des effets spéciaux (réverbération, écho, effet de salle, filtrage, amplification, atténuation, inversion et bien d'autres).**

**D'autres menus de commandes permettent de boucler sur euxmêmes les sons de plusieurs manières différentes, de visualiser le son arrivant de la cartouche, de sauver, charger, effectuer les opérations sur disquette les plus courrantes. Hélas ! nous n'aurons pas la place de nous étendre beaucoup plus sur les diverse commandes offertes par ce programme, mais c'est assurément**

**un logiciel puissant et très commode d'emploi.**

### **Quelques caractéristiques**

**Ce programme associé à sa partie matérielle utilise un convertisseur analogique digital d'une résolution de 8 bits permet d'échantillonner à une fréquence réglable par pas de 1 kHz, entre 5 kHz et 32 kHz. Un bon point pour certaines fonctions particulières, l'OVER-SAMPLING par exemple qui échantillonne, non pas une fois mais plusieurs fois le même son, créant ensuite par un système de moyenne une digitalisation plus fidèle. De même, l'option PACK compresse le son, divisant sa taille mémoire par deux (or, comme vous le savez tous, le son échantillonné est un grand dévoreur de mémoire vive).**

**En résumé,** *Stos Maestro* **permet l'utilisation dans vos programmes de sons très réalistes. Que ce soit des voix, des bruits ou des musiques, le résultat obtenu est très proche de la réalité. C'est un peu comme si vous disposiez d'un magnétophone évolué, doté de nombreuses vitesses pour l'enregistrement, de possibilités d'édition des sons ainsi que de nombreux effets spéciaux, avec la possibilité supplémentaire de visualiser vos sons comme sur un oscilloscope.**

### **Stos-maniaques**

**Pour l'instant, toutes les notices sont en anglais, ce qui est assez logique puisque ces produits viennent de Grande-Bretagne (même si les programmeurs sont principalement français). La sortie simultanée de ces trois nouveaux produits rend l'environnement de développement Stos de plus en plus attractif. De plus, la conception modulaire des logiciels laisse encore présager de futures extensions. A quand un module dédié spécialement à la 3D ou à la gestion de l'interface MIDI ?**

**Ange Lartiche** 

# **ATARI**

# **S U P E R B A S E 2 Le chef d'orchestre de vos données**

Pour savoir ce qu'est la complexité dans la gestion des informations, il faut développer une base de données constituée de multiples fichiers entrecroissés. Pour ne pas être emporté par le désespoir avant que tout fonctionne correctement, il faut disposer d'un SGBD intégrant toutes les fonctions de gestion et d'exploitation. Pour cette aventure là, recommandons aux utilisateurs d'un Atari ST, *Superbase 2.* 

fichiers, établir des liens entre les fichiers, mettre au point l'exploitation de la base, consulter les données, toutes ces tâches s'exécutent très confortablement à l'aide de commandes, de menus déroulants, d'icônes, de boîte de dialogue et de boutons donnant accès immédiatement à une information ou à une action.

EDITIONS MICRO APPLICATION

**SYSTEME** DE GESTION **DE BASPS** DE DONNEES LATIONNEL

ATARI ST

## **L'écran de travail**

L'écran de travail comporte trois parties, une partie haute comportant six commandes de menus déroulants, une partie basse alignant douze

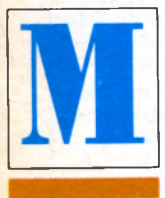

icro Application poursuit le développement des nouvelles versions de son SGBD, système de gestion de base de données, *Superbase,* en proposant la version 2.0 pour Atari ST. *Superbase 2* est, comme

les versions antérieures, caractérisé par son confort d'utilisation et sa puissance de traitement. Inutile d'être un virtuose de la programmation pour confectionner une application parfaitement adaptée à des besoins spécifiques. *Superbase 2* est un système à la fois très ouvert et très intégré. Tous les traitements se déroulent de façon transparente pour l'utilisateur. L'utilisateur donne le ton. Dis au système ce qu'il obtenir. C'est *Superbase* qui écrit le détail de la partition. Tout devient harmonieux et bien orchestré.

Construire une base avec plusieurs

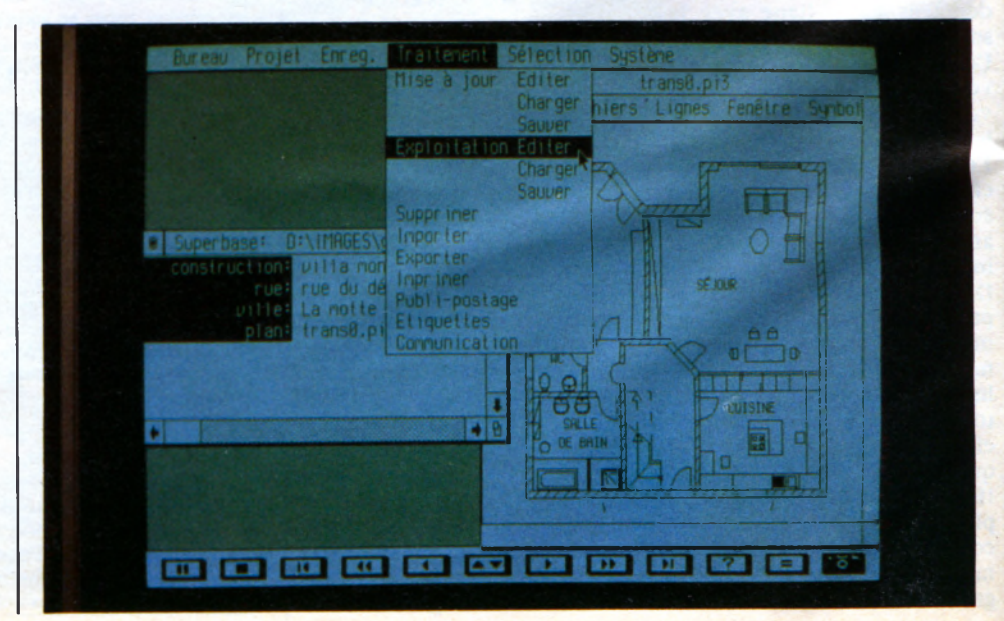

« boutons » du type « magnétoscope » pour circuler dans les fichiers, et une partie centrale sur laquelle s'affichent menus déroulants, boîtes de dialogues et données en cours de saisie ou de traitement.

### **Exploitation**

Le nombre d'enregistrements par fichier, peut être au nombre de 16 millions, donc quasiment illimité, Le nom-

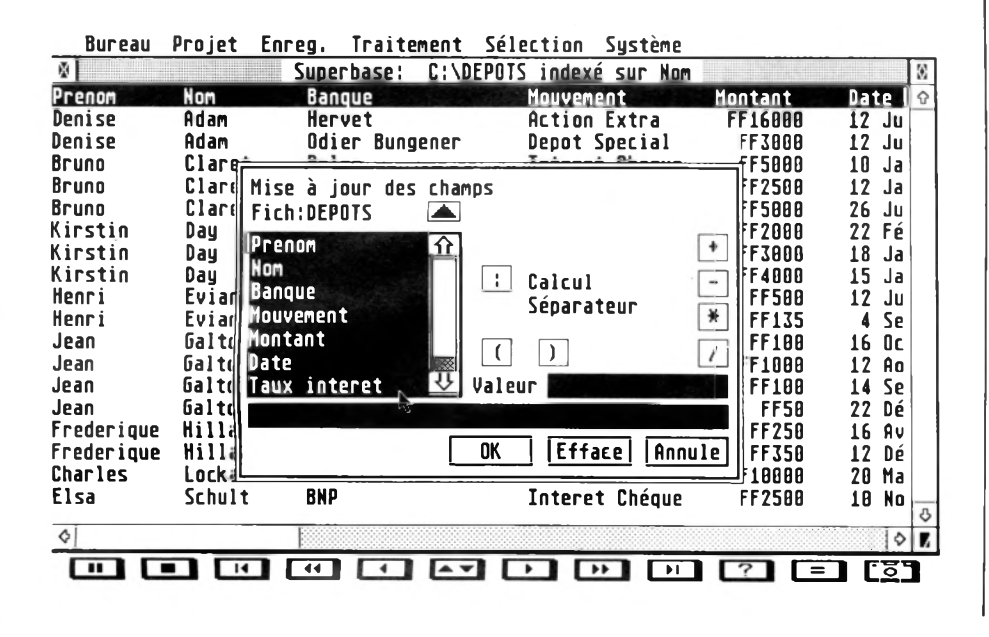

logiques, ou conditionnelles.

La base de données créée, les enregistrements effectués, *Superbase 2* met à la disposition de l'utilisateur un grand nombre d'outils complémentaires et essentiels à la bonne exploitation des fichiers renseignés. Un traitement de texte est intégré. L'utilisateur peut ainsi incorporer du texte dans les enregistrements ou réaliser un publipostage. Ce traitement de texte est plus qu'un simple éditeur. Il possède les fonctions Couper, Coller et les styles italique, souligné et gras.

Pour réaliser ce publipostage, *Superbase 2* supprime automatiquement les enregistrements vides et renseigne les champs et variables au sein des courriers. *Superbase 2* effectue aussi l'impression d'étiquettes entièrement paramétrables.

Les données peuvent également faire l'objet d'impression de rapports sous forme de tableau, de formulaire ou de régistre.

Toutes les sélections, l'édition et l'exploitation des données se font sans programmation,

*Superbase 2 a* donc pour principale qualité son confort d'utilisation provenant principalement de la convivialité de ses commandes et a la transparen-

### *La* **saisie**

Après la création du *format* d'enregistrement des fichiers et de la nature de leurs liens, en entrée du système il est possible d'incorporer des données directement au clavier où à partir d'autres logiciels, aux formats dBase, Lotus, Dif et Ascii, A travers le port série et à l'aide d'un modem des données au format Ascii,, elles peuvent être importées ou exportées avec contrôle de la vitesse, de la parité, et de la longueur des mots.

Pour améliorer la présentation des bases de données créées, *Superbase 2* autorise l'importation d'images en couleurs par points ou vectorisées, dans de nombreux formats dont Gem, Degas, Néochrome et Iff. La gestion des images se fait sous la forme de champs comme pour les textes. L'utilisateur peut organiser des slide show avec des images et des textes de présentation. En sortie, les images peuvent être imprimées sur imprimante graphique ou laser.

*Superbase 2* autorise dix-huit types de formats de données numériques, monétaires, validées ou calculées. La saisie est accompagnée par des puissants contrôles des données avec des formules de validation aidant l'utilisateur à éviter les erreurs. La fonction Lookup vérifie automatiquement la présence d'un enregistrement dans n'importe quel autre fichier. E

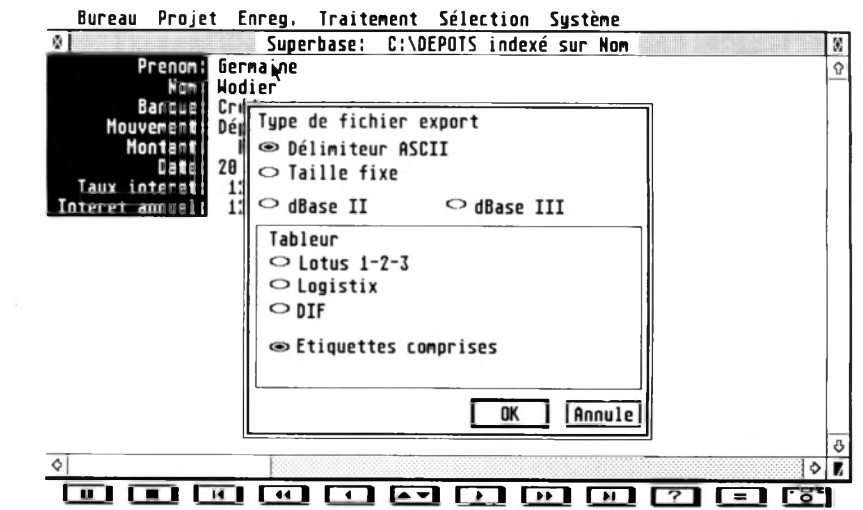

bre de champs et de fichiers l'est aussi. *Superbase* permet donc le développement de bases de données de très grandes dimensions et de très grande complexité puisque il est possible de créer, par fichier, neuf cent quatrevingt-dix-neuf clés d'index et automatiser, par paramétrage, toutes les recherches d'enregistrements.

Quant aux calculs, *Superbase* est un système bien pourvu. Les champs peuvent contenir des formules pour rendre automatiques des calculs sur une série de champs, ou de plusieurs enregistrements appartenant à un ou plusieurs fichiers.

Des procédures d'exploitation complexes dont ruptures, sommes, groupes, opérations logiques, sous-totaux ou moyennes, complètent un grand choix de fonctions mathématiques,

ces de tous les traitements évitant à l'utilisateur de programmer. Celui-ci est ainsi libéré pour se consacrer au travail de réflexion et de conception. Sa seconde qualité est son ouverture vers les autres grands logiciels d'application, et vers les autres standards de la micro-informatique, le PC et l'Amiga. Micro Application a développé d'autres versions de *Superbase* pour ces matériels ce qui est très satisfaisant pour les utilisateurs œcuméniques de la micro-informatique.

### Sébastien Ajaxa

*Micro Application - 58, rue du Faubourg Poissonnière 75010 Paris. Têt. :(1) 47 70 32 44,* - *890 F TTC.*

# **ATAR**

# **I I i l I N 6 S**

DÉGRADÉ

*Ce programme en GFA propose une bibliothèque de procédures autorisant une m ultitude de dégradés de couleurs* dans des zones rectangulaires de *l 'écran. Une cou rte dém onstration offre un aperçu des possibilités offertes à l 'artiste.*

 $\rightarrow$  oit les procédures : - SETCOLOR. Procédure très utile puisqu'elle permet d'affecter les couleurs dans leur vrai registre respectif. Le GFA bogué à ce niveau, nécessite en effet une petite astuce. Par exemple, une couleur définie par Setcolor  $6, 7, 0, 0$  sera stockée par erreur dans le registre de couleur numéro 3 (!!). Pour la stocker dans son registre exact, il faut donc utiliser la procédure : Setcolor  $(6, "700")$ 

• Param. 1 : entier désignant le registre de couleur.

• Param. 2 : chaîne de caractères représentant la valeur RVB de la couleur désirée.

- **INIT-COUL**. Se charge de l'initialisation des couleurs en début ou en fin de programme. Cette procédure utilise les couleurs définies dans les lignes de datas situées en fin de programme. Elle fait appel à Setcolor.

- FONDU-CERCLE. Permet d'effectuer dans une zone rectangulaire déterminée, un fondu des couleurs suivant un cercle ou un arc de cercle. Les paramètres sont tous des en tiers.

· Param. 1 : coordonnée horizontale gauche de la zone à colorer.

· Param. 2 : coordonnée verticale haute de cette zone.

• Param. 3 : largeur de celle-ci.

 $\bullet$  Param.  $4:$  hauteur de celle-ci.

• Param. 5 : couleur de début du dégradé.

• Param. 6 : couleur de fin de celui-ci.

• Param.  $7:$  coordonnée X de son centre.

· Param. 8 : coordonnée Y de son centre.

• Param . 9 : largeur (rayon) du d égradé.

- FONDU-VER. Réalise, au sein d'une zone rectangulaire définie, un dégradé dans le sens vertical haut ou bas. Les paramètres sont des entiers.

• Param. 1 : coordonnée horizontale gauche de la zone à colorer.

• Param. 2 : Coordonnée verticale haute de cette zone.

 $\bullet$  Param.  $3:$  largeur de la zone à colorer.

 $\bullet$  Param.  $4:$  hauteur de celle-ci.

• Param. 5 : couleur de début du dégradé.

• Param. 6 : couleur de fin de celui-ci.

- FONDU-HOR. Effectue, au sein d'une zone rectangulaire définie, un dégradé dans le sens horizontal gauche ou droite. Les paramètres sont des en tiers.

· Param. 1 : coordonnée horizontale gauche de la zone à colorer.

· Param. 2 : coordonnée verticale haute de cette zone.

 $\bullet$  Param.  $\frac{3}{2}$ : largeur de la zone à colorer.

 $\bullet$  Param.  $4:$  hauteur de celle-ci.

• Param. 5 : couleur de début du dégradé.

• Param. 6 : couleur de fin de celui-ci.

- ENCADRE. Encadre une zone rectangulaire de l'écran, avec un dégradé défini (largeur et couleurs de début et de fin).

Les paramètres sont des entiers.

• Param. 1 : coordonnée horizontale gauche de la zone à encadrer.

· Param. 2 : coordonnée verticale haute de cette zone. · Param. 3 : coordonnée hori-

zontale droite de celle-ci.

· Param. 4 : coordonnée verticale basse de celle-ci.

• Param.  $5:$  largeur de l'encadrement.

• Param. 6 : couleur de début du dégradé.

• Param . 7 : couleur de fin de celui-ci.

Jean-Pierre Gibon

**fl indique 1 'endroit où uous deuez frapper Return.**

XXXXXXXXXXXXXXXXXXXXXXXXXXXXXXXXXXXXXXXXXfl **XX D E G R A D E #Xfl XX procédures pour dégradés graphiques xxfl XX- - - - - - - - - - - - - - - - - - - - - - - - - - XXfl XX ® Jean-Pierre GIBON xxfl XX Le 20.05.89 sur ATARI 5TF 520 XXfl • x x x x x x x x x x x x x x x x x x x x x x x x x x x x x x x x x x x x x x x x x fl** ·q<br>Dim Reg%(15) **Dim Reg%(15) I Création des registres de c ouleursfl @Init\_coul I Initialisation des couleurs**  $q_1$ 'fl ---- programme de démonstration ----q 'fl **' XXX Dessin de la Lunefl @Fond u \_ c e r c l e (120,0,80,80,0,7,160,40,38)fl Oeffill 7fl Pcircle 160,40,134!** 'fl **' xxx Dessin de la merfl @ F o n d u \_ h o r (0,90,160,44,8,11)fl @Fondu\_hor(160,90,160,44,11,8)91** '91 **' xxx Dessin de la plagefl Oeffill 1591 Pbox 25,160,294,1699! Graphmode 291 Deftext 891 Text 108,167,"Clair de Lune"9l Graphmode 141 ©Encadre(25,160,294,169,25,12,15)91** •fl **Print Chr\$(7)A ùoid Inp(2)4l @F i nfl Editfl** •fl **' -- ensemble des p r o c é d u r e s --- <sup>41</sup>**  $'$   $q_1$ **Procedure Flnfl @Setcolor(0, /// )**៕ **@5etcolor(l, "000")9I Returnfl**  $\cdot$ 

```
Procedure Init_coul<sup>q</sup>
    Local IX, C$91
    Restore Coul_init^l
    For I%=0 To 15SI
      Read RegX(IX)9l
    Next I%9
    For IX=0 To 1591
      Read C$91
      @Setcolor (IX, C$)9I
   Next I%9I
 ReturnSI
 •91
 Procedure Setcolor(CoulX,0al$)9l
   Setcolor RegX(CoulX),ÿal("&H"+0al$)9l
 Return9l
  •91
 Procedure Fondu_cercle(X%,YX,LarX,HauX,CdX C
 f%. Cx%. Cy%, R%)9I
   Local C , C o % ,K % , 5 u p % ,Inf X9I
   Swap Cd%.Cf%9l
   KX=CfX-CdX9l
   For JX=YX To YX+HauX9l
     For I%=X% To XX+LarX9l
       C=5qr((IX-CxX)#(IX-CxX)+(JX-Cu%)#(JX-C
y%))/RX#KX+CdX9l
       Co%=Int (C+Rnd#3-0.5)91
       5up%=Max (Cd%, Cf%)9l
       Inf%=Min(Cd%. Cf%)9l
       If Co%<Inf%9l
         CoX=InfX9l
       Endlf9l
       If Co%>Sup%9l
         Co%=Sup%9l
       Endif91
       Col or Co%9l
       Plot 1%, J%9I
     Next I%9I
  Next J%9I
Return9l
•91
Procedure Fondu_ver(X%,Y%,Lar%,Hau%,Cd%,Cf%)
91
  Local C,CoX,KX9l
  KX=CfX-CdX9l
  For JX=YX To YX+HauX9l
    For IX=XX To XX+LarX9l
       C=(JX-YX)/HauX#KX+CdX9l
       CoX=Int(C+RndX3-0.5)9l
       Sup%=Max(CdX,CfX)9l
       InfX=Min(CdX, CfX)9l
       If CoX<InfX9l
         CoX=InfX9l
       End i f 9/
       If CoX>Sup%9l
         CoX=SupX9l
       End i f 91
       Col or Co%9l
       Plot IX.JX9I
    Next IX9I
  Next JX9I
Return9l
•91
Procedure Fondu_hor(X%,Y%,Lar%,Hau%,Cd%,Cf%)
91
```
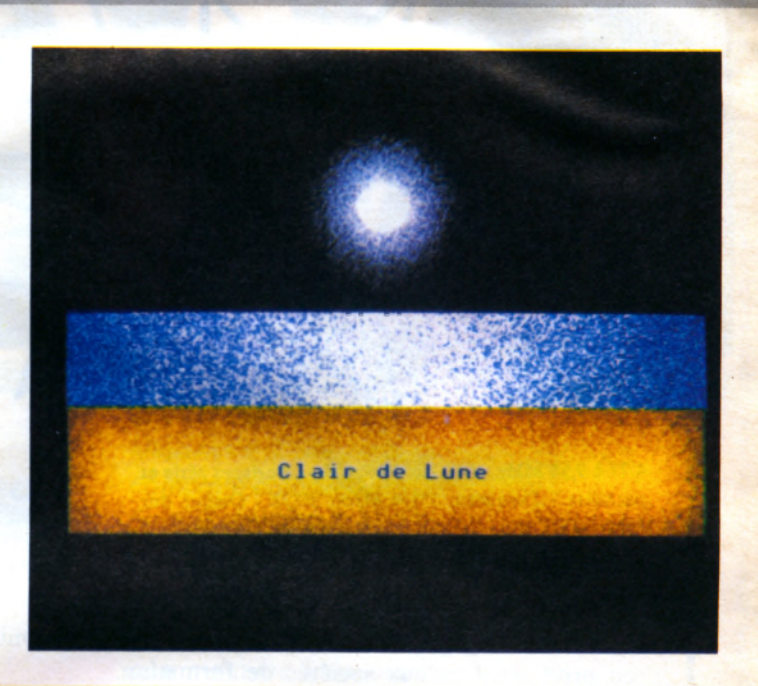

```
Local C.CoX.KX9I
   KX=CfX-CdX9l
   For JX=YX To YX+hauX9l
      For IX=XX To XX*LarX9l
        C= (IX-XX)/LarX*KX+Cd%9l
        CoX=Int (C+Rn dX3-0.5)91
        5upX=Max (CdX, CfX)9l
        InfX=Mln(CdX, CfX)9l
        If CoX<InfX9l
           CoX=InfX9l
        End i f 91
        If CoX>5upX9l
           CoX=SupX9l
        End 1 f 91
        Col or CoX9l
        Plot IX,JX9I
     Next IX9I
   Next JX9I
Return9l
 •91
Procedure Encadre(AX,B%.CX,DX,RX,CdX,Cf%)9I
   @ F o n d u _ c e r c l e (A X - R X ,B X - R X ,R X ,R X ,C d X ,C f X ,AX
, BX, RX)9I
   @ F o n d u _ u e r ( A X ,BX-RX,CX-AX,R%,CdX,Cf%)9l
   @ F o n d u _ c e r c 1e (C X .B X - R X ,R X ,R X , C d X , C f X . C X ,BX
. RX)9I
  @Fondu_hor(CX.BX.RX,DX-BX,CfX,CdX)9l
  @Fondu_ce,rc 1 e (CX, D X . R X , R X , C d X , Cf X , C X , D X , RX
) 91
  @ F o n d u_uer(AX, D X ,C X - A X ,R X ,Cf% , CdX)91
  @Fon d u _ c e r c 1e ( A X - R X .D X .R X ,R X .C d X .C f X .A X .DX
, RX ) 91
  @Fondu_hor (AX-RX, B X . R X . Ü X - B X . C d X , Cf XJ9I
Return9l
■91
Coul_init: I registres vrais pour 'Setcolor
 '91
Data 0.15,1,2,4,6,3,5,7,8,9,10,12,14,11,1391
'91 .
  couleurs 0 à 1591
Data 002,112,223,334,445,556,667,77791
Data 014,127,347,777,430.541,652,77391
```
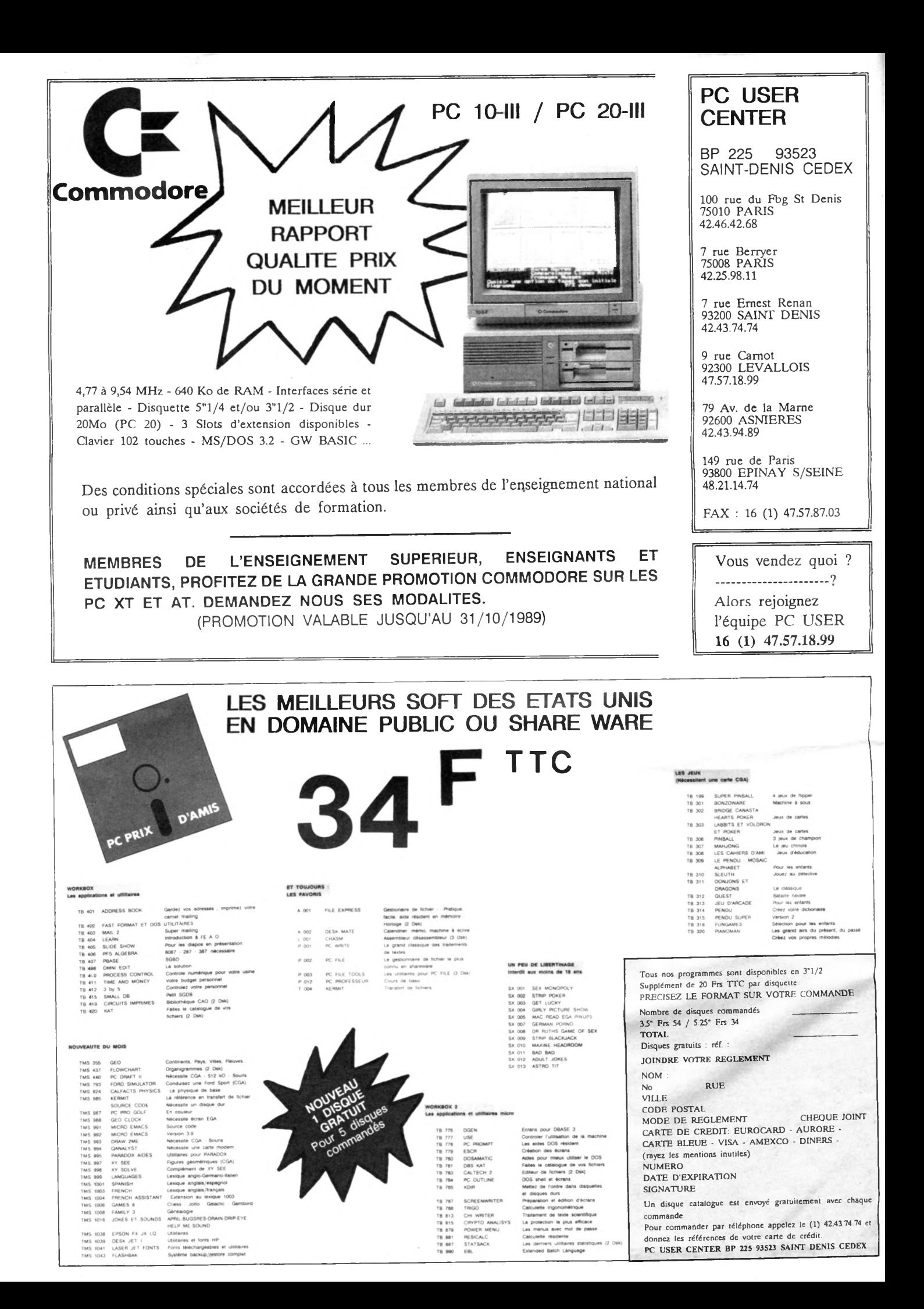

# **Jeu occulte**

A l'heure où vous lirez **ces lignes,** le superbe *Kult,* **le nouveau jeu** d'aventures **d'Exxos devrait être** disponible dans **toutes les bonnes** boucheries. **Le mode EGA est** absolument **superbe mais il faut** également **souligner le travail gra**phique réalisé **en CGA. Notons en** particulier **le dynamisme des** écrans: **affichages très travaillés,** animations style **vignettes de BD... du bon boulot, pour en savoir savoir plus sur** *Kult,* **reportez-vous** au test **de la version ST du mois** dernier.

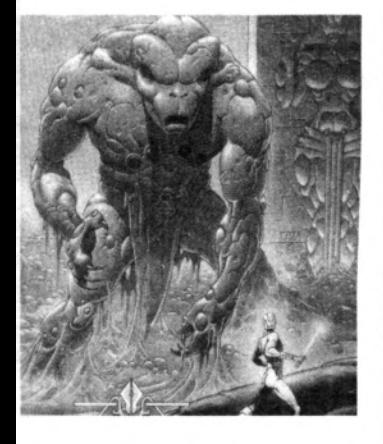

# **Jeux sur PC**

**Vous venez d'acheter un PC et vous rêvez de programmer des jeux sur votre machine? J'ai deux conseils pour vous. D'abord, allez lire la rubrique de Nicolas Bourdin qui vous prendra par la main. Ensuite, procurez-vous** *Spritor,* **d'EAM, le premier générateur de sprite sur PC. Spritor génère en plus le code source des sprites en Assembleur, C et Pascal, le tout pour un prix dérisoire, 200 F ttc. Test complet très bientôt.**

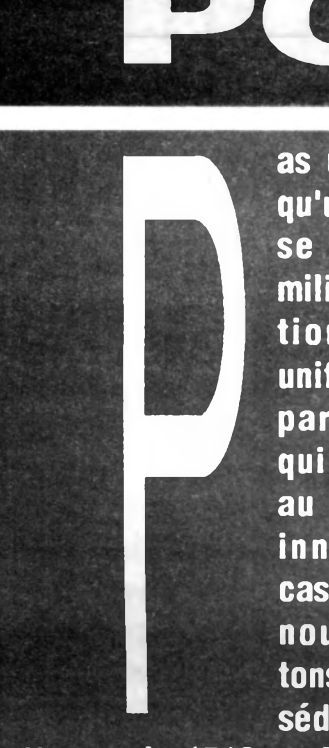

**Paul réussit à rester<br>au standard tout en<br>innovant. C'est le<br>cas de l'Euro PC que as une jo urnée sans qu'un nouveau PC ne se r é v è le . Et au m ilieu d'une production courante très** uniforme, il apparaît **p a r fo is un p r o d u it au standard tout en** innovant. C'est le **cas de l'Euro PC que n o u s v o u s p r é s e n tons ce m ois-ci: très séduisant, il pourrait**

bien attaquer le 1512 en force et s'imposer **comme le premier vrai PC familial.** 

**Nicolas Bourdin est une star française de la program m ation, m ême s 'il est trop m odeste** pour le reconnaître. Son logiciel, Turbo Cad *3D,* **a é té salué dans le monde en tier comme un v é rita b le c h e f-d 'œ u v re ! R e m e rc io n s -le** donc encore une fois de bien vouloir venir nous expliquer, chaque mois, comment un programmeur professionnel travaille sur PC. **Nul doute que ses conseils mensuels seront p ro fitab les à vos p rogram m es...**

**Enfin, que tous les programmeurs se rassu**rent, les listings reprendront la place qui leur revient dès le mois prochain: eh oui, *Micro-Mag* ne part pas en vacances...

# **Commodore va fort**

**Après de nombreuses prom os pour I'A m iga, Commodore entend dynam iser ses ven tes de PC** avec le programme **«At'udiant». Quatre confi**gurations hard et soft *(Nathalie 3, EBP Bourse* **et** *EBP Expert),* **sont mainten an t p rop osées à prix réduits pour les profs, étudiants, etc. Axées autour du PC 30 in (80286 à 12 M hz, lecteur 3,5, 640 Ko Ram, VGA en standard), ces configurations possèdent des prix franchement étonnants: 13990 F ttc en monochrome, 18 690 F ttc en EGA couleurs avec les trois softs et en prime (c'est mon jour de bonté) une imprimante matricielle. Comme le PC 30 III est vraim ent une très bonne machine, vous auriez tort de vous en priver... Il y a du trafic de carte d'étudiant dans l'air...**

# **Pas de chance**

**Après le défaut de conception sur la carte mère qui faisait exploser les disques durs et le bug de MS/Dos 4.0 qui reform atait vos 40 Mo** en une minute top-chrono

**(sympathique), il semblerait que les PC 2000 d'Amstrad rencontrent encore quelques problèmes de mise au point. En clair, la construction en** série semble générer des **problèm es qui n'apparaissaient pas sur les prototypes.**

**Tout ça rappelle furieusement les débuts du 1512 et du 1640. E spérons que les bugs seront vite repérés. Les** PC 2000 sont vraiment de **belles machines, quand elles marchent !**

# HUCH HIMMUN NICOLAS BOURDIN

PROGRAM-MEZ COMME UN PRO !!!

*Moteur. OK. Je suis là parce que je suis* un pro du logiciel. C'est-à-dire que j'ai franchi avec succès les quelques épreuves d'entrée au club des auteurs professionnelss. A savoir, j'ai écrit un logiciel, j'ai trouvé un éditeur, et j'ai suffisamment bien réussi ces deux étapes pour que cela me rapporte un peu plus que de quoi vivre. D'accord, je ne suis pas le seul dans ce cas. Mais on m'a *donné la parole et je vais en profiter.* Vous ne pourrez m'interrompre que *lorsque, à travers une lecture assidue de Micro-Mag, surtout de mes articles,* vous serez devenu l'égal des meilleurs.

Parce que, qu'apprends-<br>je, certains d'entre<br>vous, très chers lecteurs, vivent rès chers lecteurs, Parce que, qu'apprendsje, certains d'entre en compagnie d'un ordinateur et vont même jusqu'à oser frôler son clavier, jusqu'à lui injecter quelques viles instructions. Certains semblent même passionnés par cette étrange activité qu'est la programmation. Vous n'osez pas forcément vous l'avouer, mais ne souhaiteriez-vous pas, par hasard, écrire un logiciel ? si, bien sûr. D'ailleurs, vous en avez rédigé plein de petits bouts, ou alors, quelque part, ça vous démange. Je vous connais.

### **Songes logiciels**

Ne contenez plus vos pulsions. Devenir un auteur de logiciel, un vrai, un qui passe ses journées à se faire bronzer les méninges aux rayonnements d'un écran, c'est, en quelque sorte, prendre une place au soleil. Me faire de l'ombre... Bah, en se serrant un peu, il reste de la place. De toute façon, parmi vous, très chers lecteurs, il y en a bien quelques-uns qui sont convaincus qu'ils ne sont pas faits pour ça, qui se disent que c'est trop. difficile, des qui ne franchiront jamais le pas. Ah ah ah ... Tiens

**Nicolas Bourdin est l'auteur du** célèbre *Turbo Cad 3D,* édité et distribué par la société Handshake. *T u rb o C a d 3 D ,* **q u i** *s'e s* **t d é jà v e n d u à 5 0 0 0 e x e m p la ir e s e n F ra n ce , est** un logiciel d'aide à la conception orientée 3D et temps réel. Le logiciel a beau ne pas être encore dis**p o n ib le a u x U S A , le c é lè b re jo u rn a l a m é ric a in** *B y te ,* **la b ib le d e la p ro**  fession, en a fait une critique plus **q u 'é lo g ie u s e ! C h a q u e m o is , N ic o**  las Bourdin viendra vous expliquer sa démarche de programmeur **fictos de mais de la secunda de mais de même temps, Nicolas travaille** professionnel! Signalons que, dans aussi sur un nouveau logiciel Top-Secret qui sera fini vers octobre.

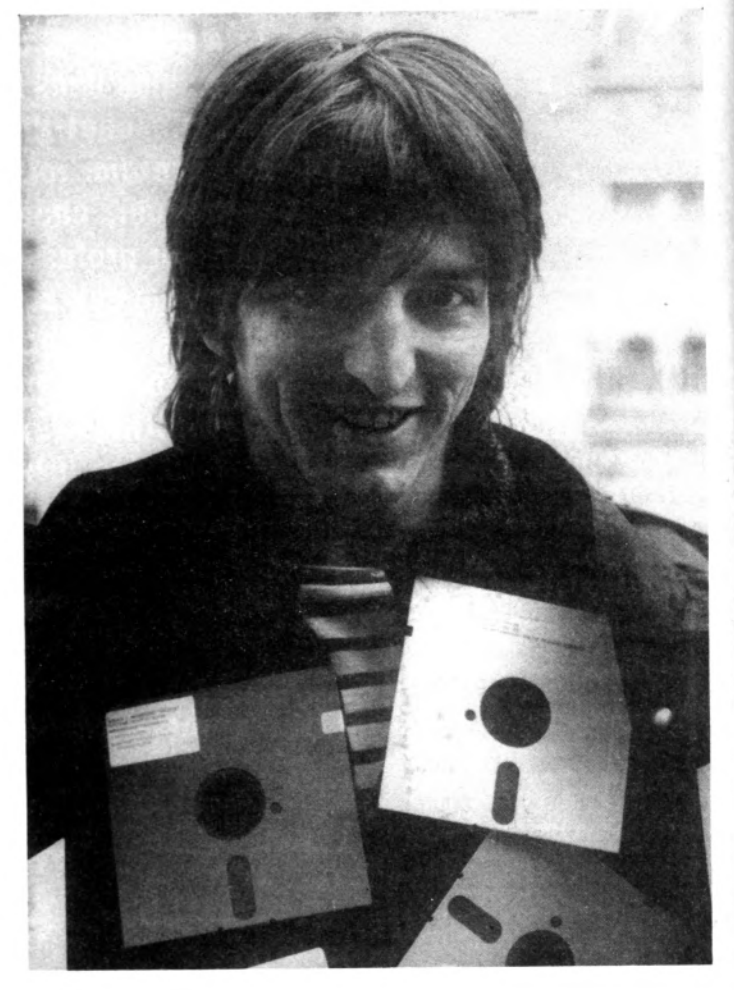

justement, j'en vois un là, en face de la page, qui n'a pas tout suivi.

### **Non concurrence**

Mon propos dans cette rubrique est de distiller mon art. Au fil des parutions de votre magazine préféré, je vais coucher sur le papier mes méthodes de travail, ma façon de penser logiciel. Je tacherai de mettre à votre portée les réflexions les plus sournoises, les plus informatiques, qui peuvent circuler dans le cerveau de l'auteur. Ne confondons pas les Z80 et les 80386, je ne veux pas que vous deveniez mes concurrents. En fait, je vais jouer avec vous. Comme je l'expliquais au vénérable rédacteur en chef de cette revue, je suis un fervent admirateur du jeu d'échecs. Aux échecs, l'adversaire voit mon jeu. Mais même s'il le comprend, ce n'est pas suffisant pour lui permettre de gagner la partie. Cela amène simplement une belle partie.

### **Dialogue**

Nous allons donc travailler ensemble. Ah, j'ai oublié de préciser que dans mon métier, travail est synonyme de jeu. J'emploierai donc par la suite dans le même sens les mots travail et jeu. Mais en attendant cette suite, je reformule ma phrase. Nous allons donc jouer ensemble. J'insiste, regardezmoi bien dans les lignes, sur la forme des relations qui vont s'établir entre vous et moi, très chers lecteurs. Je ne veux pas de sens unique. Dans cette rubrique, je vais dévoiler mon jeu. Et, de la même manière, je veux vous voir avancer des pièces sur l'échiquier de la programmation. Je veux que la rédaction croule sous le courrier adressé à mon nom. Je ne pourrai pas répondre individuellement mais je vous lirai tous. Vos préoccupations électroniques sont fortement susceptibles d'influencer le contenu de mes articles. Je souhaite que certaines de vos lettres puissent servir de trame à

une concertation commune. J'ai des choses à vous raconter mais un dialogue vaut mieux qu'un monologue n'est-ce pas.

**des réjouissances**

**Vue de profil**

Et si on essayait, dans les lignes suivantes, de dresser le portrait de l'auteur type? Peut-être allez-vous vous reconnaître dans cette description et vous mettre à courir dans tous les sens en criant « Oui ! C'est *moi ! C'est moi ! »*. En tout cas, ce n'est pas moi. Je ne suis pas l'auteur type. Considérez-moi plutôt comme l'exception qui confirme la règle. Pensez donc, je serais fort malhabile à dresser mon propre portrait. Mais les divers auteurs que j'ai eu le

**Q**

Qu'est-ce qu'un auteur professionnel peut bien prodiguer ? Eh bien, sachez que par nature je prodigue. Trêve de modestie, venons en aux faits. Dans cette rubrique, j'aborderai tant les aspects pratiques que théoriques du développement de logiciel visant le professionnalisme. Quel logiciel développer ? Un progiciel ou un jeu ? Quel jeu ? Quel progiciel ? Quel langage choisir ? Basic, Pascal, C, Assembleur ou autre empêcheur de programmer en rond ? Quelles sont les règles à respecter pour obtenir une programmation carrée et efficace ? Devenir salarié ou auteur indépendant ? Comment trouver un éditeur? Comment limiter l'arnarque ? La paranoïa des auteurs est-elle justifiée ? Qu'est-ce que le charabia d'un contrat d'édition doit stipuler ? Combien ça gagne, un auteur? Une fois devenu auteur, comment le rester ? Etc. Pensez donc, j'en ai trop à dire, c'est pour cela, très chers lecteurs, que je veux savoir ce qui vous intéresse particulièrement. Bien entendu, j'agrémenterai mes délires divergeants de petits listings bien nés que vous ne trouverez nulle part ailleurs.

**Menu**

loisir de côtover, dans un miroir et ailleurs, présentent certains points communs.

### **Formation**

A quelques rares exceptions, en matière de micro, les écoles d'informatique apportent plutôt des garanties d'embauche à un salaire respectable que de réelles compétences. Elles ne fabriquent pas des auteurs. En fait, ce que les auteurs potentiels doivent extraire de leur modelage scolaire, c'est surtout une bonne capacité d'improvisation en mathématique. Quelques notions d'anglais sont bien utiles aussi. Cependant, en règle générale, l'auteur s'entend mal avec les études. C'est un créateur. L'attitu de passive nécessaire à l'ingurgitation de connaissances démunies d'applications im médiates ne lui sied guère. Mais l'auteur sait apprendre, à sa manière. Il a ses propres méthodes d'acquisition de con-

naissances. C'est-à-dire qu'il préfère foncer vers l'information qui l'intéresse. Trouver la donnée, l'assimiler et l'appliquer : ces capacités sont fondamentales. Elles permettent à l'auteur exercé d'extraire un renseignement d'une doc de deux milles pages en moins de cinq minutes. Au passage, il aura enregistré l'organisation de cette documentation, afin de ne plus gaspiller que deux minutes et demi lors d'une prochaine recherche. Ce qui est à mémoriser est plus la forme, la structure, que le contenu exact. La quantité d'informations utiles au développement d'un bon logiciel est telle qu'il ne saurait en être autrement. Je pense que j'aurai l'occasion de développer ce thème, comprendre la structure permet même de déceler les fausses informations qui, comme chacun sait, grouillent dans le domaine de la micro informatique. Vous l'aurez compris, un auteur est avant tout autodidacte. C'est un autodidacte

*Si vous ne disposez pas d'un Assembleur, vous pouvez tout de même réaliser le programme Micromag.com avec DEBUG (fourni avec le Dos). Soit en l'utilisant directement: lancez DEBUG et recopiez exactement ce qui suit. Soit via l'indirection <: - créez, à l'aide de votre éditeur de texte préféré un fichier ASCII nommé MICROMAGDEB contenant ce qui suit. Puis, à partir du Dos: DEBUG <MICROMAG.DEB. Le programme se lance ensuite par la commande: MICRO-MAG.*

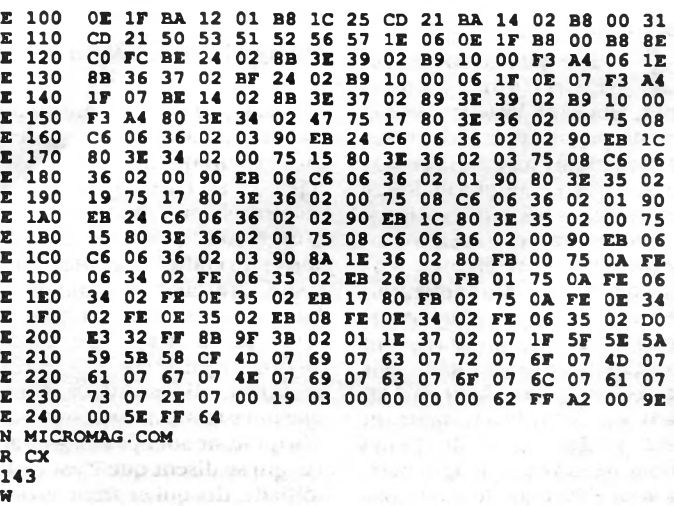

# **N | T | A T | 0**

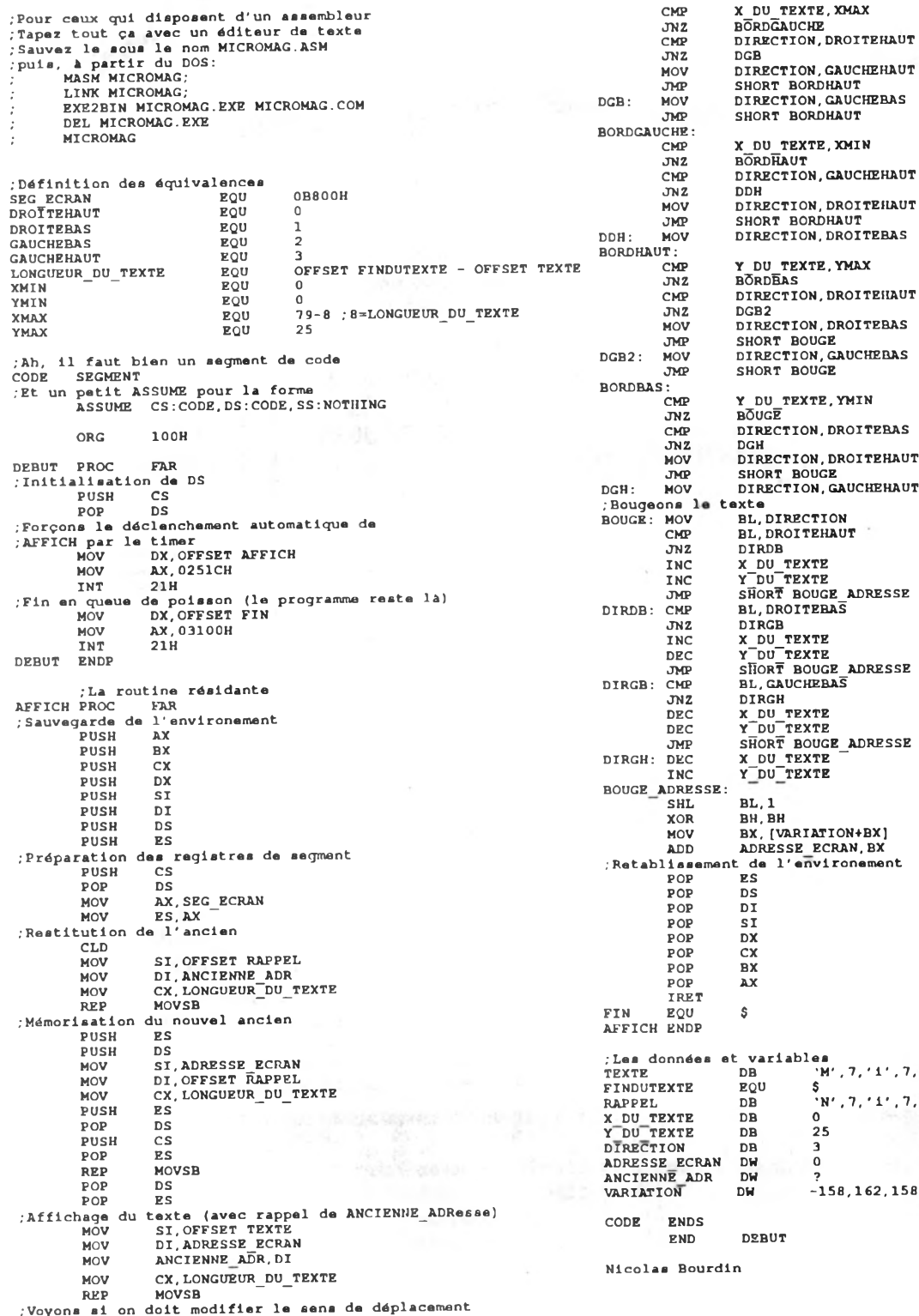

de loin à la micro passionne l'auteur en herbe

X\_DU\_TEXTE,XMAX

. XMIN

DROITEHAUT

CAUCHEHAUT

S'il ne l'était déjà, il devient couche-tard, pour pouvoir passer plus de temps aux commandes de son ordinateur. Quand par hasard son entourage réussit à le décrocher du clavier, il aime à glisser dans la conversation, à n'importe quel propos. des termes abstraits comme « octet », « routine », « MegaHertz », « code machine », sans pour autant en avoir forcément saisi le sens exact, puisque on le suppose en herbe. Ses interlocuteurs ne le comprennent pas. C'est d 'ailleurs ce qui réjouit le plus l'auteur en herbe. Ainsi il se distingue. Il est fier d'appartenir à une caste d'initiés. Il montre un peu bruy amment, beep beep, qu'il est un aventurier, un explorateur des méandres mystérieuses de SA Machine, un fin limier quoi. Mais ne le blâmons pas, cette lueur dans ses yeux est un signe magique, entier, ou pire, de sombrer dans le piratage informatique. Ce qu'il faut, c'est difficile à croire mais c'est vrai, c'est un tant soit peu dépassionner le débat. Un micro-ordinateur n'est qu'un bête assemblage de bouts de plastique, de silicium et éventuellement d'autres métaux. Ce n'est qu'en regardant cet ensemble lucidement qu'on peut l'exploiter correctement, comme un outil, ce qu'il est ; et, qui sait, se désembrouiller suffisamment la pensée pour écrire un vrai logiciel.

/Les données et variables TEXTE DB 'M' , 7, ' i' , 7, , 7, **'r'** , 7, **'o'** , 7, 'M' ,7, ' **a'** ,7, **'g'** , 7 R', 7, '1', 7, 'c', 7, 'o', 7, '1', 7, 'a', 7, 's', 7, '.', 7 Y DU TEXTE DB 25 VARIATION DW -158,162,158,-162

malin, dont la culture consiste principalement en une technique efficace d'exploitation de la mine d'informations qu'il prend soin de constituer : documentation, manuels, revues, outils logiciels, copains calés.

### La passion

L'auteur en herbe est fou d'informatique. Comment il en est arrivé là, c 'est très variable. Moi, par exemple, c'est parce que j'ai offert un ZX81 à mon petit frère et qu'après cela il fallait bien lui apprendre à s'en servir. L'auteur en herbe est un curieux de nature à la curiosité émoustillée par une rencontre du quatrième type : la rencontre d'un ordinateur. C'est la révélation et le résultat est là ; tout ce qui touche de près ou

Bon. il faut que je vous abandonne, j'ai une compilation sur le feu. Ah, j'oubliais, n 'oubliez pas d'acheter Turbo Cad 3D et de recopier le listing rigolo qui orne ces pages. On démarre la programmation la prochaine fois...

Nicolas Bourdin

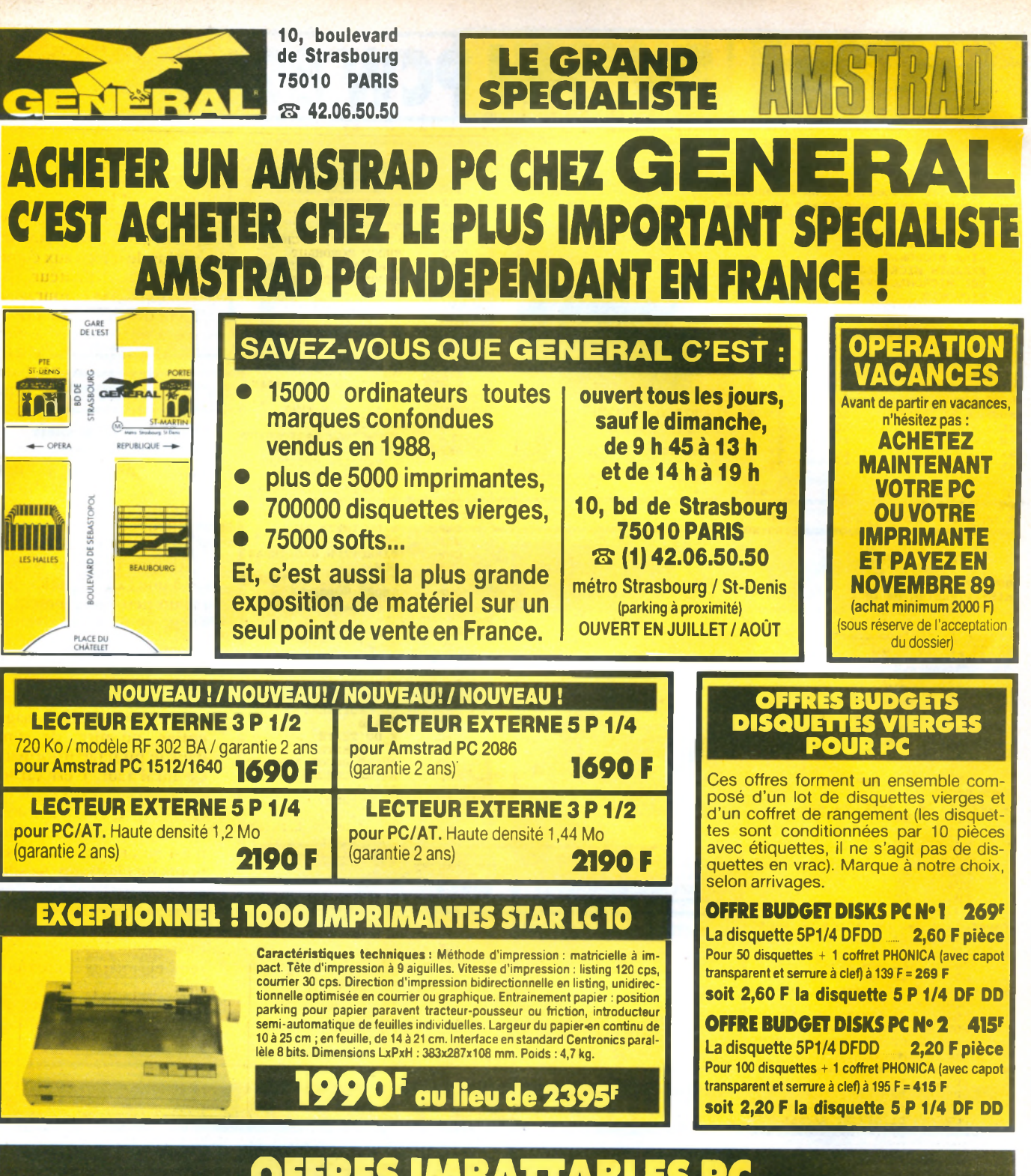

# **OFFRES IMBATTA**

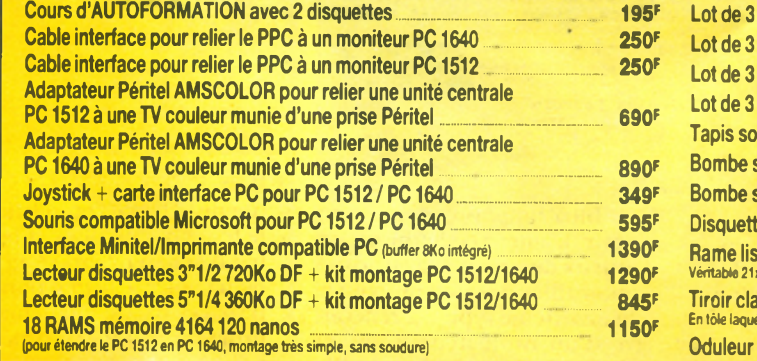

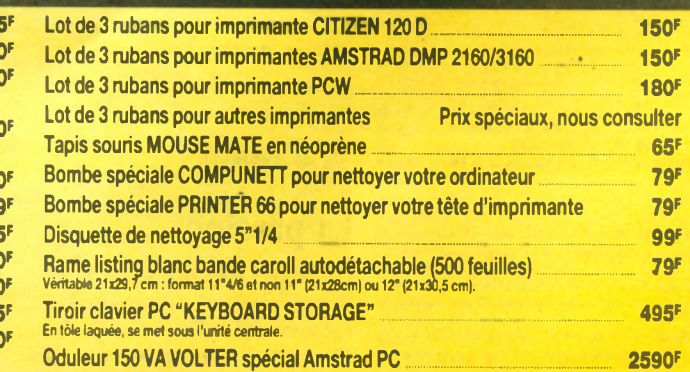

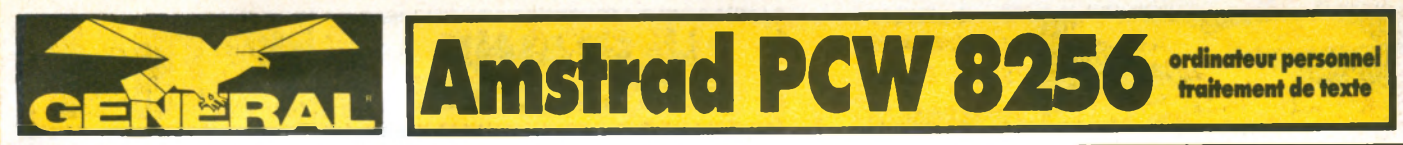

Le PCW 8256 est un système de traitement de texte entière<br>ment indépendant qui comprend une imprimante de haute qua<br>lité pour courrier et copies, un moniteur, un lecteur de disquet<br>ltés, un ordinateur et un logiciel de tra

nalisé. De plus, le PCW 8256 est fourni avec la toute dernière création de système informatique huit bits, le plus répandu dans le monde, le CP/M + avec GSX. Le Basic Mallard étendu de Locomotive Software (comprenant l'arithmétique à double più-<br>cision et le gestionnaire de fichiers Jetsam) est fourni pour être<br>utilisé sous CP/M + , ainsi que le langage éducatif Dr Logo.

### **CARACTÉRISTIQUES TECHNIQUES:**

#### **L'écran.**

Un moniteur monochrome vert à haute résolution, de 90 co-lonnes et 32 lignes de texte, offrant une zone d'affichage de 40% supérieure à celle d'un écran standard 80x24.

#### **Disquettes.**

Des disquettes compactes de format trois pouces comprenant les standards CP/M, bien implantés chez Amstrad, et qui offrent 180 ko de mémoire formatée disponibles sur chaque face. Une deuxième unité de disquettes peut être installée (1 M.O.).

#### **Clavier et logiciel.**

Le claviér de 82 touches, comprenant plusieurs touches de fors-<br>tion dédiées au logiciel de traitement de txete intégré : le cla-<br>ver est contrôlé par son propre microprocesseur et est relié<br>à l'ordinateur et à l'écran par

solitie d'imprimer simultanement. Des caractèristiques telles<br>papirations, alignement automatiques des paragraphes et realignements, ainsi que des caractérisciques d'impression pour<br>la coupure et l'insertion sont assurées

**Imprimante.** Le mécanisme de l'imprimante intégrée offre une impression

de qualité "courrier" d'environ 20 caractères par seconde ou<br>de qualité "copie" de 90 caractères par seconde Les caractés<br>ristques d'impresson telles que : espacement , italiques , caractères grax, souly<br>renes grax, soulym

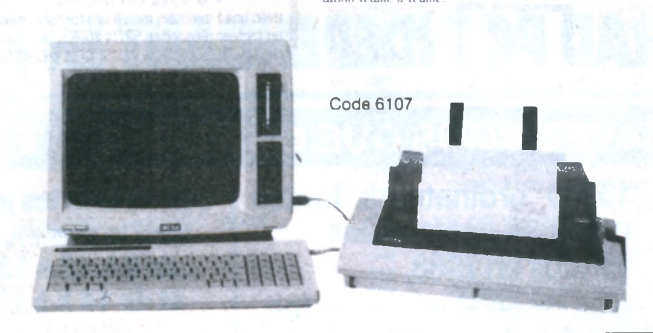

**Amstrad PCW 8512 l'outil idéal pour les décideurs**

Apres la sene familiale des CPC qui connait toujours<br>un succès indiscutable, AMSTRAD se devait de réiterer son coup commercial: vendre des macnines<br>d'excellente qualité à un prix des plus compétitifs.<br>Ce fut alors la sortie du PCW 8256, ordinateur vérita-<br>blement dédié au traitement de texte professionnel tout en restant techniquement et financièrement accessible a tout neophyte. Mais une maison aussi<br>sérieuse qu'AMSTRAD ne pouvait en rester à une gamme aussi limitée. Vint alors le petit frère, autrement dit le **PCW 8512.** 

Que vous soyez artisan, commerçant, que vous<br>gxerciez une profession libérale ou drigiez une PME,<br>cet ordinateur vous est incontestablement destiné.<br>En effet, les spécialistes s'accordent tous à dire que<br>seuls ceux qui ser pour la dure bataille de la concurrence. Si hier vous<br>deviez embaucher plusieurs secrétaires, aujourd'hui<br>une seule vous suffira pourvu qu'elle dispose du PCW. Si hier vous mannsiez très difficiement vos<br>fluctuations de stock, aujourd'hui le PCW doté d'un logiciel tel que DAMOCLES (veuillez vous reporter a<br>notre rubrique "Logiciels professionnels") vous tienara parraitement au courant a queique moment que<br>ce soit. Si hier vous ragiez de ne pas pouvoir tenir<br>vous même votre comptabilité par manque de temps, aujourd nui le PCW dote de queique logiciel<br>performant de comptabilité vous permettra de maitnser votre entrepnse avec une immense satisfac-<br>tion. Si hier, vous regrettiez de perdre de nombreux<br>marchés du fait de votre impossibilité à présenter des devis clairs et realistes, aujourd nui votre PCW.<br>doté du logiciel Devis/Travaux vous permettra de surmonter des difficultés

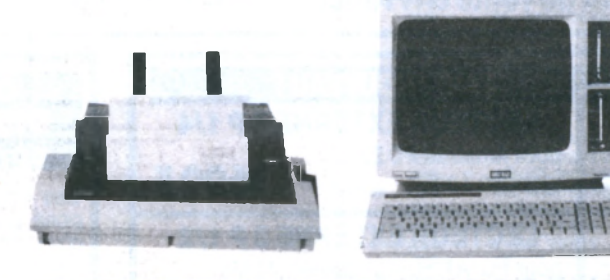

### **CADEAU AVEC CHAQUE PCW : INTEGRALE PCW (valeur 2130F)** Gestionnaire complet pour PCW 8256, 8512 et 9512. Comprend la comptabilité généralisée ALIENOR, le tableur<br>CALCOMAT, le logiciel graphique PCW GRAPH et le gestionnaire de fichiers MASTER FILE 8000.

#### **CARACTERISTIQUES PRINCIPALES**

- ordinateur de gestion
- 512 Ko de RAM
- 2 lecteurs de disquettes dont un de très grande capacité
- clavier AZERTY, 82 touches avec pavé numérique séparé
- imprimante intégrée avec de nombreuses possibilités d'impression de qualité "courrier"
- gamme étendue de logiciels réputés  $\bullet$  système d'exploitation CP/M+

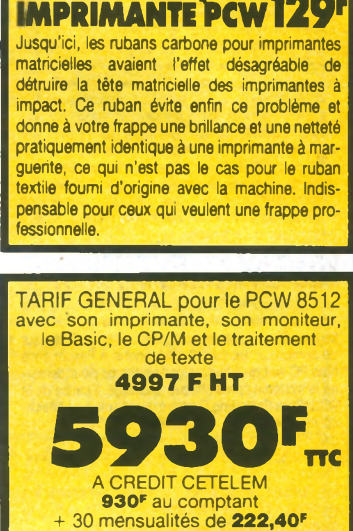

TARIF GENERAL pour le PCW 8256 avec son imprimante, son moniteur,<br>Lie Basic, le CP/M et le traitement de texte **3997 F HT**

**4741F** A CREDIT CETELEM

740<sup>F</sup> au comptant 24 mensualités de 211,10<sup>F</sup> TEG : 18,24 % - Coût total du crédit avec assurance :

**EVOLUTIONNAIRE** 

Ruban carbone noir<br>MULTITRACK pour <sub>a</sub> **MULTITRACK pour <sub>HOLO</sub>** 

> TEG : 18,24 % - Coût total d crédit avec assurance : 1672

- langages Basic Mallard (spécialisé) et Dr Logo
- microprocesseurs additionnels pour clavier et contrôle de l'imprimante
- écran de 32 lignes de 90 caractères (soit 25 % de gain par rappport à la normale)
- **·** possibilités d'extension.

# **AMSTRAD PCW 9512**

La caractéristique principale du PCW 9512 par rapport aux PCW 8256/8512 est l'imprimante qui est ici<br>à marquerite. C'est une 20 CPS à marquerites interchangeables type Diablo 630. Le chanot est un 132<br>colonnes avec tracteur intégré et chargeur 1 feuille automatique. La parraite qualite courrier obtenue<br>fera taire les détracteurs des PCW 8256 / 8512 qui n etalent pas totalement satisfatate de l'imprimante<br>matricielle. L'imprimante est capable d'imprimer en<br>bold, en double frappe, en "Superscript" et "Subs-<br>cript" (fort utile pour les formules mathématiques)<br>L'écran du mon des PCW 8256/8512 qui affichaient en vert. Il est à<br>haute résolution avec un affichage de 90x32 caractères. L'affichage blanc est plus lisible et la transition<br>du papier à l'écran est moins fatigante. Un nouveau clavier de 82 touches permet d'utiliser avatageuse-<br>ment la rapidité et les nouvelles facilités du nouveau logiciel de traitement de texte LOCOSCRIP I II. Ce<br>dernier est équipé de menus déroulants, évitant le besoin d'apprendre une serie compliquee d'instruc-<br>tions pour le traitement de texte. 512K de RAM avec un disque de 1 Megabits non formate (720Ko forma-<br>té) au format traditionnel 3 pouces avec un indexage<br>pour 250 fichiers séparés. Avec une page moyenne comprenant entre 1000 et 1500 caractères, on peut<br>stocker 700 pages de texte sur une disquette. Il y a aussi un emplacement pour un 2<sup>e</sup> drive. Un port

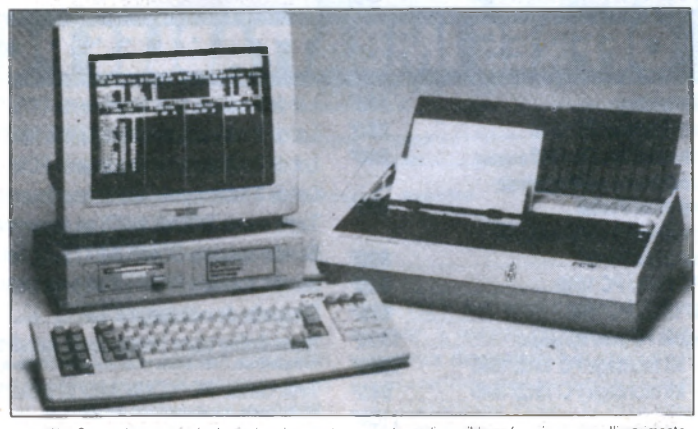

parallèle Centronics est integre ainsi qu'un port<br>d'extension pour l'interface parallèle série PCS 8256.<br>Cela signifie que d'autres imprimantes (jusqu'à 4) peuvent être utilisées. Il y a des drivers d'imprimantes ausponibles fournis pour l'imprimante<br>EPSON FX et le standard DIABLO. Bien que destiné a fonctionner seul, des moderns sont disponibles<br>afin de faire communiquer entre eux plusieurs PCW.

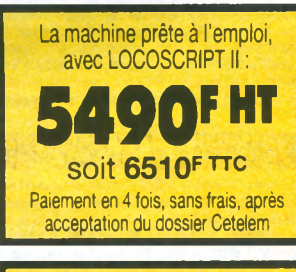

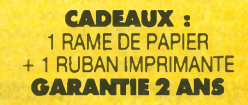

1

**I**

Le logiciel LOCOSCRIPT II fourni avec la machine comprend plusieurs ajouts par rapport à Locoscript I : un programme de mailing etiquettes, Locospell,<br>un dictionnaire de 78000 mots.

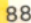

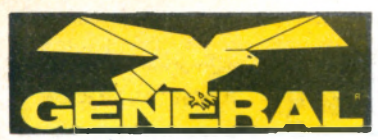

**10, boulevard** de Strasbourg **7 5 0 1 0 P A R IS S 42.06.50.50**

# **ORDINATEUR PROFESSIONNEL AMSTRAD PC 1512**

**LE GRAND SPECIALISTE** 

### COMPATIBILITE ET PERFORMANCES

Le prix stupéfiant du PC 1512 met en évidence la maitrise absolue d'AMSTRAD dans l'art de réalise des produits de qualité abordable pour le plus grand nombre. Plus d'un million de micro-ordinateurs AMSTRAD a été à ce jour fabriqué et vendu dans le monde entier. L'économie d'échelle et l'expérience d'AMSTRAD dans les domaines de la conception et de la production de masse se sont combinées pour faire du PC 1512 le micro-ordinateur comptible le plus compétitif du monde. La plupart des autres PC sont proposés avec le minimum d'équipement de base. Le moniteur, voire le clavier, ne sont pas inclus dans le prix. La mémoire offerte dépasse rarement 128 ko. Les fonctions graphiques sont en supplé-ment. Il faut passer des heures pour définir la configuration nécessaire à vos besoins... et quelques milliers de francs supplémentaires pour l'obtenir. Avec AMSTRAD, tout est simple et sans mauvaise surprise. Vous choisissez le moniteur (monochrome ou couleur) et la mémoire de masse (simple lecteur double lecteur) : tout le reste est compris et le prix<br>calculé à l'avance sur notre tarif. La version simple lecteur de 360 Ko est renforcée par la mémoire centrale de 512 Ko. Une partie de celle-ci peut, en effet, être utilisée comme pseudo-disque RAM et la disquette réservée au stockage des données. La version double lecteur vous offre une capacité de stockage supplémentaire de 360 Ko en ligne et offre des facilités pour la copie.

### LA RAPIDITE

Le PC 1512 utilise un processeur 8086 (vrai 16 bits) tournant à 8 Mhz. Cela signifie que vos programmes seront exécutés beaucoup plus rapidement que sur de nombreux autres PC. Quiconque a l'expérience d'un PC sait qu'il faut un certain temps pour démar-<br>rer le système après chaque allumage, à cause de la rer le système après chaque allumage, a cause de la<br>ROS (Rom Operating System) qui effectue un check-<br>up complet du PC. L'AMSTRAD PC 1512 dispose<br>des mêmes contrôles mais les réalise plus rapidement en affichant à l'écran les opérations en cours. De plus, comme il dispose d'une horloge permanente. l'heure et la date sont toujours conservées en mémoire sans qu'il soit necessaire de les entrer au clavier à chaque allumage.

### GRAPHIQ

La plupart des PC n'offrent en standard que 2 couleurs en mode 80 colonnes. Des cartes d'extension graphiques existent mais elles coûtent fort cher. Sur l'AMSTRAD PC 1512, vous disposez en standard de 16 couleurs en mode 80 colonnes. De plus, ce mode couleur est compatible avec les versions monochromes et offre 16 niveaux de gris sur le moniteur noir et blanc. Vous pouvez donc choisir la version monochrome (moniteur graphique haute resolution à écran blanc anti-reflet) ou la version couleur (moniteur graphique couleur haute résolution) sans rien perdre des extraordinaires performances graphiques du PC 1512.

### **EXTENSION**

Rien de plus simple que d'ajouter une carte d'exten-sion à votre PC 1512. Un simple couvercle amovible permet l'accès instantané à 3 slots d'extension qui acceptent un large éventail de cartes standards pour les applications telles que les réseaux, les télécommunications, les disques durs, etc. Comme<br>la quasi totalité des fonctions nécessaires sont four-<br>nies en standard sur le PC 1512, vous n'aurez sans<br>doute jamais l'occasion d'utiliser tous ces emplacements.

### **PRISES**

Une interface série RS 232 C complète est fournie avec sa prise standard 25 broches. Elle permet le branchement instantané d'imprimantes, modems et de nombreux accessoires du marché. L'interface parallèle CENTRONICS, elle aussi équipée de sa prise standard, permet le raccordement de toute imprimante de ce type. Ces deux interfaces sont entièrement adressables à partir de systèmes d'exploitation et des logiciels d'exploitation et des logi-ciels d'application standard.

### G E M

GEM (Graphie Environment Manager) a pour unique but de vous faciliter la vie. Il utilise des menus déroulants pour présenter les commandes et leurs options ainsi que des fenêtres de dialogue pour guider l'utilisateur. GEM affiche les informations en clair et utilise les îcones pour représenter les accessoires de bureau les plus familiers (dossiers, chemi-

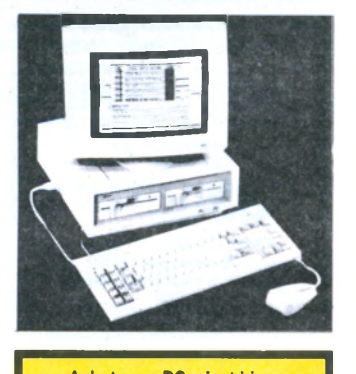

### **Acheter un PC, c'est bien. Encore faut-il l'alimenter en softs. GENERAL y a pensé avec LES INDISPENSABLES**

### **CADEAU GENERAL**

**avec les PC 1512/1640 Collection de 10 logiciels de base sur 10** disquettes comprenant :

- **W O R D FLEX** [traitement de texte très comptet avec quide
- **PC FILE III (programme de banque de donn** Il permet aussi de traiter des fichiers écrits avec Visicaic, Muttiplan, Lotus 1-2-3)
- PRINTER UTILITIES (programme des ceux qui sont déjà familiarises avec le PC, com-prend des utilitaires pour copier, éditer, etc.-)
- **PORTFOLIO MANAGEMENT** (gestion de titres et gestion financière, destiné à ceux qui possède un portefeuille d'actions en bourse)
- **BASIC PROGRAM UTILITIES (des routi** nes utiles pour le programmeur expérimenté en Basic, des sous-programmes précieux qui facilitent le travail)
- — **CR OSS REF** (des aides pour le programmeur expérimenté ainsi que des jeux tel Othello et des programmes graphiques tel Patterns)
- **PROGRAM CONTROL SYSTEM**  $\beta$  **pro**grammes differents : 1) Archie le catard, pro-<br>gramme basic qui permel de surmonter la peur de<br>l'ordinateur : 2) Program Control, eviter quelques<br>routines basic par une simple pression sur une<br>touche : 3) RV-Edit, editeur programmeur expérimenté de mieux travailler avec l'écran)
- **MINI ASSEMBLEUR** (pour la progr tion en langage machine. Cet assembleur est plus court et plus compact que d'autres et se prête bien aux systèmes de taille réduite)
- **STAR TR EK** (collection de jeux dont les plus connus sont Star Trek, 21, King et Roulette)
- **FLIGHT SIMULATOR** (simulateur de vol. un)
- ue sur PC et compatibles)

ses, formulaires...). Mais surtout, GEM fonctionne avec la souris. Vous pointez simplement le curseur sur la zone d'écran choisie, vous cliquez et le travail est fait, beaucoup plus vite qu'avec les commandes habituelles du curseur. Fini les manuels compliques, les commandes à apprendre par cœur. Finies les opérations obscures et dévoreuses de temps. Avec GEM, votre PC travaille et vous obtenez les

resultats. Plus vite et plus simplement. De nombreux programmes du commerce tournent déjà sous GEM. De nombreux autres sont en cours de développe-ment ou mis à jour afin d'exploiter les multiples possibilités de GEM. Digital Research, créateur de GEM, propose déjà une série d'applications et d'utilitaires conçus spécialement pour travailler avec GEM. AMSTRAD fournit en standard GEM Desktop (avec son horloge, sa calculatrice et sa caméra). GEM Paint (un puissant programme de création graphique) et Locomotive GEM Basic 2 (un puissant Basic structuré). Sont disponibles par ailleurs : GEM Diary (agenda et fichier), GEM Graph (graphiques de gestion), GEM Write (traitement de texte), GEM Draw (graphiques industriels), GEM Wordchart.

# CARACTERISTIQUES

Unité centrale 512Ko avec toute l'électronique sur la carte mère. Microprocesseur 8086 à 8 MHz. Adaptateur graphique couleur intégral avec mode haute

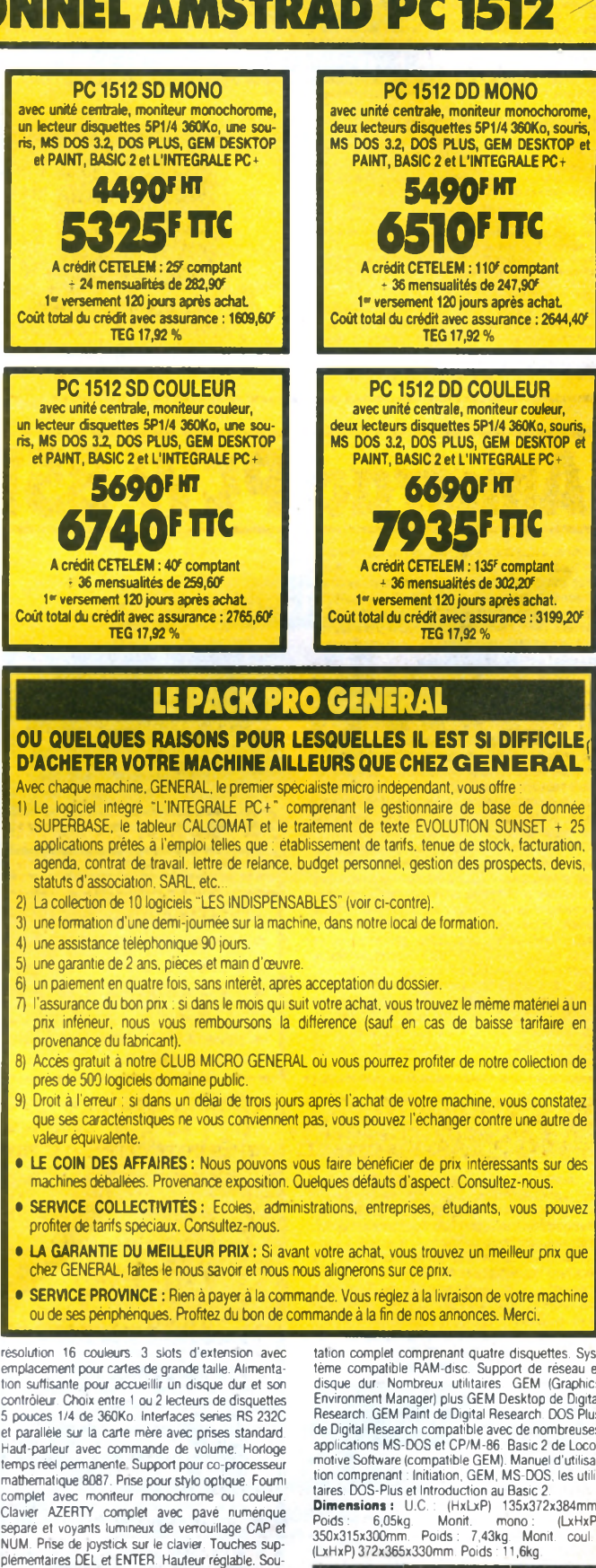

ris ergonomique à deux boutons avec pnse spéciale sur l'unité centrale. Mode texte compatible avec Mouse. Corn de Microsoft. ROM BIOS compatible IBM. MS-DOS 3.2 de Microsoft. Logiciel d'exploiteme compatible RAM-disc. Support de reseau et<br>disque dur. Nombreux utilitaires. GEM (Graphics<br>Environment Manager) plus GEM Desktop de Digital<br>Research. GEM Paint de Digital Research DOS Plus<br>de Digital Research compatibl applications MS-DOS et CP/M-86. Basic 2 de Loco-motive Software (compatible GEM). Manuel d'utilisation comprenant : Initiation, GEM, MS-DOS, les utili-taires. DOS-Plus et Introduction au Basic 2.

**Dimensions :** U.C. : (HxLxP) 135x372x384mm.<br>Poids : 6,05kg. Monit. mono : (LxHxP)<br>350x315x300mm. Poids : 7,43kg. Monit. coul. :<br>(LxHxP) 372x365x330mm. Poids :11,6kg.

### RESEAUX

La mise en réseau vous permet de partager des ressources importantes entre plusieurs utilisateurs.

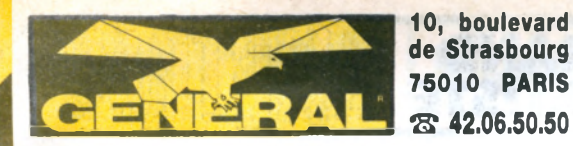

# **DINATEUR PROFESSIONNEL AMSTRAD PC 1640**

LE GRAND

PC 1640 SD MD monochrome **avec unité centrale, moniteur monochorome compatible Hercule, 1 lecteur disquettes 5P1/4 360KO, souris, MS DOS 3.2, GEM DESKTOP et PAINT, BASIC 2 5790FHT 6865FTTC A crédit CETELEM : 65' comptant - 36 mensualités de 25? Coût total du crédit avec assurance : 2392F TEG 17,92%**

PC 1640 DD MD monochrome **avec unité centrale, moniteur monochorome compatible Hercule, 2 lecteurs disquettes** souris, MS DOS **DESKTOP et PAINT, BASIC 2 6490FMT** 

> A crédit CETELEM : 90<sup>6</sup> comptant **7690Fm**

**+ 48 mensualités de 229,4CK Coût total du crédit avec assurance : 3531,20F TEG 17,92 %**

SPECIALISTE **jM SI***m*

PC 1640 SD ECD couleur **avec unité centrale, moniteur couleur compatible EGA, 1 lecteur disquettes 5P1/4 360Ko, souris, MS DOS 3.2, GEM DESKTOP et PAINT, BASIC 2 7790FHT 9240fttc A crédit CETELEM :** *Vf* **comptant + 48 mensualités de 277***,W* **Coût total du crédit avec assurance : 4249,60^ TEG 17,92%**

PC 1640 DD ECD couleur **avec unité centrale, moniteur couleur compa-tible EGA, 2 lecteurs disquettes 5P1/4 360Ko, souris, MS DOS 3.2, GEM DESKTOP et PAINT, BASIC 2 8490FHT** 

**10070fTTC A crédit CETELEM :** *IV* **comptant + 48 mensualités de 301,80' Coût total du crédit avec assurance : 4726,40f TEG 17,92%**

Les ingénieurs d'AMSTRAD ont franchi l'obstacle des coûts de production trop élevés. Ils<br>proposent un PC, professionnellement très avancé à un prix inégalé.

Equipé d'une résolution graphique exception-nelle. d'une importante mémoire RAM standard de 640 K, d'une vitesse d'exécution au moins deux fois<br>plus rapide que ses concurrents, le PC 1640 ECD est tout désigné pour répondre aux nouvelles solu-tions informatiques que sont la P.A.O. et la C.A.O., enfin à la portée de tous

L'Amstrad PC 1640 ECD maintient une compati-bilité logiciel PC et exécute les programmes parmi la bibliothèque des logiciels compatibles.

### Un moniteur couleur haute définition, d'une qua-

lité proche de la photographie. Le rendu des couleurs et la netteté de l'affichage du PC 1640 ECD sont étonnants ! Vous pouvez en plus connecter votre propre moniteur sur le connec-teur standard vidéo prévu à cet effet.

Une sélection de. 16 couleurs parmi 64 est disponible à tout instant. Les textes et les graphismes sont restitues grâce à un mode de resolution<br>exceptionnel de 640 points x 350 lignes. Un circuit<br>Intégré spécialisé, IGA (Adapteur Graphique Interne)<br>donne acces au mode EGA et permet donc d'obtenir<br>cette résolution gr

standard de 200 lignes.<br>L'IGA accepte également le mode graphique<br>standard Hercules afin d'assurer la compatibilité<br>avec les logiciels qui exploitent la Haute Resolution<br>monochrome. L'IGA peut facilement être inhibé; vous pouvez alors enficher votre propre adaptateur<br>graphique dans l'un des connecteurs d'extensions.<br>Pour configurer l'unité centrale dans l'un des interrup-<br>modes écran, il suffit de basculer l'un des interrupteurs du sélecteur d'écran.

#### Rapidité et confort d'utilisation.

Le PC 1640 ECD a un temps de réponse au moins deux fois plus rapide que bien d'autres PC Le processeur 8086, tournant à 8 MHz permet de doubler la vitesse d'exécution des logiciels (un coprocesseur mathématique 8087 peut également être enfiché dans un emplacement libre afin d'alléger et d'accélérer la vitesse des calculs).

Lors de la mise sous tension de certains systèmes, le PC 1640 ECD procède plus rapidement aux tests ROM. Il affiche en plus les messages d'état des tests en cours.

n'est plus nécessaire de rentrer systématiquement la date et l'heure à chaque mise sous tension. Une alimentation de secours conserve en mémoire l'heure courante et la date de la dermere utilisation du système. Vous pouvez donc contrôler l'utilisation de votre machine.

#### Différentes capacités de stockage.

Pour repondre aux besoins de l'utilisateur, trois versions du PC 1640 ECD sont disponibles et ne diffèrent que par leurs capacités de stockage.

Une version simple lecteur de disquettes de capacité de 360 K octets (PC 1640 ECD/SD) est pourvu d'une mémoire utilisateur considérable de 640 K. Une partie de cette mémoire utilisateur peut être configurée en disque virtuel et recevoir des programmes qui s'exécuteront très rapidement tandis que les disquettes recevront les données.

Une plus grande souplesse d'utilisation est offerte par la version double lecteur de disquette (PC 1640 ECD/DD) qui facilite le transfert de disquette à disquette.

Pour une capacité de stockage encore plus importante, choisissez la version disque dur 20 Mégaoctets (PC 1640 ECD/HD), soit 10.000 pages de textes dactylographiés sur support magnétique.

Clavier multi-fonction :

Avec son pavé numérique spécialise et ses 10 touches de fonction, le clavier du PC 1640 ECD respecte la norme industrielle. Les 85 touches du clavier inclinable et leur réponse tactile sont idéales pour des entrées rapides de commandes et pour une utilisation à forte cadence. Le clavier est raccordé à l'unité centrale par un long câble à spire terminé par un connecteur DIN à enfichage rapide.

### **CARACTERISTIQUES TECHNIQUES**

Adaptateur Graphique Interne compatible Hercule, MDA, CGA, EGA, Mode 40/80 colonnes en résolu-tion moyenne, mode haute résolution 16 couleurs. Unité centrale 640 K sur carte mère. Processeur<br>8086 à 8 MHz. 3 connecteurs d'extension compatibles (option disque dur compris). Choix entre : une version simple disquette 5 1/4" capacité 360K, une version double disquette 51/4" 360K, une version disque dur 20 Mega-octets lecteur 360K

Une interface série RS 232 et une interface Centronics parallèle avec leurs conneceturs standards, d'origine, sur carte-mère.

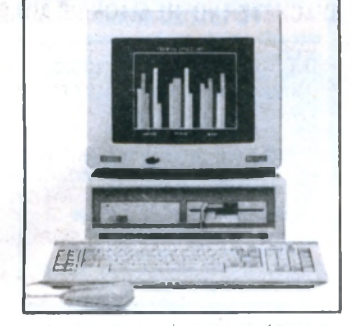

Haut-parleur avec controle de volume. Alimentation<br>de sauvegarde de l'horloge temps reel et de la<br>configuration RAM. Emplacement destine au co-pro-<br>cesseur mathématique 8087. Connecteur joystick.

Modes fournis par l'adaptateur Graphique Inter-<br>nel: Couleurs : 40/80 colonnes en mode texte avec ne : Couleurs : 40/80 colonnes en mode texte avec<br>des matrices caracteres de 8 x 14 points 8 x 8<br>points en 16 couleurs. Résolution graphique<br>moyenne de 320 points x 200 lignes en 4 couleurs<br>Tres haute résolution graphique nant des logiciels d'exploitation. ROM BIOS compa-tible. Système d'exploitation Microsoft MS DOS 3.2. Pilotes des penphériques compatibles avec disque virtuel et autres supports. Large gamme d'utilitaires compatibles. Utilitaire de changement de mode écran. Possibilité disque dur et reseau. Environne-ment GEM de Digital Research (Graphics Environment Manager) et GEM Desktop. GEM Paint de Digital Research. BASIC 2 Locomotive sous GEM. Sélecteur des jeux de caractères internationaux.<br>Dimensions hors emballage (LxHxP): PC ECD<br>370x320x360 mm - Unité centrale: 370x135x384<br>mm - Poids : Moniteur 11,5 kg - Unité centrale<br>PC-SD 5 kg - Clavier 1,2 kg.

avec guide

le travail)

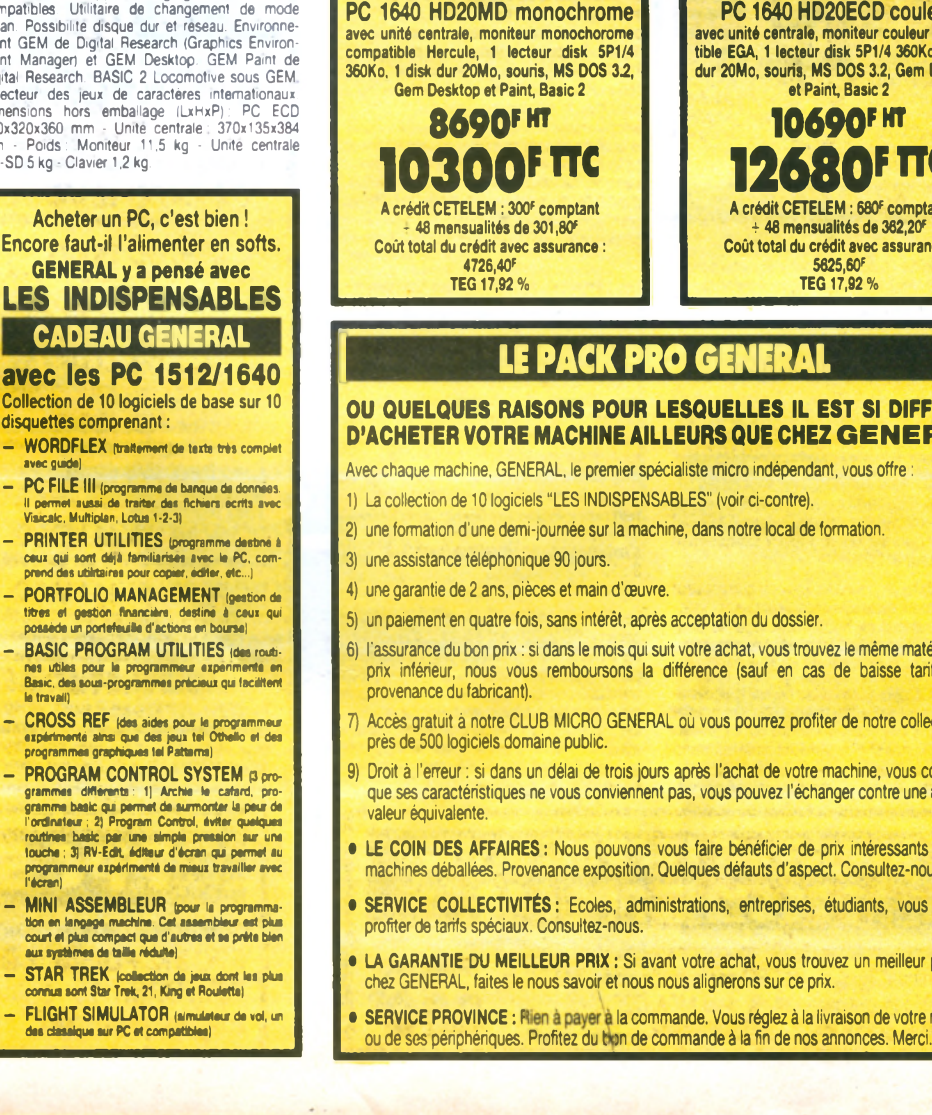

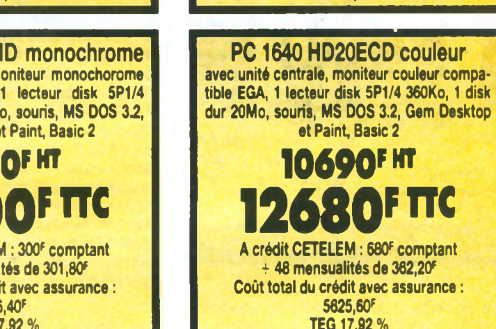

### LE PACK PRO GENERAL

### **OU QUELQUES RAISONS POUR LESQUELLES IL EST SI DIFFICILE D'ACHETER VOTRE MACHINE AILLEURS QUE CHEZ GENERAL**

- Avec chaque machine, GENERAL, le premier spécialiste micro indépendant, vous offre
- 2) une formation d'une demi-journée sur la machine, dans notre local de formation.
- 6) l'assurance du bon prix : si dans le mois qui suit votre achat, vous trouvez le même matériel à un prix inférieur, nous vous remboursons la différence (sauf en cas de baisse tarifaire en
- Accès gratuit à notre CLUB MICRO GENERAL où vous pourrez profiter de notre collection de
- 9) Droit à l'erreur : si dans un délai de trois jours après l'achat de votre machine, vous constatez que ses caractéristiques ne vous conviennent pas, vous pouvez l'échanger contre une autre de
- **LE COIN DES AFFAIRES : Nous pouvons vous faire bénéficier de prix intéressants sur des** machines déballées. Provenance exposition. Quelques défauts d'aspect. Consultez-nous.
- **SERVICE COLLECTIVITÉS :** Ecoles, administrations, entreprises, étudiants, vous pouvez
- **LA GARANTIE DU MEILLEUR PRIX :** Si avant votre achat, vous trouvez un meilleur prix que chez GENERAL, faites le nous savoir et nous nous alignerons sur ce prix.
- SERVICE PROVINCE : Rien à payer à la commande. Vous réglez à la livraison de votre machine

90

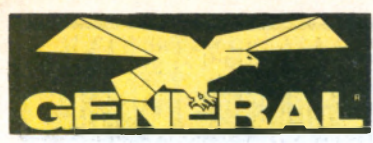

**10, boulevard** de Strasbourg **7 5 0 1 0 P A R IS S 42.06.50.50**

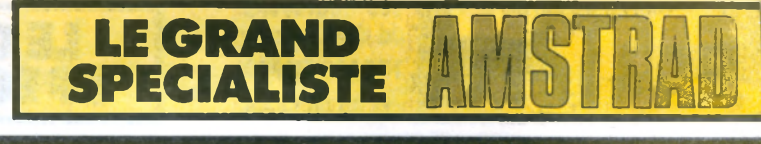

# AMSTRAD PC 2

### **LE PACK PRO PC 2000 GENERA**

- Avec chaque machine, GENERAL, le premier spécialiste micro indépendant, vous offre : 1) Le logiciel intégré "WORKS", tableur et grapheur professionnel, comprenant traitement de texte, base de données, module de communication, dictionnaire... (uniquement pour PC **2086)**
- Le logiciel WINDOWS de MICROSOFT.
- Le PACK BUREAUTIQUE PC GENERAL : 5 puissants logiciels professionnels en français, dérivés des logiciels américains PEACH, répandus dans le monde entier.
- Traitement de texte PS'TEXT, 100 % français
- Correcteur orthographique PS'DICO de 70.000 mots français.
- Gestionnaire de fichiers PS'FILE, très puissant (jusqu'à 32.765 enregistrements sur un fichier d'adresse
- Tableur PS'CALC (grille de 254 lignes et 63 colonnes, cette grille contient 16.002 positions). **Logiciel graphique PS'G RAPH** (graphique ligne brisée, histogramme, camembert, nuage de points, etc...)

Deux manuels de 352 et 480 pages sont fournis avec ces logiciels. Ils permettent aux débutants de s'initier sans difficulté à l'utilisation de ces logiciels. Pour chaque logiciel, la méthode de formation retenue par les auteurs comporte deux phases : une phase de formation basée sur des exemples et des exercices graphiques et une phase d'utilisation basée sur la définition et la description des commandes nécessaires au traitement.

Ces logiciels sont de type intégré, c'est-à-dire qu'ils permettent le passage instantané des informations d'un logiciel vers un autre. Jusqu'à présent, beaucoup de logiciels tels que traitement de texte ou gestion de fichier étaient hermétiques, c'est-à-dire qu'ils n'étaient pas

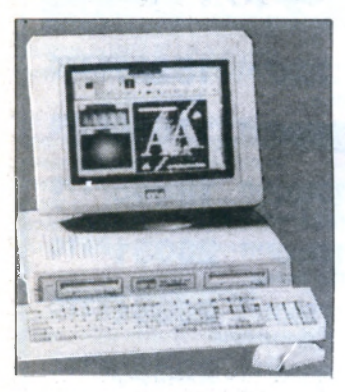

Le PC 2086 est l'outil idéal pour amorcer l'évolution entre les machines existantes et les machines perfectionnées de la gamme PC 2000. Elle est aussi à l'aise comme machine indépendante que dans un réseau complexe multi-utilisateurs. Equipé du système d'exploitation MS DOS 3.3, le PC 2086 est fourni avec la version 2.03 de Windows, tandis qu'un disque dur de 30 MD avec entrelacement 1:1 et un bus interne 16 bits signifient que la puissance de traitement du 80868 Mhz est utilisée à son maximum.

Avec 640 K de RAM en standard, un choix de machines simple ou double lecteur 3"1/2 720 K, ou disque dur de 30 MB en complément d'un lecteur3" 1/2.

Une intégration poussée des composants sur la carte mère évite d'immobiliser des connecteurs d'extension, notamment pour le contrôleur de disquettes, les ports série et parallèle, ainsi que le contrôleur de souris intégré.

Le PC 2086 peut être branché sur tout moniteur de la gamme VGA analogique Amstrad et possède le connecteur intégré pour connecter tout lecteur 5"1/4, facilitant ainsi les transferts de données. Lorsqu'on utilise des pro-<br>cesseurs de des périphériques périphériques à haute performance, le transfert des données à l'intérieur d'un système est primordial ; il se fonde sur l'organisation du bus de l'ordinateur, autrement dit le chemin qui guide le mouvement des données dans le système. Il existe deux bus dans le système, un bus interne de vitesse et de largeur maximum qui relie le processeur à la mémoire principale et un bus externe pour les périphériques. De par leur nature, les périphériques fonctionnent à une vitesse très inférieure à celle du processeur ; les connecter au bus principal ralentirait le système. La solution adoptée par Amstrad est de faire fonctionner le bus d'expansion à une vitesse inférieure à celle du bus interne et d'utiliser un système tampon de registres qui minimise le temps d'attente du processeur à l'égard des périphériques, obtenant ainsi une vitesse plus grande pour le système dans son ensemble.

Les plateaux d'un disque dur tournent à une grande vitesse, trop rapidement pour que les têtes de lecture puissent lire les données et les transférer au système. Une des solutions est d'arranger les données sur la surface du disque de telle manière que lorsqu'un secteur a été lu, le disque est dans une position qui permet à tête de lecture de lire le secteur suivant. Pendant la rotation du disque, la tête de lecture survole les données suivantes, si bien que pour lire une piste complète, le disque devra effectuer plusieurs rotations. Sur la plu-part des systèmes, le disque doit tourner 2 ou 3 fois pour lire les données d'une piste : cela s'exprime par un entrelacement de 2 : 1 ou de  $3 : 1.$ 

Les, disques durs utilisés par Amstrad dans la gamme PC 2000 sont équipés d'électronique de contrôle qui possède une mémoire supplémentaire qui est utilisée comme secteur tampon. Cela permet de lire une piste de don-nées en une rotation de manière à arranger les données sur le disque avec un entrelace ment 1:1 et de transférer les données requi-ses par le système, améliorant ainsi les performances du système.

> **prix TTC 850F**

# **NOUVEAU ! ECRAN POUR PPC 512 ET PPC 640**

**Il s'agit d'un écran de 12", monochrome, connectable directement sur tous les PPC par la sortie vidéo R.V.B. La résolution obtenue est de type MDA (720x348) d'une qualité comparable au mode "Hercule".**

### **OU QUELQUES RAISONS POUR LESQUELLES IL EST SI DIFFICILE D'ACHETER VOTRE MACHINE AILLEURS QUE CHEZ GENERAL**

- capables de partager les données générées par un autre programme. Avec le PACK BUREAUTI-QUE PC GENERAL, vous pouvez échanger les données d'un logiciel à un autre.
- 4) Une formation d'une demi-journée sur la machine, dans notre local de formation.
- Une assistance téléphonique 90 jours.
- 6) Une garantie de 2 ans, pièces et main d'œuvre.<br>7) Un paiement en quatre fois, sans intérêt, après
- Un paiement en quatre fois, sans intérêt, après acceptation du dossier.
- 8) L'assurance du bon prix : si dans le mois qui suit votre achat, vous trouvez le même matériel à un prix inférieur, nous vous remboursons la différence (sauf en cas de baisse tarifaire en provenance du fabricant).
- 9) Accès gratuit à notre CLUB MICRO GENERAL où vous pourrez profiter de notre collection de près de 500 logiciels domaine public
- 10) Droit à l'erreur : si dans un délai de trois jours après l'achat de votre machine, vous constatez que ses caractéristiques ne vous conviennent pas, vous pouvez l'échanger contre une autre de valeur équivalente.
- LE COINDESAFFAIRES : Nous pouvons vous faire bénéficier de prix intéressants sur des machines déballées. Provenance exposition. Quelques défauts d'aspect. Consultez-nous.
- SERVICE COLLECTIVITÉS : Ecoles, administrations, entreprises, étudiants, vous pouvez profiter de tarifs spéciaux. Consultez-nous
- **LA GARANTIE DU MEILLEUR PRIX : Si avant votre achat, vous trouvez un meilleur prix que chez** GENERAL faites le nous savoir et nous nous alignerons sur ce prix.
- SERVICE PROVINCE : Rien à payer à la commande. Vous réglez à la livraison de votre machine ou de ses périphériques. Profitez du bon de commande à la fin de nos annonces. Merci.

## TARIFS PC 2086

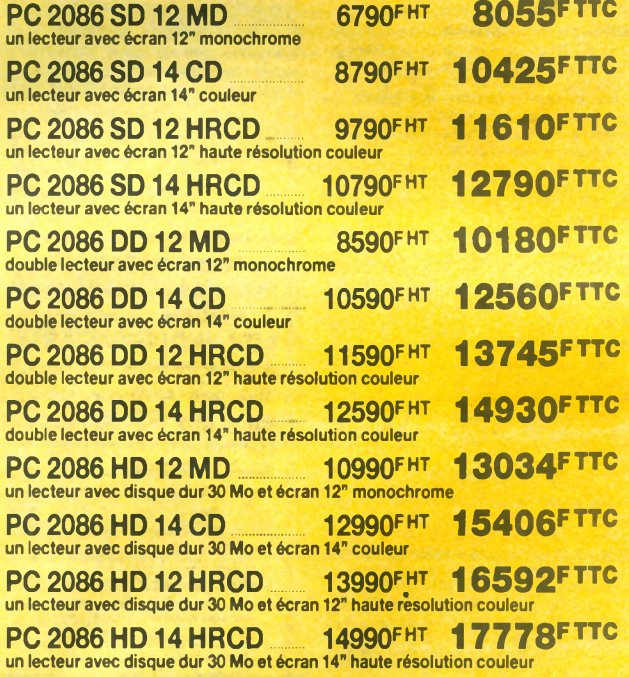

### **CARACTERISTIQUES PRINCIPALES**

Processeur 8086 8 Mhz. 640 K de RAM. Lecteur(s) 3"1/2 720 Ko. Option disque dur 30<br>MB avec entrelacement 1 : 1. Compatible VGA avec compatibilité totale EGA, Hercules et CGA. Intégration poussée du système. 3 slots libres 8 bits. Adaptateur lecteur 5"1/4 ou sauvegarde sur bande. Emplacement pour coprocesseur 8087.

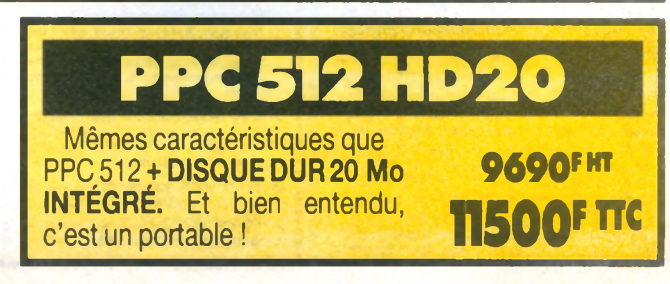

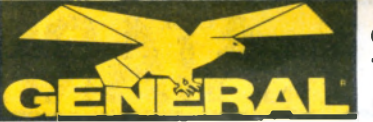

**10, boulevard de Strasbourg 7 50 10 PARIS S 42.06.50.50**

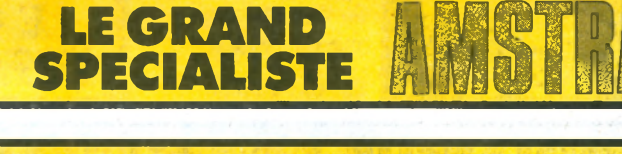

# **AMSTRAD PC 2286**

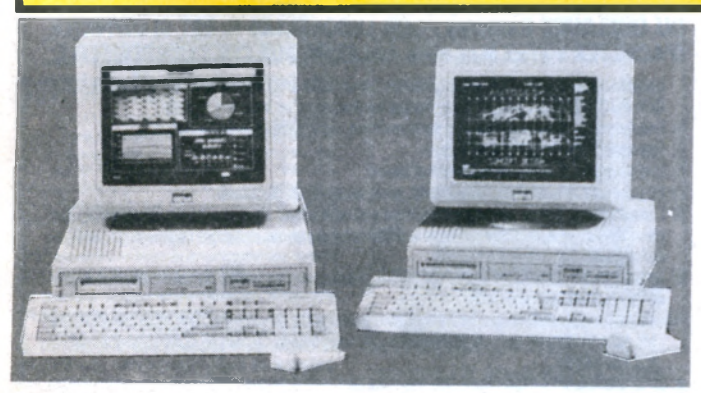

Le PC 2286 est construit autour du processeur Intel 80286 cadencé à 12 Mhz. Il est fourni avec MS DOS 4.0 ; il peut être utilisé avec OS/2 après expansion et comprend également Windows 286 qui permet aux utilisateurs de faire tourner plusieurs applications Windows en même temps. La présence d'un entrelacement du disque de 1 : 1 et le fonctionnement d'un bus d'expansion asynchrone permet d'utiliser au maximum les capacités du processeur 80286, alors que les moniteurs Amstrad VGA avec un piqué allant jusqu'à 0.28 donnent un affichage haute résolution en couleur ou en monochrome.

Une RAM de 1 MB à haute vitesse avec contrôle de parité et un bus interne sophistiqué 16/32 bits à 12 Mhz sont fournis d'origine. La RAM peut être étendue à 4 MB sur la carte mère.

Un choix de 2 lecteurs 3"1/2 1.4 MB ou 1 disque dur de 40 MB avec un lecteur de disquette vous est offert. Le disque dur est à entrelacement de 1 : 1 pour obtenir une efficacité maximum

Imaginons que vous voulliez consulter un livre sur un sujet particulier. Vous allez à la bibliothèque municipale où, la plupart du temps, vous le trouverez. S'il ne s'y trouve pas, il vous faudra aller à la bibliothèque nationale, ce qui prendra du temps. Votre bibliothèque municipale ne peut pas avoir en stock tout livre demandé, et ils opèrent une s élection qui rassemble les ouvrages les plus demandés pour vous éviter des voyages inutiles.

C'est le principe de la mémoire cache de l'Amstrad PC 2286. La bibliothèque locale représente la mémoire cache RAM tandis que la bil biothèque nationale représente la RAM principale : une mémoire supplémentaire grande vitesse de 64 K emmagasine les données les plus récemment utilisées dans la mesure où dans 95 % des cas, le processeur exécute des tâches repétitives sur des données ou adresses identiques.

La mémoire cache RAM accelère la vitesse d'ensemble du système en s'arrangeant pour que la plupart du temps les données nécessaires soient stockées à proximité,

### **EN CADEAU AVEC CHAQUE PC 2286 OU PC 2386 LE PACK PRO PC 2000 GENERAL**

**incluant WINDOWS de Microsoft, le Pack Bureautique PC General (5 logiciels professionnels en français), etc... (voir page précédente), sauf WORKS, offert uniquement avec les PC 2086.**

### **CADEAU AVEC CHAQUE APPAREIL DE LA GAMME PC 2000 : LE LOGICIEL WINDOWS DE MICROSOFT**

rendant inutile l'accès à la mémoire centrale. Cela minimise le temps passé par le processeur en état d'attente, ce qui se compare à la visite de la bibliothèque nationale dans notre exemple. Dans le cas général, le processeur doit se mettre en attente une ou deux fois pour chaque accès mémoire et on

l'appelle une mémoire à 1 ou 2 états d'attente. La mémoire rapide utilisée dans la mémoire cache est une mémoire sans état d'attente ; aussi dans 95 % des cas où les données sont dans la mémoire cache, le PC 2286 travaille en mode sans état d'attente

### **CARACTERISTIQUES PRINCIPALES**

Processeur Intel 80286 12 Mhz RAM 1 MB avec contrôle de parité (extensible à 4 MB sur la carte mère) Choix de 4 moniteurs compatibles VGA Adaptateur pour lecteurs 3"1/2, 5"1/4 ou sauvegarde sur bande Expansion mémoire LIM 4.0

Lecteur(s) de disquettes 3,5 1.4 MB Option disque dur 40 MB avec entrelacement 1 : 1 Compatible réseau Novell Netware Intégration élevée du système 5 connecteurs d'extensions 16 bits libres Emplacement pour co-processeur 80287

### **TARIFS PC 2286**

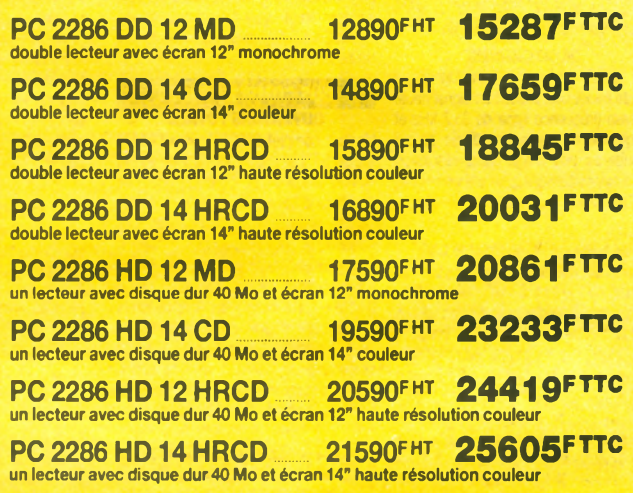

# **AMSTRAD PC 2386**

Le PC 2386 est le fleuron de la gamme PC 2000, pour l'utilisateur d'une station de travail de haut niveau. Toute la conception du système est orientée vers la performance procurée par le processeur 80386 tournant à 20 Mhz, la mémoire cache RAM de 64 K, un bus d'expansion asynchrone et un fonctionnement effectif de la mémoire à zéro état d'attente.

Il est équipé en standard de MS DOS 4.0, supporte totalement OS/2 ; la présence de Windows 386 permet d'effectuer plusieurs tâches sous Windows ou DOS

Une mémoire rapide de 4 Mb avec contrôle de parité, un bus intégral de 32 bit et un disque dur de 65 Mb avec tampon secteur sont fournis d'origine. L'utilisateur peut basculer l'adressage des différentes mémoires par logiciel, permettant une répartition flexible entre la mémoire de base. la mémoire d'expansion et la mémoire d'extension.

La RAM est expansible à 16 Mb sur la carte mère, tandis qu'un processus de mémoire virtuelle permet aux applications d'utiliser le disque dur comme RAM. Le connecteur extérieur permetde brancher un lecteur 5"1/4 ainsi que des appareils de sauvegarde sur bande.

### **CARACTERISTIQUES PRINCIPALES**

Processeur Intel 80386 à 20 Mhz 4 Mb de RAM avec un contrôle de panté Choix de moniteurs compatible VGA Adaptateur pour lecteurs 5°1/4, 3°1/2 et dérouleurs de bande

64 K de mémoire cache 35ns Lecteur de disquette 3"1/2 1,4 Mb Disque dur 65 Mb avec entrelacement 1 : 1 Compatible réseau Novell Netware Gestion de mémoire LIM 4.0 Emplacement pour processeur mathématique 80387

5 connecteurs d'extension 16 bits libres

## **TARIFS PC 2386**

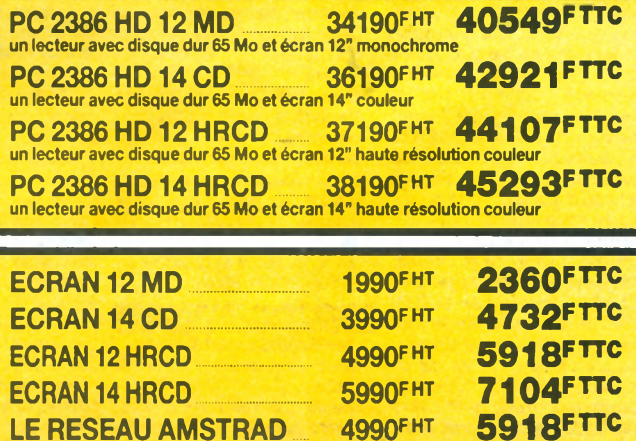

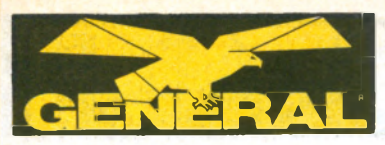

**■ 10, boulevard I de Strasbourg I 7 5 0 1 0 PARIS 9 S 42.06.50.50**

# **NRDINATEUR PROFESSIONNEL ATARI MEGA ST 1**

### **UN OUTIL PROFESSIONNEL**

professionnel par excellence, l'ATARI MEGA ST 1 est particulièrement bien adapté, avec sa fantastique puissance, à tous les travaux demandant un graphisme soigné, en couleur et en monochrome : bureautique, création graphique, animation d'images, CAO/ DAO, etc ... Associé au disque dur ATARI SH 205 - MEGA FILE, le MEGA ST 1 devient la machine de référence dans le domaine des solutions de gestion ; doté de l'imprimante laser ATARI SLM 804 le MEGA ST 1 constitue l'ensemble PAO le plus attractif du marché

#### **P E R F O R M A N C E S G R A P H IQ U E S DE THES HAUT NIVEAU**

L'ATARI MEGA ST 1 est doté de composants très élaborés qui lui permettent de parvenir à des performances graphiques de très haut niveau.

#### **C O U L E U R**

Le signal numérique de la sortie couleur transite par un convertisseur numérique/ analogique, spécialement étudié pour tirer le meilleur parti possible de l'association des avantages de la technologie 16/32 bits du MEGA ST 1 et de la qualité exceptionnelle des moniteurs Atari.

#### **MONOCHROME**

Un circuit spécialisé, fonctionnant à haute frequence, produit un signal haute vitesse (fréquence ligne de 35,7 kHz et fréquence de trame de 72Hz); ce qui résulte en une image haute résolution extrêmement stable, permettant un travail prolongé sans aucune fatigue visuelle .

### **A C C E LER A TE U R G R A P H IQ U E**

Equipé de l'accélérateur graphique "Atari Blitter", l'ATARI MEGA ST 1 révèle d'extraordinaires performances lors de la création et de la manipulation d'images. Le Blitter, développé par Atari, intègre, dans un circuit intégré, des fonctions logicielles. Ainsi, l'affichage et le transfert de tout ou partie d'images d'un emplacement à un autre est beaucoup plus rapide : jusqu'à 16 fois plus vite que ne le fait normalement le MC 68000.

### **M O D E S G R A P H IQ U E S**

Il existe trois modes graphiques sur le  $MFGA ST 1$ 

- $-640 \times 400$  pixels (monochrome)
- $-640 \times 200$  pixels (4 couleurs à l'écran)  $-320 \times 200$  pixels (16 couleurs à l'écran)
	- **BLITTER ATARI**

### **TRANSFERTS ULTRA-RAPIDES**

Les extraordinaires performances graphiques du MEGA ST 1 sont largement dues à unpuissant coprocesseur spécifique, mis au point par l'équipe de recherche et de developpement d'Atari. Ce coprocesseur dénommé BLITTER (abrégé de l'anglais Bit-Block Transfert Processor = Processeur de transfert de blocs de bits) est chargé d'effectuer des mouvements de blocs de points d'un emplacement à un autre. Ces blocs, partie d'une image vidéo, constituent une fraction de la RAM interne de l'ordinateur. Jusqu'à présent leurs transferts s'effectuaient à l'aide d'algorithmes écrits sous la forme logicielle. Le BLIT TER est une solution matérielle ; les algorithmes sont placés dans le coprocesseur. Les transferts effectués par un composant au lieu d'un logiciel sont beaucoup plus rapides. En effet, alors qu'un logiciel est naturellement ralenti par les tâches internes et externes du

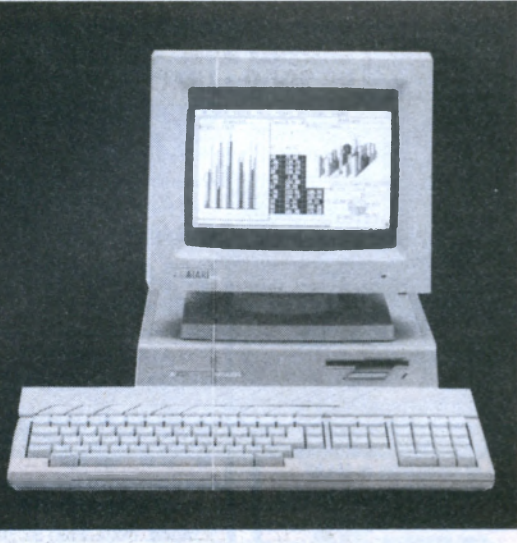

microprocesseur, un transfert par l'intermédiaire d'un composant s'effectue à une vitesse fantastique puisqu'il peut accéder directement à l'énorme mémoire du MEGA ST 1 en suspendant le microprocesseur

#### **BUS COMPLET 68000 OUVERTURE TOTALE**

Un bus complet 68000 équipe l'ATARI MEGA ST 1 et l'ouvre totalement vers le monde extérieur. En conséquence, une multitude d'applications devient envisageable, notamment dans les domaines scientifique et technique : systèmes d'acquisition de données, systèmes d'entrée-sortie numénques, systèmes d'entrée-sortie industriels, périphériques (écran très haute résolution, liaiscn IEEE...), cartes mémoires RAM et ROM additionnelles, cartes munies d'autres microprocesseurs et bien évidemment les bus standards (type VME par exemple).

### **10 INTERFACES EN STANDAR**

Les nombreuses interfaces qui équipent en standard le MEGA ST 1 lui procurent une ouverture vers un environnement diversifié en permettant de connecter la plupart des périphériques : disques durs, im p r m antes. modems. synthetiseurs etc.

- interface parallèle Centronics (généralement utilisée pour la connexion d'imprimantes)
- interface série RS 232 C (permet d'échanger des informations à une vitesse allant de 50 à 192000 bauds). interface lecteur de disquette supplémentaire.
- interface haute vitesse pour disque du (transfert à 10 mégabits/seconde), interface souris
- interface manette de commande.
- interface vidéo RVB analogique, interlace MIDI (entrée sortie), permet
- le pilotage d'instruments de musique électroniques
- port cartouche (cartouches interchangeables de 128 Ko ROM).

**IMPRIMANTE LASER SLM 804** vitesse d'impression : 8 pages par

minutes  $r$  résolution :  $300 \times 300$  points au pouce.

- format d'impression : A4, à la française ou à l'italienne.

chargement du papier : automatique ou manuel

- capacité du magasin de papier : 150 feuilles
- interface : port DMA du MEGA ST 1 impression mode texte : émulation Diablo 630
- impression mode graphique : GDOS de Digital Research, logiciel de composition de page en cours de développement

#### **DISQUE DUR SH 205**

- capacité de stokage de 20 Mo. vitesse de transfert des données de 5 mégabits par seconde,
- 4 tètes.
- 2448 pistes,
- 17 secteurs par pistes,
- 612 cylindres,
- alimentation 220 V/50 Hz.
- consommaton 50 W
- dimensions :  $7 \times 34 \times 35$  cm. r esistance aux chocs et vibrations
- 10 G en fonctionnement.
- 40 G en stockage et transport.

#### **R IC H E S S E D E L 'E N V IR O N N E M E N T**

Le niveau de qualité des logiciels disponibles ainsi que le nombre de développeurs et éditeurs se consacrant à la gamme Atari ST sont de précieux atouts pour le MEGA ST 1

Haut de gamme ST, le nouveau microordinateur ATARI MEGA ST 1 avec toute sa puissance, sa gigantesque mémoire vive et son accelerateur graphique, beneficie immédiatement de la richesse de l'environnement Atari.

Dès à présent, les développeurs s'attachent à ajuster leurs logiciels afin qu'ils bénéficient du surcroit de puissance et de la capacité graphique exceptionnelle du MEGA ST 1.

LA CAO/DAO, en 2 ou 3 dimensions, va profiter de ce graphisme super-puissant qui est également apprécié dans la création, l'animation et la digitalisation d'images de synthèse dans les domaines artistiques, publicitaires et de la création graphique

Bien entendu, le graphisme super-puissant du MEGA ST 1 permet des performances exceptionnelles aux logiciels de bureautique, traitement de texte, gestions de base de données et tableurs graphiques.

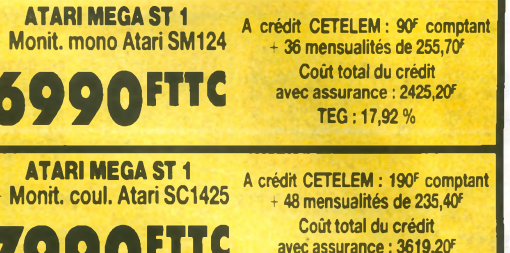

### **QUELQUES RAISONS POUR LESQUELLES IL EST SI DIFFICILE D'ACHETER VOTRE MACHINE AILLEURS QUE CHEZ GENERAL**

Avec chaque machine, GENERAL, le premier spécialiste micro indépendant, vous offre

1) Une compilation de nombreux ieux très actuels

**ELE GRAND ATARI** 

- 2) 1 manette de jeu
- 3) une formation d'une demi-journée sur la machine, dans notre local de formation
- 4) une assistance téléphonique 90 jours
- 5) une garantie de 2 ans, pièces et main d'œuvre.
- 6) un paiement en quatre fois, sans intérêt, après acceptation du dossier
- l'assurance du bon prix : si dans le mois qui suit votre achat, vous trouvez le même matériel à un prix inférieur, nous vous remboursons la différence (sauf en cas de baisse tarifaire en provenance du fabricant)
- 8) Droit à l'erreur : si dans un délai de trois jours après l'achat de votre machine, vous constatez que ses caractéristiques ne vous conviennent pas, vous pouvez l'échanger contre une autre de valeur équivalente.
- **LE COIN DES AFFAIRES**

Nous pouvons vous faire bénéficier de prix intéressants sur des machines déballées. Provenance exposition. Quelques défauts d'aspect. Consultez-nous.

**SERVICE COLLECTIVITÉS** 

Ecoles, administrations, entreprises, étudiants, vous pouvez profiter de tarifs spéciaux. Consultez-nous.

- **LA GARANTIE DU MEILLEUR PRIX**
- Si avant votre achat, vous trouvez un meilleur prix que chez GENE-RAL, faites le nous savoir et nous nous alignerons sur ce prix.

### **SERVICE PROVINCE**

Rien à payer à la commande. Vous réglez à la livraison de votre machine ou de ses périphériques. Profitez du bon de commande à la fin de nos annonces. Merci.

Dans le domaine Scientifique et Technique, le MEGA ST 1, avec sa puissance inouïe, est particulièrement bien adapté au calcul, à la simulation, à l'intelligence artificielle, aux systèmes experts et au developpement de toutes sortes à l'aide des langages de haut niveau et même du système d'exploitation UNIX LIKE disponibles sur ATARI ST.

Relié à l'unité de disque dur ATARI SH 205, le MEGA ST 1 devient le produit de référence dans le domaine des solutions de gestion où sont opérationnels plusieurs dizaines de logiciels couvrant la comptabilité, la paye, la facturation, les stocks ainsi que de nombreuses applications verticales pour PME et Professions libérales.

Doté d'un logiciel de PAO, le MEGA ST 1 équipé de l'imprimante laser ATARI SLM 804 constitue l'ensemble de PAO le plus attractif du marché.

La gigantesque mémoire du MEGA ST 1 ouvre également des possibilités supplémentaires aux nombreux logiciels pour séquenceurs, échantillonneurs, gestionnaires de sons et éditeurs de partition dans le domaine musical.

Quant au bout de la souris, vous sentez toutes les ressources d'une puissance inouïe, vous savez que l'ATARI MEGA ST 1 va vous ouvrir de nouveaux horizons insoupconnés, dans tous les domaines de la micro-informatique personnelle et professionnelle

#### **P R IN C IP A L E S C A R A C T É R IS T IQ U E S**

Microprocesseur 16/32 bits, MC 68000 à 8 MHz. Coprocesseur Blitter Atan. Horloge interne sauvegardée par piles.

Système d'exploitation GEM de Digital Research

Graphisme haute définition 640  $\times$  400. Moniteur monochrome haute résolution. Clavier détaché ergonomique AZERTY accentué. Bloc numérique 10 touches séparé. Souris.

Lecteur de disquettes intégré, 3 pouces 1/2, 720 Ko.

Nombreuses interfaces en standard : RS 232, Centronics, DMA 10 mégabits/ seconde pour disque dur, émulateur  $VT 52$ 

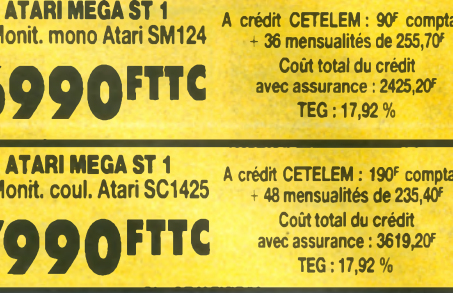

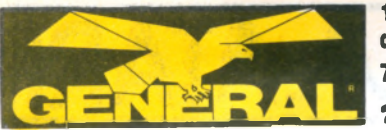

**10, boulevard de Strasbourg 7 5 0 1 0 PARIS S 42.06.50.50**

# **LE GRAND HATARI**

# **ORDINATEUR PROFESSIONNEL ATARI MEGA ST**

### **LES CARACTERISTIQUES**

La gamme MEGA ST représente le summum du concept ST, avec beaucoup de RAMS, un graphisme ultra-performant et un DOS arrivé à maturité. ATARI fonde de grands espoirs sur cette gamme pour l'édition assistée par ordinateur.

### **L'HISTORIQUE**

Depuis 1986, l'ATARI 1040 ST représente une bonne affaire puisqu'il offre 1 Mo de memoire pour moins de 10.000 F. Une année après, ATARI récidive en proposant, pour pratiquement le même prix, le double de capacités RAM. La nouvelle gamme MEGA ST a pour but d'installer définitivement ATARI dans le monde de l'utilisation professionnelle pour PME/ PMI, avec en particulier le DTP (Desktop Publishing ou édition électronique de bureau). ATARI a l'intention, avec cette machine, d'attirer les clients qui auraient pu se tourner vers des installations beaucoup plus chères pour un résultat identique. Si on compare l'ATARLMEGA ST à son principal concurrent que nous ne citerons pas, l'ATARI a une meilleure résolution graphique en monochrome, deux à quatre fois plus de RAM et une puissance ue processeur identique (motorola 66000).<br>Le succès du lot ATARI MEGA ST + imprimante laser depend du soft fourni pour ce système et de l'état d'esprit de la clientèle professionnelle visée, par rapport à l'image de marque ATARI. En ce qui concerne GENERAL, nous n'aimons pas les snobs et aucun doute, les produits de Jack Tramiel nous comblent à 100 %.

### **ASPECT TECHNIQUE**

Le MEGA ST est tout petit, bien que le clavier soit plus grand que celui d'un 1040. Nous sommes en effet si habitué à la dimension d'un PC. La hauteur du CPU n'est que de 2 pouces 1/2. Le clavier, avec ses touches munies de LED, de couleur gris clair, ainsi que le CPU confèrent à cette configuration un esprit de famille résolument ATARI. Il faut dire qu'avec le moniteur ATARI plein écran monté sur le CPU, l'ensemble a un air très professionnel. Comme la gamme ST, la gamme MEGA ST est chargée de prises en tous genres. Qu'on en juge : Port série RS232 25 connecteurs, port imprimante parallèle Centronics, entrée midi, sortie midi, sortie vidéo, port floppy disk extérieur, port DMA (Direct Memory Access, accés direct mémoire). Vous trouverez aussi au dos de l'appareil un bouton de reset. l'entrée secteur, le ventilateur et un vide avec un panneau l'obstruant sur lequel il est inscrit "extension". Sur le côté droit, il y a une ouverture qui contient le port cartouche (jusqu'à 128 Ko de ROM) et la prise clavier. Les autres caractéristiques externes intéressantes sont les deux ports joystick/souris à l'arrière du clavier et la fente du floppy disk sur la façade avant

Le cœur du système est un MOTOROLA 68000 qui est un véritable processeur 16 bits (16 bits en adresses externes et en lignes de datas, 32 lignes de "word size" interne) piloté à 8MHz. La RAM du MEGA ST4 est de 4 Mo extensibles à 16 Mo alors que les ST 520 et ST 1040 sont limités à 4 Mo. Ce processeur ne sera pas oisponibie sur les ST 520 et 1040. La<br>ROM du MEGA ST totalise 192 K contenant le BIOS (Basic Input/Outpout System), l'ABIOS (Advanced BIOS), le TOS et le GEM (Graphic Environment Manager from Digital Research). Accéder à l'inté-

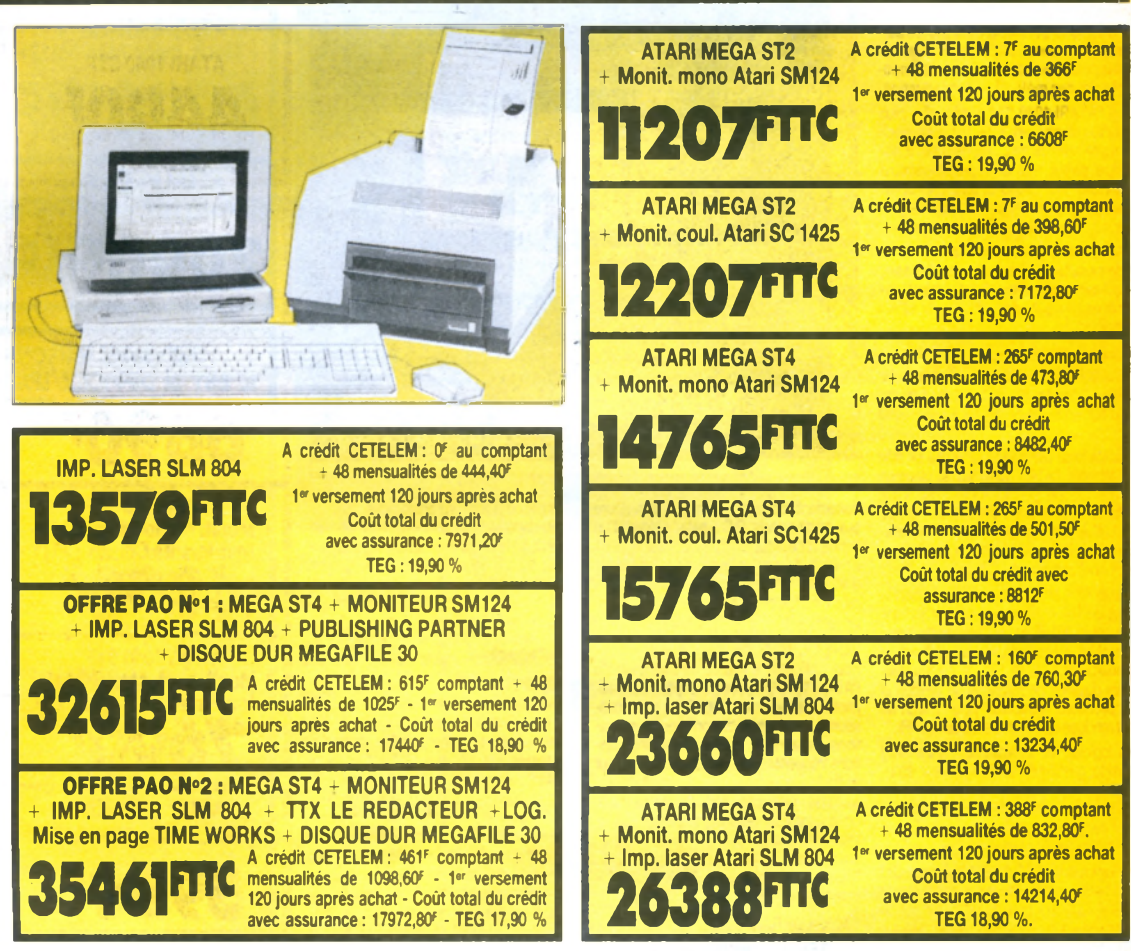

rieur du MEGA ST n'est pas chose facile à cause des nombreux blindages rendus obligatoires par la norme d'antiparasitage FCC. On trouve l'emplacement batterie d'une horloge temps réel et bien que non mentionnée par ATARI, cette horloge fonctionne parfaitement un fois les deux piles en place. On trouve aussi un slot d'extension pour une seule carte. Cette carte devrait pouvoir se raccorder au bus interne ainsi qu'au port cartouche. Le lecteur de disquette du MEGA ST est un lecteur de 3 pouces 1/2, 800 Ko, utilisant une disquette 2DD (double face, double densité). Le moniteur monochrome fourni avec la machine est un 640 x 400 points. Il est fourni avec un socle orientable. La qualité de l'écran est superbe. Le clavier du MEGA ST est identique à celui d'un 1040 ou d'un 520, à savoir : 96 touches, y compris 10 touches de fonction sur le haut, un pave numérique sur la droite, la section AZERTY sur la gauche et les clefs des curseurs de contrôle au milieu. Le clavier est très bien fabrique et son toucher est tout à fait professionnel. La souris est livrée en série et un disque dur de 20 méga sera bientôt disponible.

### **IMP. LASER SLM 804 NOTRE OPINION**

Le mécanisme de cette imprimante est fourni par TEC, le célèbre fabricant japonais d'imprimantes laser. Pour ATARI. l'imprimante a été recarossée et un certain nombre de circuits électroniques internes ont été enlevés. Elle est à la fois plus petite et plus légère que la majorité des

imprimantes laser, mais elle reste tout de même d'une dimension imposante par rapport au MEGA ST. Sur la facade avant. on trouve une plaquette munie de cinq indications symboliques éclairées par LED. Ce sont : a) imprimante "on-line" b) "ready", c) "not ready", d) "toner low" e) "paper jam/paper out" ce qui se traduit par a) "imprimante allumee", b) "prête à fonctionner", c) "pas prête à fonctionner" d) "manque de toner" (poudre électrostatique que l'on retrouve dans les photocopieurs), e) "bourrage papier" ou "manque de papier

En dessous de ces voyants, il y a un bac papier capable de contenir 150 feuilles au format A4. Une fois imprimée, la feuille attent sur le sommet de la laser, face imprimée vers le bas et permet ainsi de maintenir l'ordre d'impression original. En dehors de cela, elle comporte un port par allèle. La différence la plus importante entre l'imprimante laser ATARI et des produits similaires d'autres marques est que pratiquement toute la mémoire interne et le processeur de l'imprimante ATARI se trouve dans l'ordinateur MEGA ST et non dans l'imprimante

**Pour MEGA ST et IMP. SLM 804, 1 AN DE MAINTENANCE SUR SITE GRATUITE** 

### **QUELQUES RAISONS POUR LESQUELLES IL EST SI DIFFICILE D'ACHETER VOTRE MACHINE AILLEURS QUE CHEZ GENERAL**

Avec chaque machine, GENERAL, le premier spécialiste micro indépendant, yous offre

- 1) Une compilation de nombreux jeux très actuels
- 2) 1 manette de jeu
- 3) une formation d'une demi-journée sur la machine, dans notre local de formation.
- 4) une assistance téléphonique 90 jours.
- 5) une garantie de 2 ans, pièces et main d'œuvre.
- 6) un paiement en quatre fois, sans intérêt, après acceptation du dossier.
- l'assurance du bon prix : si dans le mois qui suit votre achat, vous trouvez le même matériel à un prix inférieur, nous vous remboursons la différence (sauf en cas de baisse tarifaire en provenance du fabricant).
- Droit à l'erreur : si dans un délai de trois jours après l'achat de votre machine, vous constatez que ses caracteristiques ne vous conviennent pas, vous pouvez l'échanger contre une autre de valeur équivalente.
- **LE COIN DES AFFAIRES**

Nous pouvons vous faire bénéficier de prix intéressants sur des machines déballées. Provenance exposition. Quelques défauts d'aspect. Consultez-nous

### **• SERVICE COLLECTIVITÉS**

Ecoles, administrations, entreprises, étudiants, vous pouvez profiter de tanfs spéciaux. Consultez-nous.

**• LA GARANTIE DU MEILLEUR PRIX** 

Si avant votre achat, vous trouvez un meilleur prix que chez GENERAL, faites le nous savoir et nous nous alignerons sur ce prix.

### **• SERVICE PROVINCE**

Rien à payer à la commande. Vous réglez à la livraison de votre machine ou de ses périphériques. Profitez du bon de commande à la fin de nos annonces. Merci.

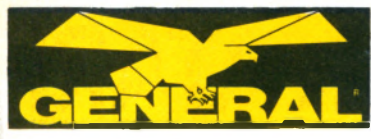

**1 0 , boulevard** de Strasbourg **7 5 0 1 0 PARIS S 42.06.50.50**

# **LE GRAND ATARI**

# **MICRO ORDINATEUR PROFESSIONNEL ATARI 1040 STF**

L'ATARI 1040 STF intègre les toutes dernières innovations de la technologie de pointe, aussi bien au niveau des composants que des méthodes de production. Ainsi l'ATARI 1040 STF profite des plus récentes découvertes de la micro-électronique : architecture resolument innovatrice basee sur le microprocesseur<br>16/32 bits MC 68000 et des coprocesseurs spécialisés à très haute intégration.

Résultat : des performances en hausse et des coûts de production en baisse : ce qui permet de vous offrir un micro-ordinateur professionnel à un prix ultracompétitif.

Le choix d'un ordinateur, pour son usage personnel dans le cadre professionnel, ou<br>pour la gestion de l'entreprise, est aupour la gestion de l'entreprise, est au-<br>jourd'hui plus facile avec l'ATARI 1040<br>STF.

Avec toute sa puissance, offerte a un prix<br>très attractif, l'ATARI 1040 STF se place en tête du rapport performances/coût. Voilà pourquoi il a été élu ordinateur de l'année aux U.S.A., qu'il est best-seller en Allemagne et qu'il fait déjà la une de la presse professionnelle en France.

Plus de 2000 développeurs dans le monde plus de 150 en France - créent des logiciels pour l'ATARI ST. Le langage de développement d'applications Memsoft est en standard sur l'ATARI ST. De ce fait, plusieurs dizaines de solutions de gestion et<br>d'applications verticales pour PME/PMI sont rendues opérationnelles sur ATARI.

Des logiciels de bureautique : traitement de texte, gestion de fichiers, tableur, émulation minitel... aux performances modulées en fonction de l'utilisation envisagée, tirent parti de la puissance et de la facilité d'utilisation de l'ATARI 1040 STF

Des logiciels de CAO/DAO bénéficient des possibilités graphiques exceptionnelles de<br>l'ATARI 1040 STF pour des applications de haut niveau dans les cabinets d'architecture les bureaux d'étude, etc.

En résumé, l'ATARI 1040 STF s'adresse tout particulièrement aux cadres et aux professions libérales soucieux de trouver une solution à leurs besoins de bureautique. De même, l'ATARI 1040 STF est bien adapté à tous ceux qui recherchent un ordinateur ayant des capacités graphiques exceptionnelles. Sa puissance et sa rapidité de calcul correspondent tout à fait aux attentes des chercheurs et des scientifi**gues** 

L'ATARI 1040 STF peut également se transformer en terminal aussi intelligent qu economique grace aux protocoles de<br>communication VT 52, VT 100, H.P. et<br>Tecktronics. Dans sa version musclée, l'ATARI 1040 Méga ST, associé à des logiciels adaptés, est l'outil complet de gestion pour les PME/PMI.

L'ATARI 1040 STF c'est la micro au bureau. Sa facilité d'emploi avec la souris et GEM, son confort d'utilisation avec le multifenêtrage et la haute résolution graphique vous apportent le plaisir en plus.

#### 16/32 BITS

L'Architecture innovatrice de l'ATARI 1040 S i'r est basee sur i emplor des potentiali-<br>tés du célèbre microprocesseur MC 68000 fonctionnant à la vitesse de 8 MHz. Cette puce, conçue et fabriquée par le géant de l'électronique Motorola, est aujourd'hui considérée comme le standard industriel des micro-ordinateurs de la nouvelle génération. Le microprocesseur MC 68000 est un 16/32 bits. Ce qui signifie que l'ordinateur ATARI 1040 STF travaille en interne sur 32 bits et communique avec l'extérieur sur 16 bits

Cette rechnologie avancée permet a<br>l'ATARI 1040 STF de bénéficier ainsi d'un surcroît de puissance et d'une vitesse de

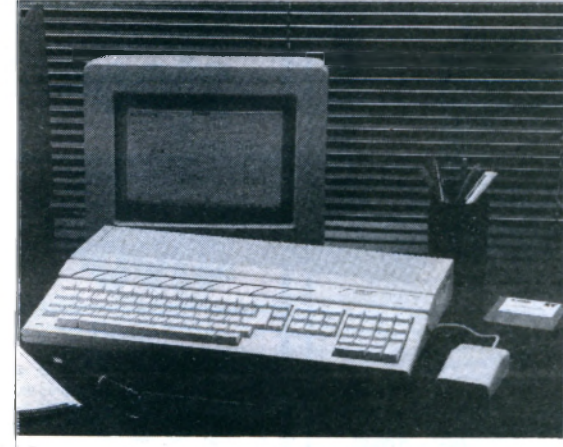

traitement considérablement supérieure aux traditionnels P.C., bâtis autour d'un microprocesseur 8/16 bits. Le 68000, étant à même d'exécuter plusieurs programmes différents, résidant simultanément dans la memoire, fait en permanence du multi-traitement.

#### **COPROCESSEURS**

Pour opermiser la vitesse de tranement de<br>l'ATARI 1040 STF, ses concepteurs ont adjoint au puissant MC 68000, six coprocesseurs qui exécutent de nombreuses operations qui auraient nécessité des interruptions fréquentes et répétées du processeur central.

Résultat : en supprimant les interruptions, on augmente - considerablement - la vitesse de traitement.

Les coprocesseurs gèrent principalement : l'écran, la mémoire, le clavier, le disque dur et autres périphériques.

#### 1 MÉGA DE RAM

Un méga de mémoire vive, tout en restant à prix tres abordable, volla ce que vous officialment de la base de la prix de la procession.<br>fre l'ATARI 1040 STF.

Une méga-octet, c'est particulièrement confortable et utile pour être à l'aise dans toutes les applications professionnelles que vous souhaitez faire toumer sur votre ordinateur. Bien plus que ce qu'offrent la plupart des micro-ordinateurs traditionnels. La mémoire vive de l'ATARI 1040 STF est accessible, via le coprocesseur "accès direct mémoire" à certains périphériques sans qu'ils aient à transiter par le processeur central. Cette innovation technologique permet des gains de temps importants

### DISQUETTES 3 POUCES 1/2

L'ATARI 1040 STF est équipé, en standard, d'un lecteur de disquette intégré.

Une seconde unité de disquette peut lui ette connectee, par i intermediaire de l'in-<br>terface prévue à cet effet. Les disquettes utilisées sont au nouveau format standard de 3 pouces 1/2, double face, double densité, et ont une capacité de 720 Ko (formaté )

#### INTERFACES :

De nombreuses interfaces équipent, en standard, l'ATARI 1040 STF

- interface parallèle Centronics (généralement utilisée pour la connexion d'impri-

mantes),<br>- interface série RS 232 C (permet - interface serie no 232 C (permet<br>d'échanger des informations à une vitesse allant de 50 à 19. 200 bauds),

- interface, lecteur de disquette supplé mentaire,

interface haute vitesse pour disque dur (transfert à 10 mégabits/seconde),

interface souris. interface manette de commande,

interface vidéo monochrome (haute resolution).

interface vidéo RVB analogique interface MIDI (entrée et sortie), permet aussi bien le pilotage d'instruments de musique électroniques que la constitution de réseau local de micro-ordinateurs, - port cartouche (cartouches interchan-

**GRAPHISME** 

geables de 128 K ROM).

L'ATARI 1040 STF est merveilleusement doué pour le graphisme.

En mode haute resolution - 640 x 400 pixels - l'affichage, net et bien contrasté, des textes et des chiffres, s'effectue en noir et blanc, avec des nuances de gris, tout à fait comme la lecture d'une page imprimée. Ainsi l'utilisateur travaille sans fatigue visuelle anormale puisque ses yeux sont habitués à ce genre de vision depuis qu'il sait lire

En mode moyenne resolution (640 x 200 pixels) et basse résolution  $(320 \times 200)$ pixels), l'ATARI 1040 STF, branché sur un moniteur couleur, affiche données et images en 4 ou 16 couleurs

Avec le systeme GEM (gestion de l'envi-<br>ronnement graphique), l'ATARI 1040 STF est capable de dessiner très facilement à l'aide de la souris.

Des logiciels spécifiques exploitent ces capacites graphiques et tirent le maximum de la puissance de l'ATARI 1040 STF dans des applications professionnelles de CAO/ DAO. D'autres profitent des capacités graphiques de l'ATARI 1040 STF pour améliorer la présentation des informations de gestion : histogrammes, camemberts, courbes, etc. sont inclus dans de nombreux logiciels de bureautique.

### **SOURIS**

La souris est l'instrument de travail qui permet d'utiliser de façon optimisée les nombreuses potentialités de l'ATARI 1040. La souris déplace un pointeur - une flèche sur l'écran et en cliquant sur l'un de ses deux boutons, une action est déclanchée C'est ainsi que vous sélectionnez les icônes, que vous ouvrez ou fermez les fenêtres de dialogue, que vous déplacez icônes et fenêtres. En un mot c'est ainsi que vous dialoguez avec l'ordinateur.

### CARACTERISTIQUES TECHNIQUES

Micro-processeur 16/32 bits MC 68000 à 8 m Hz. 1 mega octet de HAM. Systeme d'ex-<br>ploitation GEM de Digital Research. Lanqage de developpement Memsoft. Graphisme haute résolution 640x400. Moniteur monochrome haute resolution. Clavier AZERTY accentué. Bloc numérique 10 toucries separe. Souris. Lecteur de disquette<br>720 Mo, 3 pouces 1/2 intégré. Nombreuses interfaces en standard : RS 232, Centronics, DMA 10 mégabits/seconde pour disque dur

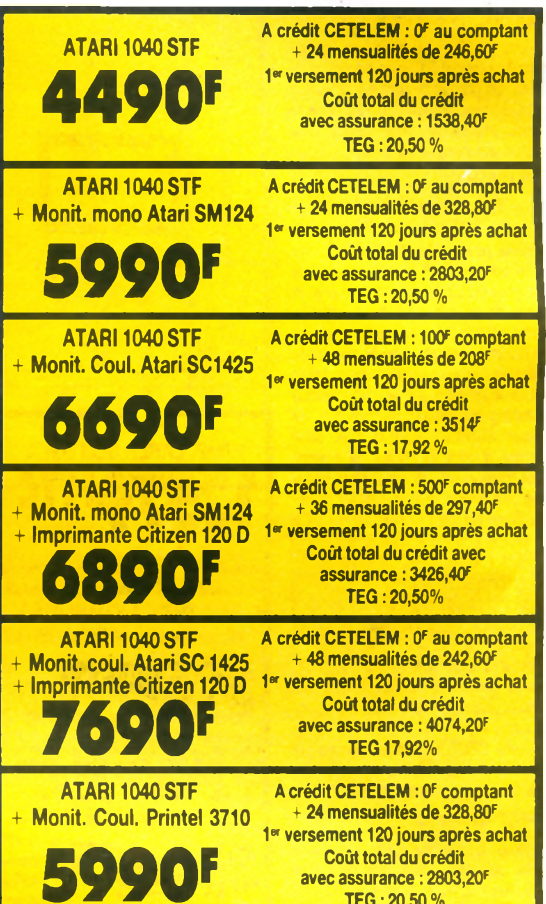

### **QUELQUES RAISONS POUR LESQUELLES IL EST SI DIFFICILE D'ACHETER VOTRE MACHINE AILLEURS QUE CHEZ GENERAL**

**TEG : 20,50 %**

Avec chaque machine, GENERAL, le premier spécialiste micro indépendant, vous offre

- 1) Une compilation de nombreux jeux très actuels
- 2) 1 manette de jeu
- une formation d'une demi-journée sur la machine, dans notre local de formation.
- 4) une assistance téléphonique 90 jours.
- 5) une garantie de 2 ans, pièces et main d'œuvre.
- 6) un paiement en quatre fois, sans intérêt, après acceptation du dossier
- l'assurance du bon prix : si dans le mois qui suit votre achat, vous trouvez le même matériel à un prix inférieur, nous vous remboursons la différence (sauf en cas de baisse tarifaire en provenance du fabricant).
- Droit à l'erreur : si dans un délai de trois jours après l'achat de votre machine, vous constatez que ses caractéristiques ne vous conviennent pas, vous pouvez l'échanger contre une autre de valeur équivalente.

#### **LE COIN DES AFFAIRES**

- Nous pouvons vous faire bénéficier de prix intéressants sur des machines déballées. Provenance exposition. Quelques défauts d'aspect Consultez-nous
- **SERVICE COLLECTIVITÉS**

Ecoles, administrations, entreprises, étudiants, vous pouvez profiter de tanfs spéciaux. Consultez-nous.

#### **LA GARANTIE DU MEILLEUR PRIX**

Si avant votre achat, vous trouvez un meilleur prix que chez GENERAL, faites le nous savoir et nous nous alignerons sur ce prix.

#### **• SERVICE PROVINCE**

Rien à payer à la commande. Vous réglez à la livraison de votre machine ou de ses périphénques. Profitez du bon de commande à la fin de nos annonces. Merci.

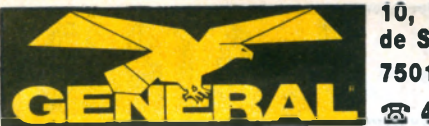

### **10, boulevard** de Strasbourg **7 5 0 1 0 PARIS «S\* A9.flfi.50.50**

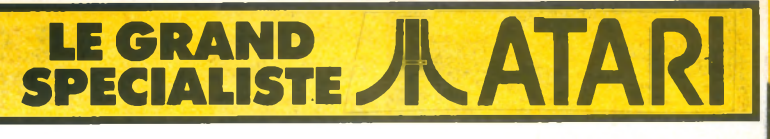

# **| MICRO ORDINATEUR PERSONNEL ATARI 520 STF |**

avec les nombreux logiciels conçus<br>spécialement pour l'ATARI 520 STF, vous tirez un maximum de plaisir de la technologie de pointe : plaisir de la puissance certes mais aussi plaisir de la facilité d'utilisation, plaisir de la couleur, plaisir de la musique... Gardez la souris en main et plongez dans l'écran : l'ATARI 520 STF va vous pro**jeter de révélation en révélation.** 

### **MICROPROCESSEUR & CO**

Au cœur de votre ATARI 520 STF, il y a le microprocesseur MC 68000. Cette puce, conçue et fabriquée par le géant de l'électronique Motorola, est le standard industriel pour la nouvelle génération de super-micros. Le MC 68000 est un 16/32 bits. Ce qui signifie que l'ordinateur communique avec l'extérieur sur 16 bits, mais travaille en interne sur 32 bits. De façon concrète, cela se traduit par moins d'opérations et plus de capacité ; donc un accroissement considérable de puissance et un gain de temps important par rapport au traditionnel micro. Le 68000 étant à même d'exécuter simultanément plusieurs programmes differents comportant plusieurs tâches, votre ATARI 520 STF fera toujours du multitâche, même si vous ne le voyez pas ! Trois coprocesseurs spécifiques - graphisme, couleur et musique - assistent le 68000 pour donner à votre ATARI 520 STF un maximum de vitesse et de puissance. Pour votre plus grand plaisir.

#### **MEMOIRE VIVE ET DISQUETTE**

Vive le confort de la mémoire de votre ATARI 520 STF. 512 Ko de RAM, c'est énorme et ça permet d'être à l'aise dans ses programmes. Et qui plus est, la me-<br>moire de votre ATARI 520 STF ne se contente pas d'être importante, elle est aussi astucieuse. D'abord, 32 Ko sont réservés à l'écran, ce qui permet des performances graphiques exceptionnelles. Ensuite, les circuits d'accès direct à la mémoire autorisent les périphériques à lire ou à écrire dans la mémoire sans passer par l'unité centrale, ce qui évite de perdre du temps en multiples interruptions.

Votre ATARI 520 STF dispose d'un lecteur de disquette intégré. Les disquettes utilisées sont au nouveau format standard de 3 pouces 1/2 et ont une capacité de 720 Ko. C'est sous cette forme que vous trouverez les logiciels du commerce. A peine un an après le lancement de l'ATARI 520 STF, il en existait déjà plusieurs centaines, dans tous les domaines, et les derniers-nés ne cessent de monter en puissance. Pour que votre plaisir soit encore plus vif.

### **G E M**

En plus de son système d'exploitation TOS - une version du fameux CP/M l'ATARI 520 STF dispose du système GEM (Graphic Environment Manager, gestionnaire de l'environnement graphique). GEM a été concu par Digital Research, un leader mondial du logiciel, pour les ordinateurs personnels. Le but de GEM - associé au TOS - est de permettre à tout utilisateur, même au plus novice, de tirer le maximum de son **ATARI 520 STF.** 

GEM, totalement transparent pour l'utilisateur, est en fait un système extrêmement complexe qui offre des possibilités inquies dont les plus marquantes, en dehors de la création et de l'utilisation d'icônes, sont :

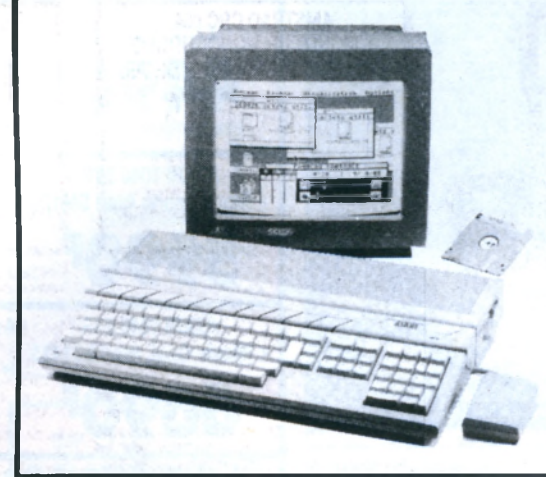

- création de fenêtres sur l'écran
- e mploi de menus du type déroulant.
- immense bibliothèque de plus de 300 fonctions.

Pratiquement, lorsque vous avez la souns en main, GEM se manifeste par l'affichage à l'écran de petits dessins (icônes), faciles à comprendre, qui représentent les diverses commandes et fonctions de la machine. Par exemple, il vous suffit de choisir l'icône adéquate pour lancer une sauvegarde sur disquette.

### **SOURIS**

Plus besoin d'apprendre des commandes barbares : vous dialoguez avec votre ATARI 520 STF à l'aide de la souris et d'une grande variété d'icônes. C'est bien plus simple. Ingénieuse la souris qui rend si facile l'utilisation de votre ATARI 520 STF. Une fois pris en main, vous ne pouvez plus vous passer de ce merveilleux instrument. La souris de place un pointeur sur l'écran - une fiè $che - et$ , par un simple "clic" sur l'un de ses deux boutons, affiche le menu. Un autre "clic" et vous choisissez la fonction que vous venez de pointer.

Et ainsi de suite ... un nouveau "clic" et vous ouvrez ou fermez les fenêtres de dialogue. Avec la souris, votre ATARI 520 STF est tellement facile à utiliser que vous allez vraiment vous faire plais ir .

#### **MULTIFENETRAGE**

Avant, un affichage à l'écran effaçait le précédent. L'ATARI 520 STF abolit cette limitation par l'usage de fenêtres. Vous pouvez en avoir quatre à la fois ; ce qui revient à bénéficier de 4 écrans différents en même temps. Quel luxe ! Voilà qui va vous permettre de jongler avec plusieurs informations à la fois sans avoir à faire d'acrobaties. Bien entendu, c'est vous qui sélectionnez chaque fenêtre. Vous les placez et les déplacez partout sur l'écran. Vous leur donnez la taille que vous voulez ; vous les réduisez ou les agrandissez à volonté. Vous les su perposez, vous les séparez. Vous faites défiler les contenus des fichiers par les fenêtres, à droite, à gauche, de haut en bas, de bas en haut... c'est comme ca vous plait. Comment ? Tout simplement avec un petit "clic" grâce à la merveilleuse petite souris de votre ATARI 520 STF.

### **CARACTERISTIQUES TECHNIQUES CONFIGURATION DE BASE**

Unité centrale 512 Ko. Souris, lecteur de disquette (3 pouces 1/2, 720 Ko) intégré. Cable peritélévision. Langage BA-SIC, système d'exploitation GEM, système d'exploitation TOS.

### **ARCHITECTURE:**

Microprocesseur 16/32 bits Motorola 68000 à 8MHz. 8 registres de données 32 bits, 8 registres d'adresses 32 bits, Bus de données 16 bits. Bus d'adresses 24 bits. 6 coprocesseurs dont 3 spécifiques conçus par ATARI : GLUE, gestion video ; DMA, gestion disque dur et periprienques, mimu, gestion memoire, 6301, gestion clavier ; 68901, gestion des interruptions; AY3-8910, gestion du son et de la musique.

### **SYSTEME D'EXPLOITATION :**

Système d'exploitation TOS. Environnement GEM (fenêtres, icônes...)

### **MEMOIRE:**

512 Ko de RAM. Extension 128 Ko de ROM par cartouche.

#### **LECTEUR DISQUETTES INTEGRE:** Lecteur de disquettes 3 pouces 1/2.

double face. Capacité de 720 Ko formatée.

#### CLAVIER :

Clavier AZERTY. 94 touches dont 10 touches de fonction (4 programmations par touche). Pavé numérique de 18 touches. Pavé de commande du curseur. Clavier géré par un microprocesseur. **GRAPHISME:** 

Haute resolution 640x400 en monochrome, moyenne resolution 640x200 en 4 couleurs, basse résolution 320x200 en 16 couleurs. Affichage 80 colonnes en haute et movenne résolution, 40 colonnes en basse résolution.

#### **COULEURS:**

Sortie RVB/PERITEL, palette de 512 couleurs. 8 niveaux de rouge, vert et bleu réglables par menu.

### **SON ET MUSIQUE :**

Coprocesseur musical. 3 voies indépendantes. Fréquence de 30 Hz à 125 KHz. Générateur de bruits. Contrôle dynamique de l'enveloppe. Interface MIDI ( entrée et sortie).

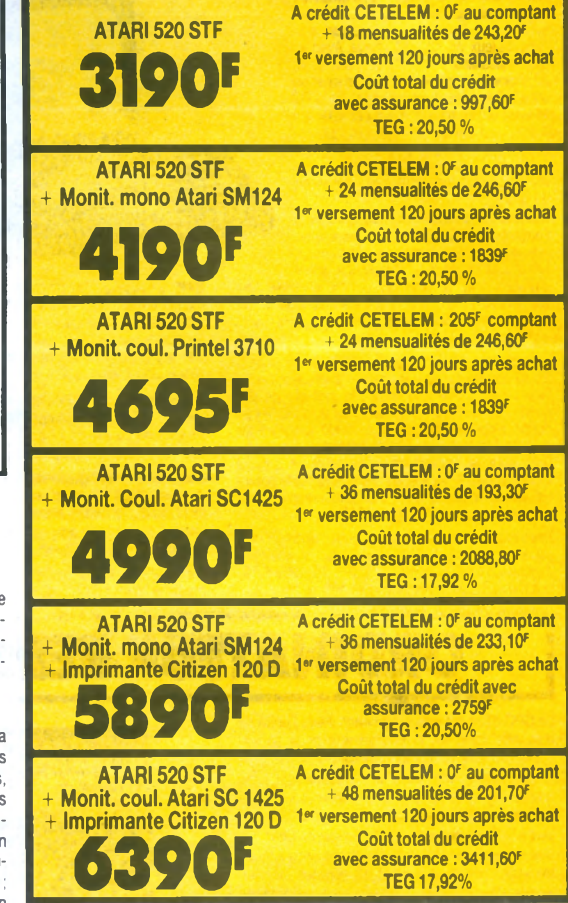

### **QUELQUES RAISONS POUR LESQUELLES IL EST SI DIFFICILE D'ACHETER VOTRE MACHINE AILLEURS QUE CHEZ GENERAL**

Avec chaque machine, GENERAL, le premier spécialiste micro indépendant, vous offre

- 1) Une compilation de nombreux jeux très actuels
- 1 manette de jeu
- 3) une formation d'une demi-journée sur la machine, dans notre local de formation.
- 4) une assistance téléphonique 90 jours.
- une garantie de 2 ans, pièces et main d'œuvre.
- 6) un paiement en quatre fois, sans intérêt, après acceptation du dossier.
- 7) l'assurance du bon prix : si dans le mois qui suit votre achat, vous trouvez le même matériel à un prix inférieur, nous vous remboursons la différence (sauf en cas de baisse tanfaire en provenance du fabricant).
- Droit à l'erreur : si dans un délai de trois jours après l'achat de votre machine, vous constatez que ses caractéristiques ne vous conviennent pas, vous pouvez l'echanger contre une autre de valeur équivalente.
- **LE COIN DES AFFAIRES** Nous pouvons vous faire bénéficier de prix intéressants sur des machines déballées. Provenance exposition. Quelques défauts d'aspect. Consultez-nous.
- **SERVICE COLLECTIVITÉS**
- Ecoles, administrations, entreprises, étudiants, vous pouvez profiter de tarifs spéciaux. Consultez-nous.
- **LA GARANTIE DU MEILLEUR PRIX**
	- Si avant votre achat, vous trouvez un meilleur prix que chez GENERAL, faites le nous savoir et nous nous alignerons sur ce prix.
- **SERVICE PROVINCE**
- Rien à payer à la commande. Vous réglez à la livraison de votre machine ou de ses périphériques. Profitez du bon de commande à la fin de nos annonces. Merci

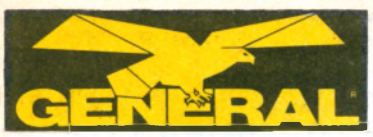

**10 , boulevard** de Strasbourg **7 5 0 1 0 PARIS S 42.06.50.50**

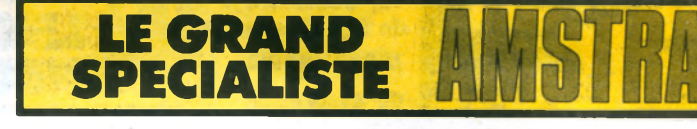

# **| ORDINATEUR PIRSOWNEL AMSTRAD CPC 464**

**AMSTRAD CPC 464: l'ordinateur familial de pointe:** Le CPC 464 est<br>évidemment beaucoup plus qu'un système de jeux vidéos sophistique. Avec les graphiques naute resolution et son ecran<br>80 colonnes ajouté à un système de conception d'ecran performant, le CPC<br>464 est un micro-ordinateur pas che qui<br>fournit à l'utilisateur TOUT ce qui est<br>nécessaire immédiatement avec des<br>applications pour toute la famille, depuis les jeux jusqu'aux comptes et à la gestion de budget.

Les deoutants n ont rien à craindre avec<br>l'ordinateur CPC 464 : il est fourni avec<br>une cassette d'accueil pour s'habituer à

l'ordinateur et ses capacites, et un manuel<br>d'utilisation qui contient une section spéciale pour les novices et une introduction en protondeur sur<br>l'essentiel de la machine et des logiciels spécifiques à ce micro-ordinateur.

Les utilisateurs avertis apprécieront vite les capaci tes de croissance du système : en particulier, l'inter-<br>face d'imprimante incorporée ; le système de dis-<br>quette économique qui comprend à la fois CP/M (et donne ainsi acces a pius de 3000 programmes<br>courants) et le langage LOGO (célèbre aux Etats-Unis pour les programmes éducatifs et arrivant maintenant en France et en Angieterre) ; et le poten-<br>tiel quasi universel d'un bus 280 complet avec support pour des cartouches ROM

Processeur Z80 : Le plus utilisé des microproces seurs de l'informatique familiale ayant le catalogue<br>de logiciels le plus étendu — le CPC 464 offre CP/M<br>comme système d'exploitation en option.

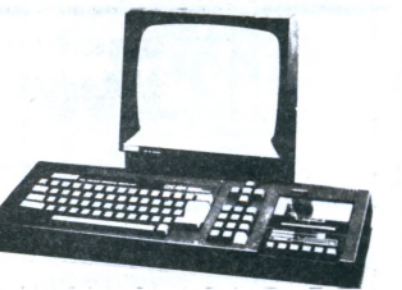

64K de RAM: Le CPC 464 possède 64K de memoire vive, avec plus de 42K réellement utilisa-<br>bles grâce à la technique de superposition du ROM. La grande taille de cette memoire vive RAM donne<br>une indication de la sophistication et de la complexité possibles au stade de la programmation

**Graphiques :** Le CPC 464 comporte 3 modes a ecran différents, y compris 80 colonnes pour les<br>textes, une palette de 27 couleurs et une resolution maximum de 640 x 200 pixels.

**Clavier :** un "vrai" clavier de 74 touches de couleurs de type " AZEHTT", avec une touche d'entree large-<br>ment dimensionnée. Les touches curseurs sont bien placées et il y a un pavé numérique pour la saisie rapide de données chiffrées.

Lecteur de cassettes incorporé : Cette mémoire de masse est disponible d'origine avec le lecteur intégré

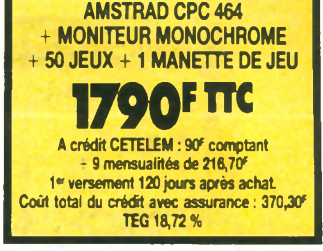

du CPC 464. Il permet de retrouver et de sauvegarder les programmes et les donnees sans avoir les<br>inconvénients des autres systèmes où les réglages sont ardus et source d'erreur. La vitesse de sauvegarde est programmable entre 1K baud et 2K baud (grande vitesse) et la determination de la vitesse est.<br>décidée par les logiciels.

**Basic :** Un Basic standard, écrit en Angleterre, est<br>utilisé avec le CPC 464. Vous verrez qu'il est plus<br>rapide et performant que les autres Basic que vous connaissez, avec plein de commandes pour les graphiques, le son et la gestion des entrées-sorties

Jeu de caractères étendu : un jeu complet de caractères 8-bits comprenant des symboles et des elements graphiques est accessible au clavier et<br>avec la fonction CHR\$(n).

**Touches programmables :** jusqu'à 32 touches<br>peuvent être définies par l'utilisateur du CPC 464,<br>chacune pouvant avoir 32 caractères.

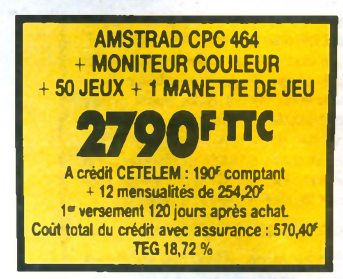

Fenêtres : on peut sélectionner un maximum de 8 renetres de texte, où il est possible d'écrire des<br>caractères, ainsi qu'une fenêtre pour les graphiques.

Son : les capacités sonores du CPC 464 comprennent 3 voies de 7 octaves. Chacune des trois voies<br>peut être ajustée en ton et en amplitude et elles sont transmises, a gauche, a droite et au centre, pour la<br>prise de son stéréo. Le niveau sonore du haut<br>parleur incorporé est variable et mixé en sortie.

Sortie d'imprimante : une sortie d'imprimante paraliele de type Centronics existe d'ongine, le<br>signal "Busy" étant utilisé comme signal de reconnaissance.

Possibilités d'extension : plusieurs cartes d'exte de n sont disponibles pour l'utilisation de certains logiciels.

Extension des ROM : tous les ROM résident dans ies 16K supeneurs de la memoire et il est possible<br>d'ajouter jusqu'à 240 ROM de 16K chacun.

# **ORDINATEUR PERSONNEL AMSTRAD CPC 6128**

Le CPC 6128 est impressionnant. Avec l'unité de disquette integree, le chargement et la sauve-<br>garde des programmes est devenue 50 fois plus rapide qu'avec une cassette. L'efficacité est aussi améliorée. Il y a non seulement une grande fiabilité des données mais aussi la possibilité de vérifier le bon déroulement des sauvegardes.

Des copies peuvent être effectuées en quelques secondes, ce qui prendrait 30 minutes avec un lecteur de cassettes. L'accès à un programme particulier est immediat, avec une cassette vous devez parcourir toute la bande pour trouver le programme désiré.

De plus, le 6128 est équipé du CP/M Plus, la dernière version du système le plus répandu pour les micro-ordinateurs 8 bits. Maintenant, sans rien ajouter, vous pouvez avoir accès à un bien plus grand nombre d'applications que sur cas sette. Vous pouvez même utiliser des programmes dépassant la mémoire vive disponible. Le 6128 utilise le BASIC qui est la note dominante de tous nos ordinateurs, comme sur le CPC664, le Basic a été amélioré par l'inclusion du remplissage rapide d'une zone et le trace de lignes en pointillés et vous permet aussi de lire le code de caractères affichés à l'écran ainsi que de contrôler les erreurs de lecture sur disquette et les conditions d'interruption.

**PRINCIPALES CARACTERISTIQUES :** Le cla vier, classique de type AZERTY, avec pavé numérique et touches de déplacement.

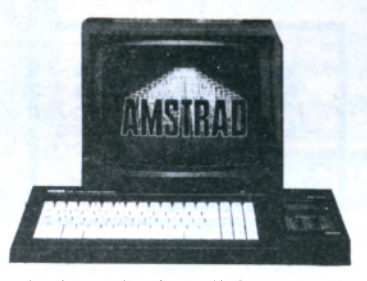

Jeu de caractères étendu. Un jeu complet de caractères 8 bits comprenant des symboles et des éléments graphiques et un jeu complet de caractères internationaux sous CP/M Plus.

Toucnes programmables. Toutes les toucnes<br>sont redéfinissables par l'utilisateur, chacune pouvant avoir 120 caractères. Fenêtres : 8 fenêtres de texte plus une fenêtre de graphisme Son : 3 voix de 8 octaves. Chaque voix peut être ajustée en ton et en amplitude. Le niveau sonore au naut paneur incopore vane. Port d impriman<br>te : imprimante parallèle 7 bits de type Centro nics. Extensions : nombreuses interfaces disponibles. Alors que d'autres fabricants d'ordinateurs familiaux offrent des options d'accessoires supplémentaires, AMSTRAD a inclus le lecteur de disquettes et le moniteur dans le CPC 6128

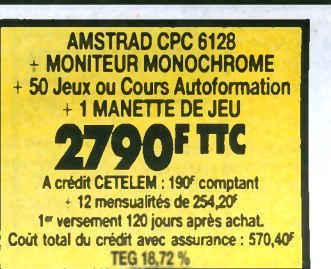

**AMSTRAD CPC 6128 + MONITEUR COULEUR + 50 Jeux ou Cours Autoformation + 1 MANETTE DE JEU** A crédit CETELEM : 190<sup>6</sup> comptant **3690\*™ + 1 8 m en su a lités d e 2 39\*** 1<sup>er</sup> versement 120 jours après achat. Cout total du crédit avec assurance : 922<sup>6</sup> **\_\_\_\_\_\_\_\_\_\_\_\_\_\_\_\_\_\_T E G 1 8 ,7 2 % \_\_\_\_\_\_\_\_\_\_\_\_\_\_\_\_\_**

OPERATION GENERAL EDUCATION CPC 6128

OF**FRE SPÉCIALE RÉSERVÉE AUX ÉCOLIERS ET VALABLE A PARTIR DU 1/12/RE** Si vous le désirez, avec chaque AMSTRAD CPC 6128, GENERAL peut vous offrir à la place de nos traditionnels cadeaux (50 jeux + 1 manette de jeux) :

- **LE PACK EDUCATIF GENERAL sur disquette (d'une valeur de 295 F) compre**nant : mathématiques, vocabulaire, grammaire, dictée, géographie, etc... **Niveau CM1, CM2, 6°, 5°, 4°, 3°.**
- **LE COURS D'AUTOFORMATION CPC sur disquette (d'une valeur de 345 F)** comprenant : le livre "Bien débuter sur CPC" + des exercices pratiques.
- **1/2 journée de formation dans nos locaux.**

### GENERAL PRESENTE : "LE PACK FAMILIAL"

**OU QUELQUES RAISONS POUR LESQUELLES IL EST SI DIFFICILE D'ACHETER VOTRE MACHINE AILLEURS QUE CHEZ G E N E R A L**

Avec chaque machine, GENERAL, le grand spécialiste AMSTRAD, vous offre

- 1) 50 jeux pour l'achat d'un CPC 464 ; 50 jeux ou un cours d'autoformation (manuel + disquette) pour l'achat d'un CPC 6128
- 2) une manette de jeu.
- une assistance téléphonique 90 jours
- 4) une garantie de 2 ans, pièces et main d'œuvre.
- 5) un paiement en quatre fois, sans intérêt, après acceptation du dossier.
- 6) l'assurance du bon prix : si dans le mois qui suit votre achat, vous trouvez le même matériel à un prix inférieur, nous vous remboursons la différence (sauf en cas de baisse tarifaire en provenance du fabricant).
- 7) Droit à l'erreur : si dans un délai de trois jours après l'achat de votre machine, vous constatez que ses caractéristiques ne vous conviennent pas, vous pouvez l'échanger contre une autre de valeur équivalente.
- 8) Une démonstration compétente du matériel, car GENERAL est un spécialiste et c'est ce qui fera toujours la différence avec la grande surface (la technique du "achetez ce carton avec l'appareil dedans et demmerdez vous", ce n'est pas notre philosophie)
- **LE COIN DES AFFAIRES : Nous pouvons vous faire bénéficier de prix intéressants sur** des machines déballées. Provenance exposition. Quelques défauts d'aspect. Consulteznous
- **· SERVICE COLLECTIVITÉS :** Ecoles, administrations, entreprises, étudiants, vous pouvez profiter de tarifs spéciaux. Consultez-nous.
- **LA GARANTIE DU MEILLEUR PRIX :** Si avant votre achat, vous trouvez un meilleur prix que chez GENERAL, faites le nous savoir et nous nous alignerons sur ce prix.
- **SERVICE PROVINCE :** Rien à paver à la commande. Vous réglez à la livraison de votre m a chine ou de ses penphériques. Profitez du bon de commande à la fin de nos annonces

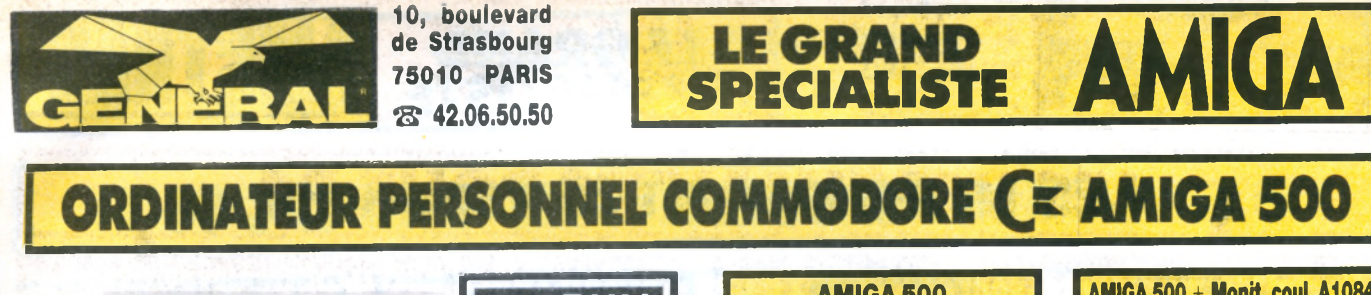

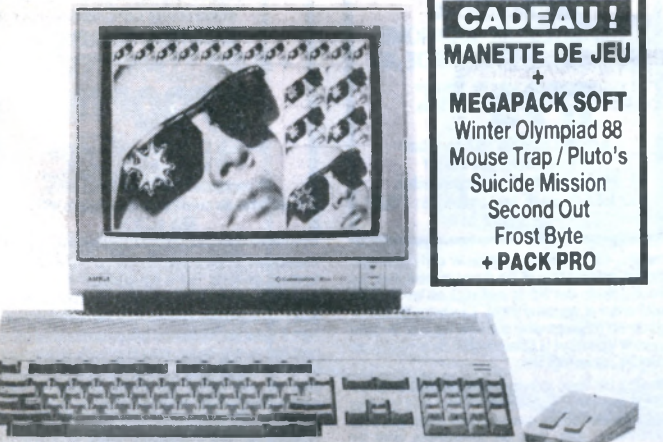

Pour les utilisateurs particuliers, Commodore a lancé l'AMIGA 500 avec lequel il conquiert leur cœur et leur portefeuille.

LA PUISSANCE D'AMIGA : Si ce n'était sa couleur beige, propre aux ordinateurs Amiga, vous pourriez facilement confondre l'Amiga 500 avec le Commodore 128 : le clavier de l'A500 est incorporé dans le boîtier système (comme celui du C128) ; il prend en charge une

**AMIGA 500**<br>**490F TTC A crédit CETELEM :** *V* **comptant » 24 mensualités de 186,30F 1" versement 120 jours après achat Coût total du crédit avec assurance : 1101 TEG 17,92%**

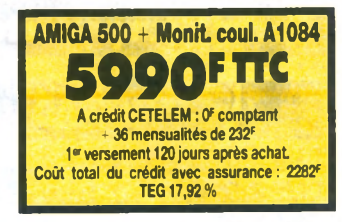

alimentation externe et a la même forme que celui du 128. Ses dimensions sont les suivantes : 47 cm de large sur 6,35cm de haut et 32 cm de profondeur. Toutefois, la ressemblance s'arrête là : l'intérieur de l'A500 est totalement différent.

Si vous ouvrez l'appareil, vous constatez que l'A500 est entièrement Amiga. Un microprocesseur Motorola 68000 alimente le système. C'est ce même microprocesseur qui constitue le cœur des ordinateurs Amiga 1000 et Amiga 2000 ainsi que du Macintosh de Apple et du ST de Atari. L'Amiga 500 utilise également les puces spécialisées Amiga destinées à améliorer les fonctions graphiques et sonores, les fonctions d'animation et l'accès direct à la mémoire (DMA).

Bien que l'électronique interne de l'Amiga 500 soit identique au niveau des fonctions à celle des composants de l'Amiga 1000, il existe des différences physiques distinctes dues à la taille de l'A500. De nombreuses fonctions exécutées par des composants distincts dans 'Amiga 1000 ont été intégrées dans des puces plus grandes sur l'A500. Notamment, l'A500 utilise la version "FAT" (84 broches) de la puce personnalisée Agnès et un circuit prédiffusé (Gary) qui comporte la logique de sélection des puces et une partie du contrôleur de disquettes.

# **PRDINATEUR PERSONNEL COMMODORE C= AMIGA 2000**

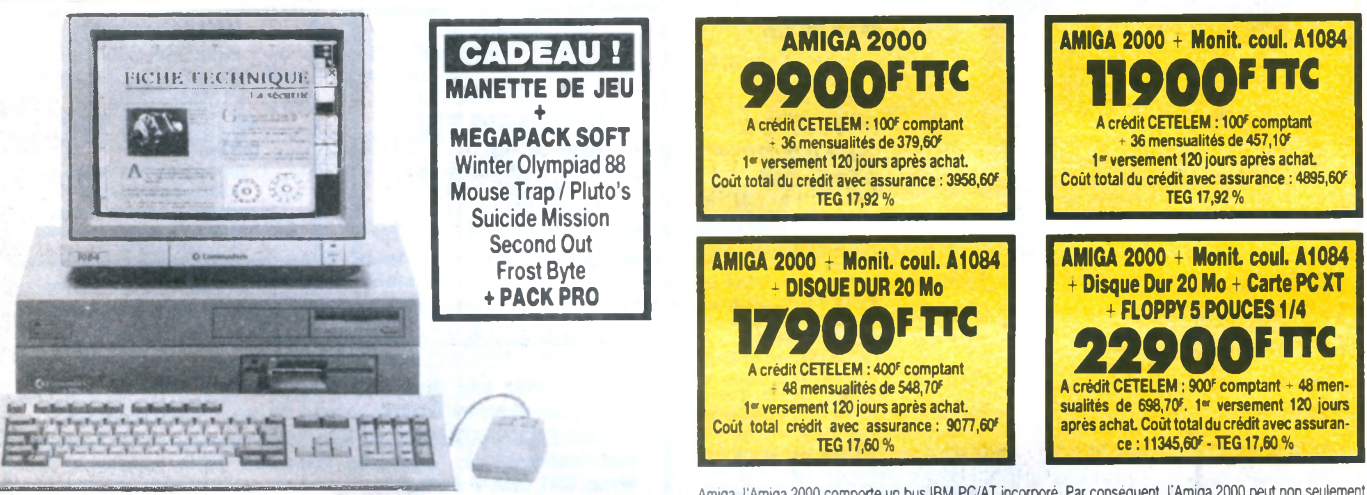

**AMIGA 2000, UNE MACHINE CONÇUE POUR EVOLUER :** L'Arniga 2000 comporte une mémoire de un mé-<br>gaoctet, des connecteurs internes, trois unités de disques internes. Il offre également la possibilité d'exécuter des<br>tâches au m mémoire standard a été augmentée par rapport à celle de l'Amiga 1000 : il comporte egalement des connecteurs internes en vue d'une extension ultérieure et offre la possibilité d'ajouter la compatibilité logicielle IBM PC/XT au<br>moyen : d'une : carte : d'extension, : la : carte : A2088. : En : plus : des : connecteurs : d'extension

Amiga, l'Amiga 2000 comporte un bus IBM PC/AT incorporé. Par conséquent, i Amiga 2000 peut non seulement<br>exécuter les logiciels IBM mais permettre à vos applications IBM d'avoir accès aux extensions IBM PC, notamment aux cartes 80286 et 80386.

**ARCHITECTURE D'EXTENSION** r La raison d'être du A2000, c'est la présence de connecteurs sur le fond de panier. Ainsi, l'Amiga possède des possibilités d'extension interne. De plus, il offre une méthode unique et astucieuse d'exécution du MS-DOS. Le connecteur le plus intéressant du fond de panier, c'est celui de la CPU à 86 broches qui a le même accès non tamponné aux bus de données et d'adresses de l'Amiga que le MC 68000.

### PACK PRO AMIGA **ou QUELQUES RAISONS POUR LESQUELLES IL EST SI DIFFICILE D'ACHETER VOTRE MACHINE AILLEURS QUE CHEZ GENERAL**

Avec chaque machine, GENERAL, le premier spécialiste micro indépendant, vous offre :

- 1) 6 SOFTS MEGAPACK.
- 2) 1 JOYSTICK.
- 3) une formation d'une demi-journée sur la machine dans notre local de formation.
- 4) une assistance téléphonique 90 jours.
- 5) une garantie de 2 ans, pièces et main d'oeuvre.
- 6) un paiement en quatre fois, sans intérêt, après acceptation du dossier.
- 7) l'assurance du bon prix : si dans le mois qui suit votre achat, vous trouvez le même matériel à un prix inférieur, nous vous remboursons la différence (sauf en cas de baisse tarifaire en provenance du fabricant).
- 8) Accès gratuit à notre CLUB MICRO GENERAL où vous pourrez profiter de notre collection de près de 500 logiciels domaine public.

9) Droit à l'erreur : si dans un délai de trois jours après l'achat de votre machine, vous constatez que ses caractéristiques ne vous conviennent pas, vous pouvez l'échanger contre une autre de valeur équivalente.

- 10) Une démonstration compétente du matériel, car GENERAL est un spécialiste et c'est ce qui fera toujours la différence avec la grande surface (la technique du "achetez ce carton avec l'appareil dedans et demmerdez vous", ce n'est pas notre philosophie).
- **LE COIN DES AFFAIRES** : Nous pouvons vous faire bénéficier de prix intéressants sur des machines déballées. Provenance exposition. Quelques défauts d'aspect. Consultez-nous.
- **SERVICE COLLECTIVITÉS** : Ecoles, administrations, entreprises, étudiants, vous pouvez profiter de tarifs spéciaux. Consultez-nous.
- **LA GARANTIE DU MEILLEUR PRIX** : Si avant votre achat, vous trouvez un meilleur prix que chez GENERAL, faites le nous savoir et nous nous alignerons sur ce prix.
- **SERVICE PROVINCE** : Rien à payer à la commande. Vous réglez à la livraison de votre machine ou de ses périphériques. Profitez du bon de commande à la fin de nos annonces. Merci.

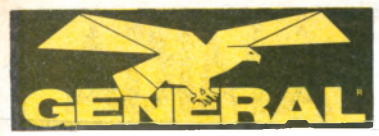

**10, boulevard de Strasbourg 7 5 0 1 0 PARIS ® 42.06.50.50**

# **LES IMPRIMANTES POUR PC**

CITIZEN

**LE GRAND SPECIALISTE**

## Toutes les im prim antes sont garanties 2 ans | CADEAU : PACK PRO IMPRIMANTES GENERAL

## **AMSTRAD**

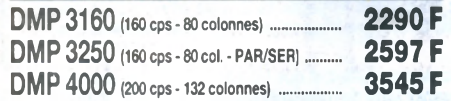

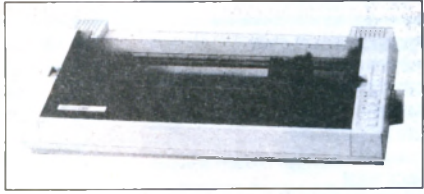

### AMSTRAD DMP **4000** LQ 3500 (160 cps - 24 aiguilles - 80 colonnes) ... **3545 F**<br>LQ 5000 (288 cps - 24 aiguilles - 132 col.) ........... **5325 F**

- **LQ 5000** (288 cps 24 aiguilles 132 col.) ..........
	- EPSON

LX 800 (180 cps - 80 colonnes)

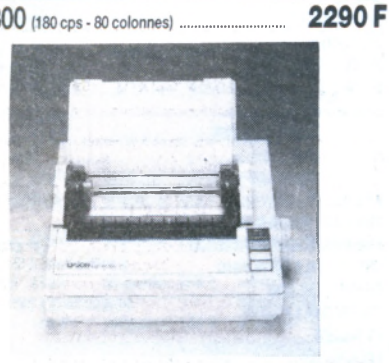

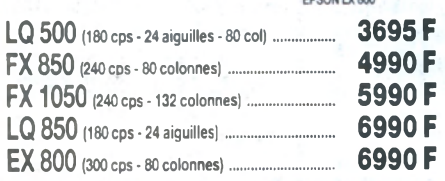

### **BROTHER**

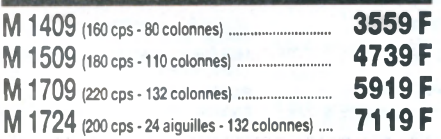

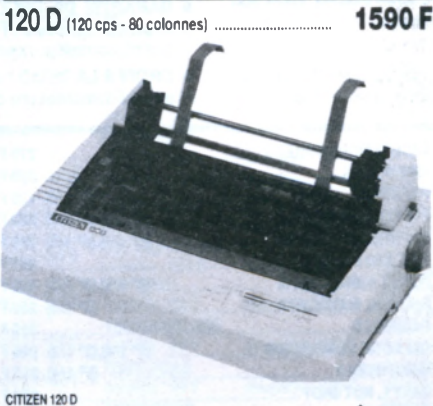

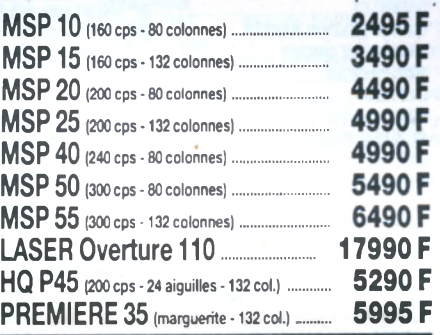

## **PANASONIC**

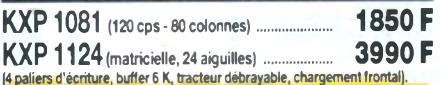

### **SEIKOSHA**

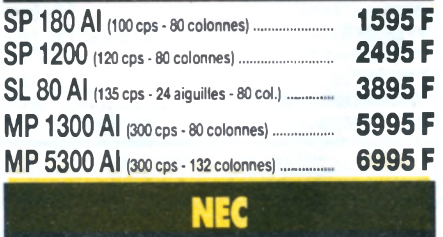

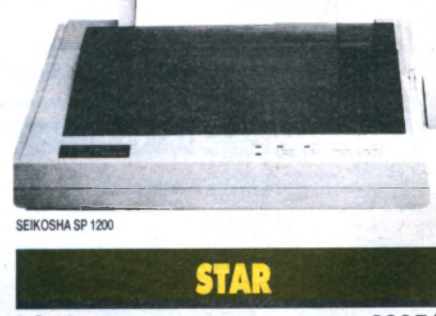

LC 10 (144 cps - 80 colonnes)

2395F

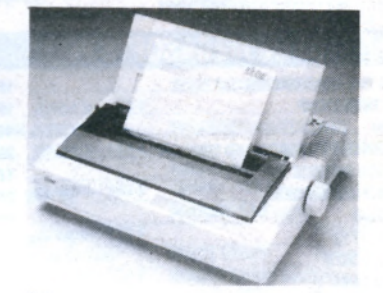

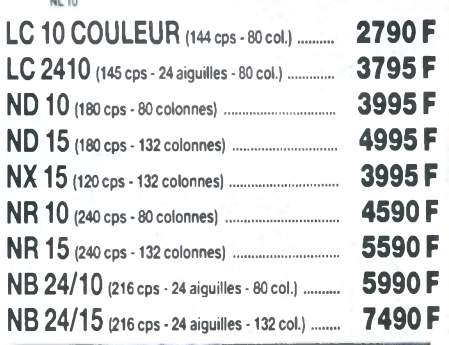

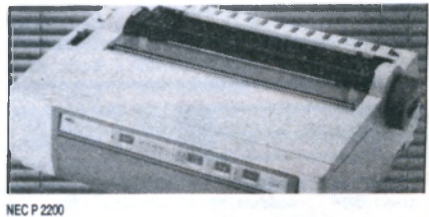

# **PORTABLES AMSTRAD PPC 512 / PPC 640**

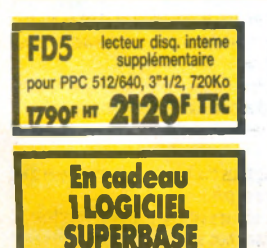

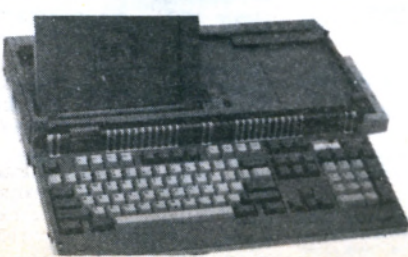

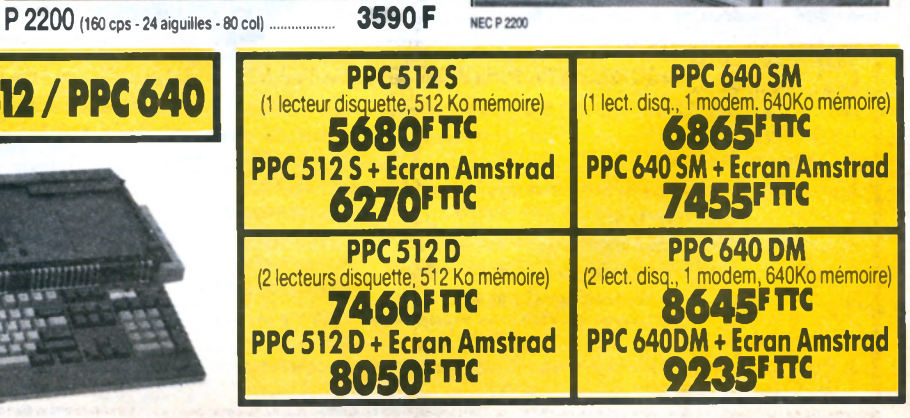

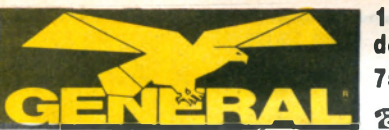

**10, boulevard de Strasbourg 7 50 10 PARIS S 42.06.50.50**

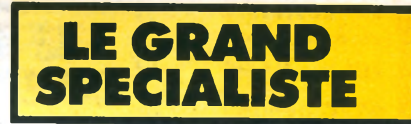

# DEPARTEMENT MEGASOFTS : L'ENFER DU JEU

## LES TABLES DE LA LOI

## **En faisant l'acquisition d'un MEGASOFT chez GENERAL, vous avez droit :**

- **GARANTIE DU MEILLEUR PRIX :** si vous trouvez moins cher ailleurs avant **votre achat, dites-te nous et nous vous proposerons un prix encore meilleur.** Si, dans un délai de quinze jours après votre achat, vous trouvez votre soft **moins cher ailleurs, nous vous remboursons la différence.**
- **GARANTIE DE FRAICHEUR : nous ne vous proposons que les dernières versions commercialisées des logiciels.**
- **GARANTIE DE BON FONCTIONNEMENT : en cas de défectuosité du logiciel pendant sa première année d'utilisation, nous vous l'échangeons.**
- **GARANTIE DE CHOIX : nous nous engageons à vous offrir le plus grand choix de logiciels de Paris. Si vous ne trouvez pas dans nos annonces le soft désiré, consultez-nous.**
- **DROIT A LA DEMO : si vous le souhaitez et que les conditions s'y prêtent, vous pouvez demander une démonstration du mégasoft que vous souhaitez acquérir.**

### **MEGA COMPILATIONS PC**

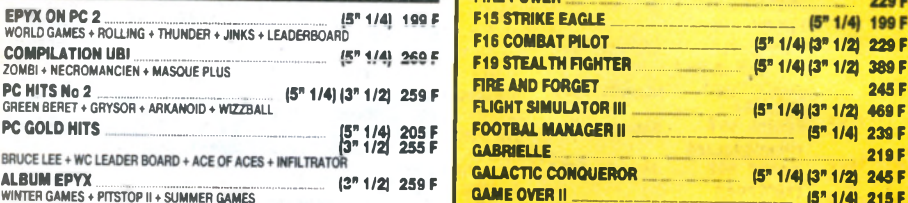

### **NEWS MEGASOFTS PC**

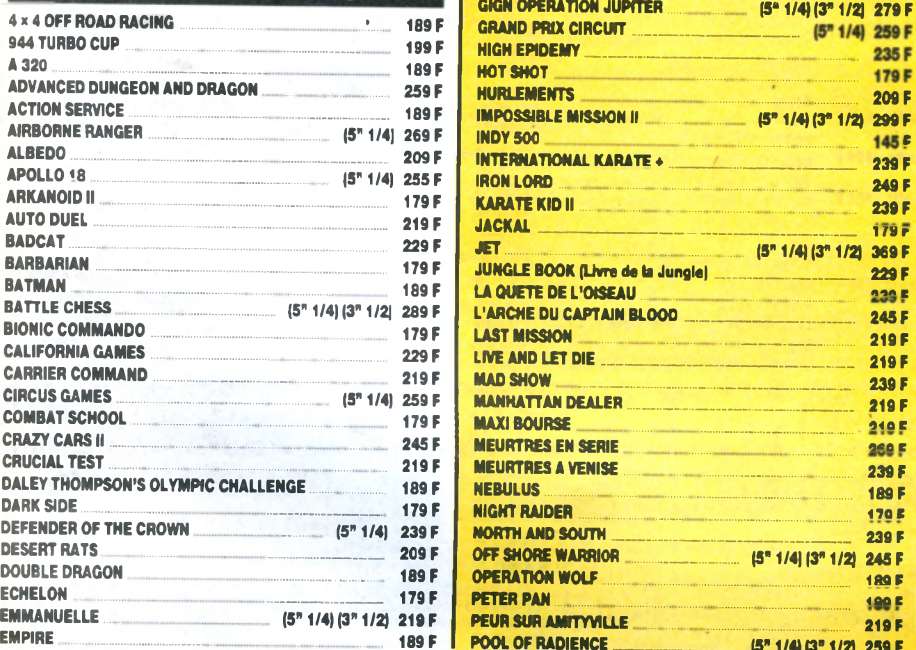

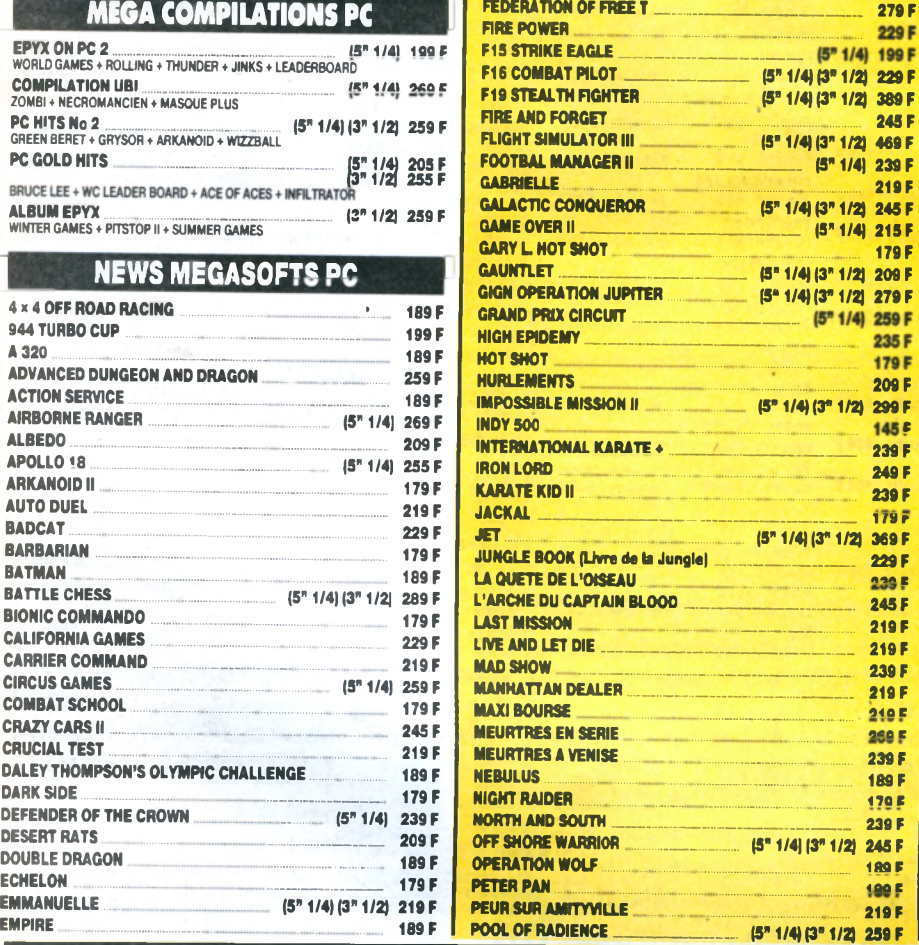

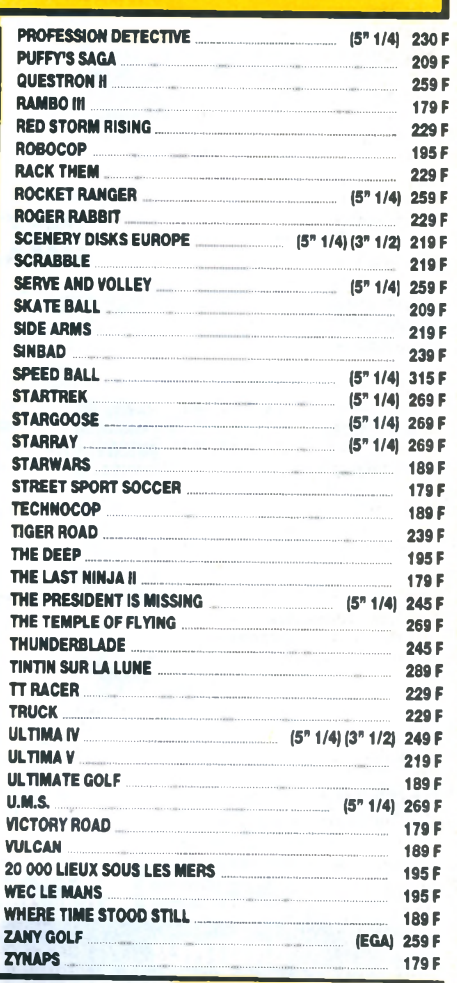

### **LES COMPILATIONS DE MEGASOFTS CPC**

**LES GEANTS DE L'ARCADE 2 cassette : 149 F disquette : 199 F** STREET FIGHTER + SIDEARMS + BIONIC COM-MANDO **4** GUNSMOKE \* DESOLATOR + SCHA-KLED

### **COMMAND PERFORMANCE**

**cassette :139F disquette : 189 F** MERCENARY + HARD BALL + ARMAGUEDON MAN + LEVIATHAN ♦ BOBSLEIGH + SCHAKLED f TRANTOR **4** CHOLO **4** XENO **4 10**T" FRAME

### **TEN MEGA GAMESIII**

**cassette : <b>145 F** disquette : **189 F**<br>
LEADER BOARD + 10<sup>2</sup> FRAME + LAST MISSION<br>
+ FIRELORD + ROCK + RANARAMA + FIGHTER<br>PILOT + IMPOSSIBLE + CITY SLICKER + DRA-<br>GON TALK

### **HISTORY IN THE MAKING**

**cassette : 185 F disquette : 229 F**<br>EADER BOARD + EXPRESS RIDER + IMPOSSI-LEADER BOARD + EXPRESS RIDER + IMPOSSI-<br>BLE MISSION + SUPER CYCLE + GAUNTLET +<br>BEACH HEAD + INFILTRATOR + KUNG FU MAS-<br>TER + SPY HUNTER + ROAD RUNNER + BRUCE<br>FE + GOONIES + WORLD GAMES + RAID

### **LES BEST DE US GOLD** Cassette : **149 F** disquette : **199 F**<br>OUTRUN + GAUNTLET 2 + CALIFORNIA GAMES<br>+ 720° + ROLLING THUNDER

**12 JEUX EXCEPTIONNELS** Cassette : **129 F**<br>CYNERNOID + DEFLECTOR + MASK + BLOOD<br>BROTHERS + NEBULUS + HERCULES + NORTH<br>STAR + EXOLON + LES MAITRES DE L'UNIVERS<br>+ VENOM STRIKE BACK + MARAUDER + RANA-<br>RAMA

### **OCEAN DYNAMITE**

**cassette : 149 F disquette : 199 F**<br>PLATOON + PREDATOR + KARNOV + CRAZY<br>CARS + COMBAT SCHOOL + SALAMANDER + DRILLER + GRYZOR

### **GAME, SET AND MATCH**

**Cassette : 129 F disquette : 179 F<br>TENNIS 4 HYPER SPORT 4 PING PONG 4 FOOT 4**<br>4 GOLF + BASEBALL 4 BOXING 4 POOL 4<br>SUPER DECATHLON

### **GAME, SET AND MATCH 2**

cassette : **149 F**<br>MATCH DAY II + BASKET MASTER + SUPER<br>HANG ON + CHAMPIONSHIP SPRINT + TRACK<br>AND FIELD + CRICKET + SNOOKER + GOLF

**FORCES MAGIQUES cassette : 149 F disquette : 199 F** LA PANTHERE ROSE « WESTERN GAMES »<br>CLERVER AND SMART « OPERATION NEMO »<br>DAKAR 4X4

### **LES AS DU CIEL**

**cassette : 149 F**<br>ADVANCED TACTICAL FLIGHT + ACE + SPITFIRE<br>40 + TOMAHAWK + AIR TRAFFIC CONTROL +<br>STRIKE FORCE HARRIER

### **FISTAND THROTTLES**

**cassette : 129 F disquette : 189 F**<br>ENDURO RACER + BUGGY BOY + IKARI WAR-<br>RIOR + DR DRAGON'S LAIR + THUNDERCATS **FRANK BRUNO'S BIG BOX**

# **cassette : 139 F disquette : 179 F**<br>FRANK BRUNO BOXING + AIRWOLF + BOMB<br>JACK + SABOTEUR + GHOSTN GOBUNS

**LES FUTURISTES cassette : 149 F** disquette : 199 F<br>BOB MORANE SCIENCE FICTION + SAPHIR +<br>MINE AUX DIAMANTS + ANTHROPE

### **SIMULATION PACK cassette : 145 F disquette : 195 F** GRAND PRIX 500 \* QUAD ♦ SUPERSKI

**LES DEFIS DE TAITO cassette : 139 F**<br>TARGET RENEGADE \* ARKANOID I \* ARKANOID<br>II \* BUBBLE BOBBLE \* FLYING SHARK \* SLAP-<br>FIGHT

### **GOLD SILVER BRONZE cassette :** 145 F **disquette :** 239 F **23** EPREUVES SPORTIVES

**LEADERBOARD "PAR 3" cassette.** 145 F **disquette :** 169 F LEADERBOARD + LEAD TOURNAMENT + W. CL. LEADERBOARD

### **KARATE ACE**

**cassette : 115 F**<br>KUNG FU MASTER + BRUCE LEE + UCHIMATA +<br>THE WAY OF TIGER + ADVENGER + SAMOURAI<br>TRILOGY + THE WAY OF EXPLODING FIST **ARCADE ACTION**

# **cassette :** 109 F **disquette :** 179 F BARBARIAN + RENEGADE + SUPERSPRINT + RAMPAGE + INTERNATIONAL KARATE **2**

**LES GEANTS DE L'ARCADE cassette:** 115 F **disquette :** 195 F ROADRUNNER + INDIANA JONES + RYGAR + GAUNTLET DEEP DUNG

### LA COLLECTION **KONAMI cassette : 115 F**<br>JACKAL + SHAOLIN ROAD + NEMESIS + JAIL-<br>BREAK + YEAR-KUNG FU + YEAR KUNG FU 2 +<br>GREEN BERET + HYPER SPORT + PING PONG + KONAMI

**TOP TEN COLLECTION**<br>cassette : 99 F **cassette :** 99 F **disquette :** 159 F

# SABOTEUR 1 + SABOTEUR 2 + SIGMA 7 +<br>CRITICAL MASS + AIRWOLF + THANATOS +<br>DEEP STRIKE + COMBAT LYNX + BOMB JACK 2<br>+ TURBO ESPRIST OCEAN STAR HITS 2

**cassette : 89 F** disquette : **159 F**<br>ARMY MOVES + MUTANT + WIZZBALL + HEAD<br>OVER HEALS + COBRA + TANK **ALBUM EPYX**<br>cassette : 95 F **cassette : 95 F disquette : 185 F** ALBUM LORICIEL **disquette : 169 F ALBUM DIGITAL**<br>Cassette 195 F **cassette :95 F disquette : 139 F** IMAGINE ARCADE HITS **cassette : 109 F disquette : 139 F**<br>ARKANOID + GAME OVER + MAD MAX +<br>LEGEND OF KAGE + SLAP FIGHT + YEAR KUNG<br>FU 2 **OCEAN ALL STARS HITS**<br>cassette : 89 F disqu

**cassette : 89 F disquette : 139 F** LES AS DE L'ESPACE

**cassette : 139 F disquette : 189 F**<br>XEVIOUS + CYBERNOID + NORTH STAR +<br>ZYNAPS + TRANTOR + EXOLON SUPREME CHALLENGE

**cassette: 119F disquette : 199F** TETRIS <sup>4</sup> ELITE <sup>4</sup> STARGLIDER <sup>4</sup> SENTINEL \* ACE 2

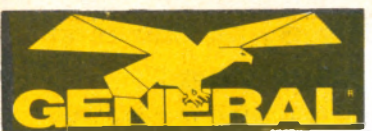

**10, boulevard de Strasbourg 75010 PARIS** S 42.06.50.50

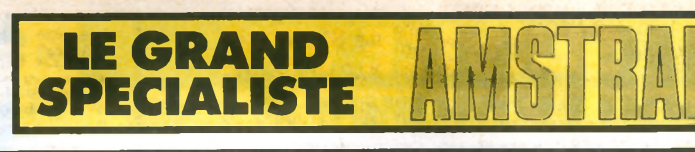

# DEPARTEMENT MEGASOFTS : L'ENFER DU JEU

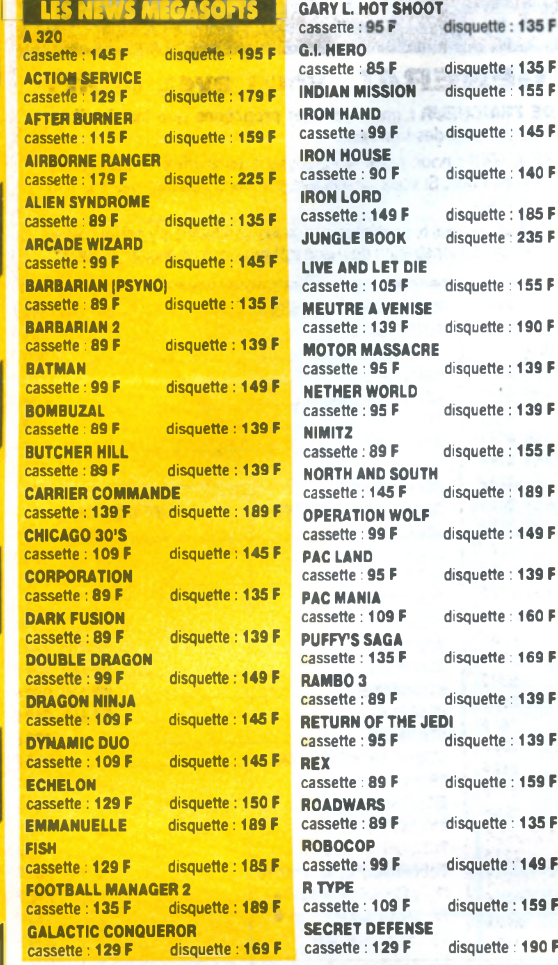

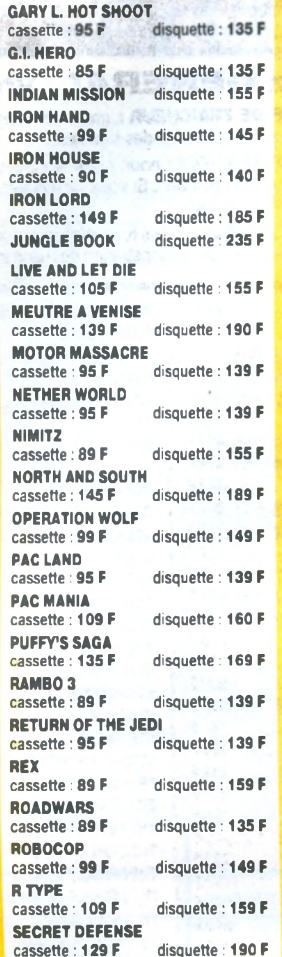

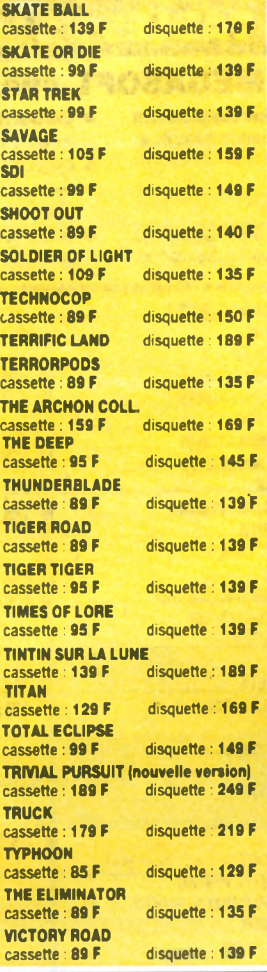

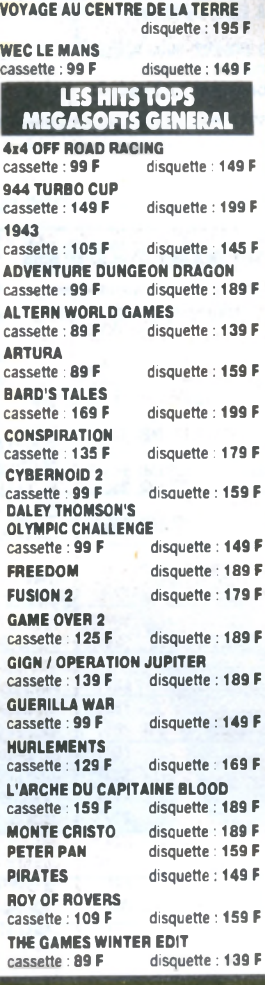

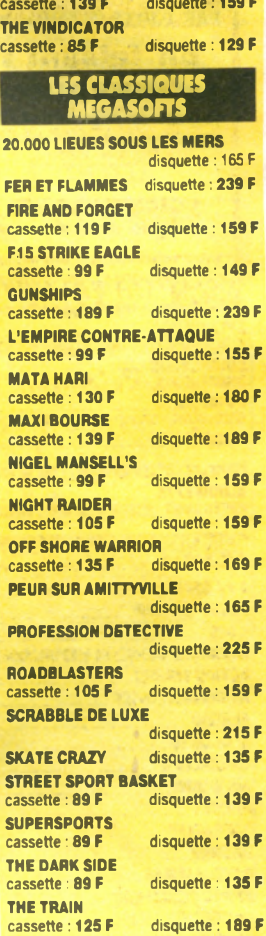

**\***

**\***

**\***

**\***

**\***

**\***

**\***

Disq. **:195 F**

**ANGLAIS TOP NIVEAU** Disquette **:195 F**

**(1/2CP/CE)** Disquette **:195F**

disquette : 189 F

**PACK GESTION SEMAPHORE**

THE LAST NINJA 2

# LES GIGA-NOUVEAUTES CPC

**BUMBY** 

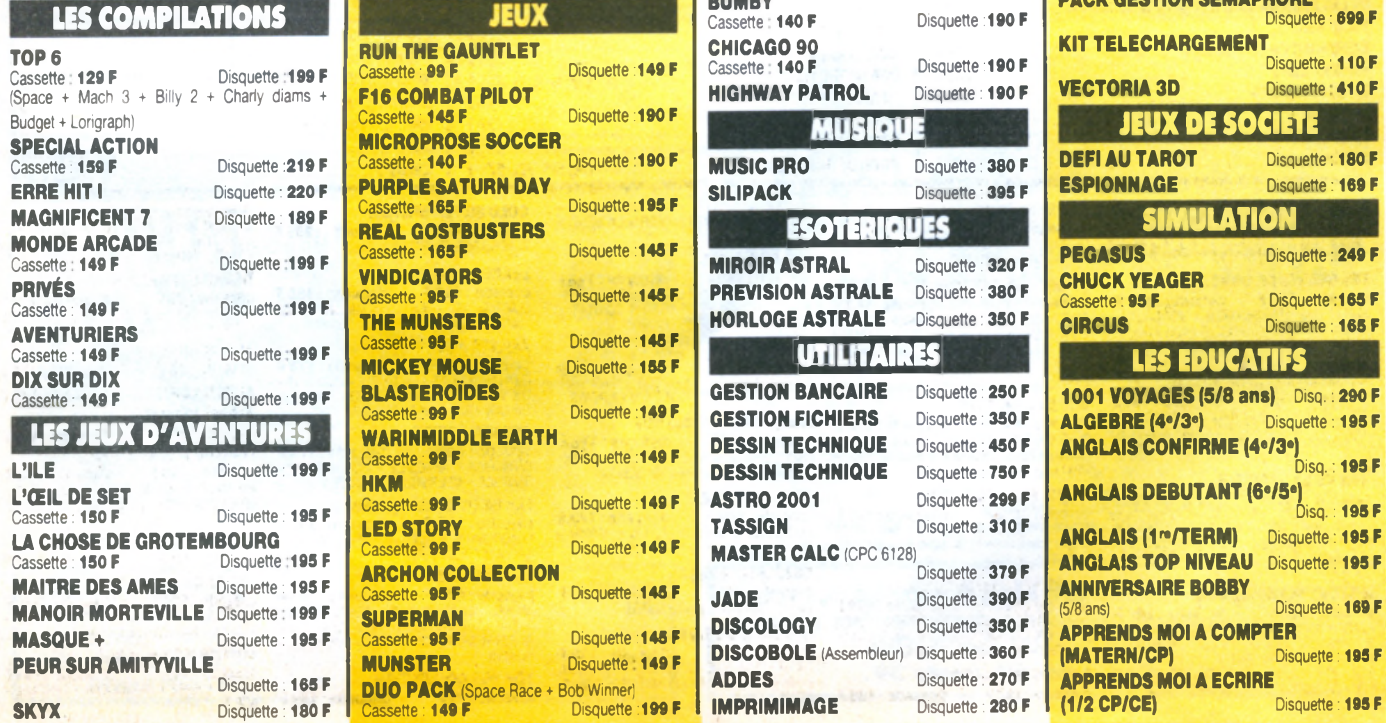

**IMPRIMIMAGE** Disquette : **280 F**

### *A A A A A A* states aux entreprises, collectivités, administrations, etc... Les membres de ses collectivités peuvent se rendre<br>individuellement chez GENERAL, munis d'un justificatif. Il se verront remettre une CARTE COLLECTIVITÉ qui le SERVICE VPC **5 MODES DE REGLEM 1) EN CONTRE-REMBOURSEMENT** : vous ne réglez que lors de la livraison de votre matériel. Prévoir 20 F de frais de contre-remboursement lors d'une expédition P&T et 40 F par un. transporteur (envoi de plus de 5 kg) en sus du forfait transport. Remplissez le bon de commande ci-dessous. Si vous ne souhaitez pas mutiler votre revue, photocopiez-le ou écrivez nous sur papier libre ou encore, téléphonez nous (demander M. BERNARD au (1) 42.06.50.50, poste 436). **2) PAR CARTE BLEUE** : vous pouvez nous téléphoner et nous commander le matériel désiré, en nous donnant le numéro de votre carte bleue. Vous pouvez également utiliser le bon de commande ci-dessous. **3) PAR CHEQUE OU CCP :** vous remplissez le bon de commande ci-dessous en joignant le règlement du total de votre commande plus le forfait transport correspondant (voir ci-contre). est fait pour vous **4) PAR MANDAT POSTAL** : vous remplissez le bon de commande ci-dessous en précisant que vous désirez régler par mandat postal. N'omettez pas de compter votre commande. 5) A CREDIT : si vous souhaitez des renseignements détaillés pour l'achat à crédit, vous pouvez joindre M. TREILLET, Responsable Crédit, au (1) 42.06.50.50, poste 458. Si tout vous parait clair, vous envoyez le bon de commande ci-dessous en précisant si vous souhaitez verser une partie comptant. Par retour du courrier,<br>nous vous envoyons un dossier de crédit que vous devez nous retourner dûment rempli et signé. Après acceptation de ce dossier, nous vous expédions le matériel. **• FORFAIT TRANSPORT :** 20 F pour les softs 50 F pour les accessoires et les imprimantes 120 F pour les machines. Ce forfait n'est pas cumulable, c'est-à-dire que si vous commandez un micro-ordinateur plus des logiciels, vous ne payez que le forfait transport machine, donc 120 F. **ATTENTION : pour toute commande supérieure à 10.000 F, joindre un acompte de 20 % à la commande BON DE COMMANDE EXPRES** Je, soussigné, déclare commander à GENERAL les marchandises et fournitures ci-après désignées pour expédition à mon adresse indiquée ci-contre **Je choisis de régler par : Contre-rembousement C Carte Bleue\***<br> **Chèque/CCP C Mandat C Crédit**  $\Box$  **Chèque/CCP**  $\Box$  **Mandat**  $\Box$  **Crédit \*** N° de Carte Bleue Date expir. CB **Ll-L i I i i i I i i i l i i i I I i I i I NOM Prénom I I**  $N<sup>o</sup>$  $\mathbb{R}^n$ **Ville Tél. I Rue Code Postal MICRO M AG /7-89** DESIGNATION QUANTITE PRIX UNITAIRE MONTANTS **BON DE COMMANDE A RETOURNER A GENERAL, 10 BD DE STRASBOURG, 75010 PARIS** Avez-vous déja commandé par correspondance chez GENERAL depuis le 1/02/1989 OUI<sub>D</sub> NON **TOTAL COMMANDE** Date: ................................................................... . F O R F A IT DE P O R T **Observations du client : ......................... FRAIS**<br>CONTRE-REMBOURS. **TOTAL** Four les mineurs, la signature des parents est obligatoire <u>VENTE EN GROS</u> Faites comme plus de 5000 entreprises et collectivités OUVREZ UN COMPTE CHEZ GENER

42.38.35.60. Enveprises, nous sommes en mesure de vous proposer les services suivants pour l'acquisition de votre matériel chez<br>GENERAL :

19) duverture d'un compte avec, après la premiere commande, un paiement à réception de facture ;<br>29) un financement personnalisé (crédit ou location-vente) ;<br>39) une formation d'infústion gratuite de votre personnel avec c

a pecualisés qui ont notre commando approrondie, son dans nos locaux, son auprès d'instruts specialisés qui ont notre commande tel le<br>Prestigieux ALTITUDE 21 ;

une assistance téléphonique, sans limitation de temps ;

*A* o") une maimenance sur site au travers de puissants groupes specialisés tels AMITI ou MIS ;<br>7º) une tarification étudiée en fonction des quantités souhaitées et de votre statut d'entreprise.

> Revendeurs, professionnels de la micro, nous pouvons vous fournir à **prix de gros la plupart des matériels décrits dans nos annonces. Contactez M. LE P0ULL chez GENERAL au S 42.06.50.50, poste 39.**

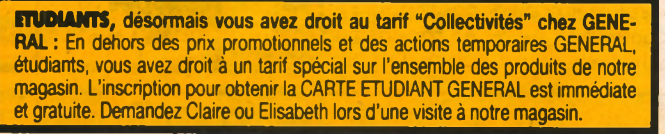

**GENERA** 

和津井

*A*

**r**

*A*

*A*

# Amis de Province, ce service

le forfait transport (voir ci-dessous). A réception de votre mandat, nous expédions

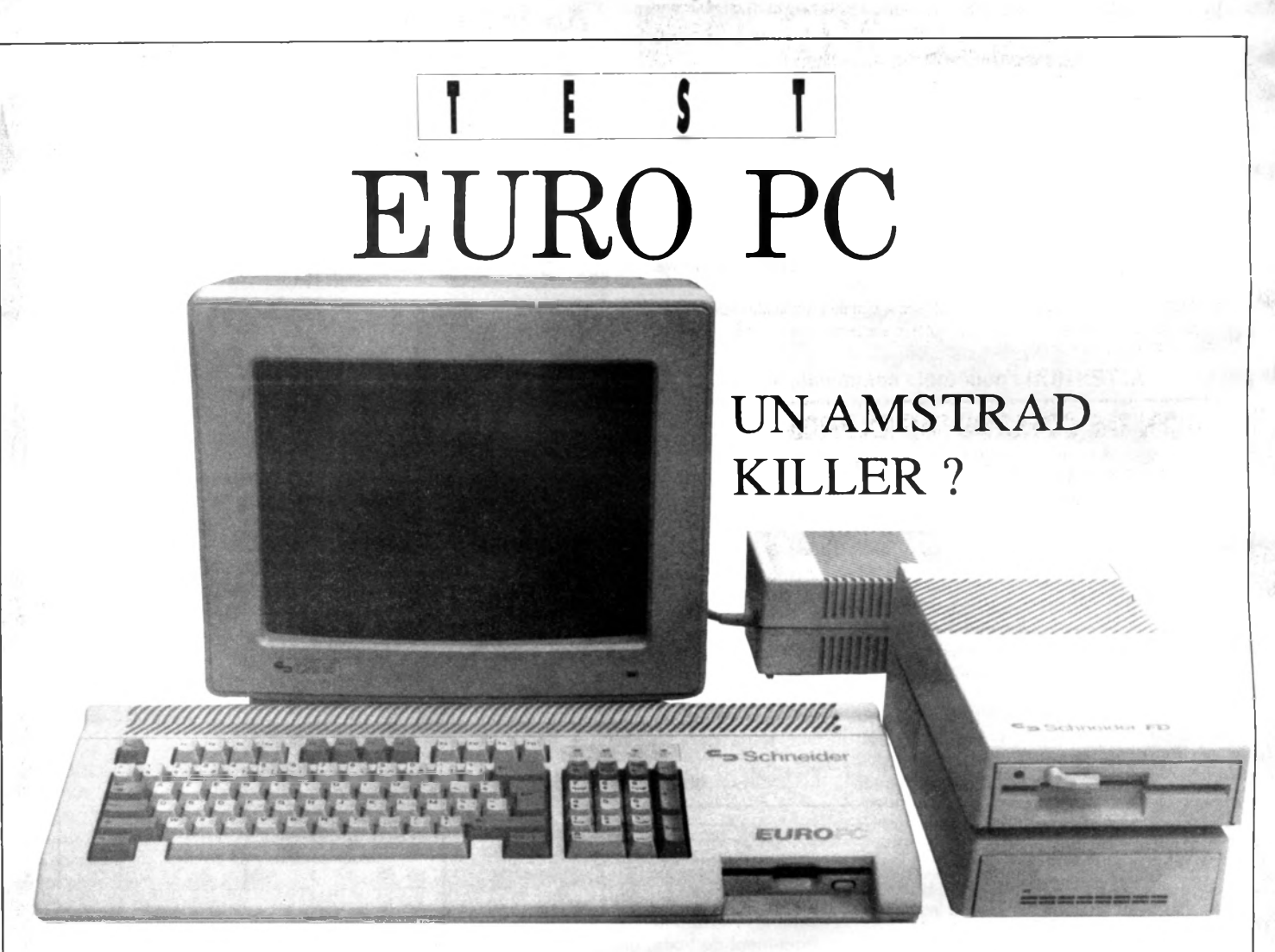

a machine entièrement fabriquée Outre-Rhin, s'inspire très fortement du 520 ST d'Atari (mû par un Motorola 68000) revu et corrigé à la sauce PC. Un micro-ordinateur homogène et aseptisé qui convaincra les clients soucieux d'acheter une grande marque à la pérennité plus rassurante que les dizaines d'importateurs de clones assemblés dans un appentis avec cartes et composants non testés au mieux ou ayant séjourné des semaines en plein vent au pire.

Fort des 150 000 unités déjà vendues en Europe par le constructeur allemand Schneider, l'importateur Dual, bien connu pour ces platines tourne-disques dans le domaine de la HIFI, introduit début juin un PC de construction irréprochable pour les clients PC non professionnels. C'est une machine très proche de la version définitive que nous avons pu, en avant-première, tester pour vous. Elle s'écarte volontairement des coffrets métalliques traditionnels pour reprendre la formule du 520 ST d'Atari, à savoir un mono-bloc contenant l'unité centrale, le clavier et un lecteur de disquettes 3,5 » 720 k octets. Mais la comparaison s'arrête là, l'Euro Pc ne disposé pas d'une alimentation intégrée, il a recours à un volumineux transformateur externe et son clavier ne dispose pas de flèches séparées ni de dispositif pour l'incliner. Par contre il est est d'une construction satisfaisante bien qu'il s'agisse d'un clavier à membrane aux touches sérigraphiées. Il est à remarquer que le support métallique du clavier fait astucieusement office de blindage.

L'intérieur est d'une simplicité biblique, une carte mère réduite et le lecteur de disquet-

tes 3,5 » de marque Toshiba. Sur la carte très soignée aucun micro-interrupteur ou strap, tous les paramètres se règlent par logiciel. Le cœur est constitué par un 8088-1 en seconde source Siemens cadencé à 9,54 MHz et 4,77 MHz. On trouve 16 chips 41256-12 qui forment 512 K octets de mémoire vive. Il n'y a pas de support libre pour étendre à 640 K sur la carte mère. Pas

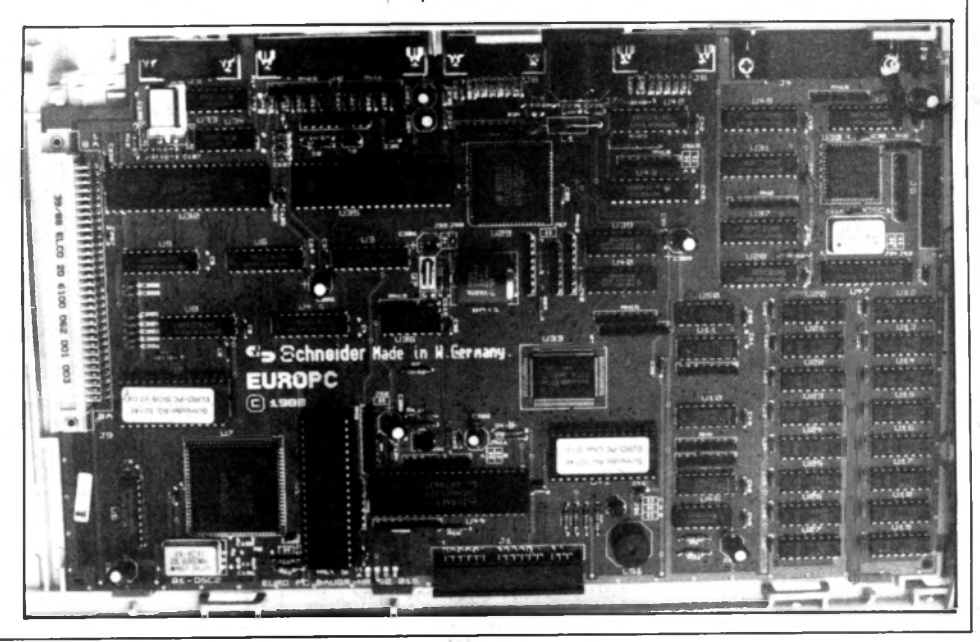

**! ! I I I"...'Illllllllllllllllllllllll**

de support non plus pour un éventuel coprocesseur 8087, mais il est vrai qu'il est peu utilisé dans ce genre de configuration. Au milieu de la carte trône une pile pour sauvegarder les données et les réglages du système dans de la mémoire CMOS. Sur la gauche on trouve un connecteur d'extension pour une carte 8 bits. Les entrées-sorties en standard sont nombreuses, port parallèle, un port série DB9, un port souris, un connecteur pour brancher un lecteur de disquettes 5,25 » 360 K et un autre pour un disque dur 20 Mo en plus de la sortie vidéo pour un moniteur couleur CGA ou monochrome de type Hercules.

### **Les tests**

L'Euro Pc comme on s'y attendait tourne deux fois plus vite qu'un PC à 4,77 MHz. On peut le faire repasser à la vitesse standard pour les amateurs de jeux en tapant Ctrl Alt et -. Le disque dur possède un temps moyen d'accès de 68,3 ms ce qui est lent comparé aux 28 ms de l'Olivetti PCI. Un seul port série est reconnu comme tel. Le port souris n'est pas reconnu comme un second port série. Mais le driver fourni devrait simuler une souris « Bus » comme l'indique la documentation. Mais malgré nos efforts, ni ce driver ni le dernier Mouse.com livré avec la plus récente souris Microsoft n'ont marché. Un détail à remettre vite d'aplomb pour l'importateur.

Passer du moniteur monochrome à celui en couleurs est facile, il y a reconnaissance automatique à l'amorçage et il suffit d'actualiser ensuite le Setup. De même aucune difficulté pour démarrer sur le lecteur de disquettes externe. Le connecteur d'extension au standard, pour carte courte, posède un léger défaut de conception: l'endroit où se visse l'éventuelle carte n'est pas relié à la masse, or toutes les cartes attendent et se doivent d'être sur une masse commune par cette vis. L'utilisateur pourra très facilement relier l'embase à l'aide d'un petit morceau de fil fixé au blindage clavier tout proche.

Ce connecteur peut recevoir une carte comme celle de Konix qui délivre deux ports pour joysticks analogiques ou bien une carte vidéo EGA ou VGA pour une meilleure définition.

### **Logiciels et documentation,**

L'Euro PC sera livré avec l'intégré Works de Microsoft, qui ajouté au GW-Basic livré avec MS-DOS 3.3 permet de rentabiliser son achat dans un bon nombre de domaines. Dans les 7 disquettes de Works on trouve un traitement de texte, une gestion de fichiers, un tableur et un module de communication. Passer de l'une à l'autre des données est évidemment prévu et une documentation volumineuse mais claire accompagne un didac-

**Sortie du prograrme par ta touche ESC.**

ticiel de première force pour vous initier à la manipulation du reste simple de cet intégré. Le petit manuel qui accompagne l'unité centrale donne de précieux renseignements techniques sans toutefois être un modèle pour la découverte et la manipulation de son premier PC. Pour cela, il faudra recourir aux nombreux manuels proposés en librairie. En résumé, on retrouve à de nombreux endroits le sérieux tout germanique qui fait de ce PC une valeur sure, pour une utilisation non professionnelle. Ses dimensions et son design reprennent ce qui a fait le succès de l'Atari 520 ST, sa polyvalence est seule un peu freinée par les 512 K octets de mémoire proposés en standard.

Malheureusement, on se trouve avec 3 connecteurs DB25 femelles identiques pour lesquels il faut faire attention lors des branchements et bien observer les sérigraphies afin d'éviter de brancher l'imprimante sur la sortie disque dur ou le disque dur sur la connecteur de l'unité de disquettes. Car, par exemple, la borne 14 du connecteur du disque dur ou la 18 pour le connecteur disquette servent d'interrupteur pour l'alimentation de ces unités.

On note sur la carte mère les deux contrôleurs disquettes et disque dur, ce qui laisse libre le connecteur d'extension pour une carte modem ... ou une carte midi pour se retrouver dans une configuration encore plus proche du 520 ST. La technologielemployée pour l'élaboration de la carte est récente et fait appel en partie au montage en surface. Le transfo externe délivre les tensions nécessaires au fonctionnement de la seule unité centrale. Il faut prévoir une seconde prise pour le moniteur plus deux autres éventuellement pour le lecteur 360 K et le disque dur.

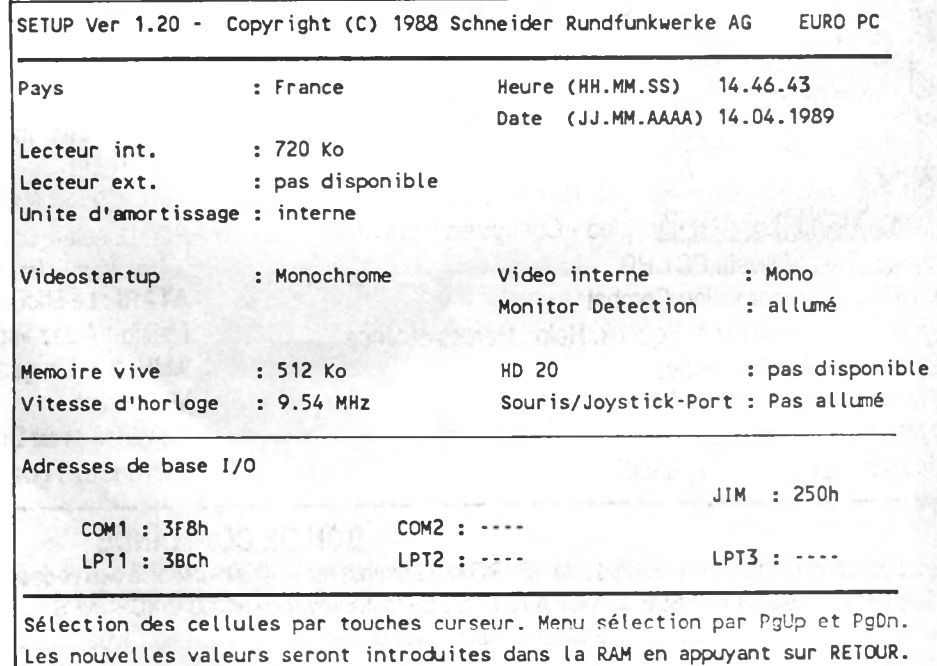

Le 360 K de marque Chinon comporte sa propre alimentation interne à découpage, que l'on retrouve à l'identique dans le coffret du disque dur 3,5« 20 Mo Miniscribe muni d'un micro-ventilateur. Ces deux options reprennent le même design que

### **Les points forts**

Dimensions réduites, aspect bien étudié, qualité des composants, le port série, le port souris, le connecteur d'extension, les contrôleurs de disque et disquettes sur la carte mère, le logiciel intégré Works livré en standard le lecteur la configuration par logiciel le prix **Les points faibles**

L'alimentation séparée l'absence des flèches directionnelles séparées sur le clavier, 512 K octets seulement en standard.

### l'unité centrale. Il faut les placer obligatoirement sur la droite et empilés, du fait de la longueur très courte des câbles de liaison. Il est question de les rallonger pour le marché français.

On l'invoque en tapant Ctrl+Alt+ Esc ou Setup. Il permet de modifier les éléments suivants :

— Le pays, la date et l'heure,

— Le type du lecteur interne,

— Le type de lecteur externe,

### **Fiche technique**

Euro PC 8088-1 9,54 MHz 512 K RAM 1 unité de disquettes 3,5 » 720 K Vidéo CGA et Hercules 1 port parallèle port série 1 port mixte souris/joystick Contrôleur disque dur intégré 1 connecteur d'extension pour carte courte Prix avec moniteur monochrome

— L'unité de démarrage,

— Le type d'affichage,

— Le type de contrôleur vidéo: celui de la carte mère ou un contrôleur externe (EGA sur une carte d'extension par ex.),

— La taille de la mémoire vive,

La présence du disque dur, la vitesse du microprocesseur,

— Le choix pour le connecteur souris d accepter un joystick pour simuler une souris,

— Les adresses des interfaces utilisées ou rajoutées.

*S.L*

Prix avec moniteur couleurs CGA Lecteur de disquette 5,25 » 360 K externe Disque dur externe 20 Mo Prix avec un moniteur monochrome ambre: 4 990 F ttc. Prix avec moniteur couleurs CGA: 5990 F ttc. Disque dur 20 Mo: 3490 F ttc. Lecteur 360 K externe: 1490 F ttc. Disponibilité: juin 89. *Dual d ata France: (1) 4 8 78 35 99.*

# COMMANDEZ LES PREMIERS

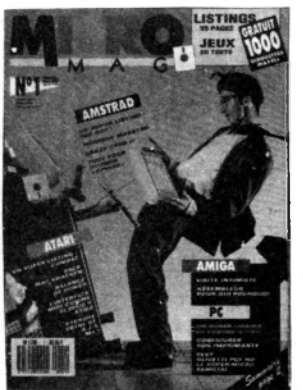

 $N^{\circ}1$ . Au sommaire

**CPC** : un super listing Pac Boy Musique maestro Jeux : Crazy Cars II Tout pour réussir Savage. **PC:** Un super listing Course à pied - Configurez votre impri-

mante- Test : Olivetti PC1 HD. **ATARI** : Un super listing Combat Jeux : Zac Mac Kraken, Squeek. Help : Heroes of lance L'Interface Midi(1er partie) Etendre votre ST à 2,5 Mo. **AMIGA** : Visite intimiste Programmation : Listing 68000.

# **NUMEROS**<br>sommaire **N°2**. Au sommaire

**CPC** : Technique : utilisation de la 2e banque de données 64 Ko-Basic : Les modes graphiques, Moto Road.

Test : Oxford PAO

**PC** : Dossier : une imprimante pour

votre micro - Imprimez vos étiquettes. **ATARI** : Le Midi facile - Tests : Lisp plus, Le séquenceur Alchimie

Listing : Aidez votre compta.

**AMIGA** : Language : le basic puissance 16 - Les trucs du **Workbench** 

Dessinez avec Draw plus.

**Micro foot : goal - Combien gagne un programmeur ?**

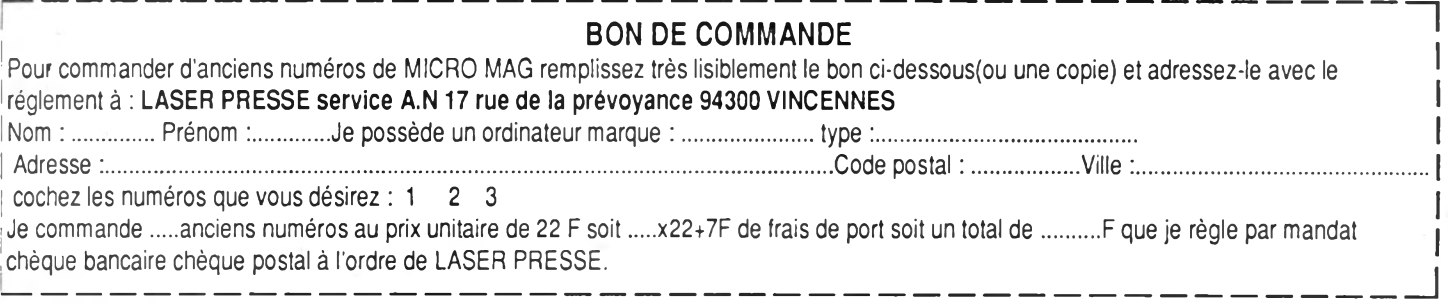

**ATARI I AMIGA**

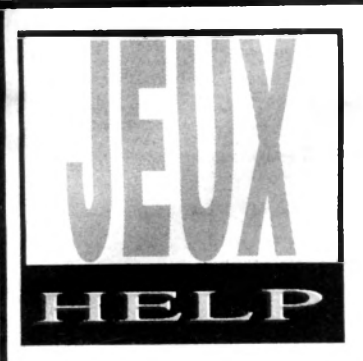

# TIGER ROA (Capcom)

 $E$ 

*But de ces plans succincts* émaillés de judicieux *conseils: permettre à Lee Wong de se frayer à* grands coups de hachoir *un chemin victorieux jusq u ' à R y u K e n O h , f l é a u d e l'Orient.* 

Tableau<sup>1</sup> **: - ^ ^ v** */JBBfù- '3.*

Ne pas essayer de tuer les soldats, mais se contenter de sauter par dessus.

**ü**

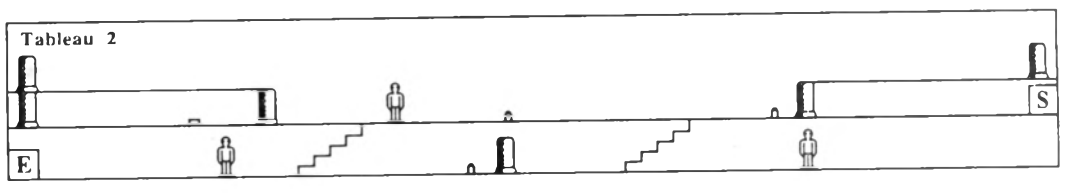

Pour tuer efficacement les sumos sans être atteint : en face d'eux , sauter en essayant de retomber dessus.

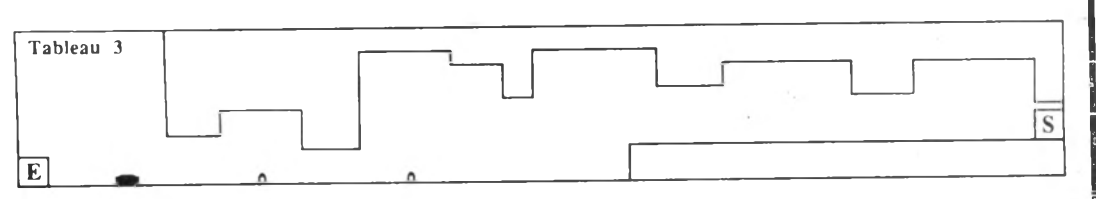

Eviter les balles d'un petit bon.

**Légende** Tableau 4 **<sup>f</sup>** Soldat **E** Entrée **Petit sumo S** Sortie *<sup>ù</sup>* Grand sumo **il** Statue S E **û** Arme Quand l'homme tigre est au sol, attendre Lancier qu'il s'approche pour lui assener quelques Balle coups et sauter par dessus. Lorsqu'il  $\mathbf \mu$ grimpe au mur, le suivre, faire un saut et lui  $\blacktriangleright$  Homme tigre  $\blacktriangleright$  Cerf-volant donner quelques coups. Tableau 5 S  $E$   $T$ Ne pas se préoccuper des soldats, sauter au-dessus des lanciers tout en esquivant leurs lances.

**Tableau 6 s** 0 O Attendre que les cerfs-volants soint face à vous pour tirer. Ne û pas oublier de monter! **û E** Tableau 7 S E □ c □ c *3 E 3*<sup>C</sup> *3 E* I **AAAAAAAAAAAAAAAAAAAAAAAAAAAAAAAAAAAAAAAAAAAAAAAAAAAAAAAAAAAAAAAAAAAAAAAAAAAAAAAAAAAAAAA** Se diriger à l'extrémité de la première plate-forme, puis sauter sur la quatrième et ensuite sur la cinquième. De là, il est possible d'atteindre la sortie.

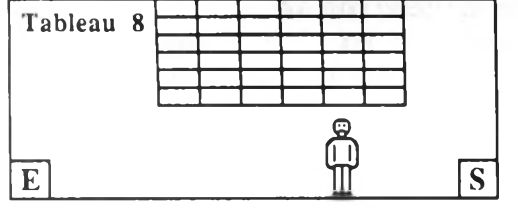

LE MANOIR DE MORTEVIELLE *I L a â o r )*

L'étrange manoir qui se dresse au milieu de la campagne enneigée, recèle un mystère. Dans ce lieu évocateur d'anciens souvenirs. votre enquête sur la mort suspecte d'une vieille amie risque de mal tourner. Il serait donc salutaire que vous consultiez ce qui suit, où seules les dernières actions ont été (volontairement) omises.

Aller dans le couloir, dans la chambre de Bob (2e porte à droite en partant de la fenêtre), ouvrir la mallette au-dessus de l'armoire, la fouiller, prendre le poignard, sortir, aller dans la cham bre de Guy et d'Eva (1ère à gauche), ouvrir la mallette sur l'armoire, la fouiller, prendre la bague surmontée d'une croix, sortir, aller à la cave, mettre le poignard juste au-dessus du soleil du pilier au milieu, dans la fente noire. Emprunter le passage secret. Répondre aux dix questions : 1 - «Naturellement»

- 2 «Autre»
- 3 «Recherches historiques»
- 4 «Salle à manger»

5 - «Un parchemin»  $6 - \alpha 3$ »  $7 - \kappa 10$ » 8 - «Murielle» 9 - «Guy» 10 - «Léo» Prendre la bague en or (avec la croix), la mettre sur le trou, en haut de la boule, tourner cette bague, entrer dans la crypte, fouiller la main qui tient la lance, prendre l'objet en bois, sortir, repren-dre la bague sur la boule, sortir, aller

dans le grenier (à droite de la fenêtre, dans le couloir), ouvrir le tiroir du haut de la grande commo-

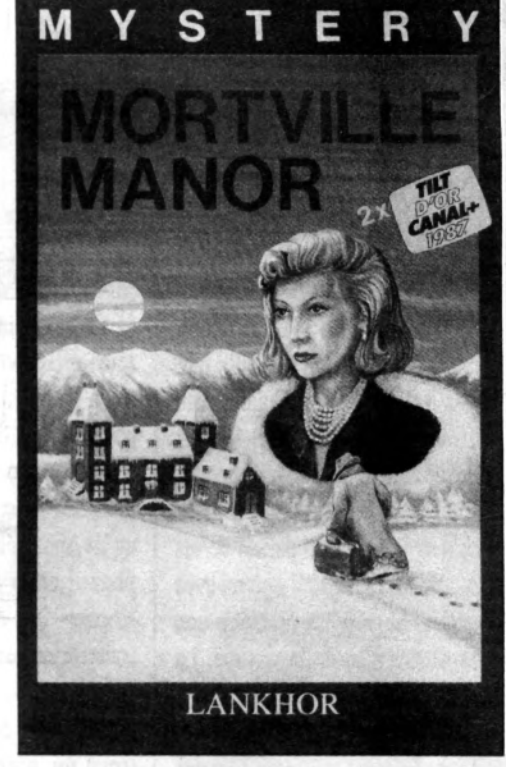

Tirer sur le grand sumo tout en évitant ses plongeons qui font

perdre de l'énergie.

de, le fouiller.,.. Aie! J'ai une crampe, à vous de terminer l'énigme. **Frank Hauguel**

### **Alex Jam sek**

CPC

# **ATARI**

Quelques trucs pour ceux qui assemblent un nouveau groupe. Souvent, lorsque des personnages de différentes classes offrent la même quantité d'or à l'indic (*Bartender*), celui-ci donne différentes informations. Les moines de premier niveau font plus de dégâts sans arme qu'avec. Le groupe préassemblé du disque, *E l*

**AMIGA**

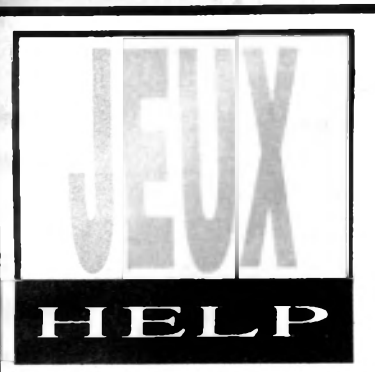

Bard's Tale I, II et III (Electronic Arts)

*Quelques sympathiques informations pour vous aider à progresser héroïquement dans l'inoubliable saga des Bard's Taie.*

### **Bard's Taie I**

Pour faire gagner points de vie, points de sort et caractéristiques à vos personnages: posséder soit une masse fantôme *(specler mace)* ou un m age avec le sort «la m ain du spectre» (*Specler Touch),* de niveau 4. Tout d'abord, allez à l'écran principal (*Review Board*), une fois que chacun a atteint son plus haut niveau par l'entraînement. Ensuite, si vous possédez *Specter Touch,* sélectionnez l'option attaque du groupe *(Part y Attack)* et jetez le sort sur un de ses membres. Sinon, attaquez-en un avec la masse. Le résultat doit être une perte d'un niveau de la victime. La dernière étape consiste à retourner au *Review Board* et à entraîner la pauvre victime. Réitérer autant de fois que nécessaire pour acquérir la quantité désirée de points de vie, points de sort et niveau dans les caractéristiques.

Cid of ATEAM, possède une come de feu *(Fire Horn)* extrêmement utile. Les pièges des coffres des celliers à vin ne contiennent que des aiguilles empoisonnées. N'utilisez pas de guerriers (H*'arrior)* dans votre groupe, ils ne possèdent pas d'habileté spéciale. Utilisez plutôt un paladin, un moine ou un chasseur.

### **Bard's Taie II**

Le chevalier du destin (*Destiny Knighi*), personnage le plus puissant de ce scénario, supporte la plupart des blessures et ses points de sort et de vie régénèrent. Il peut cependant être assommé (*sloning?),* empoisonné (si ses points de vie tombent à zéro) et supporte mal le vieillissement. En diminuant au maximum ses points de vie, il devient invulnérable à ces attaques. De plus, le fait de récupérer un septième segment lors-

qu'ils sont fondus pour créer le sceptre - lors de la transformation de l'archimage -, permet d'avoir deux, trois ou plus de *Destiny Knighi* sup plémentaires. - Dans la forteresse

d'Oscon, on ne peut emmener que trois personnages dans le nid *(Snare),* parce que trois statues peuvent se joindre au groupe. Elles sont *R ock, Paper* et *Scissor* et doivent se trouver dans cette ordre.

- Dans la crypte grise *(Grey Crypi),* la réponse à la question du Sphynx est *Wise one* (celui qui est sage).

- Dans le labyrinthe (Maze of *Dread),* lorsque l'homme apparaît dans un nuage de fumée, répondez à sa question par «red», pour obtenir l'épée de Zar.

Le sort de rêve *(Dreamspell)* se trouve au niveau 1 de la pierre du Destin *(Destiny Stone),* dans une petite alcôve d'une huge spinner room, dont les coordonnées sont N9, E18.

D est nécessaire d'avoir les flèches mentionnées au dos des règles pour résoudre le *Snare ofDeath.*

Enfin, lorsque vous avez les septs segments du bâton, allez dans le temple de Nam C*Temple cf Marri).*

\b ici un moyen pour recharger les objets magiques. Lorsque l'un d'eux est réduit à sa dernière charge, vendez-le à la boutique de Garth *(Garth's Equipement Shop),* puis rachetez- le. Vous aurez la surprise de le voir entièrement rechargé. C'est très utile, particulièrement avec la corne de feu *(Flame Horn).*

Dans «Colosee», il y a un mage connu sous le nom de l'étrange mage *(Strange Mage),* qui se trouve au centre de la ville. Lorsque vous le bousculez, il pose une question à laquelle il faut répondre par deux

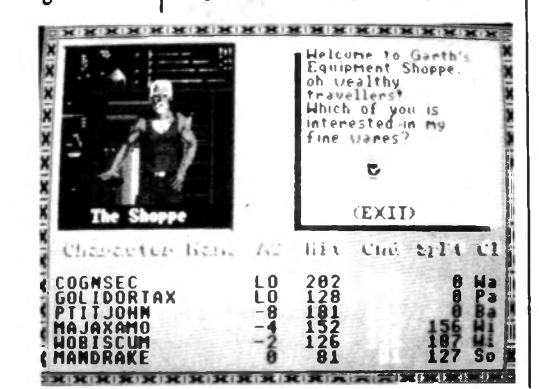

mots: *«Freeie»* et «*Please*». Cela permet d'entrer dans le dernier donjon de *Bard's Taie II.*

Pour terminer le jeu en cinq étapes: acquérir tout d'abord 350 000 pièces d'or, un *Archmge* et une forte équipe. Allez ensuite à la boutique de Garth *(Garth's Equipment Shoppe).* Avant de sélectionner l'option *Buy,* changez le disque des personnages, pour en mettre un autre (en général, les disques de Electronic Arts Games font l'affaire).

Maintenant, sélectionnez l'option *Buy* afin d'obtenir une liste complète de tous les objets du jeu. Ne pas faire défiler la liste vers le haut sous peine de planter le programme. Remettez votre disque une fois les sept segments achetés. Donnez les segments à *ÏArchmage* et allez au temple de Nam, situé dans la partie sud-ouest de la carte. Faites approcher le mage de l'autel, vous obtiendrez alors un *Destiny Knight.* Entrez ensuite dans la hutte du Sage. Après une petite surprise, tuez Lagoth et ses sbires, pour avoir par la suite une vie paisible et tranquille.

### **Bard's Taie III**

Comment obtenir le meilleur score en points de vie, points de sorts de vos mages. Lorsque vous débutez le jeu et si vous avez en votre possession *Bard's Taie I ou II,* je vous recommande ceci: après avoir transféré vos personnages depuis BT / ou BT //, allez à Skara Brae. Trouvez le vieil homme et après avoir reçu votre première quête, changez de classe. Si vos personnages viennent de BT //, cela ne marche qu'avec un seul mage, et dans ce cas faites-en un *Chronomancer.* Sinon faites un *Chronomancer* et un *Archmge.* Dès que vous aurez terminé votre quête, ils seront avancés jusqu'au niveau 35.

**Hervé Blanchard**

# **Guide des Spécialistes**

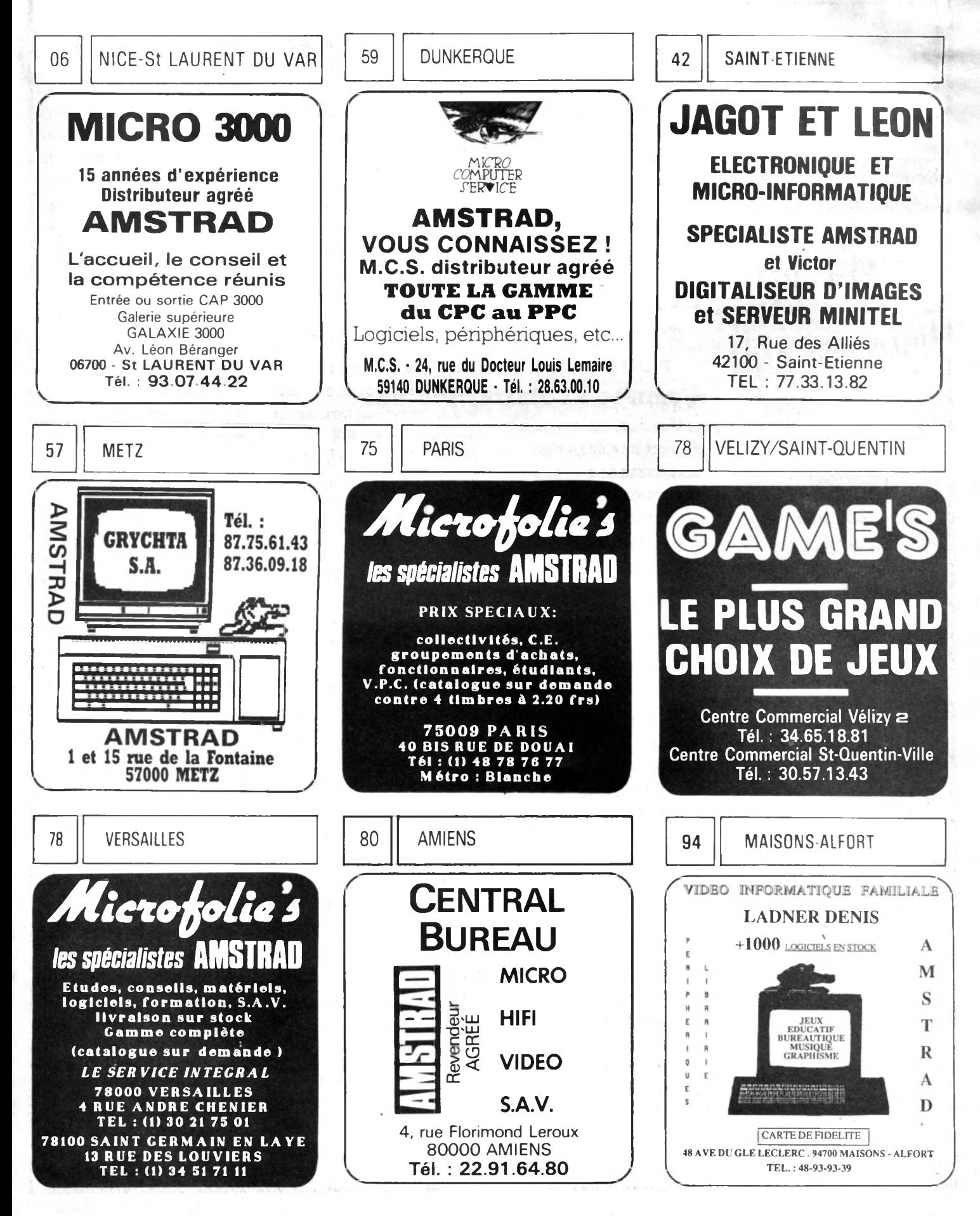

# *L 'IM A G IN A T IO N A U P O U V O IR*

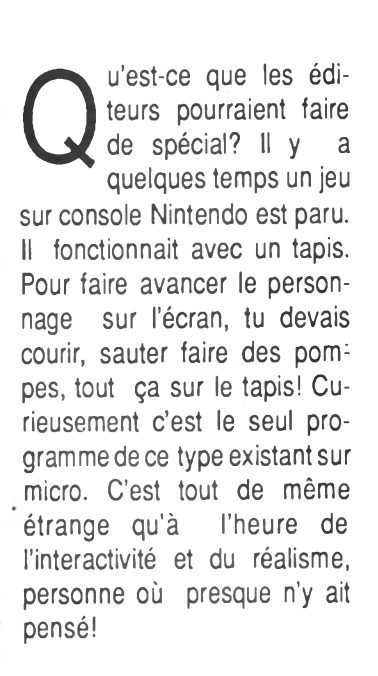

Junior

## **VOUS VOULEZ DU CONCRET ? D'ACCORD !**

**Imagine un programme qui serait vendu avec une piscine gonflable. Lorsque tu avancerais dans le bassin le personnage se déplacerait à l'écran.**

**Ou alors une simple adaptation du jeu de Nintendo. Pourquoi pas aussi une prise qui permettrait de brancher ta meule dessus, ça changerait au moins de l'utilisation routière. Messieurs les éditeurs, la manette est maintenant dans votre camp... Essayez de nous sortir des projets originaux, des idées folles, des trucs délirants ! Faites comme Loriciel : un**

## Resalut. Ce mois-ci j'ai choisi de te parler d'un thème qui nous est cher en cette fin **d 'année scolaire, les vacan ces,**

**Phaser sur micro, ce n'est pas original, mais à moins de 300 F, c'est géant !**

## **UN JOURNAL A JOUER**

**Sache que le prochain numéro de ton canard préféré sera complètement interactif, ce sera un jeu en lui-même. Comme cela lorsque tu te doreras au soleil sur une plage de sable chaud, loin de ton ordinateur adoré (snif.snif), tu auras la possibilité de t'éclater! Le thème, c'est une surprise.**

# **GOOD VIBRATIONS**

**Pour en finir avec les vacances, il existe un jeu qu'il ne faut pas louper sous peine de passer pour un ringard. Il s'agit de** *Wind Surf Willy* de Silmarils sur **ST, le premier jeu de planche à voile.**

**Tu as le choix entre trois niveaux de difficulté et tu peux jouer avec un pote. Selon la difficulté justement, le site de la course change: cela va de la Bretagne à Hawaï! L'animation** **est bonne. Les graphismes sont magnifiques. Par contre, les sons émis par le personnage sont exécrablement nuis! Le jeu est assez complexe. J'attendais mieux de ce programme, mais enfin il faudra s'en contenter!**

### **JE TE JURES, TU T'Y CROIRAIS,C'EST FANTASTIQUE !!!**

**C'est la première impression que j'ai eu en jouant à** *RVFde* **Micro Style et sponsorisé par Honda, pour ST.**

**Les émissions sonores du moteur sont extraordinaires, on n'avait jamais vu ça sur la machine. L'animation est vraiment époustouflante de réalisme. Seuls les sprites sont légèrement trop petits, mais la finesse des dessins le compense largement. Sans atteindre la perfection de** *Super Hang On***, ce logiciel mérite amplement ton attention. En un mot, cours chez ton revendeur l'acheter ou tu t'en repentiras lorsque tu verras ton copain y jouer. Rageant non?**

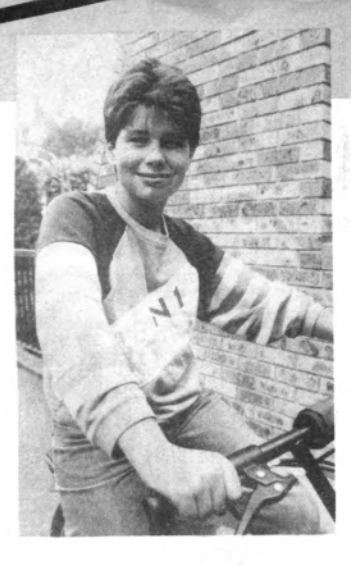

## **SUGGESTIONS DIVERSES...**

**J'aimerais aussi vous confier une pensée qui me tracasse en ce moment, j'en ai déjà discuté avec des amis et certains membres de la rédaction, dont notre vénérable rédac-chef. Nous serions ravi de voir une simulation de parachutisme. Vous choisiriez l'altitude du saut, les figures à effectuer, le moment de l'ouverture...**

**Si le tout était bien réalisé,le jeu pourrait s'avérer génial au dernier degré.**

**Autre chose, pour les simulations auto ou moto mobiles, genre** *Dakar 4X4, Dakar Moto, Test Drive, Lombard Rallye...* **au lieu d'un insipide «Game Over»lors de la chute du haut d'une falaise, sans aucune action, pourquoi pas ne pas glisser une conservation du jeu? Tu continuerais ainsi à être dans la voiture, et tu observerais le sol se rapprocher de ta bagnole, en attendant stressé comme il se doit - le moment fatidique. Il faudrait néammoins que l'animation soit suffisamment fluide et rapide.**

**Sur ce, c'est la chute de cet article, je vous souhaite de joyeuses vacances et bonne lecture!**

Stéphane Joël

# **Aventure** AU COIN DE LA RUE,...

MEUX VA-VEN-TURE ROUTARD...

Si vous vous réveillez un jour avec une *g u e u le d e b o is à f a i r e v o m ir u n e ta s se d'Old Bourbon, vous ne serez pas* étonné d'apercevoir qu'un arbre séculaire de votre adorable jardin vient de *franchir votre champ visuel dans le sens de la longueur...* 

**t vite ! Quoique, si vous vous fûtes approché quelque peu, vous eussiez pu apercevoir également que cet étonnant désagrément est l'œuvre d'un bulldozer communal qui s'occupe également de démolir votre adorable maison.**

*« Comment ?... Mais je n 'ai reçu aucun courrier... vous plaindriez-vous au* **représentant régional. «** *Mais Monsieur,* **répondrait-il,** *on vous en a envoyé plusieurs ; de plus les plans de la bretelle d 'accès* *rapide* **à** *la nouvelle autoroute sont consultables depuis un an à l 'Hôtel de Ville.... »* **C'est à peu près à ce moment qu'une énorme voix venue d'outre nulle part se serait écriée :**

**«** *Terriens, vous avez exactement soixante secondes pour quitter votre planète, avant que nous la détruisions, pour installer une bretelle d 'accès à la voie rapide galactique Acturus-Bételgeuse IV. Et ne dites pas que vous n 'avez pas été prévenu, car on vous a envoyé un message en express il y a deux*

# Douglas Adams

**Ce type, proche de la quarantaine, est l'auteur de la trilogie tripartite en trois volumes du** *Guide du routard galactique,* **mais aussi d'un certain nombre de scénarii de films et de séries télévisées comme celles du** *Doctor Who,* **le fameux succès britannique. Il a collaboré chez Lucasfilm's Games à l'élaboration du film de David Bowie,** *Labyrinth.* **Ce qui expliquera sans doute le mieux sa décapante façon de caresser la**

**vie avec un fer à souder, c'est d'évoquer sa collaboration avec les Monty Python et notamment avec Graham Chapman.**

**Les autres œuvres (non traduites en français) s'appellent** *Dirk Gently's Holistic D étection A gency* **et** *Bureaucracy.* **Aux dernières nouvelles, le** *Guide du routard galactique* **pourrait se cristalliser sous la forme d'un long métrage. A suivre sans panique !**

*milliards d 'années, et de plus les plans étaient consultables sur Ganymède II, à à peine quarante-cinq mille annéeslumière de votre soleil... »*

## **Pas de panique !**

**Ce que je vous décris n'est que le début d'une saga en trois épisodes qui vient de sortir dans la collection** *Présence du Futur* **chez Denoël. Trois titres à savourer avec délectation comme un chocolat fin :** *Le guide du routard galactique* **(qui possède au dos de sa jaquette le seul conseil utile qui puisse vous aider dans n'importe quelle circonstance et surtout les plus mauvaises :** *Pas de panique !), Le dernier restaurant avant la fin du monde* **(quoique la nourriture ait un goût quelque peu apocalyptique) et** *La vie, l 'univers et le reste* **(enfin une bonne question !).**

**A part la Réponse Ultime de l'Univers livrée sans supplément de prix par cette œuvre**

# Les adaptations de livres

**En fait, si on essaye de dresser une liste des logiciels tirés d'un livre on s'aperçoit que très peu d'entre eux ont été adaptés. A part des allusions indirectes comme pour** *Les trois mousquetaires* **dans** *Explora II, Notre Dame de Paris* **pour** *Hunchback,* **on ne peut pas dire que le réservoir culturel de l'humanité a été pillé ! Pourtant, je verrai bien quelques romans modernes à la trame suffisamment linéaire qui pourrait restituer une ambiance et donner l'envie de lire une œuvre riche. Pourqüoi pas du Joffo avec le** *Sac de billes* **ou bien de l'Ajar avec** *Gros Câlin ?* **Voire du Stendhal ou du Zola ? En tout cas, c'est une idée à saisir au bond car pour l'instant personne ou presque ne l'a encore tenté !**

# Du livre au soft

• The Hobbit; Lords of the Ring; War in the Middle Earth, **d'après l'œuvre de J.R.R. Tolkien.**

- *Voyage au centre de la terre ; Vingt-mille lieues sous les mers,* **d'après Jules verne.**
- *Han d 'Islande* **d'après Victor Hugo.**
- *Sinbad d 'après le Conte de Milles et une Nuits, Shogun* **d'après J. Clavell**
- *The Fourth Protocol* **(excellent) d'après F.Forsyth**
- *The Hitch Hiker's Guide to the Galaxy* **d'après D. Adams**
- *Lancelot, La conquête du Graal,* **d'après les Romans du Cycle du Roi Arthur**

**•** *Bob Morane, Sherlock Holmes, James Bond, Frankestein, Dracula,...* **comme héros de softs d'action ou le nom du héros sert de locomotive pour faire connaître le soft.**

**de Douglas Adams (qui est 42, comme tout le monde le sait..), vous trouverez tout un tas de bons conseils à ne pas suivre dans ce délire qui fut d'abord une série radio de la B.B.C. en 78 et 80. Infocom dont nous saluons ces jours-ci la sortie**

**d'une demi-douzaine d'aventures graphiques en avait fait une adaptation textuelle strictement anglaise et délirante sur laquelle vous pourrez vous agacer les dents après avoir lu le soft. Bon courage et... surtout pas de panique ! Vie Ventura**

l I *i*

I

I

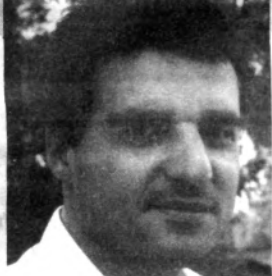

# CARTE BLANCHE

OU VA LA MICRO ? **On me demande très souvent, trop**

**souvent, où va la micro? Vaste question, comment y répondre ? Je vous conseille de commencer par expliquer que vous discernez déjà difficilement d'où vient la micro, avec encore plus de perplexité où elle se positionne aujourd'hui; alors quant au futur...**

**Cette maligne introduction vous permettra de poursuivre; vous paraîtrez plus intelligent et l'on vous autorisera avec bonhomie les erreurs de la suite de votre intervention.**

**Puis vous discernerez si votre interlocuteur fait une étude de marché pour créer ou concurrencer la société de vos rêves ou s'il a une soif de connaissance qui doit justement être assouvie.**

**Pour la première catégorie, faites comme moi; et vous répondrez que vous connaissez parfaitement l'avenir de cette industrie, que son développement n'a aucun secret pour vous mais que vous vous garderez bien de le lui enseigner. Et alors!, pas besoin de se créer un concurrent de plus.**

**En ce qui concerne la seconde catégorie, celle qui est formée de ces jeunes, et moins jeunes, avides de connaissance, prêts à prendre des risques, à vivre des aventures. Ceux qui savent encore imaginer, rêver ou sublimer, répondez leur, et partez ensemble dans vos rêves ou cauchemars sur révolution de la haute technologie. Mais n'oubliez pas en chemin de vous arrêter pour prendre du recul; n'oubliez pas. Quand je dis haute technologie alors que j'ai commencé à parler de micro-informatique c'est que bien sûr, ils forment à eux deux un tout.**

**C'est même un des aspects passionnants de l'informatique; elle se trouve aux croisements de très nombreux chemins, comme le cerveau l'est dans le corps humain. Cette analogie bien que galvaudée est très intéressante; les périphériques que sont les organes; le bus et la moelle épinière, le feed back, les problèmes de** syncro...., mais je m'égare, ceci **demanderait un ouvrage entier.**

### Où va la micro?

**Si Micro-Mag m'a demandé de poser la question et d'y répondre, je n'ai ici la place que pour en effleurer deux aspects.**

**Deux évolutions nécessaires et je pense, inéluctables, de la microinformatique; mais regardons un peu en arrière...**

**Depuis 1981 et l'Apple I, il n'y a eu que des améliorations techniques. Graphismes, sons, vitesse de calcul, qui nous ont apporté aujourd'hui des PC, des Atari ou des Amiga. Des machines formidables car c'est surtout votre imagination qui en délimite les bornes, peu d'outils au service de l'homme apportent cette richesse extraordinaire. Mais depuis deux ans maintenant, beaucoup de gens s'impatientent, ils ont raison et tort. C'est vrai que les lois de marché font qu'il ne reste que très peu de constructeurs et qu'il est presque impossible à un nouveau venu de se faire une place ; ce n'était pas le cas il y a deux ans (deux ans... une éternité!).**

**Les Oric, Sinclair, Dragon, Texas, Enterprise... donnaient une vivacité et une énergie à ce marché, ils l'empêchaient aussi par leurs diversités de rentrer dans le vrai marché grand public; celui** Tous les mois, Micro-mag s'ouvre aux **éditeurs et aux distributeurs de jeux** français, afin qu'ils communiquent directement avec vous. Cette page n'est pas un espace publicitaire mais doit vous permettre de découvrir les acteurs du marché de la micro. Ce mois**ci, n ou s avons d onn é Carte Blanche à Laurant Weill, le P-dg de Loriciel. Lori**ciel est né il y a plus de cinq ans et s'est développé au point d'être aujourd'hui un des leaders européens.

**qui demande des standards technologiques, celui qui aime la stabilité et la rigueur. Or, rentrer dans le marché grand public est une condition de survie de la micro. Ces deux évolutions sont donc l'intercommunication avec l'extérieur et la liberté de mouvement. Aujourd'hui, il y a l'ordinateur domestique et celui de bureau; ils ne parlent pas ensemble et balbutient à peine avec l'extérieur.**

**Demain nous allons nous orienter vers des ordinateurs portables qui sauront s'adapter à leur milieu.** A **la maison il devient le Home Leisure System qui dialogue avec la télé, la chaîne hifi, le téléphone à haute vitesse, la sécurité passive, le four, le synthé, CD, Vidéo... Il joue en réseau, veille sur la maison; ce n'est plus l'appareil posé là sur la table, seul.**

**Le barycentre de l'activité humaine va évoluer dans les dix ans à venir et se recentrer vers la maison en quittant le bureau. La télévision grand écran haute définition, le nouveau téléphone, le super VHS, les satellites, le câble, les CDV, le fax à 3000 F: autant de raisons de vivre plus à la maison et de travailler moins au bureau. La littérature sur la génération cocon (cocoon), les avachis du divan (couch potatoes) avaient prévu le retour de la charentaise. Le foyer va devenir à la fois auditorium, salle de spectacle et lieu de travail.** **L'ordinateur doit être ce médiateur, ce lien qui va résolument faire tom ber le métro, boulot, dodo; pour cela il doit être libre de bouger. La recette est maintenant au point depuis la calculatrice de poche, le walkman, le discman, le téléphone portable et maintenant la console de jeux portative; il semble que ce soit désormais un impératif technologique: les produits d'avenir seront ceux qui bougent.**

*mçmm- ■,n»*

### **On** vit *u n e é p o q u e fo rm id a b le !*

**Demain matin le RNIS (Numéris), CD Rom, Vidéo, la haute définition. Les jeux seront en réseau, la maison sera ouverte au monde et sur le monde. Pour Loriciel, c'est un grand projet, une grande évolution, une grande mutation: il faut que chacun se mette en «veille technologique» pour suivre, puis précéder et maîtriser la technologie.**

**Notre marché c'est le loisir de demain; c'est le son, l'image, l'aventure, la communication; c'est la technologie au service de l'imagination.**

**Faisons ensemble ce monde de demain. Ne le subissez pas, créez le!**

**On vit une époque formidable!! Laurant Weill** *Président directeur générai* LORICIEL Juin 1989
## PETITES ANNONCES

## **PC**

### **ECHANGE**

**Nbx jeux pour PC avec des nouveautés à acheter ou échanger liste contre enveloppe timbrée. Olivier Chambard 14. av. Egalité 01000 Bourg**

**Ch contacts sur PC 256K maximum Oudinot Fabrice 1. impasse des** mouettes 57690 Crehange

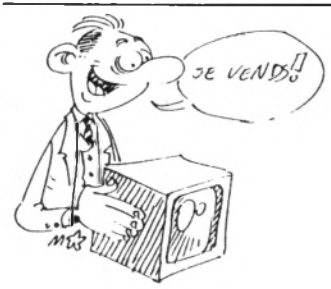

**Vds PC AT 286-16 mhz sous garantie EGA DD 20 Mo. scanner Cameron. souris Microsft et nombreuses disquettes et livres le tout 15000F**

**Vds Amstrad PC 1512 HD 20. mono. 1 lecteur 5" 1/4. un disque dur. une souris, imprimante DMP 3160. un logiciel Word4. Multiplan 3, Rapid File le tout à un prix sacrifié Tel: 50 69 68 84 après I8h**

Vds 10 disquettes 5"25 IBM pc jeux **et utilitaires domaine public pour 200F Mr Bayon 20 bis rue d'Etigny 64000 Pau**

**Vds cause double emploi. Epson LX 80. Imprimante matricielle à aiguilles, mode IBM. 128 caractères programmables, 80 colonnes, buffer 1ko, 11 jeux caractères internationaux. 96 caractères ASCII avec bac feuille à feuille et cordon parallèle blindé, prix 2000F Tél 34 74 49 49**

**PCW cherche contacts sérieux pour échange de logiciels. Vds aussi disquettes neuves 3 1/2 bas prix et jeux extra pour CPC. Ecrire M Chaib A. 69 raymond IV 31000 Toulouse**

**Comment expédier votre micro en Afrique ? taper 3615 + AFRICATEL,**

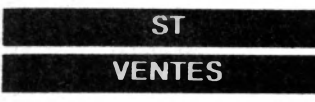

**Vds Lynx l28ko, lecteur nombreux logiciels et joystick: offre une imprimante Logabax 180 et écran** **monochrome Tél: 45 94 12 59 après 19h**

**Vds Atari ST4 disque dur 30 Mo imprimante laser Atari, logiciels le Rédacteur et publish Partner état neuf 33 000F**

**Vds 520 STF.écran monochrome SM 125. AF720: lecteur externe deux faces. Beckertext V2.20 logiciels le tout 4500F acheté 7000F Tél: 30 24 02 03**

**Vds sons synthés pros : D20. 10..5, 110 - K1 - K5 - DW8000 - MATRIX - M1.1R- DX7 S. Il (14000 non classés!)** cz **a s io - TX81Z - DX11. 21. 27. 100 - MT32 - JUNO 1.2 MKS50 - V50 - YS100. 200 - D50. 500 (6000 SONS !) - DISK ATARI, K7. TÉL: (16) 61 55 17 11 DEMANDER J-M BONIS 126 rue St Rocu 31400 Toulouse**

**Rech contacts sur 520 STF pour échange utilitaires et jeux (débutant s'abstenir) réponse assurée Juet Yoann. Le vivier Gellevue 35760 ST Grégoire**

**Ch contacts sérieux surtout région centre. Vieirs Emmanuel 14. rue de la porte 45380 Chaingy**

**Rech possesseurs d'Atari pour échange de logiciels du domaines publics, démos. truc...Tél: 76 35 44 08**

**Ch contacts 520 STF Tél: 47 02 46 59**

**Ch contacts sur ST Lecointre David lO.rue Eugène Manuel 76980 Veules-les-Roses**

**Ch contacts pour éch tél: (19) 41 66 66 17 95 ou écrire J.F Scalbert Ermitage 5 Ch-2000 Porrentruy (Suisse)**

**Ch contacts 520 ST sur Grenoble et région pour logiciels éducatifs et utilitaires Rey Daniel 2. allée du moucherotte 38130 Echirolles Tél: 76 22 25 48**

### **DIVERS**

**Megatari le megaserveur vous attend de 19h à 22h30 7/7 avec des super rubriques Tél: 35 97 06 77**

**Développeur ch programmeur Ecrire à Huaux Christian 131.rue Jeanne d'Arc 75013 Paris**

**Ch un club pour travailler: tableur copieur graphique Tel: 47 02 46 59**

**Possibilité de revenus complémen-**

**taires par travail à domicile. Documentation contre timbrée Mr Deretz, 26 rue R. Salengro 59110 La Madeleine**

**Avec le cercle d'or contre un montant. je vous communiquerai un concept permettant de gagner de l'argent Chaillou Alexis 3.rue du moulin 28800 Bonnerel**

**Le 3615 vous ruine? Venez gratuitement au 16 (1) 34 22 09 22**

### **AMIGA**

**VENTES**

**Vds Amiga 1000 moniteur couleur A 1081 lecteur externe 3 1/2, souris, joystick, nombreux jeux et utilaires très bon état : 5900F Tél: 45 90 83 05 après 19h30**

**Amiga vds Ram 64 ko. imprimante 80 colonnes et 9 aiguilles, lecteur, achète originaux Amiga Hervé Louvel 18. rue Dumas 93800 Epinay S/Seine**

**Vds Amiga 500, monit couleur HR stéréo, logiciel Deluxe, paint2, turner TV télécommande le tout 8500F à débattre. Laisser un message au 45 24 46 08**

**Nous diffusons nbes disquettes du Domaine Public (Slides, Megademos. Digits, Datas et utilitaires) Demander catalogue à : FD, BP 18 59115 Leers (joindre timbre svp)**

**Ch contacts sérieux pour'échanges ■logiciels et news sur Amiga 500 Mr Dufraigne Patrick 63. rue de Général de Gaulle 95880 Enghien-Tél: 34 12 91 42**

### **PCW**

**Ach disque dur pour PCW. Tél: (1) 49 00 12 89 - (1) 47 78 73 26**

**Vds PCW 8256 configuré 8512 tbe + DB2 + MP + 2** Sim **pilot SFH TMWK + 15 d + housses : 4300 F - Lafargue Dom (91) Ap 18 h 64 57 49 16** OU **bur (75) 45 64 12 68**

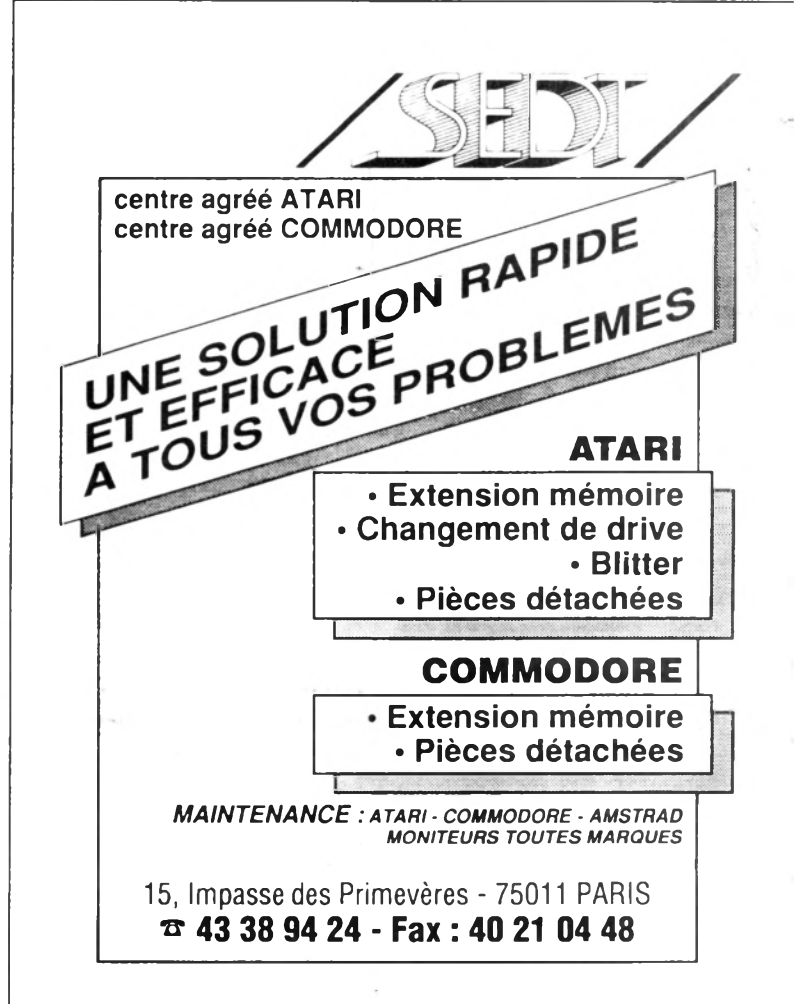

# PETITES ANNONCES

**CPC**

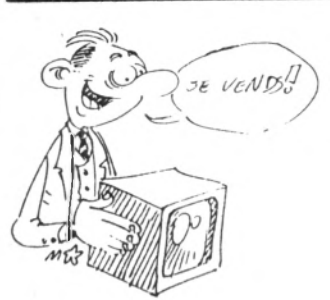

Vds CPC 6128 mono année 86. logiciel la Solution, disquettes, manuels Tél: 45 43 83 27

**Vds CPC 6128 couleur ; 2800F lecteur FD1: 1200F imprimantes 2000-1100F disquettes -jeux : 20 Tél: 64 57 11 13\_\_\_\_\_\_\_\_\_\_\_\_\_\_\_\_\_\_**

**Vds CPC 6128 couleur, nouse jeux, utilitaires, livres et joystick:3000F Tél: 47 56 02 98 demander Mr Pajot**

**Vds CPC 6128 : 12000 Francs Belge, Dmp2000;9000FB. Multiface ll+:3000FB, Scanner Dart: 3000FB s'adresser au 10 rue Batileu Antoine Belgique après 17h**

**Vds 464. DDI, FOI. livres, logiciels, progidiciels et revues pour 2000F Tél: 50 55 93 48**

**| Vds 6128 avec moniteur couleur,** deux joysticks.disquette, revues et **r boite, état neuf le tout 3500F Tél: 30 59 75 87 demander Manuel ■ après 18h**

**Vds 6128 couleur, jeux originaux, joystick.une boite de rangement le tout 2600F Tél: 64 56 37 25** *i* **demander Lionel**

**VdsTextomat.Datamat, Stock. Core. Discfile. Kentel avec brochure, deux livres le tout 1000F 50% neuf Tél:33 25 35 61**

**Vds CPC 464 couleur, lecteur, nbs disquettes et K7 (jeux et utilitaire) crayon optique, joystick, doubleur, livres, revues: 3000F Tél: 45 72 45 58 paris ou 97 55 83 46 province**

**Vds pour CPC ampli stéréo 350F moniteur vert 350F. palette 190F. Berna 15. passage du Genie 75012 Tél: 43 72 64 64**

**Vds PRST Thomas 80 ex AM-FM mike gain. RF Gain. Decal.Freq.5/ métré incorp.,filtre A.N.L.. vendu: 80 Tél:: 54 76 26 26\_\_\_\_\_\_\_\_\_\_\_\_\_\_\_\_\_\_**

**Vds Amstrad 6128 avec moniteur couleur.deux joysticks, nombreux**

**jeux. 23 revues; bon état 2900F. Olivier Derez 24.rue campo formio 75013 Paris Tel; 43 37 91 54 après 19h\_\_\_\_\_\_\_\_\_\_\_\_\_\_\_\_\_\_\_\_\_\_\_\_\_\_\_\_\_**

**Vds pour CPC lecteur 5.25 et de nbx disquettes avec plus de 850, programmes documentation 1800F Tél:37 96 30 390U 37 35 80 11\_\_\_\_\_\_\_\_\_\_\_\_\_\_\_\_\_\_\_\_\_\_\_\_\_\_\_**

**Vds pour Amstrad 6128 souris. Oxford PAO et DA02 valeur 800F vendu 500F Tel: 20 26 55 31 après I7h \_\_\_\_\_\_\_\_\_\_\_\_\_\_\_\_\_**

**Vds unité centrale d'un CPC 6128 avec manuel,disks (jeux et utilitaires). cordon imprimantes V266F prix à débattre Tél :40 63 26 53 demander Stéphane**

**Vds CPC 6128 couleur, joystick nbx jeux. revues(CPC. Am-mag. Tilt) réponse sérieuse. Franck Laverdure. pont loup villette par 01320 Chalamont\_\_\_\_\_\_\_\_\_\_\_\_\_\_**

**Vds 6128 couleur, disks pleins, deux joysticks, revues Très bon état: 3500F Tél: 30 59 75 87 demander Manuel**

Vds AMSTRAD 6128 mono + 30 DK 3 pouces + Joystick 1850 **F** lecteur VORTEX 708 KO+ 30 DK 5 pouces 1/4 1800 **F** Tél: 30 50 42 53\_\_\_\_\_\_\_\_\_\_\_\_\_\_\_

**Vds 6128 + monit coul + imprim DMP 2160 + joystick + tab calcomat + ttx + nbx jeux + documentation + disquettes, le tout : 3500 F demander Mikael Morvan Tél: 69 96 \_23 29\_\_\_\_\_\_\_\_\_\_\_\_\_\_\_\_\_\_\_\_\_\_\_\_\_\_\_\_**

**Vds log. or. CPC+dis. Ensembles de Mandelbrot et Julia. en assembleur. 100 F (chèque). Marc Milani. Lot. de l'Evescat 83500 La Seyne**

**Tout sur le FDC. tout sur l'Assembleur 280 SOS Programmeurs. M Maigrot. La Grande-Verrière. 71990 St-Léger-sous-Beuvray. tél: 85 82 51 01**

**Vds collection d Hebdogiciel (complète à partir du 72). 135 nos. 11 Amstradebdo. 20 01 en t. b état. 800 F seulement. Contacter Marc94 94 00 11\_\_\_\_\_\_\_\_\_\_\_\_\_\_\_\_\_\_\_\_\_\_\_\_\_**

**Vds clavier 6128 (1500).** DRIVE<br>5 P 1/4 (900). MULTIFACE 2 **5 P 1/4 (900). (250). AMPLI STEREO (350) Raphaël BERNA 15. pass. du génie 75012 Tél: (1) 43 72 64 64 sur répondeur**

**Vds 6128 coul état neuf (août 88) 71 jeux. 12 originaux + 2 utilitaires + 1 boite + 1 livre basic + 2 joysticks - 4200 F Tél: 42 93 35 88 après 18 h**

### **ACHAT**

**Ach disquette originale "Le passager du temps" urgent. Giraud. 23 rue jean Mermoz 95360 Montmagny Tél: 39839714**

**Ach lecteur de disquettes+cordon pour CPC 464 (Ile et Vilaine). Tél: 99 63 76 14 après 18 h**

**Ach pour CPC 6128 monit monochrome Tél: 56 52 47 26 après 20 h.**

**ACh CPC 6128 coul. Ach. PC 1512 ou 1640 pour club. Ch contact pour éch log. Tél: 23 70 21 93**

**Urgent ach clavier CPC 6128 prix env 1000 F. Tél: 67 27 98 30 apres 19 h. demander Emmanuel**

### **ECHANGE**

Ech logiciels éducatifs pour 6128 CPC et utilitaires Tél: 43 89 88 12

**Ech jeux sur 6128 disk 3". Envoyer liste a Bailleuil Michael. 2, rue des fleurs 27340 Les Damps**

**Ech. jeux sur 6128. possède news (Tiger Road. Thunder Blade. Guérilla. R Type...). Tél: 22 52 25 42 après 18 h.**

**Ech jeux pour 6128. possède news, envoyer liste à Démangé Alexandre. 72 rue de la Libération 55100 Thierville**

#### **DIVERS**

**LE 3615 VOUS RUINE? Venez au 16(1) 34 22 09 22. de nbx rubriques pour votre CPC vous attendent**

#### **24h/24h**

**Ch écran PC CGA couleur ou monochrome, écran monochrome pour CPC 6128. Vds RS232C pour CPC 200F. cherche contacts Tél: 44 08 78 09**

**en cassettes de jeux (de bonne qualité) : Titan. Barbarian II. Cra2y Car II et III. Faire offre. Tél: 38 59 98 88**

**Club Sam Strad. doc. contre 2 timbres à 2.20 F + env. Club Sam Strad. Rés Bourry. 34. rue de la Butte 17140 Lagord.**

**Pour tous l Votre commerce chez vous ? Sans capital I Doc contre env. timbrée à : M. Dupuis Patrice, 62. rue Germain Defresne 94400 Vitry/Seine:**

**Offrez du choix à votre minitel : pokes. trucs, astuces, vies. pa. etc. Amstrad. Tél. + vous attend nbx au 16 (1) 34 22 09 22. 24H/24H. Multivoie.**

**Anglais et je peux écrire un peu en français. Je sais lire très bien le français. Ecrivez-moi S.V.P. Murphy Anthony. 6468 353. Centre de Loos. B P 79. 59373 Loos Cédex**

**Rech "Programmer en Assembleur" de A.Pinaud (Psi) + Turbo Data** Base Toolbox + doc Tél **42 49 03 11. dem Bruno**

**Ch renseignement pour disque dur Bull 20 MO NEC CD 5126 sur CPC 6128. ECH JEUX (300). Téi: 21 73 61 11**

**Ts les jeudis de 20 h à 21 h Micro Ambiance sur le 92.6 FM Paris Tél: 43 63 63 69**

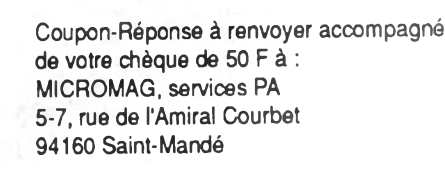

**J\_1-U -L -L 1-L J.L J-1-L J-L J-1-L J-1--L -1-U \_L L 1-L J-1.\_L li.L J \_ L J -l.L J -L J -l-L J -L J -l-L J -L -L l-L J .L J -l-L J .L J . 1 1 \_ L J \_ L 1 1 -L J -L 1 1 \_ L J .L 1 1 -L J -L .L 1 \_ L J -L -L 1 -L J .L J . ll\_ L J - L ll.L J - L ll- L J \_ L ll\_ L J - L \_ L l- L J \_ L J - l- L J \_ L i l l . L J \_ L l l \_ L J - L l l . L J - L l l . L J\_L\_L1\_L J\_L11\_L J\_L J**

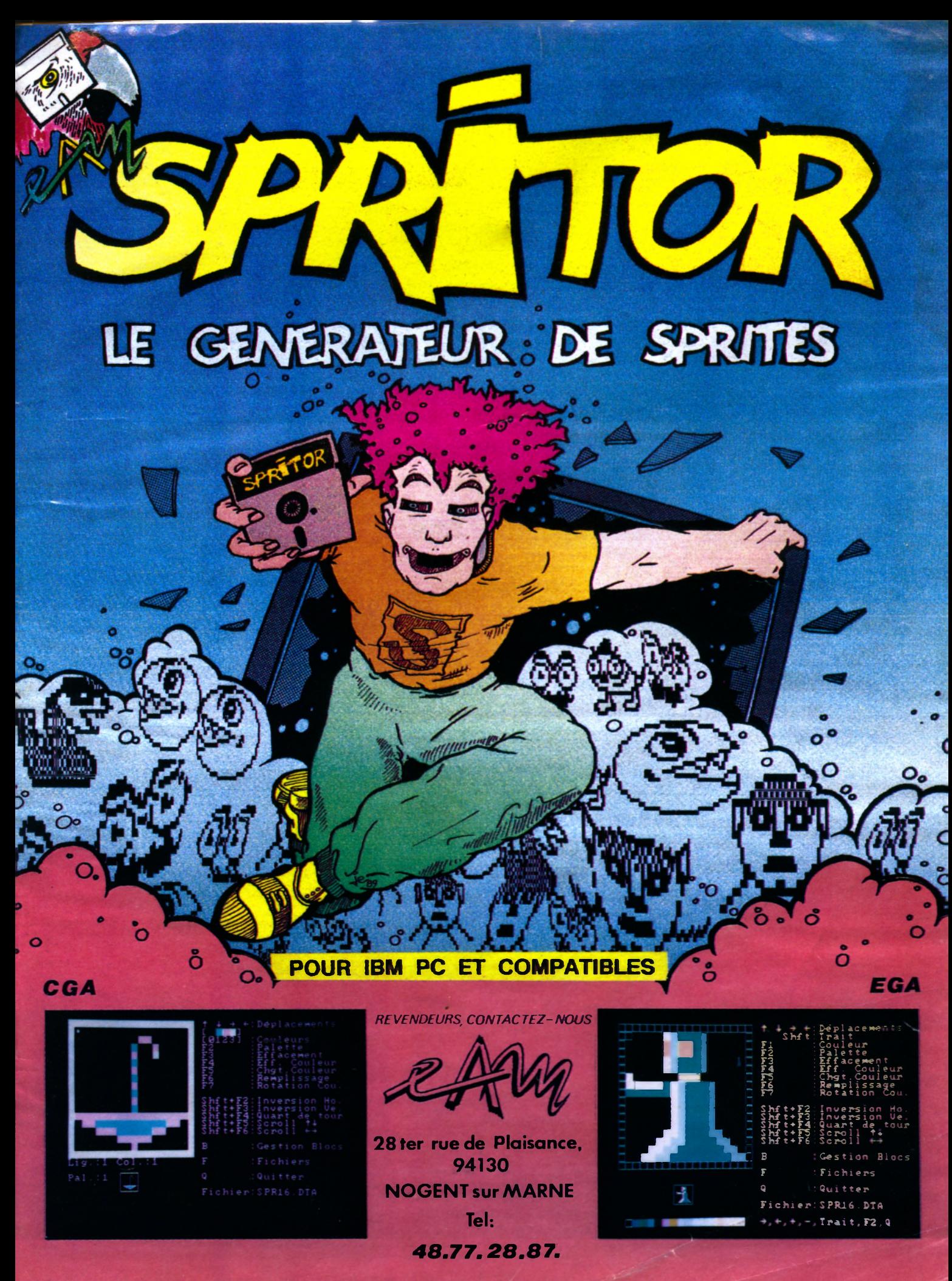

COPYPIGHT EAM. MAI 1989.

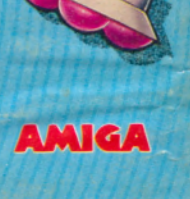

**ATARIST AMSTRAD COMMODORE** 

### **LA CONVERSION DE L'ARCADE DE TAITO ARRIVE SUR VOS MICROS DANS ON TOURBILLON D'ACTION COMPLETEMENT DINCUE !!**

**Wally Walrus a capturé 20 amis de Joey le Kiwi-juste de quoi faire son goûter !! Si Joey ne les sauve pas tous avant l'heure du thé . . . ils seront tous servis et avalés à la table de Wally qui est juste comme vous pouvez l'imaginer.. . dangereusement gros!!**

**DU FUN ET DE L'ACTION EN PROVENANCE DES** 

**ANTIPODES VOUS RETOURNERONT** 

n

**TOTALEMENT!** 

**Armé seulement d'un arc et de flèches, Joey pourra accumuler d'autres armes sur son chemin. Soyez prudents et faites attention aux lapins lanceurs de** boomerang, aux grenouilles mortelles, aux chauve-souris suceuses de **IN SANGE ET SANGE ET EN SANGE ET EN LA COMPLETE DE COMPLETE AUTRES COMPLETE EN 2018 (1918) ETC.** 

**SUR 3615 MICROMANIA REVENDEURS POUR** REVENDEURS POUR<br>CONNAITRE LES DATES DE SORTIE TELEPHONEZ AU (1) 43350675 SWEE AU (1) 43350675<br>ZAC DE MOUSQUETTE<br>ATEALINELLE DE CRACE 06740 CHATEAUNEUF DE GRASSE<br>O6740 CHATEAUNEUF DE GRASSE<br>TEL: (1) 43350675

**CARL AND** 

TAITO

Ocean Software Limited · 6 Central Street · Manchester · M2 5NS **Téléphoné: 061 832 5633 Telex: 669977 OCEANS G • Fax- 061 834 0650**